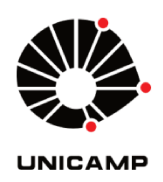

Diodomiro Baldomero Luque Carcasi

# Uma contribuição ao estudo, projeto eletromagnético e determinação de parâmetros operacionais de geradores síncronos trifásicos de polos salientes usando o método dos elementos finitos

**CAMPINAS** 

2012

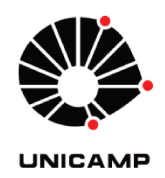

### UNIVERSIDADE ESTADUAL DE CAMPINAS FACULDADE DE ENGENHARIA ELÉTRICA E DE COMPUTAÇÃO

### DIODOMIRO BALDOMERO LUQUE CARCASI

Uma contribuição ao estudo, projeto eletromagnético e determinação de parâmetros operacionais de geradores síncronos trifásicos de polos salientes usando o método dos elementos finitos

**Orientador: Prof. Dr. Ernesto Ruppert Filho** 

Tese de Doutorado apresentada ao Programa de Pós-Graduação em Engenharia Elétrica da Faculdade de Engenharia Elétrica e de Computação da Universidade Estadual de Campinas para obtenção do título de Doutor em Engenharia Elétrica, na área de Energia Elétrica.

ESTE EXEMPLAR CORRESPONDE À VERSÃO FINAL DA TESE DEFENDIDA PELO ALUNO DIODOMIRO BALDOMERO LUQUE CARCASI E ORIENTADA PELO PROF. DR. ERNESTO RUPPERT FILHO

#### **CAMPINAS**

2012

#### Ficha catalográfica Universidade Estadual de Campinas Biblioteca da Área de Engenharia e Arquitetura Rose Meire da Silva – CRB 8/5974

Luque Carcasi, Diodomiro Baldomero, 1974-

L974c parâmetros operacionais de geradores síncronos trifásicos de polos salientes usando Uma contribuição ao estudo, projeto eletromagnético e determinação de o método dos elementos finitos / Diodomiro Baldomero Luque Carcasi. –Campinas, SP: [s.n.], 2012.

Orientador: Ernesto Ruppert Filho.

 Tese (Doutorado) - Universidade Estadual de Campinas, Faculdade de Engenharia Elétrica e de Computação.

1. Máquinas elétricas. I. Ruppert Filho, Ernesto, 1948-. II. Universidade Estadual de Campinas. Faculdade de Engenharia Elétrica e de Computação. III. Título.

#### Informações para Biblioteca Digital

**Título em inglês:** A contribution to the study, electromagnetic project and determination of operating parameters of the three-phase salient pole synchronous generators using the finite element method **Palavras-chave em inglês:** Electric machines **Área de concentração:** Energia Elétrica **Titulação:** Doutor em Engenharia Elétrica **Banca examinadora:** Ernesto Ruppert Filho [Orientador] Silvio Ikuyo Nabeta Carlos Alberto Baldan Gilmar Barreto Fujio Sato **Data da defesa:** 29-02-2012 **Programa de Pós Graduação:** Engenharia Elétrica

#### COMISSÃO JULGADORA - TESE DE DOUTORADO

Candidato: Diodomiro Baldomero Luque Carcasi

Data da Defesa: 29 de fevereiro de 2012

ī,

Título da Tese: "Uma Contribuição ao Estudo, Projeto Eletromagnético e Determinação de<br>Parâmetros Operacionais de Geradores Síncronos Trifásicos de Polos Salientes Usando o<br>Método dos Elementos Finitos"

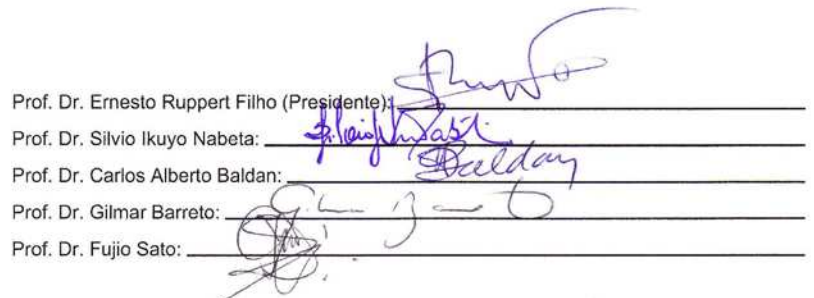

*À Ana Gabriela e aos meus pais Victoriano e Justina.*

## **Agradecimentos**

Ao meu orientador, Prof. Dr. Ernesto Ruppert Filho, pela orientação, pela oportunidade a realização desse trabalho e pela amizade;

Ao Prof. Nicola Bianchi da "Università degli studi di Padova" - Itália, pela orientação durante o período do meu doutorado sanduíche, pelo aprendizado e aportes na tese;

Aos colegas do Laboratório de Dinâmica de Máquinas Elétricas (LADIME), pelas discussões e sugestões para o aperfeiçoamento do trabalho;

Aos colegas durante a minha estadia na Itália, Máximo Barcaro, Luigi Alberti, Emmanuele Fornaciero, e toda a equipe do EDLab (Laboratorio di Azionamenti Elettrici);

Aos amigos pelas críticas, sugestões e a oportunidade de conviver momentos gratos durante o programa de Pós-Graduação na Unicamp;

A minha família Ana Beatriz e Ana Gabriela pela compreensão o apoio brindado durante esta jornada;

A meus pais Victoriano e Justina, pelo incentivo e carinho e apesar da distância sempre estiveram junto comigo nos momentos mais críticos;

Aos meus irmãos pela solidariedade oferecida em cada decisão tomada;

A CAPES, CNPq e CPFL pela concessão de Bolsa de Estudos durante a realização do Programa de Doutorado.

## **Resumo**

Este trabalho é uma contribuição ao estudo da determinação de parâmetros de geradores síncronos trifásicos de polos salientes. A partir da literatura disponível sobre projeto de máquinas, inicia-se o desenvolvimento do dimensionamento do gerador síncrono trifásico de polos salientes através de sucessivos cálculos realizados para as principais dimensões físicas da mesma. Com base nos dados iniciais de projeto e utilizando um software comercial de projeto de máquinas, foram realizados cálculos e detalhes do projeto obtendo-se os parâmetros operacionais do gerador síncrono trifásico de polos salientes. A seguir, foram realizadas simulações dinâmicas do gerador utilizando métodos estandardizados com o intuito de determinar seus respectivos parâmetros operacionais, entre eles estão: o ensaio de curto circuito trifásico brusco, ensaio de rejeição de carga e ensaio de resposta em frequência, em todos os casos utilizou-se as técnicas de elementos finitos e um software comercial da Ansoft. Os dados obtidos nas simulações dos ensaios foram tratados matematicamente baseados nas normas IEEE Std 115 e IEC 34-4 para a obtenção dos valores dos parâmetros operacionais do gerador. Comparações entre os valores de projeto e os obtidos pelo método de elementos finitos foram realizadas mostrando que essa metodologia pode ser utilizada para complementar aos ensaios reais.

**Palavras-chave**: Máquinas elétricas, simulação de ensaios, método dos elementos finitos, parâmetros operacionais, determinação de parâmetros.

## **Abstract**

This work is a contribution to the study of the parameters determination of a salientpole synchronous generator. From the available literature on machine design, it begins the project development of the three-phase synchronous generator through successive calculations performed for the main physical dimensions. Based on the initial data for design and using commercial software for machine design, we performed calculations and design details obtaining the operational parameters of the synchronous generator. Next, dynamic simulations for three-phase synchronous machine were performed using standard methods in order to determine their operating parameters as simulation of the three-phase sudden short-circuit tests, load rejection and standstill frequency response test, in all cases we used the finite elements techniques and ANSOFT commercial software for this. The data obtained in the simulations tests have been processed mathematically based on IEEE Std 115 and IEC 34-4 standards and the operating parameters values were obtained from the generator. Comparisons between the design values and those obtained by finite element method were performed showing that this methodology can be used to complement the actual test.

**Keywords**: Electric machines, simulation tests, finite element method, operational parameters, parameters testing.

### **LISTA DE FIGURAS**

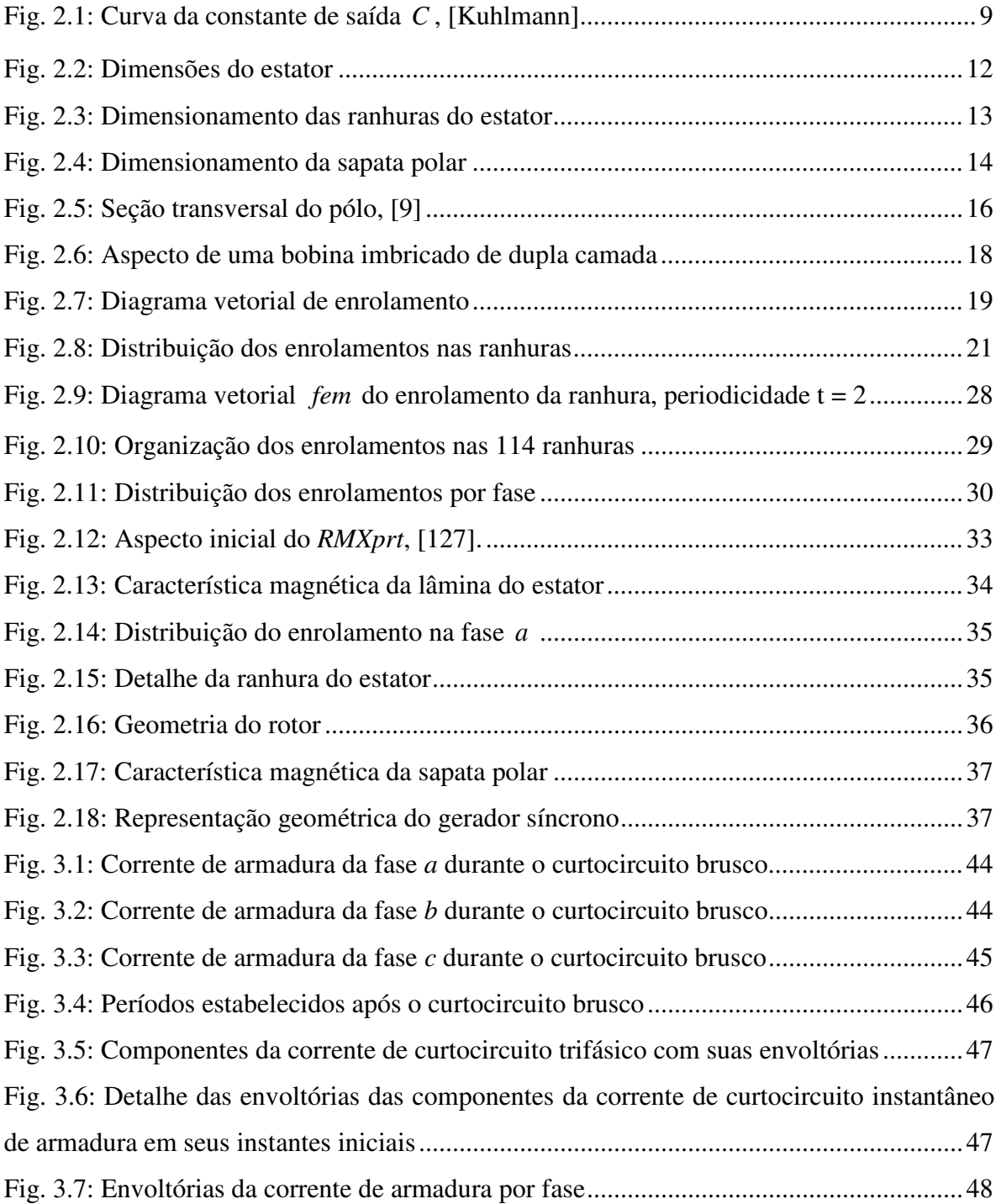

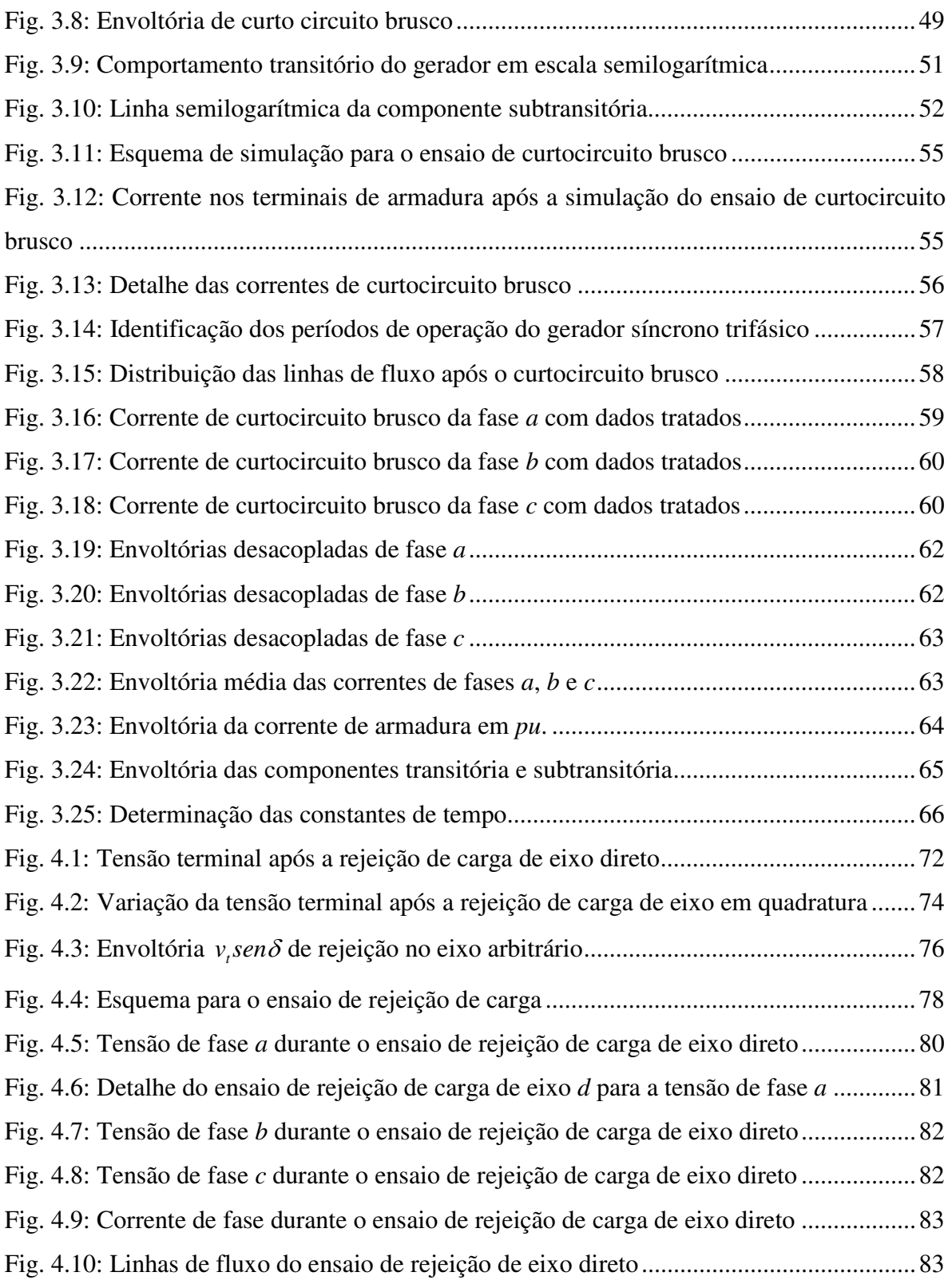

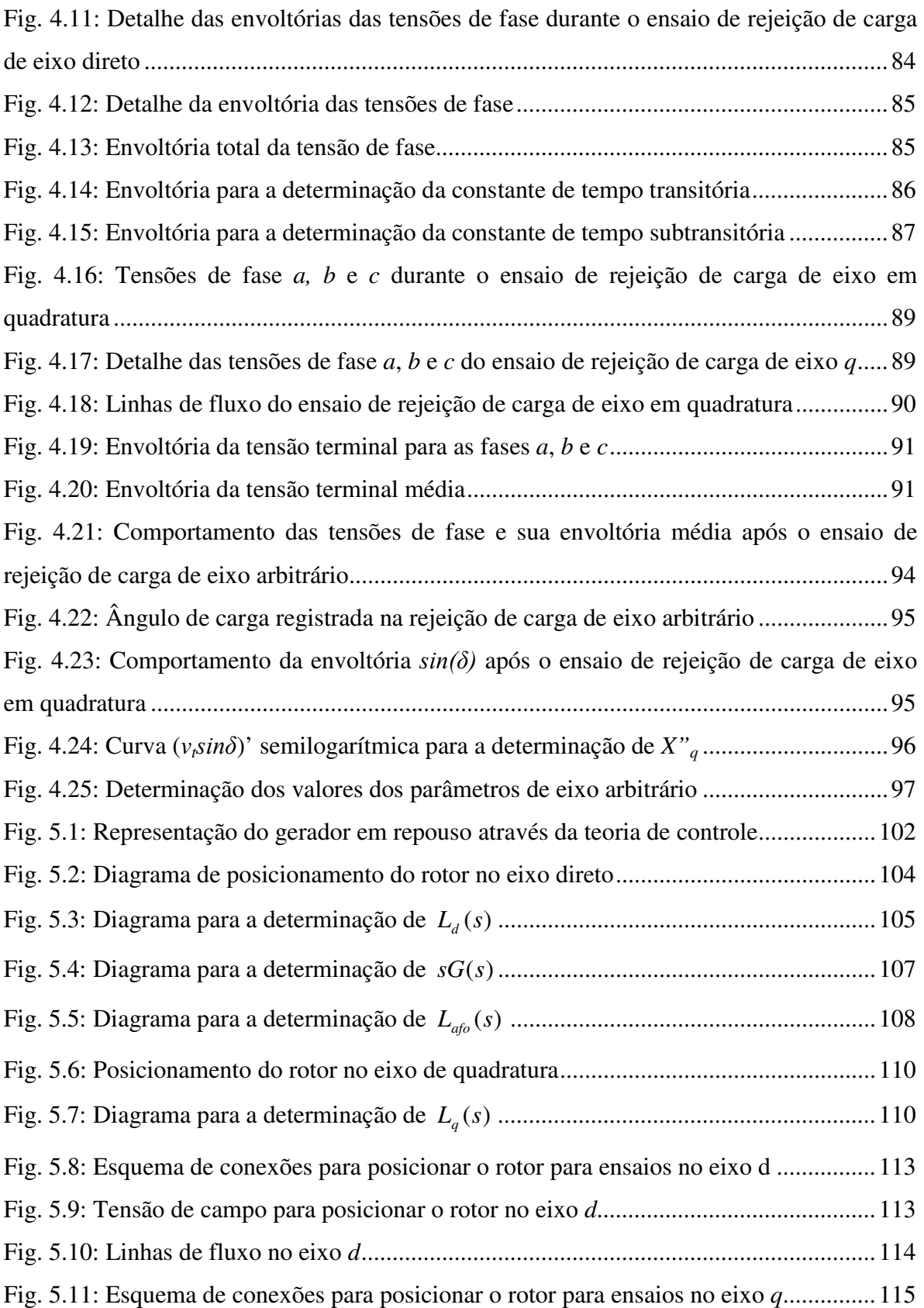

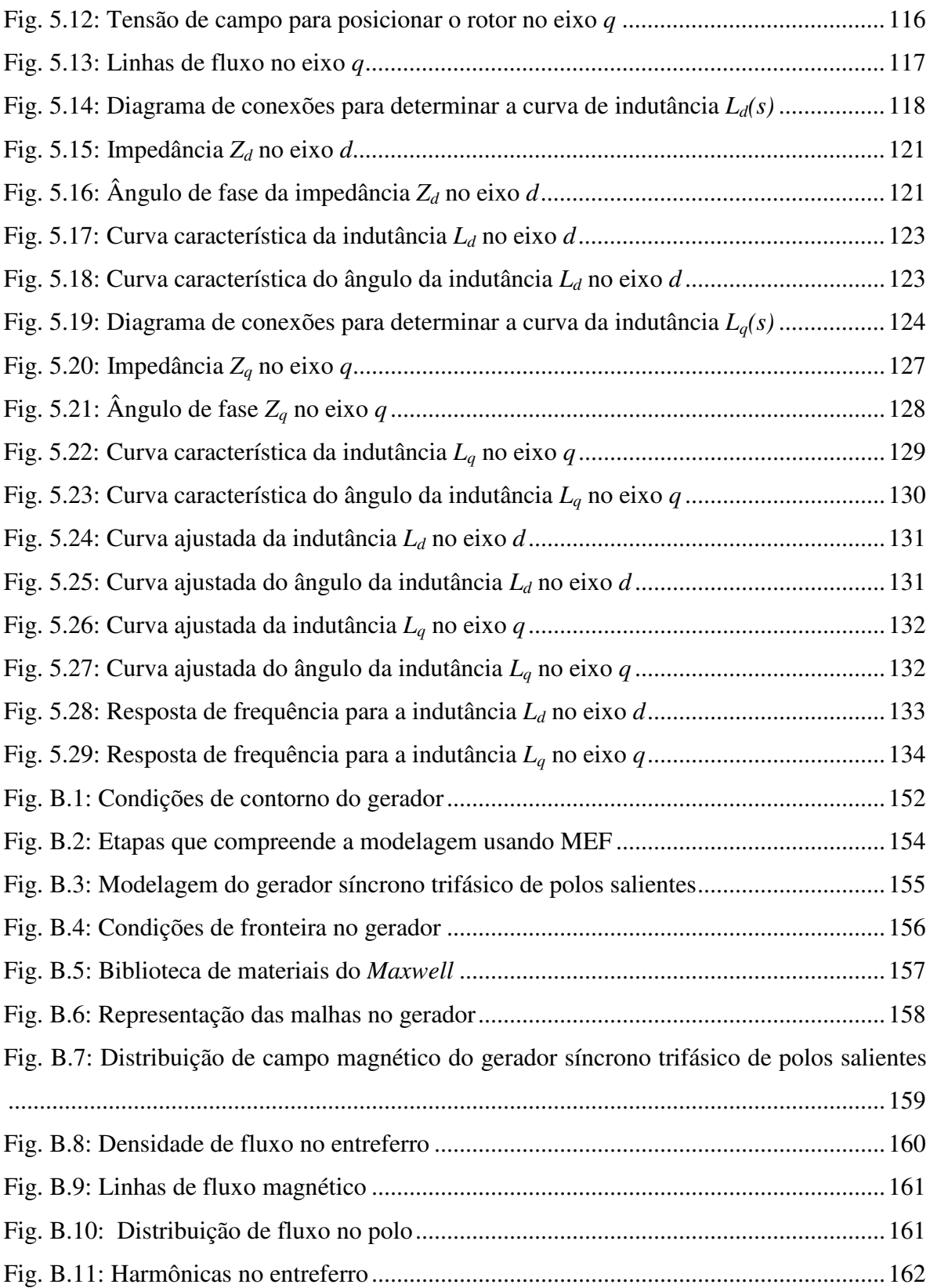

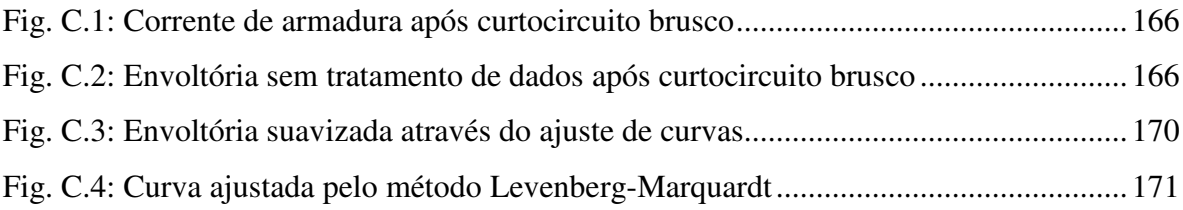

### **LISTA DE TABELAS**

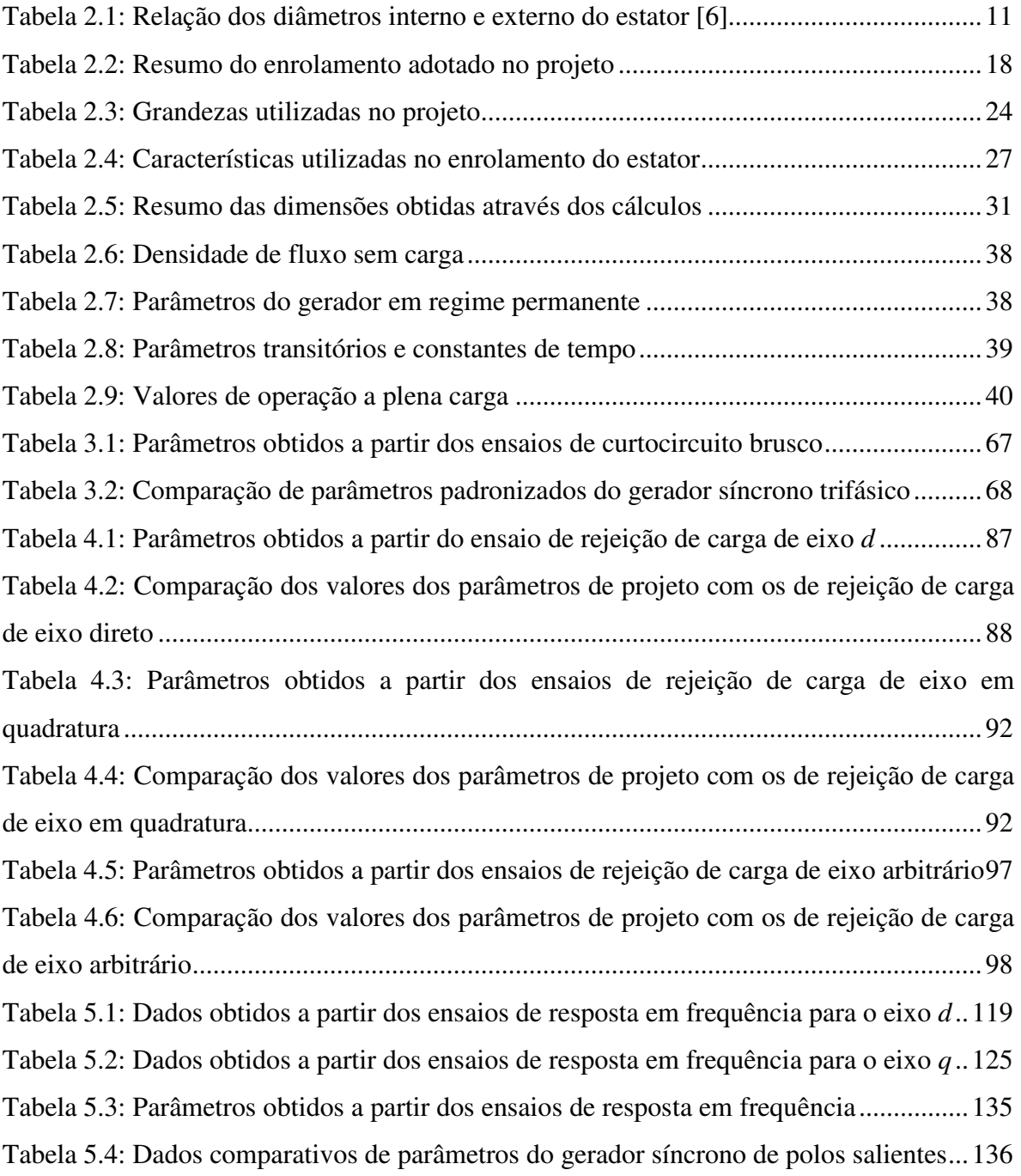

#### **LISTA DE SIMBOLOS E ABREBIATURAS**

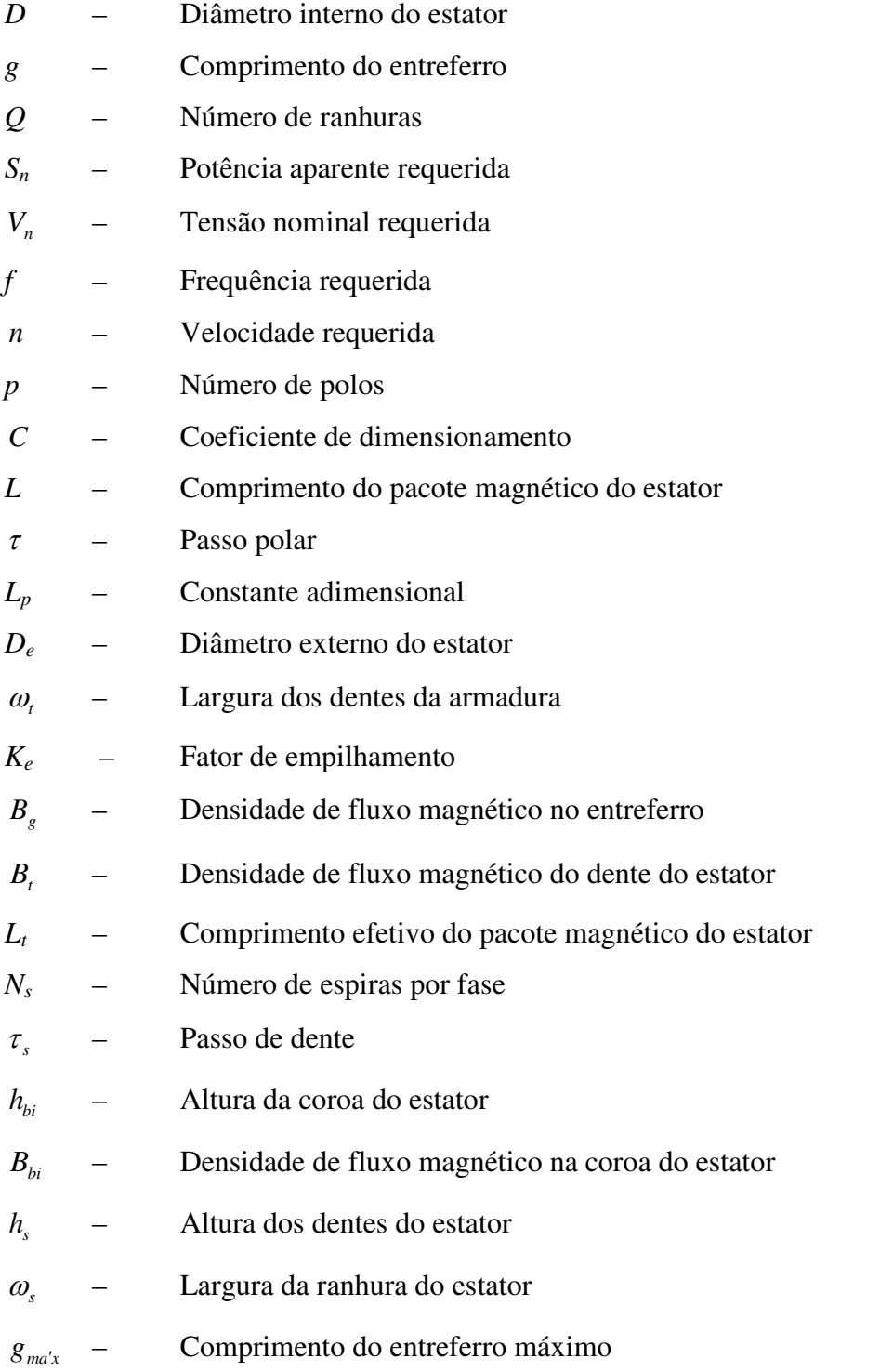

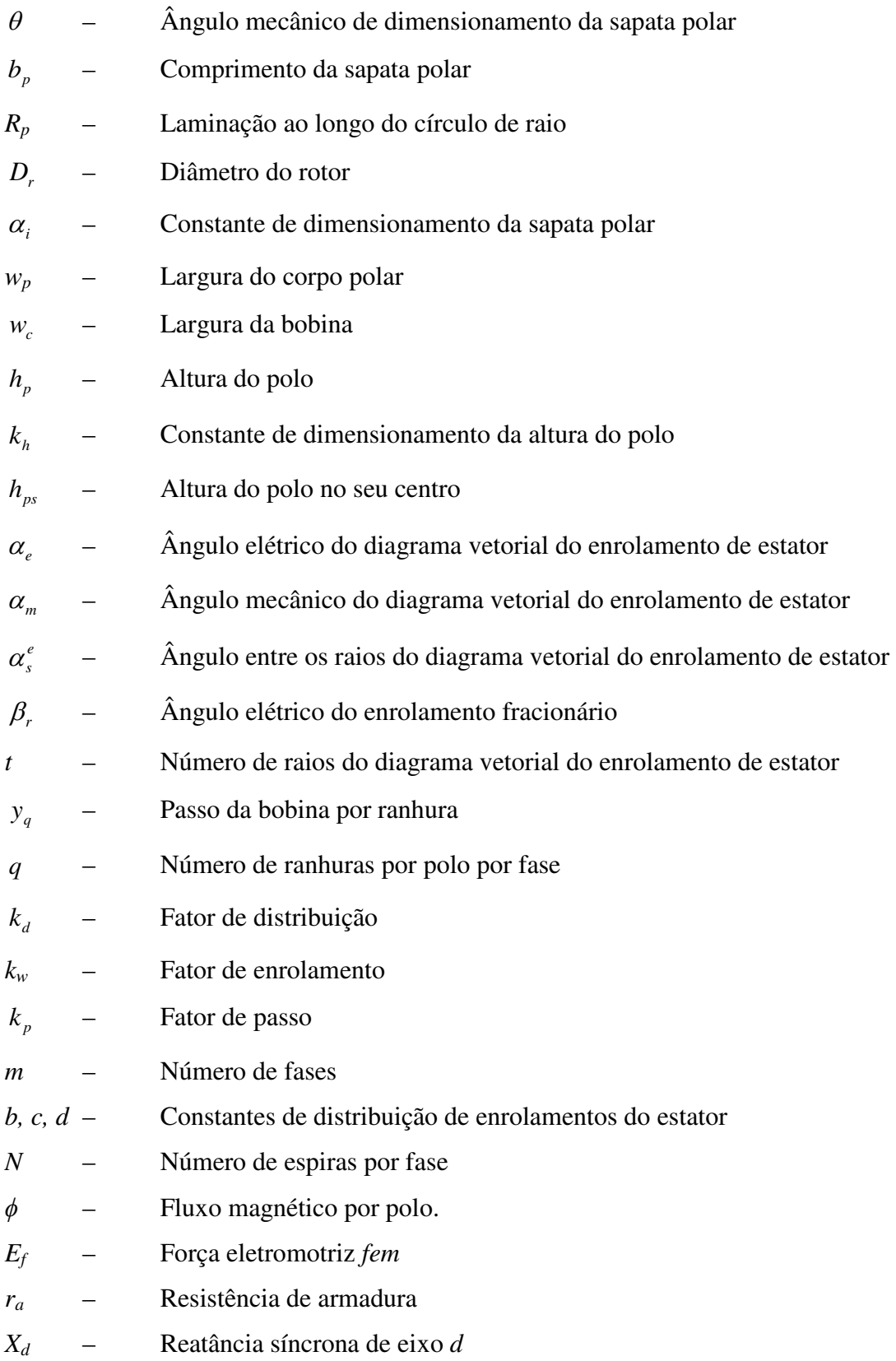

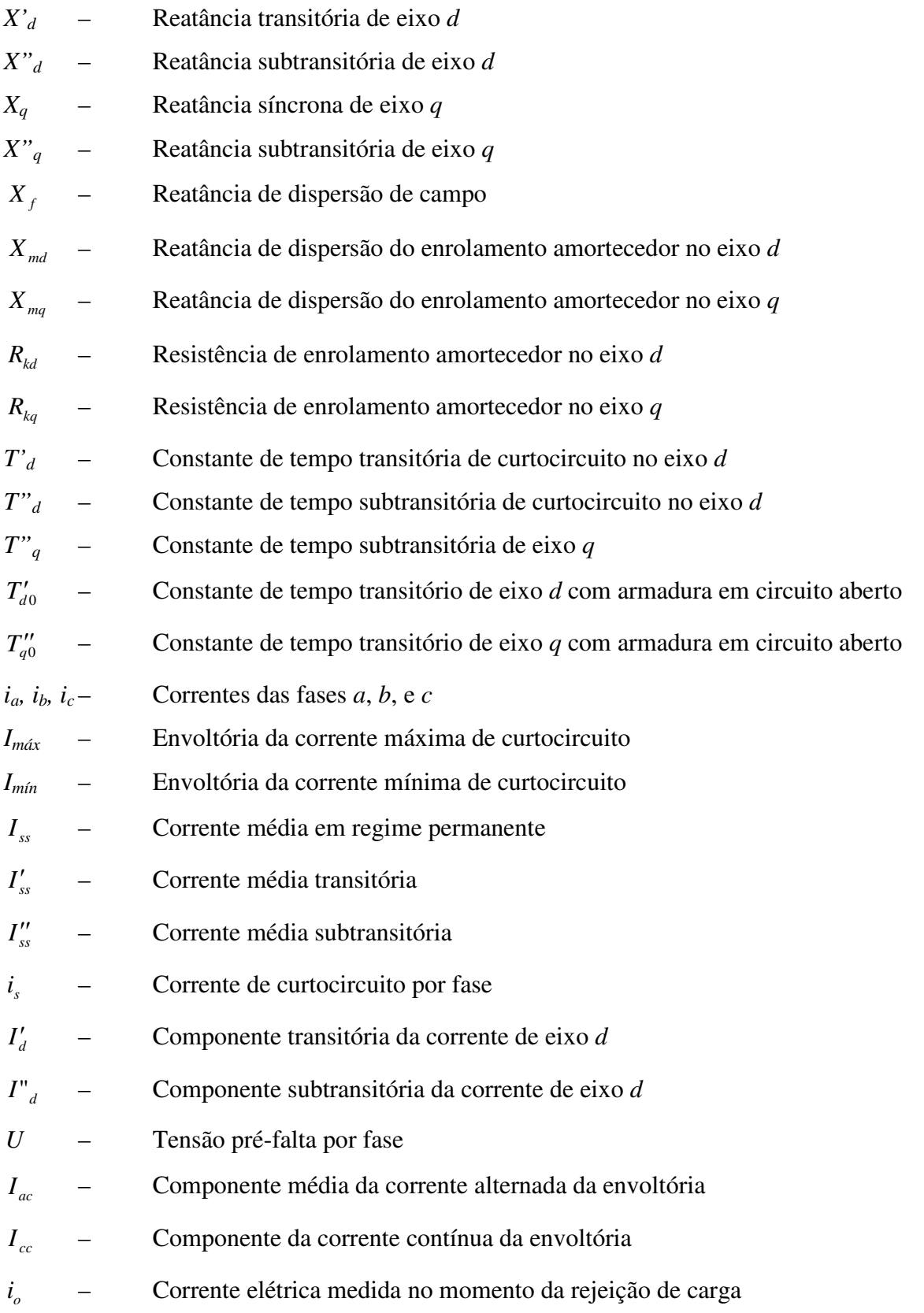

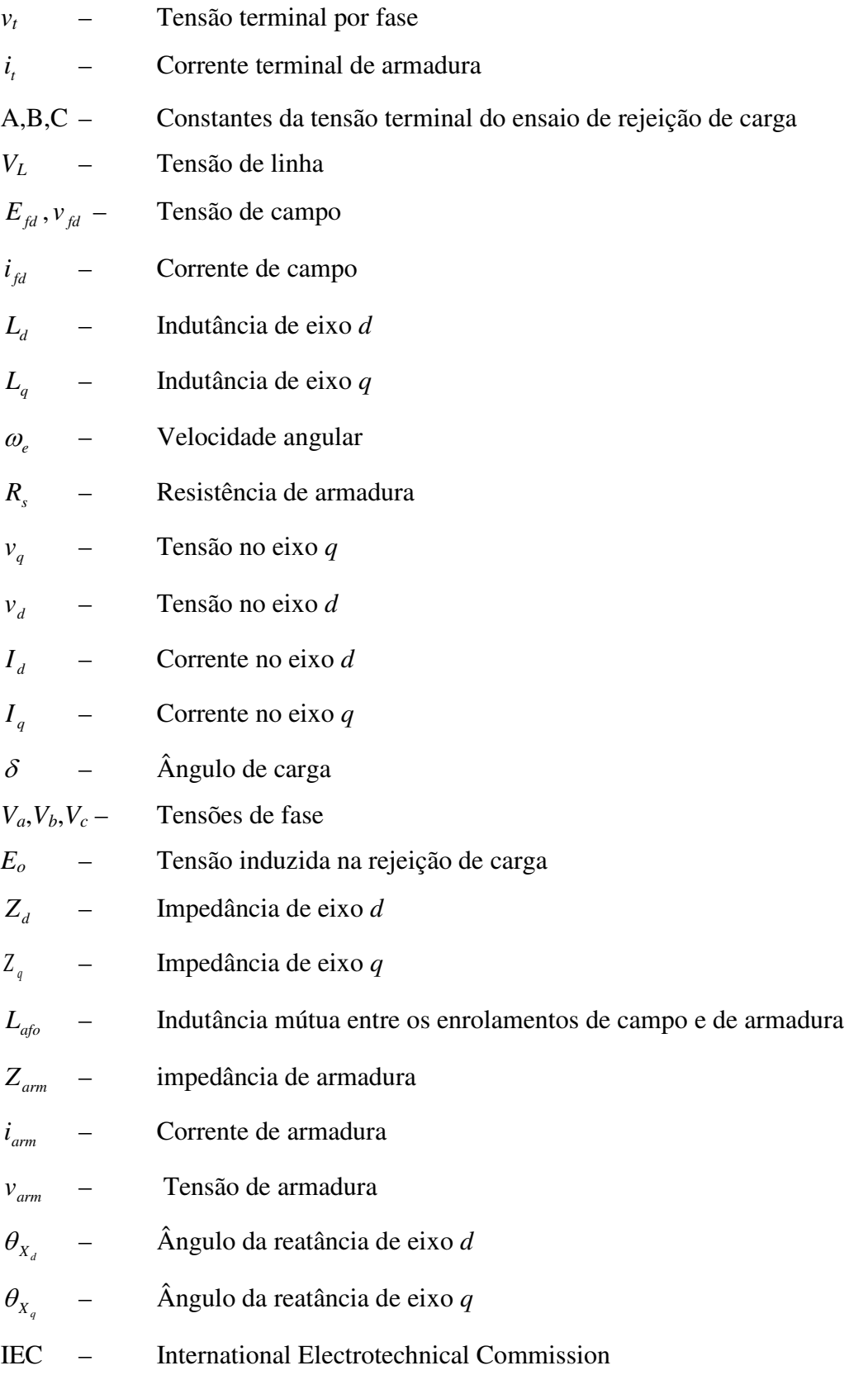

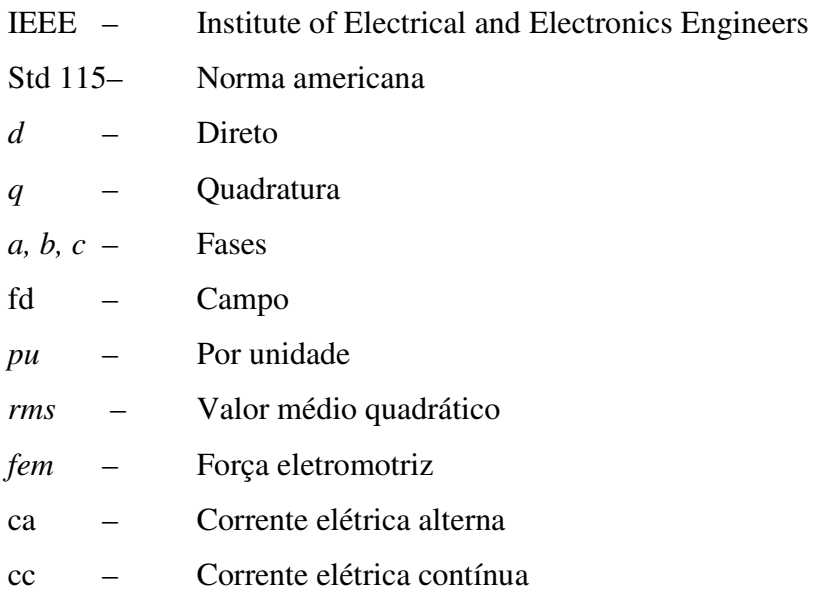

## **SUMÁRIO**

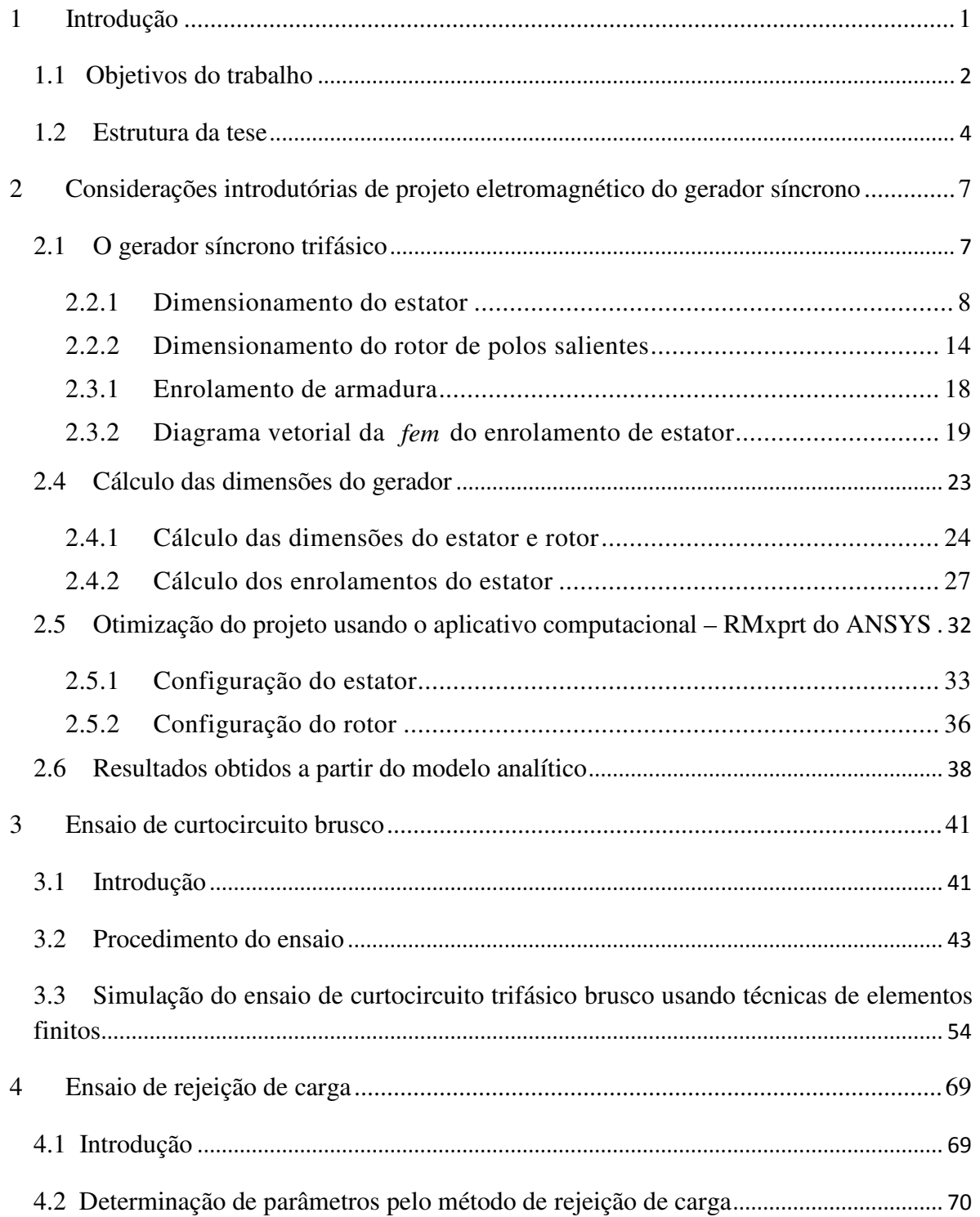

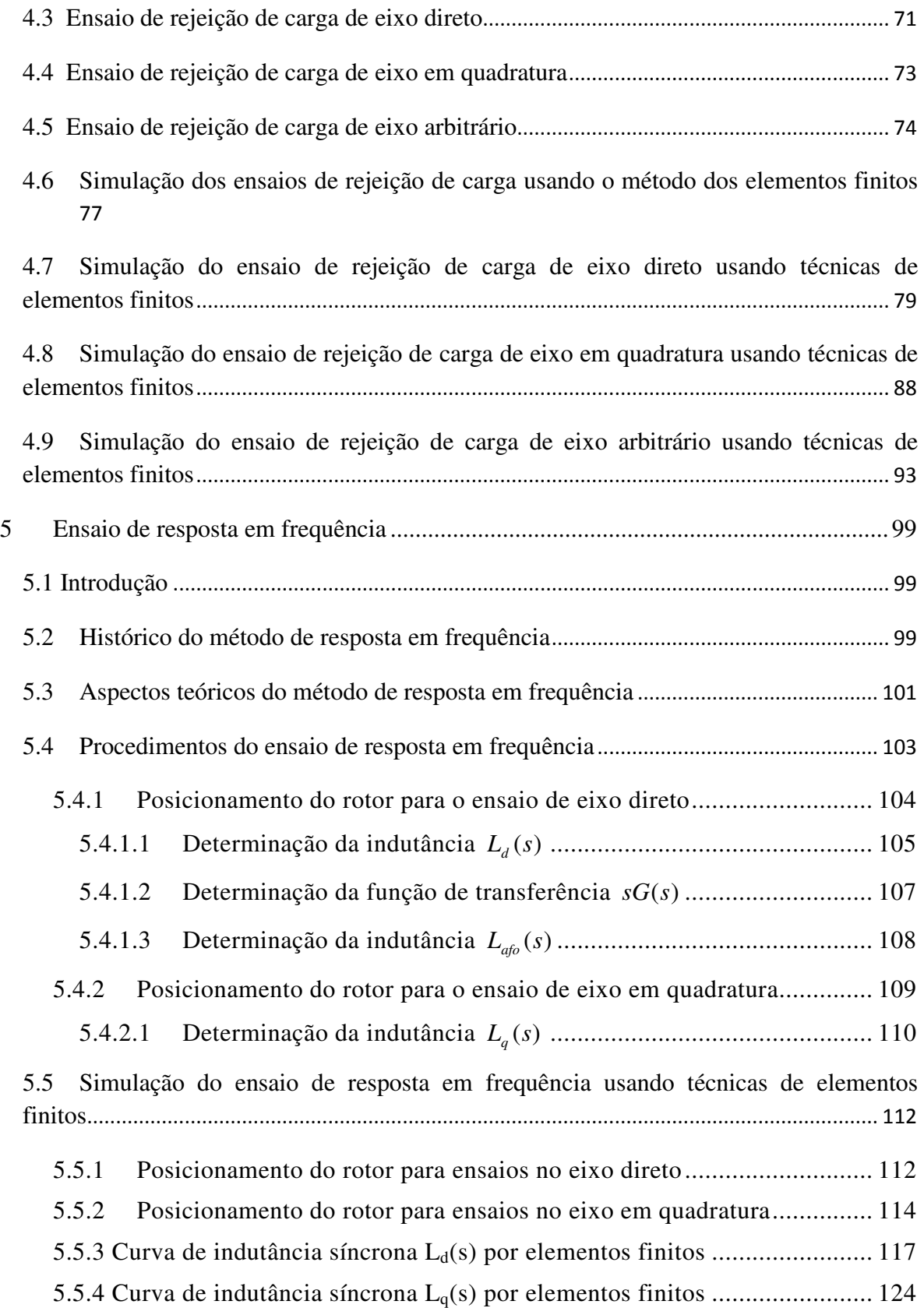

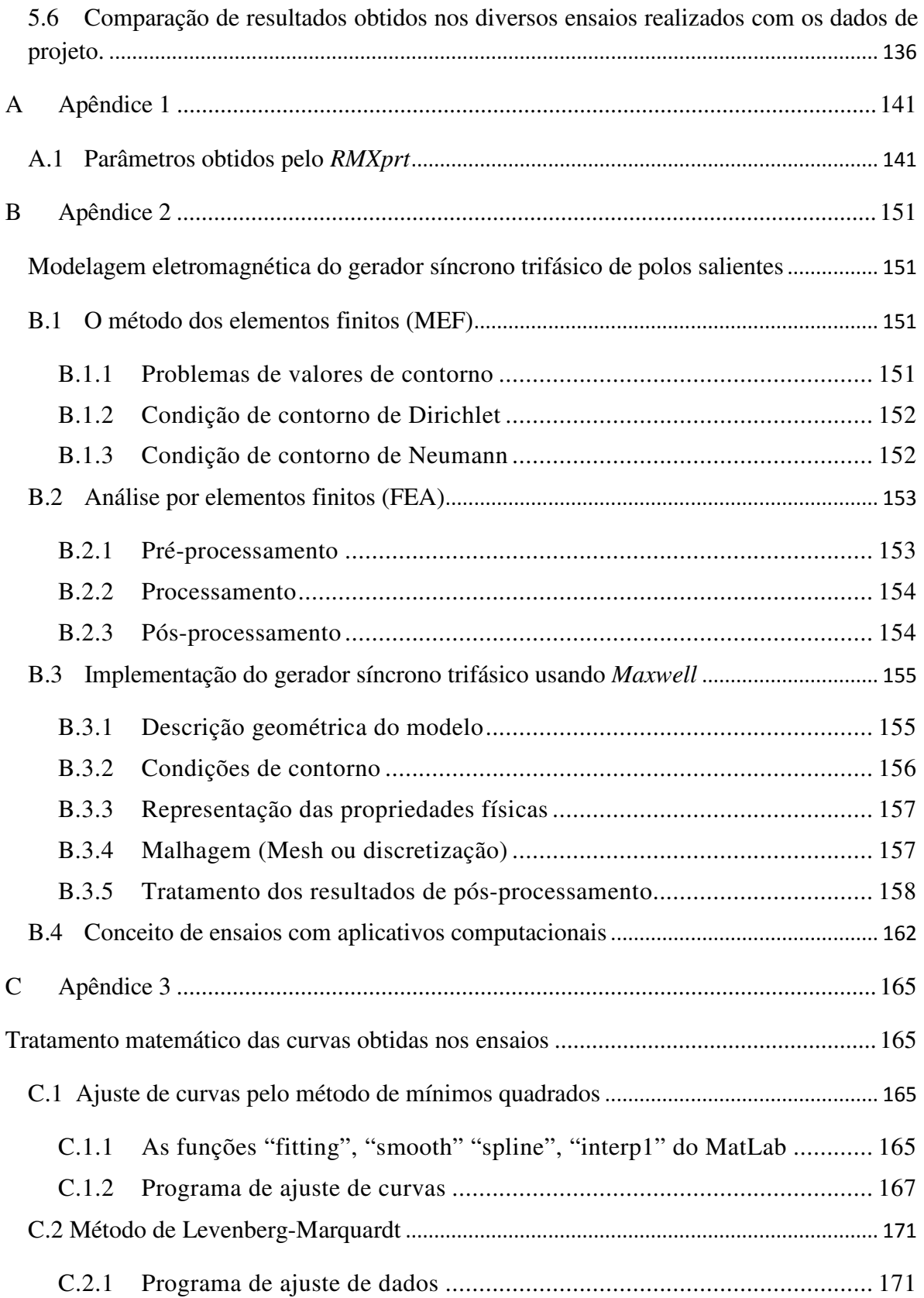

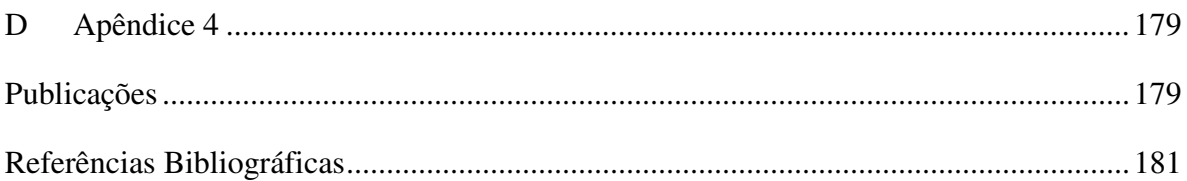

## **Capítulo 1**

## **1 Introdução**

Um dos componentes mais importantes de um sistema de energia elétrica é o gerador síncrono. No Brasil, quase toda a energia elétrica produzida, cerca de 90%, é atribuída aos hidrogeradores. O conhecimento do comportamento dinâmico do gerador síncrono trifásico nos estudos de sistemas elétricos é fundamental tanto para o fornecimento eficiente da energia quanto para o estudo de estabilidade dinâmica do sistema de energia elétrica.

Os estudos envolvendo o gerador síncrono trifásico estão associados com os parâmetros característicos, os quais fornecem informações sobre o comportamento da mesma em diversas condições de operação. Nem sempre as empresas geradoras de energia possuem todos os valores dos parâmetros associados ao gerador pelo fato deles serem antigos e terem-se perdidos ou pelo fato dos geradores terem passado por processos de repotenciação. Por esses motivos estudos de comportamento do sistema elétrico baseados em simulações dinâmicas podem apresentar resultados diferentes dos encontrados durante a operação do sistema. Portanto, torna-se imprescindível o estudo de técnicas de determinação de seus parâmetros que correspondem a ensaios físicos que em sua maioria estão descritos na norma Std 115 do IEEE, [20].

A automatização das usinas e o custo dos ensaios dos geradores síncronos trifásicos de grande porte fazem com que se torne difícil a realização do levantamento de parâmetros. Ferramentas computacionais podem ser utilizadas para a representação computacional de sua estrutura e realiação dos ensaios. Este trabalho apresenta uma contribuição neste aspecto, realizando simulações de ensaios definidas na literatura utilizando a técnica dos elementos finitos. A realização de ensaios através de ferramentas numéricas apresenta significativos benefícios: pode dispensar grandes plataformas de instrumentação e portanto custosos ensaios, suprime riscos, não apresenta limitações práticas sobre correntes e tensões de ensaio. Além disso, as informações obtidas através da modelagem por elementos finitos pode ser utilizada para realizar os cálculos de otimização durante a fase de projeto e posteriormente simular sua operação no sistema elétrico.

Existe uma série de ensaios específicos que permitem determinar os valores dos parâmetros elétricos de um gerador síncrono trifásico. Esses ensaios correspondem aos ensaios de curto circuito brusco, de rejeição de carga e de resposta em frequência. São ensaios que requerem uma estrutura considerável para suas realizações em termos de parada de geração, equipamentos e pessoal especializado.

### **1.1 Objetivos do trabalho**

Conhecer o comportamento dinâmico dos geradores síncronos nos sistemas de energia elétrica é fundamental para os estudos de dinâmica de sistemas elétricos. Considerando que a maior parte da energia elétrica gerada é produzida através de geradores síncronos trifásicos, para fins de estudos, é necessário representar a máquina síncrona trifásica através de um modelo matemático caracterizado por um circuito elétrico equivalente. Para usar esse modelo é necessário obter os parâmetros do circuito. Uma alternativa para encontrar os parâmetros da máquina síncrona trifásica é a partir do conhecimento do projeto da mesma, ou ainda, através de ensaios para o levantamento desses parâmetros.

É de grande interesse obter valores precisos dos parâmetros elétricos, de modo a refinar a análise e melhorar o desempenho do estudo da máquina síncrona trifásica. Os principais parâmetros são: reatância síncrona de eixo *d, Xd*, reatância transitória de eixo *d*, *X'd*, reatância subtransitória de eixo *d*, *X"d*, constante de tempo transitória de curtocircuito no eixo *d*, *T'd*, constante de tempo subtransitória de curtocircuito no eixo *d*, *T"d*, reatância síncrona de eixo *q*, *Xq*, reatância subtransitória de eixo *q*, *X"<sup>q</sup>* e constante de tempo subtransitória de eixo *q*, *T"q*.

Atualmente, a simulação numérica tornou-se uma grande ferramenta, pois possibilita simular diferentes condições de operação de uma determinada máquina síncrona trifásica e, consequentemente, estudar o seu correspondente funcionamento no sistema elétrico de potência. Além disso, é possível otimizar o projeto dessas máquinas através da simulação numérica permitindo economizar tempo e recursos na construção de protótipos, implementando inovações tecnológicas de componentes e materiais.

Um desses métodos numéricos é o Método de Elementos Finitos (MEF), que vem se destacando devido à sua principal característica que é a de representar com boa precisão os fenômenos eletromagnéticos, que acontecem dentro dos principais equipamentos eletromagnéticos, como é no caso da máquina síncrona trifásica.

Neste trabalho, apresenta-se o desenvolvimento de um projeto eletromagnético de um gerador síncrono trifásico de polos salientes, realizado a partir de equações e de curvas conhecidas na literatura, [6] e também usando o aplicativo computacional *RMXprt* da ANSYS® . Usando técnicas de projeto de máquinas elétricas mostradas em [4], [5], [6], [7], [8] e [9] e com ajuda de alguns dados de folha de projeto do fabricante projetou-se um gerador síncrono trifásico de polos salientes.

Os dados usados como referência no projeto de máquina do gerador síncrono trifásico de polos salientes são: o diâmetro interno do estator, *D*, o comprimento do entreferro, *g* e o número de ranhuras, *Q*. Com as dimensões de projeto e com o *RMXprt* que é uma ferramenta que utiliza a metodologia analítica (equações de projeto) determina-se todos os valores dos parâmetros do circuito elétrico equivalente do gerador síncrono trifásico de polos salientes acima mencionado.

Com as dimensões do gerador obtidas foram realizadas as simulações dinâmicas com o mesmo gerador para a determinação dos parâmetros elétricos através de simulações dos ensaios referidos na literatura, mediante o uso de técnicas de elementos finitos. As simulações realizadas foram as dos ensaios de curtocircuito brusco, rejeição de carga e resposta em frequência e os aplicativos computacionais usados foram o *Maxwell* e o *Simplorer* da ANSYS® .

Os ensaios foram realizados de acordo com as instruções provenientes da norma Std 115 do IEEE, [20], [49], e da norma 34-4 do IEC, [124].

Os valores dos parâmetros obtidos no projeto eletromagnético foram comparados com os valores obtidos através das simulações dos ensaios usando elementos finitos a fim de validar os mesmos.

### **1.2 Estrutura da tese**

Os principais objetivos referentes aos ensaios do gerador síncrono trifásico de polos salientes são explicados neste capítulo 1. Em sequência, considerações de projeto eletromagnético do gerador síncrono trifásico de polos salientes são descritos no capítulo 2. O estudo de técnicas de projeto de máquinas é mostrado nesse capítulo com o intuito de auxiliar o entendimento sobre as dimensões e geometria do gerador utilizado.

O capítulo 3 está dedicado à determinação de parâmetros elétricos mediante o ensaio de curtocircuito brusco. Neste capítulo descreve-se a simulação do ensaio e a determinação dos parâmetros utilizando métodos dos elementos finitos.

No capítulo 4 realiza-se um estudo sobre a determinação de parâmetros elétricos do gerador síncrono trifásico mediante os ensaios de rejeição de carga. Os ensaios discutidos correspondem a: ensaio de rejeição de carga de eixo direto, ensaio de rejeição de carga de eixo em quadratura e ensaio de rejeição de carga de eixo arbitrário usando métodos dos elementos finitos.

O capítulo 5 apresenta a simulação dos ensaios correspondentes à técnica de resposta em frequência. Neste capítulo são estudados os procedimentos e características para a determinação dos parâmetros do gerador síncrono trifásico mediante o uso de técnicas de elementos finitos e comparações sobre os resultados dos três métodos utilizados.
Finalmente, no capítulo 6 apresentam-se as conclusões sobre o estudo de determinação de parâmetros elétricos usando elementos finitos e algumas considerações sobre esta pesquisa bem como sugestões para trabalhos futuros.

## **Capítulo 2**

# **2 Considerações introdutórias de projeto eletromagnético do gerador síncrono**

### **2.1 O gerador síncrono trifásico**

O gerador síncrono trifásico é um dos tipos mais importantes de máquinas elétricas rotativas. Para que o gerador síncrono trifásico seja capaz de converter a energia mecânica em energia elétrica é necessário que o enrolamento de campo, localizado no rotor, seja alimentado por uma fonte de tensão contínua.

Devido ao movimento relativo entre o campo magnético do rotor e os enrolamentos da armadura, têm-se, pelas leis de Faraday e de Lenz, forças eletromotrizes induzidas nos enrolamentos de armadura que estão no estator, [1]. A distribuição e disposição espacial dos enrolamentos de armadura produzem forças eletromotrizes induzidas alternadas senoidais de modo a se ter na saída do gerador tensões senoidais.

A corrente elétrica utilizada para alimentar o campo é denominada corrente de excitação. Quando o gerador opera de forma isolada em um sistema elétrico a excitação do campo irá controlar a tensão elétrica nos terminais de armadura. Quando o gerador está conectado a um

sistema elétrico ou rede elétrica que possui outros geradores interligados, a excitação do campo irá controlar a potência reativa, [2].

O nome gerador síncrono trifásico se deve ao fato de que ele opera com uma velocidade de rotação constante e sincronizada com a frequência da tensão alternada da rede elétrica ao qual está ligado.

## **2.2 Dimensionamento físico do gerador síncrono trifásico de polos salientes**

O dimensionamento físico do gerador síncrono trifásico de polos salientes é caracterizado inicialmente pelas seguintes grandezas: potência aparente requerida *S<sup>n</sup>* (kVA), tensão nominal requerida *V<sup>n</sup>* (V), frequência requerida *f* (Hz) e velocidade requerida *n* (*rpm)*.

A partir da velocidade angular *n* da máquina em *rpm* e da freqüência *f* pode-se determinar o número de polos *p* do gerador, pela equação 2.1, [1]:

$$
p = \frac{120f}{n} \tag{2.1}
$$

#### **2.2.1 Dimensionamento do estator**

Para o caso de geradores síncronos de polos salientes de grande porte, o projeto inicia-se pela utilização da equação 2.2 [6] que realciona o coeficiente de dimensionamento *C* , o volume *D L* 2 , sendo *D* o diâmetro interno do estator e *L* o comprimento do pacote magnético do estator e a potência aparente.

$$
C = \frac{D^2 L}{\left(\frac{kVA}{n}\right)}
$$
\n(2.2)

A equação 2.2, é conhecida também como equação de saída [6]. O valor médio da constante *C* obtem-se a partir do conhecimento das grandezas: potência aparente ( *kVA*) e velocidade angular *n* , retirados do gráfico da figura 2.1. Na literatura, alguns autores referem-se a este gráfico como curva de Titel [3]. Cada fabricante, pela sua experiência em projeto de geradores síncronos ao longo do tempo, construíram suas próprias curvas para determinar sua constante de dimensionamento *C*. Neste trabalho utilizou-se a curva da figura 2.1 devido à dificuldade de se encontrar na literatura curvas consolidadas e utilizadas em projetos reais.

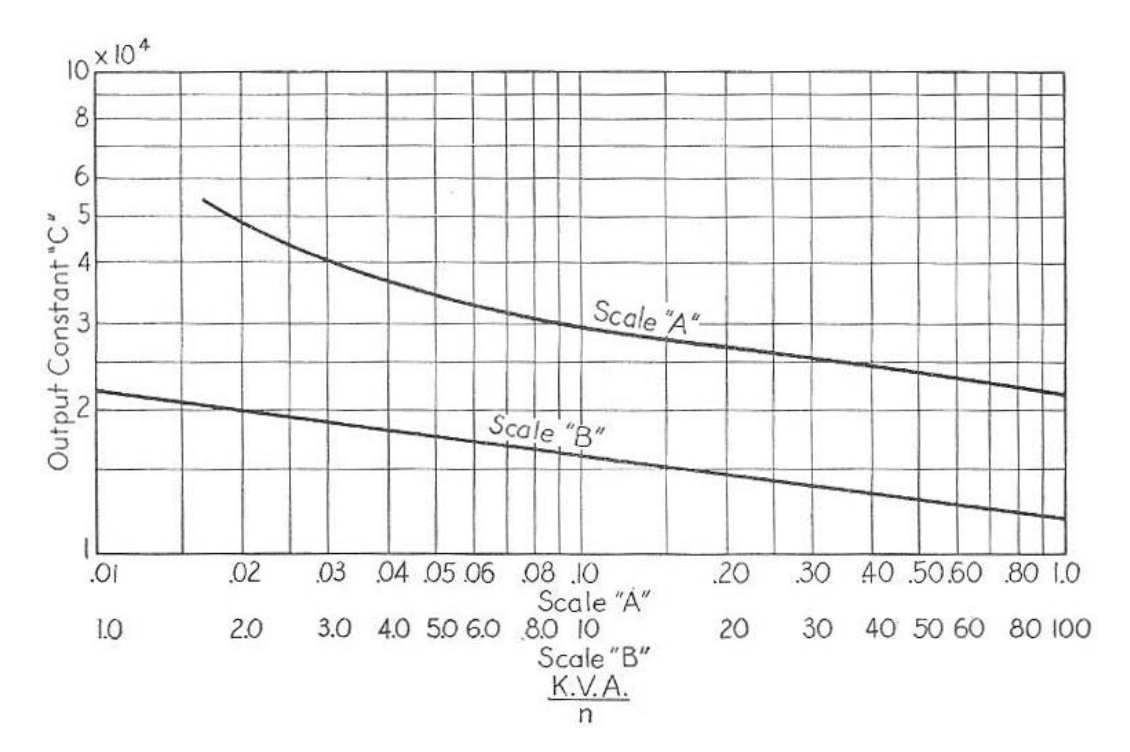

Fig. 2.1: Curva da constante de saída *C* , [Kuhlmann]

Durante a fase do projeto, deve-se considerar que a equação de saída é de caráter referencial e na maioria dos casos é utilizada como uma estimativa inicial. Somente depois de uma rigorosa verificação pode-se concluir se o cálculo preliminar é satisfatório ou precisa de uma modificação posterior ou reprojeto.

Uma vez conhecida a constante de saída C, o valor do volume  $D^2L$  pode ser obtido relacionando as equações 2.2 e 2.3.

$$
\tau = \frac{\pi D}{p} \tag{2.3}
$$

onde <sup>τ</sup> representa o passo polar e é definido como a relação que existe entre o comprimento da circunferência interna do estator e o número de polos da máquina.

Para geradores síncronos de polos salientes de grande porte a relação entre o comprimento da armadura *L* e o passo polar <sup>τ</sup> , é dada aproximadamente, pela constante adimensional da equação 2.4, [6].

$$
L_p = \frac{L}{\tau} \tag{2.4}
$$

substituindo a equação 2.4 em 2.3 e em seguida 2.3 em 2.2 obtém-se 2.5:

$$
D = \sqrt[3]{\frac{C \ (kVA) \ p}{\pi \ n \ L_p}}
$$
 (2.5)

Para grandes geradores adota-se o valor de *L<sup>p</sup>* da ordem de 1,76, [6]. Uma vez calculado *D* , apartir da equação 2.5 obtém-se o comprimento do estator do gerador.

$$
L = \frac{C (kVA)}{D^2 n}
$$
 (2.6)

Conforme descrito na literatura, os valores da relação entre o comprimento da armadura *L* e o passo polar τ, equação 2.4, não são destinados a dar os limites para a dimensão da armadura, eles são destinados principalmente para ajudar aos principiantes em projetos de máquinas a escolher as dimensões adequadas [6].

Conhecida a dimensão do diâmetro da armadura no entreferro *D*, procede-se à determinação do diâmetro externo da armadura ou estator utilizando a relação da tabela 2.1:

| <b>Polos</b> | $D_e$<br>$\overline{D}$ | <b>Polos</b> | $D_e$<br>D | <b>Polos</b> | $D_e$<br>D |  |
|--------------|-------------------------|--------------|------------|--------------|------------|--|
| 14           | 1,20                    | 24           | 1,13       | 36           | 1,10       |  |
| 16           | 1,18                    | 26           | 1,13       | 40           | 1,10       |  |
| 18           | 1,15                    | 28           | 1,13       | 48           | 1,10       |  |
| 20           | 1,15                    | 30           | 1,12       | 60           | 1,09       |  |
| 22           | 1,15                    | 32           | 1,11       | 72           | 1,09       |  |

Tabela 2.1: Relação dos diâmetros interno e externo do estator [6]

Da tabela 2.1, pode-se observar que a relação correspondente ao número de polos do projeto é 1,15, portanto usam-se essa relação.

$$
\frac{D_e}{D} = 1{,}15\tag{2.7}
$$

Da figura 2.2, supondo que todo o fluxo do entreferro atravesse para os dentes do estator, então, pode-se afirmar que se cumpre a relação 2.8.

$$
\omega_{t}B_{t}QL_{t} = B_{g}\pi DL \tag{2.8}
$$

onde, <sup>ω</sup>*<sup>t</sup>* é a largura dos dentes da armadura e esta pode ser calculada a partir da equação 2.8, *L* representa o comprimento do pacote magnético de estator, *Q* o número de ranhuras do estator, *D* diâmetro interno do estator, e  $L<sub>t</sub> = K<sub>e</sub>L$  onde,  $K<sub>e</sub>$  é o fator de empilhamento normalmente igual a 0,95. Assumindo que não haja perdas, a equação 2.8 torna-se importante porque relaciona a densidade de fluxo magnético no entreferro *B<sup>g</sup>* com a densidade de fluxo do dente do estator  $B_{t}$  .

O número de ranhuras do estator *Q* é obtido a partir do dimensionamento do estator. Normalmente esse valor pode ser determinado baseado no conhecimento prévio do número de espiras por fase  $N_s$  e o passo de dente  $\tau_s$ .

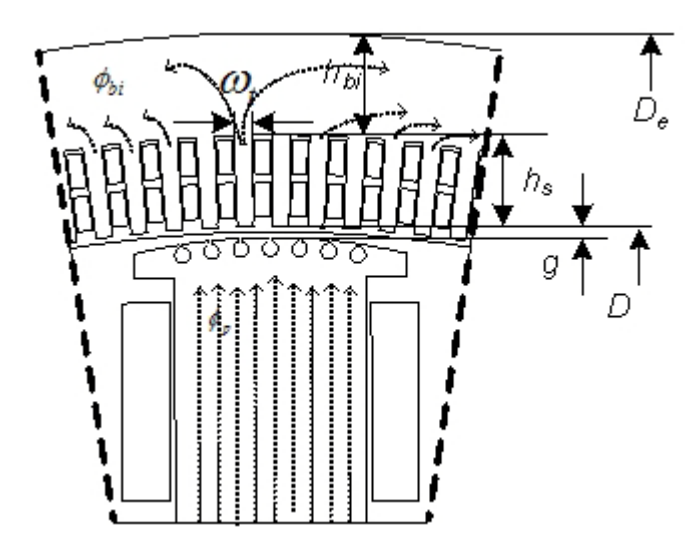

Fig. 2.2: Dimensões do estator

Na figura 2.2, a altura da coroa de estator  $h_{bi}$  pode ser expressa como uma relação entre as densidades de fluxo magnético *B<sup>g</sup>* e *Bbi* que é a densidade de fluxo magnético na coroa de estator. Supondo que todo o fluxo que vem do entreferro atravessa os dentes do estator, portanto, o fluxo é a metade nessa região.

$$
h_{bi} = \frac{B_g \pi \ D}{2B_{bi} \ (p)}
$$
 (2.9)

Uma vez obtida *hbi* e conhecendo os diâmetros externo e interno da armadura, pode-se calcular a altura dos dentes do estator  $h_s$  através da equação 2.10:

$$
h_s = \frac{D_e - D}{2} - h_{bi} \tag{2.10}
$$

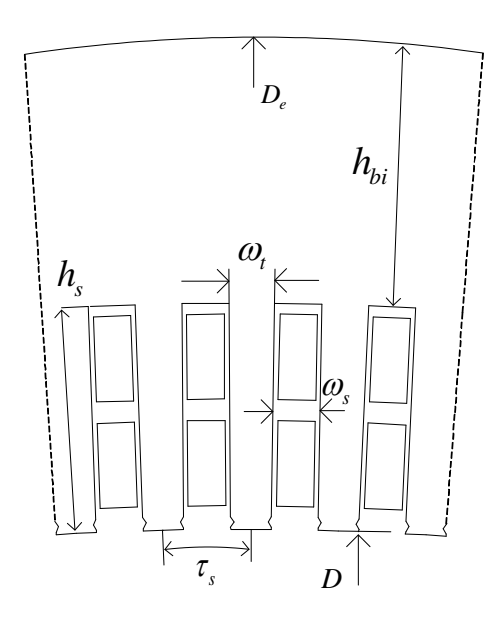

Fig. 2.3: Dimensionamento das ranhuras do estator

Definido o número de ranhuras do gerador síncrono trifásico. O valor estimado do passo de dentes  $\tau_s$  deve satisfazer a relação 2.11, [4].

$$
\tau_s = 20 \quad a \quad 40 \quad mm \tag{2.11}
$$

Assim, o valor de *τ*<sub>*s*</sub> pode ser obtido a partir da relação 2.12, [9]:

$$
\tau_s = \pi \frac{D}{Q} \tag{2.12}
$$

Se o valor do passo de dentes τ<sub>s</sub> satisfizer a equação 2.11 obtem-se um valor aproximado do número de ranhuras *Q*. Entretanto, quando o número de ranhuras *Q* é desconhecido, a escolha de *τ*, deve ser meramente orientativa. Assim, uma vez escolhido o passo de dentes *τ*, o número total de ranhuras *Q* do gerador de polos salientes deve ser necessariamente um número inteiro.

A largura da ranhura do estator <sup>ω</sup>*<sup>s</sup>* é obtida a partir da relação 2.13, figura 2.3, [5]:

$$
\omega_s = \frac{\pi (D + 2h_s)}{Q} - \omega_t \tag{2.13}
$$

#### **2.2.2 Dimensionamento do rotor de polos salientes**

O comprimento do entreferro *g* sobre a sapata polar do rotor se torna maior à medida que se afasta para os extremos da sapata polar. Na figura 2.4, a região interpolar, o entreferro é muito grande.

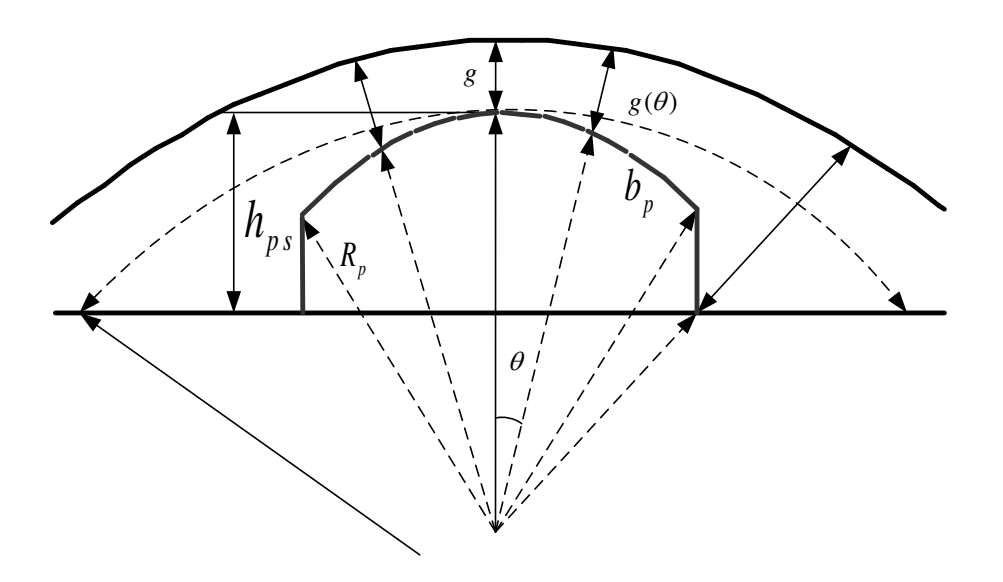

Fig. 2.4: Dimensionamento da sapata polar

Em geral, a relação que existe entre o entreferro máximo  $g_{\text{max}}$  e o entreferro  $g$  na região mais curta deve satisfazer à relação 2.14, [9]:

$$
\frac{g_{ma'x}}{g} = 1,5 \ a \ 2,5 \tag{2.14}
$$

Para obter a tensão induzida na forma de uma onda senoidal, é necessário realizar uma distribuição da indução magnética do entreferro próxima ou parecida fisicamente à uma senoide em  $\theta$ . A fim de conseguir a referida relação senoidal, pode-se utilizar a lei de Hopkinson [4], para uma linha de fluxo qualquer que atravessa o entreferro. Portanto, a sapata polar pode ser modelada de forma a obter no entreferro da máquina uma expressão da função inversa do cosseno, equação 2.15.

$$
g(\theta) = \frac{g}{\cos(\theta_p)}\tag{2.15}
$$

onde,  $\theta$  é definido como o ângulo mecânico com valor nulo no centro da sapata polar [9].

Uma solução física encontrada para a equação 2.15 é cortar a sapata polar em alguns milímetros de sua laminação ao longo do círculo de raio *R<sup>p</sup>* < *D<sup>r</sup>* /2 onde, *D<sup>r</sup>* é o diâmetro do rotor com um entreferro mínimo.

A relação entre o comprimento da sapata polar  $b<sub>p</sub>$  e o passo polar  $\tau$  deve ser tal, que deixe espaço suficiente para os enrolamentos de campo e por sua vez limitar o fluxo de dispersão interpolar. Esta relação para modelos de grande porte deve estar entre os valores dados pela equação 2.16, [9].

$$
\alpha_i \approx \frac{b_p}{\tau} \approx 0.75 \ a \ 0.85 \tag{2.16}
$$

Em geral,  $\alpha_i$  aumenta com o passo polar  $\tau$ , atingindo valores entre 0,75 e 0,85. Por outro lado, a relação entre o contorno da sapata polar  $b_p$  e o passo de dentes  $\tau_s$  deve ser maior do que o valor mostrado na equação 2.17, para evitar a pulsação excessiva da força eletromagnética devido à configuração das ranhuras da armadura, [9].

$$
\frac{b_p}{\tau_s} > 5.5 \tag{2.17}
$$

A figura a seguir mostra as dimensões da seção transversal de um rotor de polos salientes.

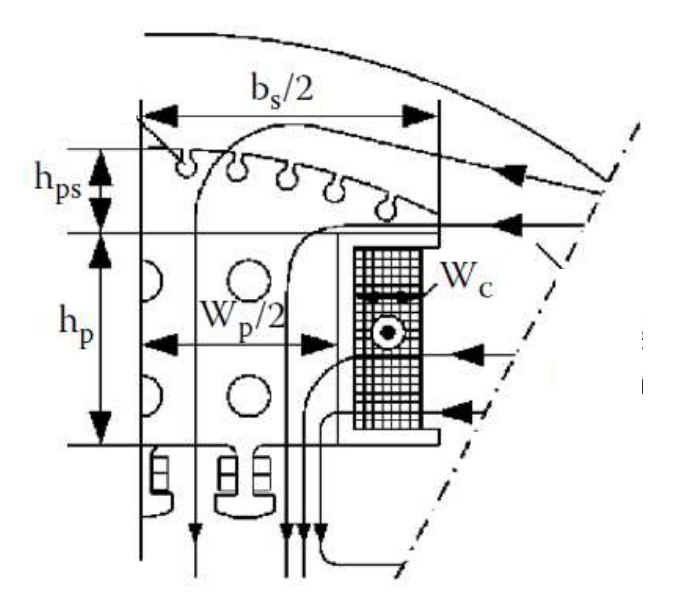

Fig. 2.5: Seção transversal do pólo, [9]

Conhecidos os valores: entreferro *g*, entreferro máximo *g*<sub>*ma'x*</sub>, diâmetro interno do estator *D* e o contorno da sapata polar *b<sup>p</sup>* , o raio do corpo da sapata polar *R<sup>p</sup>* é obtido a partir da seguinte relação, [9].

$$
R_p = \frac{D}{2} \frac{1}{\left(1 + \frac{4 D (g_{\text{max}} - g)}{b_p^2}\right)} < \frac{D}{2}
$$
 (2.18)

A altura do polo no seu centro *hps* deve ser suficientemente grande para permitir colocar os enrolamentos de campo e amortecedores devidamente fixados. Normalmente, a relação entre a altura do polo no seu centro e o passo polar é definida como [9]:

$$
\frac{h_{ps}}{\tau} \approx 0.1\tag{2.19}
$$

A largura do corpo polar é definida pela relação, [9]:

$$
w_p \approx (0.45 \ a \ 0.55) \ \tau \tag{2.20}
$$

consequentemente, o espaço deixado para a largura da bobina *w<sup>c</sup>* é:

$$
w_c = \frac{b_p - w_p}{2} \tag{2.21}
$$

A relação a ser satisfeita entre a altura do polo *h<sup>p</sup>* e o passo polar <sup>τ</sup> é dada pela equação 2.22, [9]:

$$
h_p = k_h \tau \tag{2.22}
$$

Onde, a constante  $k<sub>h</sub>$ , que relaciona  $h<sub>p</sub>$  e  $\tau$ , decresce com o passo polar, e se incrementa com a densidade de fluxo no entreferro, [9]. Para o gerador síncrono trifásico em estudo o valor de *<sup>h</sup> k* escolhido é de 0,6.

No dimensionamento do rotor varias constantes adimensionais fixados arbitrariamente utilizam valores estimados ou baseados na experiência do projetista, todas essas constantes estimadas de alguma forma devem guardar relação com a faixa de valores das equações acima indicadas.

### **2.3 Enrolamento do gerador síncrono de polos salientes**

O principio de operação do gerador síncrono trifásico de polos salientes é baseado na interação entre o campo magnético do rotor e o campo magnético produzido pelas correntes que percorrem os enrolamentos do estator.

A maneira mais conveniente de associar os condutores de um enrolamento é distribuí-los em forma de bobinas e a distribuição deve ser feita de tal modo que formem grupos. As bobinas de cada grupo são ligadas entre si, constituindo cada grupo que possui um início e um fim. Estes grupos são colocados uniformemente nas ranhuras do núcleo de armadura com a finalidade de gerar *fem*.

#### **2.3.1 Enrolamento de armadura**

Os enrolamentos de armadura do gerador síncrono trifásico são constituídos por duas regiões bem definidas: uma parte reta alojada nas ranhuras e a outra parte dos condutores formam as ranhuras da máquina conhecidas também como cabeças de bobina, figura 2.6.

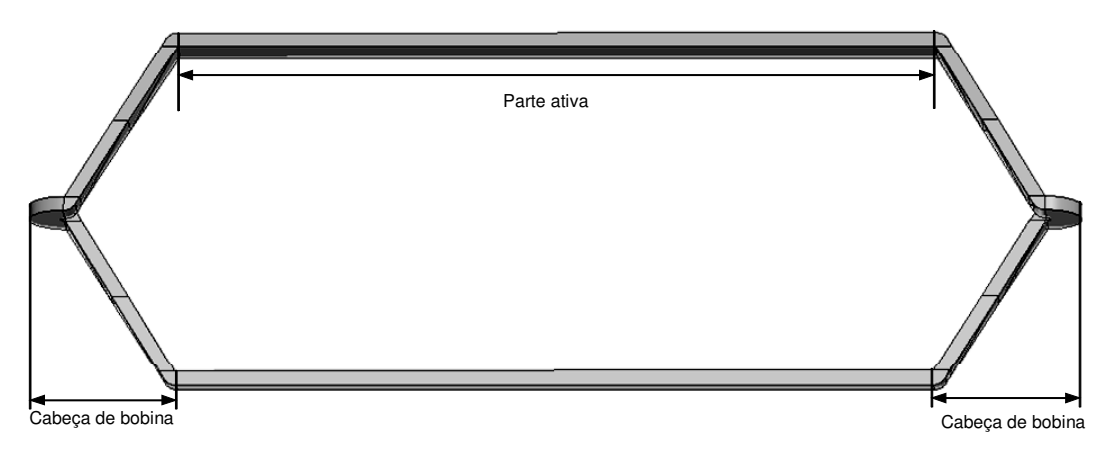

Fig. 2.6: Aspecto de uma bobina imbricado de dupla camada

O tipo de enrolamento adotado no projeto é resumido na tabela 2.2.

Tabela 2.2: Resumo do enrolamento adotado no projeto

| Fases | Camada | Tipo | Passo                             | Enrolamento |
|-------|--------|------|-----------------------------------|-------------|
|       | Dupla  |      | Imbricado Fracionário Distribuído |             |

Para o enrolamento fracionário adotado, o número de ranhuras não precisa ser múltiplo do número de polos, mas sim múltiplo do número de fases para manter a simetria de fases. Além disso, o fato de ser um enrolamento distribuído reduz os harmônicos na distribuição do campo magnético, produzindo, melhor utilização do material magnético. No entanto, esta configuração provoca uma diminuição do fluxo concatenado.

Em máquinas de grande porte é comum usar enrolamentos imbricados, onde, cada ranhura é ocupada por dois lados de bobina e existem tantas bobinas quantas são as ranhuras do estator. Todas as bobinas têm o mesmo formato e tamanho como também o mesmo número de espiras (pré-moldadas), resultando em um enrolamento perfeitamente simétrico.

#### **2.3.2 Diagrama vetorial da** *fem* **do enrolamento de estator**

É uma técnica de representação vetorial dos enrolamentos. Foi introduzida pela primeira vez por Rudolf Richter e referenciada no livro de Nicola, [4]. Ela é utilizada para o estudo das possíveis configurações e posições dos enrolamentos.

O diagrama vetorial dos enrolamentos assume que o campo magnético no entreferro da máquina seja senoidal. Portanto, pode-se associar a cada ranhura um vetor representativo de *fem* induzida pelo condutor que ocupa essa ranhura.

Entre ranhuras adjacentes, o vetor *fem* induzida deve ter o ângulo elétrico α<sub>e</sub> da equação 2.23 [4]:

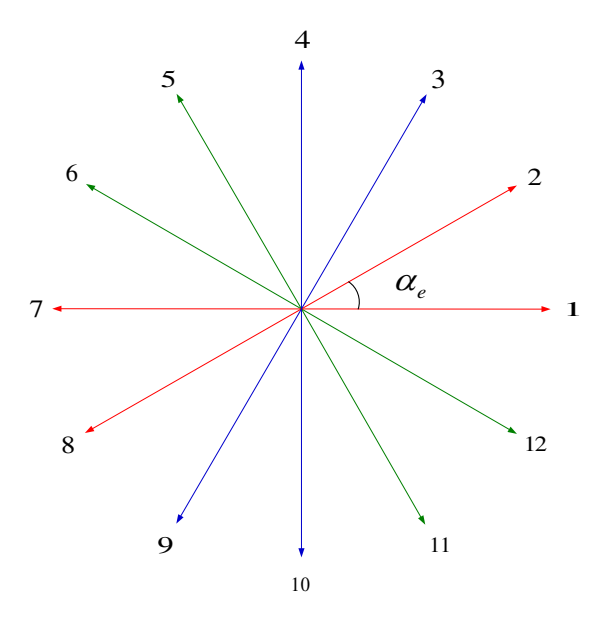

Fig. 2.7: Diagrama vetorial de enrolamento

$$
\alpha_e = (p/2) \frac{360^\circ}{Q} \tag{2.23}
$$

Comparando-se com o ângulo elétrico α<sub>e</sub> o ângulo mecânico α<sub>m</sub> obtem-se da relação 2.24.

$$
\alpha_m = \frac{\alpha_e}{p/2} \tag{2.24}
$$

Como regra geral, se *Q* for o número de ranhuras e *p* o número de polos, pode-se calcular o máximo divisor comum entre *Q* e *p*/2 isto é:

$$
t = M.D.C.\{Q, \frac{p}{2}\}\tag{2.25}
$$

Sendo que *t* representa o número de vezes em que deverá se repetir os vetores *fem* para cada ranhura da máquina. A equação 2.25 é conhecida também como regra de periodicidade [7].

Os raios do diagrama vetorial do enrolamento na ranhura são formados a partir da relação  $tQ(t)$ . Sendo o ângulo entre os raios dado pela relação:

$$
\alpha_s^e = \frac{360t}{Q} \tag{2.26}
$$

Na figura 2.7 mostra-se um exemplo representativo do diagrama vetorial de enrolamento para uma máquina ideal de dois polos, com 12 ranhuras. Neste caso, o ângulo elétrico  $\alpha_e = \alpha_m$ porem,  $\alpha_m = 360^\circ / 12 = 30^\circ$ , não há periodicidade então  $t = 1$ , portanto, o número de raios para este exemplo é igual a 12 e por sua vez igual ao número de ranhuras, a partir dessa representação pode-se realizar a distribuição dos enrolamentos nas respectivas ranhuras. A convenção a ser adotada para a corrente do enrolamento será: se sai da ranhura ela devera ser positiva e negativa se entra na ranhura. Como o passo da bobina  $y_q$  é inteiro e igual a 6, pode-se distribuir os enrolamentos no estator da seguinte forma: para o caso da fase *a* os raios 1 e 2 representam os enrolamentos que saem das ranhuras ou seja que são positivas. Elas entram nas ranhuras 7 e 8 onde os enrolamentos entram para as ranhuras. Já que temos um enrolamento de dupla camada, os enrolamentos correspondentes aos raios 7 e 8 que entram e são negativos elas sairão nos raios 1 e 2 respeitando o passo da bobina contadas por ranhura  $y_q = 6$ . Esse mesmo procedimento é realizado para as fases *b* e *c* , a figura 2.11 representa a distribuição das três fases dos enrolamentos nas ranhuras.

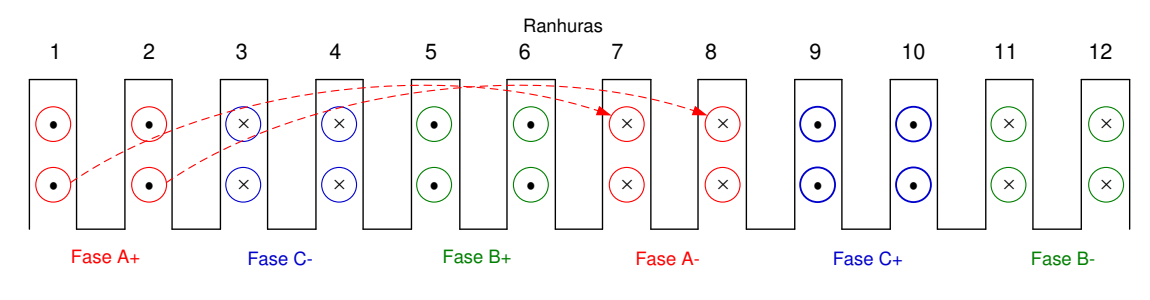

Fig. 2.8: Distribuição dos enrolamentos nas ranhuras

Embora seja relativamente simples representar o diagrama vetorial do enrolamento na ranhura quando o passo da bobina é inteiro, esta se diferencia um pouco quando se exige maior detalhamento ou quando o enrolamento tem passo fracionário. No projeto, algumas considerações de enrolamento de passo fracionário são adotadas para a distribuição dos enrolamentos nas ranhuras do estator. Embora existam inúmeras técnicas e equações que auxiliem na solução do problema, a técnica do diagrama vetorial e a distribuição dos raios prevalecem.

O passo de bobina y<sub>q</sub> contada em número de ranhuras para o caso dos enrolamentos fracionários está dado pela relação:

$$
y_q \approx \frac{Q}{p} \tag{2.27}
$$

O valor obtido é de caráter referencial, já que é possível adotar valores inteiros próximos do valor de  $y_q$ .

O número de ranhuras por polo por fase *q* é definido como a relação entre o número de ranhuras, o número de fases e o número de polos. Esta relação deve ser  $q > 1$  para reduzir o efeito dos harmônicos que aparecem por causa da distribuição das ranhuras, [4], [5], [6].

$$
q = \frac{Q}{m \cdot p} \tag{2.28}
$$

dado que, *q* é não inteiro, então, pode-se adotar a relação:

$$
q = b + \frac{c}{d} \tag{2.29}
$$

onde, *b* , *c* e *d* são valores que afetam diretamente ao fator de distribuição *<sup>d</sup> k* e ela pode ser expressa pela relação c/d como mostrado na equação 2.30, [4], [7], [9]:

$$
\frac{6c \pm 1}{d} = interior \tag{2.30}
$$

Para obter o número de espiras por fase *N* define-se a partir da força eletromotriz induzida por fase por polo que é definida pela equação 2.31 em [11].

$$
N = \frac{E_f}{\sqrt{2} \pi f \phi k_w}
$$
 (2.31)

sendo que *k<sup>w</sup>* é o fator de enrolamento, *N* o número de espiras por fase, φ o fluxo magnético por polo.

A equação 2.32 corresponde à relação entre a tensão induzida ou força eletromotriz *fem* e a tensão de linha *Vn*.

$$
E_f = \frac{V_n}{\sqrt{3}}\tag{2.31}
$$

Como o tipo de enrolamento é distribuído e por sua vez o passo do enrolamento é fracionário, então, o número de espiras por fase  $N_s$  sofre influencias dos fatores  $k_d$  e  $k_p$ conhecidos como fator de distribuição e fator de passo respectivamente. Estes dois fatores são as componentes do fator de enrolamento, [11].

$$
k_w = k_d \cdot k_p \tag{2.33}
$$

O fator de distribuição  $k_d$  corresponde à relação que existe entre a soma geométrica e a soma aritmética das diversas tensões induzidas. A equação que caracteriza o fator de distribuição é definida em [4] e [6] como:

$$
k_d = \frac{\sin(q\frac{\alpha_e}{2})}{q \cdot \sin(\frac{\alpha_e}{2})}
$$
 (2.34)

O fator de passo  $k_p$  corresponde à relação que existe entre o passo da espira e o passo polar e é definido como:

$$
k_p = \cos(\frac{\beta_r}{2})\tag{2.35}
$$

onde, β *<sup>r</sup>* representa o ângulo elétrico do enrolamento fracionário e é definido como:

$$
\beta_r = (1 + \frac{1}{2})\alpha_e \tag{2.36}
$$

## **2.4 Cálculo das dimensões do gerador**

Foi realizado o dimensionamento do gerador síncrono de polos salientes usando como referência dois modelos de geradores de grande porte, a saber: a) gerador de propriedade da CPFL Energia de 6,25 MVA, 4,16 kV; b) e o modelo do gerador síncrono de polos salientes calculado por Kuhlmann na literatura [6].

#### **2.4.1 Cálculo das dimensões do estator e rotor**

Os dados iniciais utilizados no projeto são mostrados na tabela 2.3 para o gerador síncrono trifásico de polos salientes, com: Diâmetro interno do estator *D* = 2387,6 *mm*, entreferro *g* = 10,15 *mm*, número de ranhuras *Q* = 228, detalhado na literatura [6].

Tabela 2.3: Grandezas utilizadas no projeto

|                   | I abora 2.5. Grandozas utilizadas no projeto |     |
|-------------------|----------------------------------------------|-----|
| Potência aparente | 6250                                         | kVA |
| Tensão nominal    | 4160                                         | V   |
| Frequência        | 60                                           | Hz. |
| Velocidade        | 360                                          | rpm |

Usando a equação 2.1, e substituindo os dados nominais de frequência e velocidade, obteve-se o número de polos do gerador síncrono:

$$
p = \frac{120(60)}{360} = 20 \quad polos \tag{2.37}
$$

A seguir, o valor do coeficiente de dimensionamento *C* foi obtido a partir da curva da figura 2.1, onde, a relação de potência aparente com a velocidade  $\frac{N+1}{N}$ *n kVA*) é aproximadamente ) 360  $\left(\frac{6250}{260}\right)$ =17,36. Ao realizar a intersecção deste valor 17,36 com a curva da escala "B" figura 2.1, pode-se obter o valor de *C* aproximado a 1,3⋅10<sup>4</sup>. Este valor foi confrontado com o valor da dimensão do diâmetro interno *D* do gerador da CPFL e foi determinada uma constante mais apurada de C =  $1,3232 \cdot 10^4$ . As equações 2.5 e 2.6 foram definidas para unidades de medidas americanas (polegadas), sendo seus resultados multiplicados por 25,4 para a conversão em milímetros [6]. Portanto, usando a equação 2.5 obteve-se o diâmetro interno *D* da armadura ou estator:

$$
D = \sqrt[3]{\frac{1,3232 \cdot 10^4 (6250)20 \cdot (25,4)^3}{\pi (360) (1,76)}} = 2387,6 \quad mm
$$
\n(2.38)

Uma vez obtido o diâmetro no entreferro do gerador síncrono, pode-se calcular o comprimento da máquina *L* usando a equação 2.6.

$$
L = \frac{1,3232 \cdot 10^4 (6250) \cdot 25,4}{((2387,6/25,4)^2)360} = 660,4 \quad mm
$$
 (2.39)

Geralmente, ao determinar o diâmetro externo da máquina pode-se ter uma idéia da dimensão do núcleo do estator, isto é importante porque ajuda a identificar se as demais dimensões do estator são adequadas ou não. A relação para obter o diâmetro externo do gerador síncrono está definida na tabela 2.1 e pela equação 2.7, assim, o valor calculado para o diâmetro externo do estator é:

$$
D_e = 1,15(2387,6) = 2745,7 \quad mm \tag{2.40}
$$

Uma referência inicial para o cálculo das ranhuras e os dentes do estator é a altura do estator. Esta compreende desde o diâmetro externo até o diâmetro interno da mesma, entre eles existe uma distância de (*D<sup>e</sup>* − *D*)/2 = 179 *mm* . Uma estimativa referencial da altura do dente do

estator 
$$
h_s = \frac{179}{2} = 89.5 \text{ mm}.
$$

A altura da coroa do estator *hbi* é obtida usando a equação 2.9. A literatura sugere uma densidade de fluxo magnético na coroa do estator entre 1,3 a 1,7 *T*, [4], [6], [9]. O valor escolhido neste caso foi de  $B_{bi} = 1.6 T$ , sendo o número de polos  $p = 20$  polos.

$$
h_{bi} = \frac{0.8 \, (\pi) \, 2387,6}{2(1.6)(20)} = 93,7608 \quad mm \tag{2.41}
$$

A altura dos dentes do estator *h<sub>s</sub>* pode ser obtida usando a equação 2.10.

$$
h_s = \frac{2745,7 - 2387,6}{2} - 93,7608 = 85,289 \quad mm \tag{2.42}
$$

A seguir calculam-se as dimensões das ranhuras do estator, esta deve ser obtida a partir da equação 2.8. A escolha de alguns valores como  $B_g = 0.8 T$ ,  $B_t = 1.5 T$ ,  $B_{bi} = 1.6 T$ ,  $k_{wp} = 0.47$ 

correspondem a valores padrão encontrados na literatura, [4], [6], [9]. Sendo que para *Q* = 228 ranhuras e  $L_t = K_e L = 0.95(660.4) = 627.4$  *mm*.

$$
\omega_t = \frac{0.8(\pi)2387,6(660,4)}{1,5(228)627,38} = 18,469 \quad mm \tag{2.43}
$$

Tendo como referência a equação 2.11, utilizando a equação 2.12 pode-se obter o passo de dentes, *τs*.

$$
\tau_s = \pi \frac{D}{Q} = 32,899 \quad mm \tag{2.44}
$$

Agora utilizando a equação 2.13 podemos obter a largura da ranhura do estator.

$$
\omega_s = \frac{\pi (2387.6 + 2(85.289))}{228} - 18,469 = 16,78 \quad mm \tag{2.45}
$$

Uma vez obtidas às dimensões no estator, agora, pode-se calcular as dimensões do rotor. A distância da sapata polar  $b_p$  pode ser calculada a partir da equação 2.16, onde,  $\alpha_i = 0.7$ 

foi escolhida da literatura em [9] e o passo polar dado por *p* <sup>π</sup> *D*  $\tau =$  = 375,04 *mm*.

$$
b_p \approx 0.7(375.04) = 262.53 \quad mm \tag{2.46}
$$

O corpo da sapata polar é obtida da equação 2.18, onde,  $g_{max} = 16,5$  mm,  $g = 10,15$  mm.

$$
R_p = \left(\frac{2387,6}{2}\right) \frac{1}{\left(1 + \frac{4(2387,6)(16,5 - 10,15)}{(262,53)^2}\right)} = 634,99 \approx 635 \quad mm \tag{2.47}
$$

A altura do polo no centro do rotor *hps* pode ser definida da equação 2.19 como:

$$
h_{ps} = 0,1 \ \tau = 0,1 \ (375,04) = 37,504 \ \ mm \tag{2.73}
$$

A altura do polo *h<sup>p</sup>* em [9] é obtida da relação seguinte:

$$
h_p = 0.6 \ \tau = 0.6(375.04) = 225.02 \approx 225 \ \ mm \tag{2.74}
$$

Para obter a dimensão da largura do corpo polar  $w_p$ , a constante escolhida é igual a 0,47, em [6], substituindo este valor na equação 2.20:

$$
w_p = 0.47(375.04) = 187.52 \approx 188 \quad mm \tag{2.50}
$$

A largura da bobina é obtida a partir da equação 2.21:

$$
w_c = \frac{262,53 - 187,52}{2} = 37,505 \approx 37,5 \quad mm \tag{2.51}
$$

#### **2.4.2 Cálculo dos enrolamentos do estator**

O enrolamento fracionário é utilizado em máquinas de grande porte, com baixas rotações e muitos polos. O objetivo deste tipo de enrolamento é melhorar a *fem* induzida.

As características do enrolamento para o projeto em estudo foram definidas na Tabela 2.4:

| Número de fases     |             |
|---------------------|-------------|
| Número de polos     | 20          |
| Número de ranhuras  | 228         |
| Camada              | Dupla       |
| Tipo de enrolamento | Distribuído |
| Passo               | Fracionário |

Tabela 2.4: Características utilizadas no enrolamento do estator

Para conhecer a disposição das fases nas ranhuras do estator utiliza-se a técnica de representação vetorial *fem* dos enrolamentos da ranhura. Os valores a serem utilizados nessa representação são calculados a seguir:

O ângulo elétrico entre as ranhuras adjacentes é obtido a partir da equação 2.23:

$$
\alpha_e = (20/2) \frac{360^\circ}{228} = 15,7895^\circ \tag{2.52}
$$

O ângulo mecânico pode ser calculado pela equação 2.24:

$$
\alpha_m = \frac{15,7895}{20/2} = 1,57895^\circ \tag{2.53}
$$

A regra de periodicidade *t* é obtida através da equação 2.25:

$$
t = M.D.C.\{228, \frac{20}{2}\} = 2\tag{2.54}
$$

A relação  $(\stackrel{\vee}{\equiv})$ *t Q* conhecida também como o número de raios do diagrama vetorial *fem* do

enrolamento da ranhura é calculada como:

$$
\frac{Q}{t} = \frac{228}{2} = 114 \text{ raios}
$$
 (2.55)

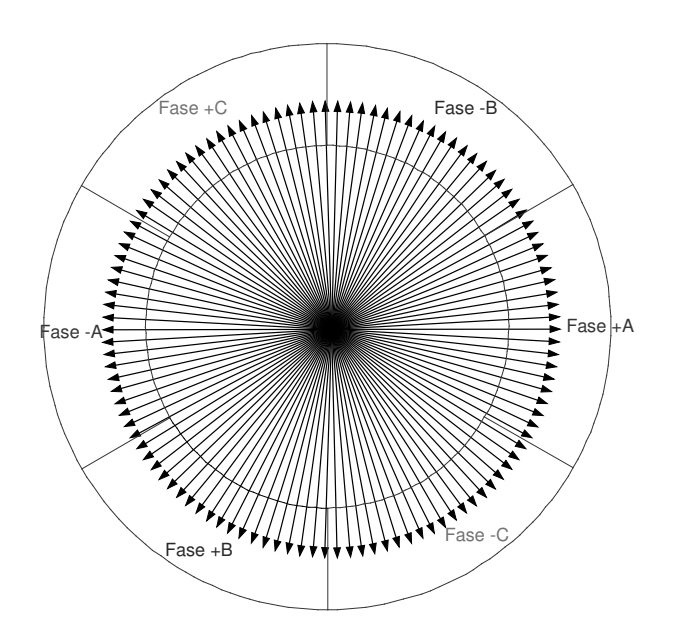

Fig. 2.9: Diagrama vetorial *fem* do enrolamento da ranhura, periodicidade t = 2

O ângulo entre os raios é obtido da equação 2.26:

$$
\alpha_s^e = \frac{360}{114} = 3.1579^\circ \tag{2.56}
$$

O passo de bobina y<sub>q</sub> contada em número de ranhuras é obtido da equação 2.27:

$$
y_q \approx \frac{228}{20} = 11.4\tag{2.57}
$$

Este valor de  $y_q$  deve ser inteiro e para o caso deste projeto utilizou-se um passo de bobina  $y_q = 10$ .

O esquema de ligação dos enrolamentos da máquina é mostrado na figura 2.10:

|  | 19 |  |  |  |  |  | 19                                                                                                    |  |
|--|----|--|--|--|--|--|----------------------------------------------------------------------------------------------------|--|
|  |    |  |  |  |  |  |                                                                                                    |  |
|  |    |  |  |  |  |  | AAAA - C-C-C-C BBBB - A-A-A-A CCC - B-B-B-B AAAA - C-C-C-C BBBB - A-A-A CCCC - B-B-B-B AAAA - C-C-C-C BBB                         |  |
|  |    |  |  |  |  |  | -A-A-A-A CCCC     -B-B-B-B AAAA     -C-C-C BBBB     -A-A-A-A CCCC     -B-B-B-B AAA     -C-C-C-C BBBB     -A-A-A-A CCCC     -B-B-B |  |
|  |    |  |  |  |  |  |                                                                                                    |  |

Fig. 2.10: Organização dos enrolamentos nas 114 ranhuras

O número de ranhuras por polo por fase *q* é determinado pela equação 2.28 e 2.29:

$$
q = \frac{228}{3 \cdot 20} = 3.8 = \frac{19}{5} = 3 + \frac{4}{5}
$$
 (2.58)

Cada grupo de bobinas deve ter um número inteiro de espiras individuais, a equação 2.58, sugere que, para cada fase que compreende cinco polos, se tenha quatro grupos de bobinas com quatro espiras individuais e um uma bobina com três espiras individuais, fazendo que o valor de  $q =$ *d*  $b + \frac{c}{\cdot}$  seja igual a 19/5, tal como, foi obtido na equação 2.58.

Para cada fase por polo correspondente ocupam-se  $19 \times 3 = 57$  ranhuras. Dado que o estator possui 20 polos o número máximo de circuitos paralelos é  $20/5 = 4$ , portanto, 57 ranhuras em 4 circuitos paralelos  $57 \times 4 = 228$  ocupam 228 ranhuras.

Por outro lado, associando as variáveis  $q$ ,  $b$ ,  $c$ ,  $e$   $d$  pode-se afirmar que:  $d = 5$  polos formam uma unidade básica de enrolamento, cada fase com 5 polos possui *q*× *d* =19 ranhuras, cada fase contem  $d - c = 5 - 4 = 1$  grupo de bobinas com  $b = 3$  espiras individuais e  $c = 4$  grupos de bobinas com *b* +1 espiras individuais. A figura 2.11, representa a distribuição dos enrolamentos por fase descritos acima.

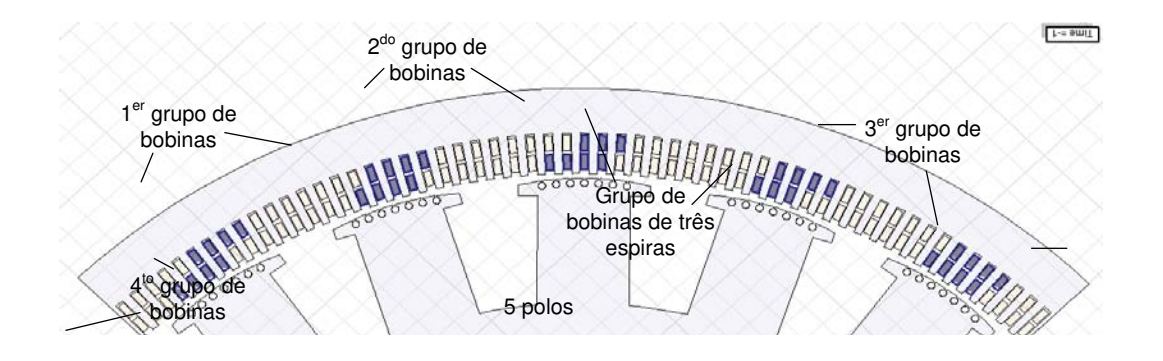

Fig. 2.11: Distribuição dos enrolamentos por fase

O fator de distribuição *<sup>d</sup> k* é calculado da equação 2.58:

$$
k_d = \frac{\sin(3.8 \cdot \frac{15.7895}{2})}{3.8 \cdot \sin(\frac{15.7895}{2})} = 0.957958
$$
 (2.59)

Para obter o fator de passo é necessário antes calcular o ângulo elétrico β, a partir da equação 2.36:

$$
\beta_r = (1 + \frac{1}{2})15,7895 = 23,68425\tag{2.60}
$$

O fator de passo  $k_p$  é calculado da equação 2.35:

$$
k_p = \cos(\frac{23,68425}{2}) = 0,9787168\tag{2.61}
$$

O fator de enrolamento *<sup>w</sup> k* é calculado usando a equação 2.33:

$$
k_w = 0.957958 \cdot 0.9787168 = 0.93757 \tag{2.62}
$$

A tensão induzida *E<sup>f</sup>* no polo da máquina é calculada a partir da equação 2.32:

$$
E_f = \frac{4160}{\sqrt{3}} = 2401.8 \quad V \tag{2.63}
$$

Tabela 2.5: Resumo das dimensões obtidas através dos cálculos

| 6250 kVA                                     | 4160 V     | $60$ Hz                           | 360 rpm   |  |  |
|----------------------------------------------|------------|-----------------------------------|-----------|--|--|
| Estator                                      |            | Rotor                             |           |  |  |
| Diâmetro externo $D_{\scriptscriptstyle{g}}$ | 2745,7 mm  | Número de polos                   | 20        |  |  |
| Diâmetro interno D                           | 2387,6 mm  | Diâmetro externo $D_r$            | 2367,3 mm |  |  |
| Comprimento $L$                              | 660,4 mm   | Corpo da sapata polar $R_n$       | 635 mm    |  |  |
| Número de ranhuras                           | 228        | Distância da sapata polar $b_n$   | 262,53 mm |  |  |
| Altura da coroa $h_{bi}$                     | 93,76 mm   | Passo polar $\tau$                | 375,04 mm |  |  |
| Altura dos dentes $h_{s}$                    | 85,289 mm  | Altura do polo no centro $h_{ns}$ | 37,504 mm |  |  |
| Largura do dente $\omega$ ,                  | 18,469 mm  | Altura do polo $h_n$              | $225$ mm  |  |  |
| Largura da ranhura $\omega$ .                | $16,78$ mm | Largura do corpo polar $\omega_p$ | 188 mm    |  |  |
| Passo no dente do estator $\tau_{s}$         | 32,899 mm  | Largura da bobina $\omega_c$      | 37,5 mm   |  |  |

j.

Por tanto, o número de espiras por fase *N* é obtida através da equação 2.31:

$$
N = \frac{2401,8}{\sqrt{2} \pi (60) 0,12614 (0,9375)} = 76,189 \approx 76
$$
 (2.64)

A tabela 2.5 mostra o resumo dos valores calculados no projeto para o gerador síncrono trifásico de polos salientes.

## **2.5 Otimização do projeto usando o aplicativo computacional – RMxprt do ANSYS**

O software *RMxprt* é um aplicativo computacional dedicado às máquinas elétricas rotativas, utiliza o método analítico para realizar a análise eletromagnética. Este aplicativo ajuda com o processo de projeto do gerador reduzindo o tempo de cálculo e permite otimizar algumas variáveis geométricas para encontrar uma maior eficiência na máquina.

Uma das características do *RMxprt* é que permite ao usuário alterar o dimensionamento da máquina, incluir as características físicas dos materiais caso o material usado seja específico, realizar qualquer alteração na configuração dos enrolamentos e por fim realizar o cálculo de desempenho da máquina elétrica.

Na figura 2.12, pode-se observar os diversos tipos de máquinas disponíveis para o estudo através desta ferramenta.

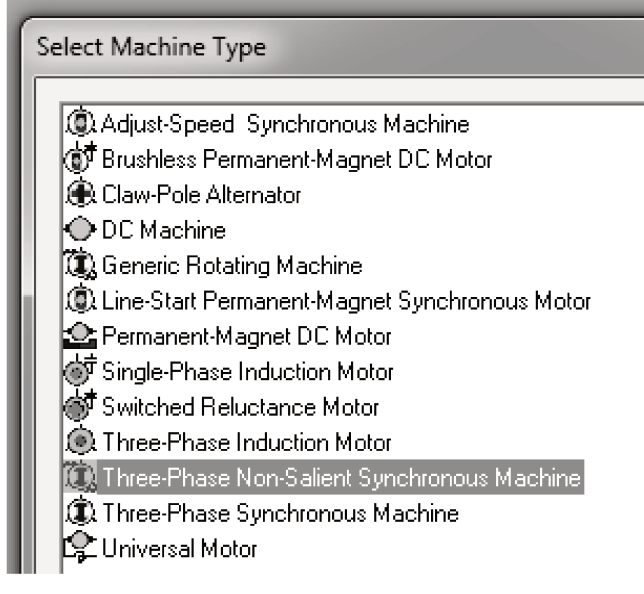

Fig. 2.12: Aspecto inicial do RMXprt, [127].

Inicialmente, pode-se definir os dados nominais do gerador síncrono, tais como: potência nominal, tensão nominal, velocidade nominal, frequência de operação, fator de potência e número polos solicitados pela ferramenta computacional. Progressivamente preenche-se todos os dados calculados mostrados na tabela 2.5 e realiza-se a análise para otimizar o projeto.

#### 2.5.1 Configuração do estator

Nesta seção, podem-se definir quatro procedimentos a serem realizados: a inserção das dimensões físicas do estator, a inclusão das características magnéticas do material utilizado para as lâminas do estator, a configuração dos enrolamentos e a definição do tipo de ranhura a ser utilizada.

A seguir, procede-se a inserção de dados de dimensionamento físico do estator, tais como: diâmetro externo, diâmetro no entreferro, comprimento da máquina, número de ranhuras, em fim todos os dados disponíveis para a representação do estator.

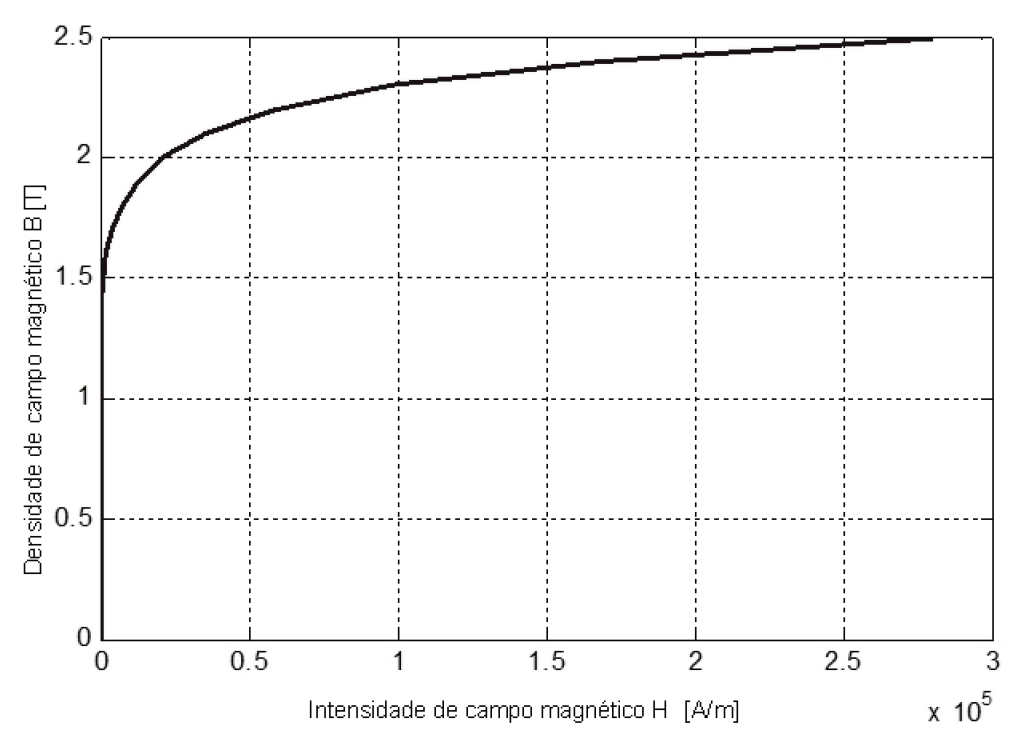

Fig. 2.13: Característica magnética da lâmina do estator

O material ferromagnético utilizado para as lâminas do estator é o Aço Silicio, a característica  $B - H$  é mostrada na figura 2.13.

Para realizar a configuração do enrolamento do estator existe uma janela específica onde podem-se editar as características do enrolamento. Para o projeto em estudo, como foi referido nas seções anteriores em relação ao enrolamento, é possível editar a configuração seguinte: enrolamento distribuído, utilização de dupla camada, passo fracionário, passo de bobina e circuitos paralelos.

Na figura 2.14 é mostrado o enrolamento realizado para o gerador síncrono trifásico de polos salientes.

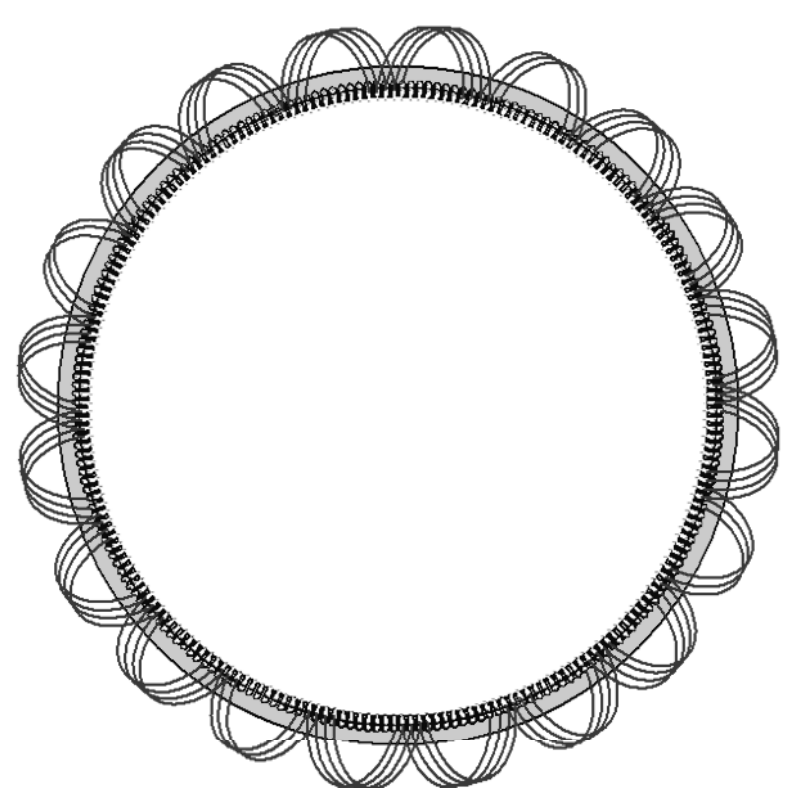

Fig. 2.14: Distribuição do enrolamento na fase *a*

A seguir pode-se inserir as dimensões das ranhuras do estator, conforme o tipo de ranhura escolhida mostrado na figura 2.15.

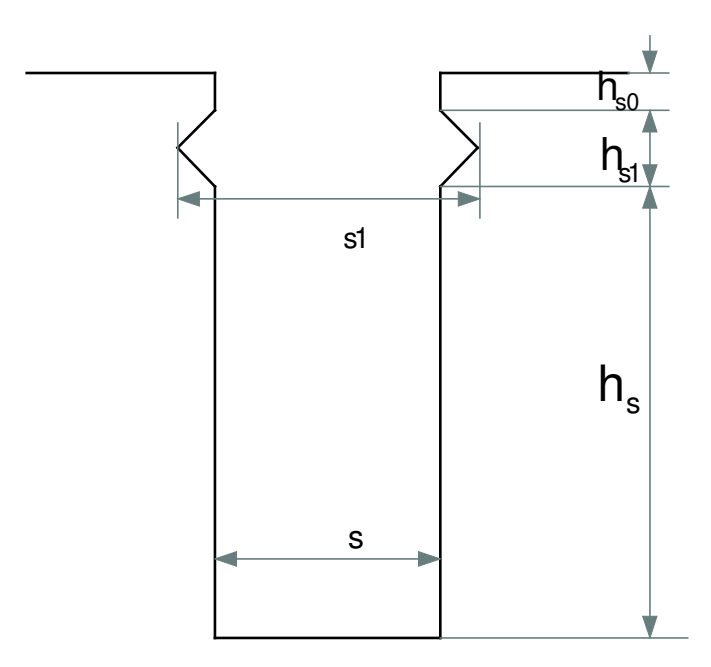

Fig. 2.15: Detalhe da ranhura do estator

#### **2.5.2 Configuração do rotor**

Uma vez configurados os dados do estator, insere-se os dados correspondentes ao rotor. Da mesma forma que para o estator no rotor pode-se definir três procedimentos a serem adotados: a inserção das dimensões físicas do rotor, a inclusão do material utilizado para o polo e a configuração dos enrolamentos de campo.

Os dados obtidos no cálculo de dimensionamento do rotor o diâmetro externo, o diâmetro interno, o comprimento do rotor, assim como as dimensões do corpo do polo e da sapata polar, que foram utilizados para representar a geometria do rotor conforme mostrado na figura 2.16.

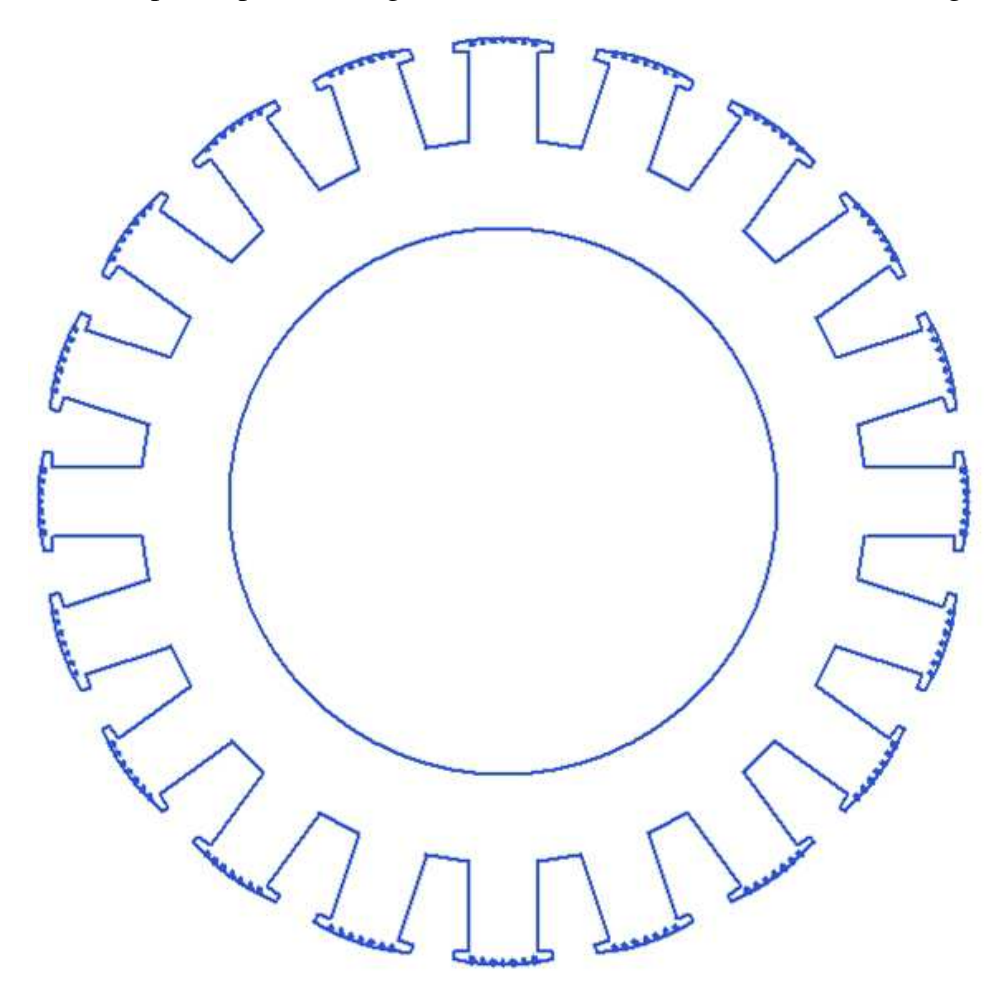

Fig. 2.16: Geometria do rotor

A curva característica *B* - *H* do material magnético do gerador síncrono utilizado para a sapata polar é mostrada na figura 2.17:

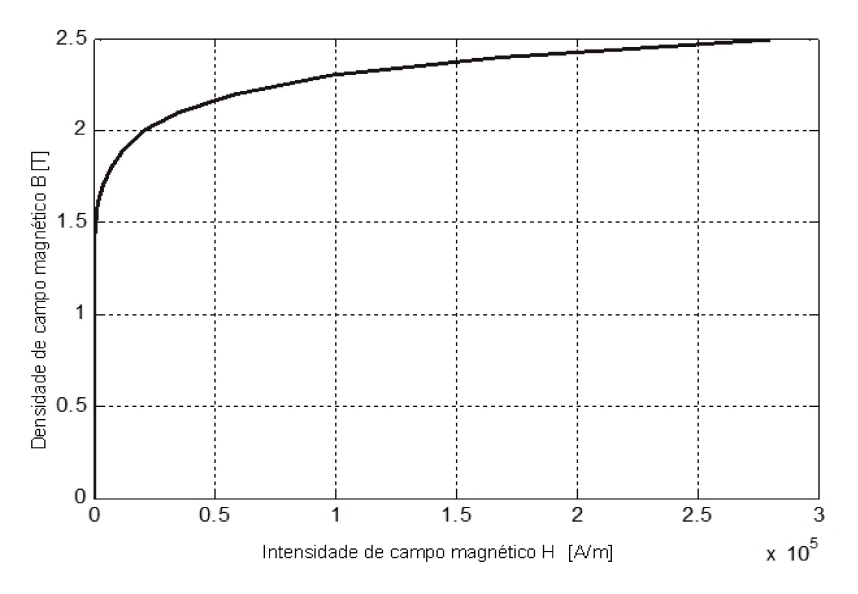

Fig. 2.17: Característica magnética da sapata polar

O enrolamento do rotor é composto de dois circuitos paralelos com 48 espiras por pólo. A geometria final do gerador síncrono é mostrado na figura 2.18.

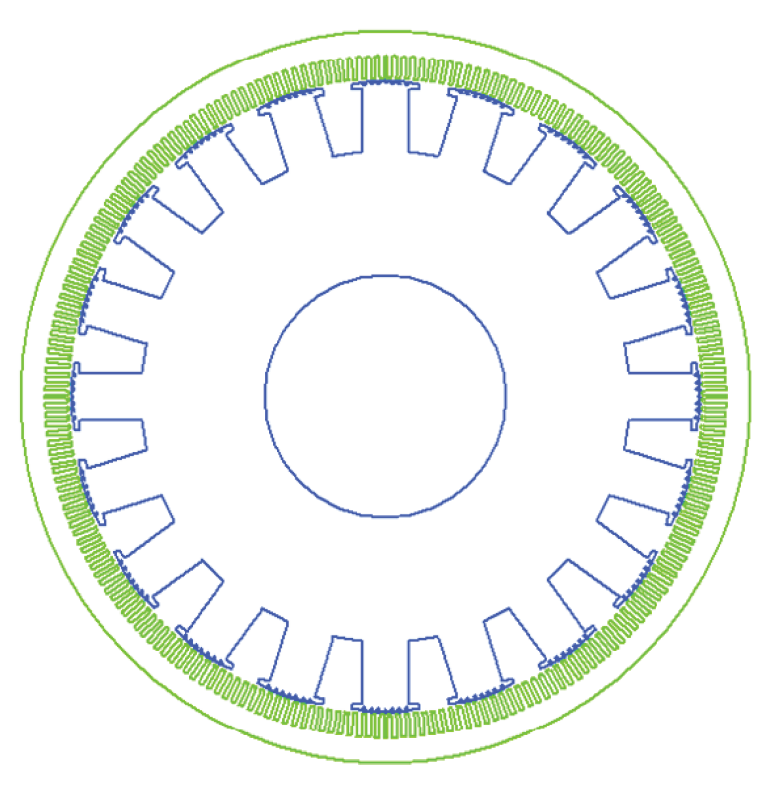

Fig. 2.18: Representação geométrica do gerador síncrono

Após completar a inserção dos dados de entrada no projeto, realiza-se os cálculos eletromagnéticos da máquina, cujos resultados são apresentados na seção seguinte.

### **2.6 Resultados obtidos a partir do modelo analítico**

Os resultados obtidos no *RMXprt* são mostrados nas tabelas 2.6 a 2.9. Sendo que esses resultados correspondem aos cálculos analíticos realizados utilizando-se o aplicativo de simulação de cálculos eletromagnéticos.

Tabela 2.6: Densidade de fluxo sem carga

| Densidade de fluxo nos dentes do estator | 1,68507  |  |
|------------------------------------------|----------|--|
| Densidade de fluxo na coroa do estator   | 1,06285  |  |
| Densidade de fluxo na sapata polar       | 1,46931  |  |
| Densidade de fluxo no corpo polar        | 1,35693  |  |
| Densidade de fluxo na coroa polar        | 0,260224 |  |
| Densidade de fluxo no entreferro         | 0,804319 |  |
|                                          |          |  |

Na tabela 2.6, mostra-se os resultados da densidade média de fluxo *B* em cada região do gerador síncrono trifásico de polos salientes. Os resultados obtidos derivam dos cálculos analíticos utilizados na literatura e que na ferramenta elas foram sistematizadas.

| Resistência de armadura             | 0,0166616 | Ω         |
|-------------------------------------|-----------|-----------|
| Reatância de dispersão na armadura  | 0,284745  | $\Omega$  |
| Reatância de magnetização do eixo d | 2,52046   | Ω         |
| Reatância de magnetização do eixo q | 1,35831   | Ω         |
| Reatância síncrona de eixo d        | 2,80521   | Ω         |
| Reatância síncrona de eixo q        | 1,64305   | Ω         |
| Resistência de enrolamento de campo | 0,273394  | $\lambda$ |

Tabela 2.7: Parâmetros do gerador em regime permanente

A ferramenta *RMXprt* utiliza uma série de equações analíticas para determinar os parâmetros da máquina. Na tabela 2.7, são mostrados os valores dos parâmetros da máquina referidos aos eixos *d* e *q*.

Os cálculos obtidos são definidos para um gerador síncrono trifásico de polos salientes a través de modelos matemáticos usando uma carga de barramento infito.

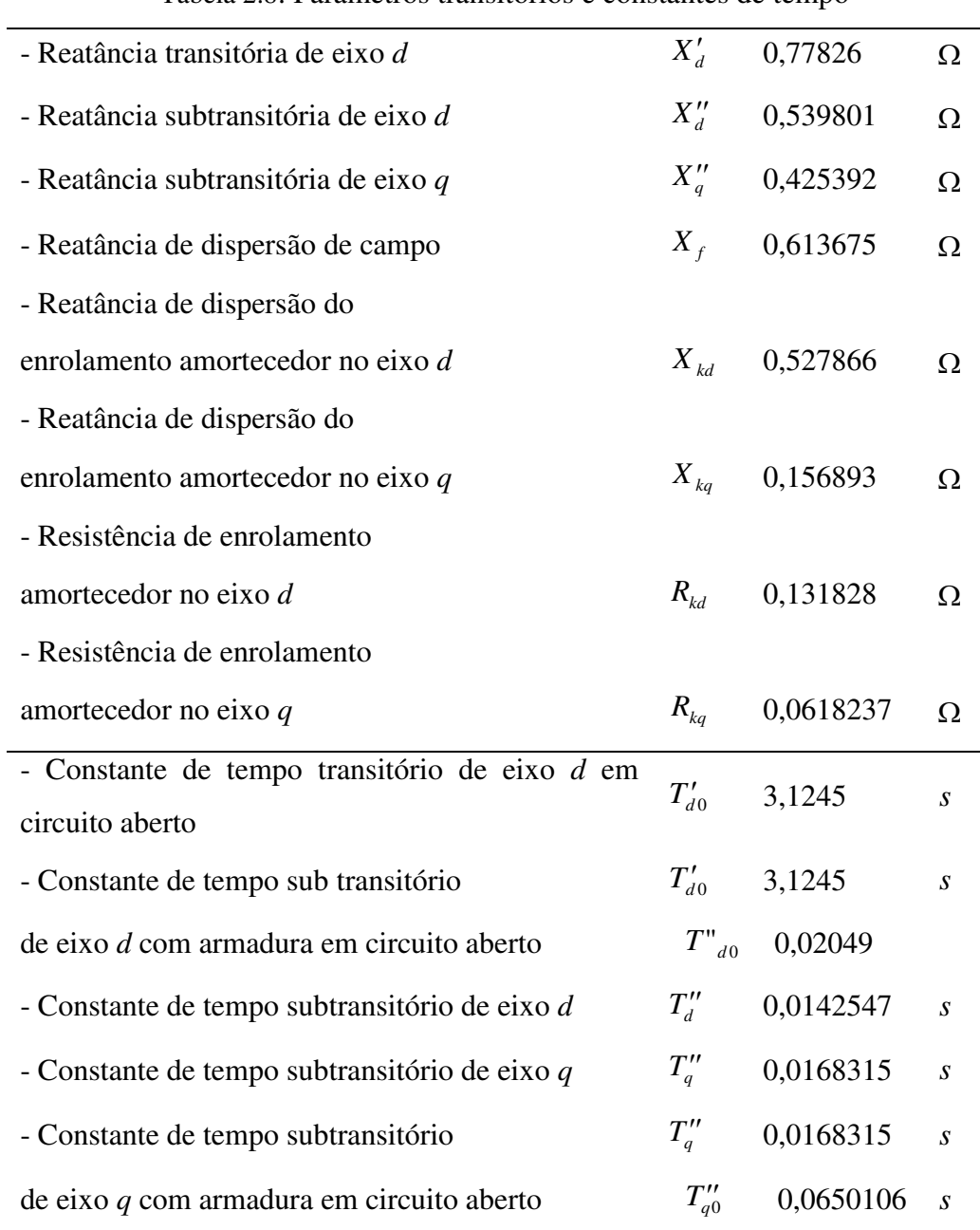

Tabela 2.8: Parâmetros transitórios e constantes de tempo

Na tabela 2.8, mostra-se os resultados dos parâmetros transitórios e as constantes de tempo do gerador síncrono.

| Tensão de fase              | 2401,78 | V                |
|-----------------------------|---------|------------------|
| Corrente de fase            | 867,413 | $\boldsymbol{A}$ |
| Tensão de excitação         | 86,1788 | V                |
| Corrente de excitação       | 315,219 | $\boldsymbol{A}$ |
| Ângulo de carga             | 20,0485 | graus            |
| Ângulo de fator de potência | 34,0825 | graus            |
| Potência de entrada         | 5283,89 | kW               |
| Potência de saída           | 5176,44 | kW               |
| Eficiência                  | 97,9666 | $\%$             |
| Torque                      | 140159  | Nm               |
| Fator de potência           | 0,8282  |                  |
| Perdas totais               | 107440  | W                |
| Potência aparente           | 6250    | kVA              |
|                             |         |                  |

Tabela 2.9: Valores de operação a plena carga

Na tabela 2.9, são mostrados os resultados das grandezas quando a máquina opera em plena carga.

A ferramenta computacional *RMxprt* apresenta um relatório dos resultados obtidos no formato mostrado no apêndice A.
# **Capítulo 3**

## **3 Ensaio de curtocircuito brusco**

#### **3.1 Introdução**

Existem diversas maneiras de determinar os valores dos parâmetros elétricos de geradores síncronos trifásicos de polos salientes. As mais utilizadas são os ensaios que podem ser realizados em laboratórios ou mesmo na planta e na usina, conforme seja o caso. A determinação de parâmetros elétricos de geradores síncronos através do uso de ferramentas computacionais junto as técnicas dos elementos finitos tem sido usada com relativa frequência devido a sua flexibilidade em modelar e simular o comportamento dinâmico dos ensaios de curtocircuito.

A maioria dos curtocircuitos ou faltas que acontecem nos sistemas de energia elétrica são assimétricos e podem ocorrer entre fases ou entre fase e neutro. No entanto, o curtocircuito trifásico brusco apesar de ser raro é importante seu estudo pois é o mais grave. Ele desencadeia correntes mais elevadas de curtocircuito que podem provocar instabilidade no funcionamento, principalmente do gerador síncrono trifásico, colocando-o em situações excepcionais de risco para sua integridade e consequentemente danificam todos os componentes do sistema de potência. Portanto, o curtocircuito trifásico do gerador síncrono torna-se motivo de amplo estudo através de diversos métodos e procedimentos descritos na literatura, [20], [21], [22], [124].

O ensaio de curtocircuito brusco é a técnica mais amplamente utilizada e consolidada para a obtenção de parâmetros e constantes de tempo de máquinas síncronas. O método consiste em realizar um curtocircuito trifásico simultâneo nos terminais da armadura do gerador. A obtenção dos parâmetros elétricos realiza-se a partir das respostas dinâmicas das correntes de armadura. Esses parâmetros assim como a modelagem dinâmica da máquina são de grande importância em estudos de sistemas de energia elétrica.

Uma forma de se estudar os fenômenos que acompanham o curtocircuito brusco em um gerador síncrono trifásico de pólos salientes é a representação computacional dos ensaios, que conduzem à determinação dos seus parâmetros por técnicas numéricas (Método dos Elementos Finitos, MEF). Para tal, requer-se a determinação das características do projeto da máquina descritas no capítulo anterior.

Atualmente, na área de máquinas elétricas são necessários procedimentos de análise e estudo cada vez mais eficientes. As técnicas numéricas surgiram como uma opção alternativa devido à sua capacidade de representação e solução, frente a um problema real como é o caso de um gerador síncrono trifásico de polos salientes.

Com o aumento da capacidade de processamento dos computadores, desenvolveram-se técnicas de modelagens de máquinas elétricas utilizando o método dos elementos finitos (MEF). Na atualidade, o MEF já é implementado num sistema computacional de forma consistente e robusta, fato que explica sua crescente aplicação nas diversas áreas da engenharia.

Através do uso das técnicas de elementos finitos é possível representar os ensaios que conduzem à determinação dos parâmetros do gerador síncrono trifásico de polos salientes, a partir de seus dados geométricos e suas propriedades físicas. Os ensaios para a determinação de parâmetros são realizados sem nenhuma limitação física e de instrumentação ou riscos que envolvem um ensaio real.

O procedimento da modelagem eletromagnética do gerador síncrono de polos salientes através do método dos elementos finitos está descrita no anexo B deste trabalho.

### **3.2 Procedimento do ensaio**

O grupo do professor Simond da Escola Politécnica Federal de Lausanne (EPFL), na Suíça, foi um dos que se destacou na implementação do ensaio de curtocircuito brusco usando elementos finitos, desenvolvendo uma plataforma numérica automática para obter o circuito elétrico equivalente a partir dos ensaios modelados com técnicas de elementos finitos, [28], [29], [31], [112].

O argumento utilizado para implementar a plataforma numérica baseia-se no alto custo envolvido em termos de equipamentos para a realização de um ensaio real e o risco de possíveis danos físicos na máquina quando exposto a grandes picos de corrente que surgem neste ensaio, [29].

Atualmente, o ensaio de curtocircuito brusco é um método padronizado cujo procedimento obedece à norma IEEE Std 115, [20]. No ensaio, assume-se que, antes do curtocircuito trifásico brusco, a máquina está em circuito aberto ou seja, em vazio, com velocidade de rotação nominal (velocidade síncrona), excitada por uma corrente nos terminais do campo em um valor correspondente à condição nominal de operação.

Quando a máquina está sem carga não há corrente nos terminais da armadura, a única corrente que flui está no enrolamento de campo. Nessa condição, as três fases do enrolamento de estator são instantaneamente curtocircuitadas e em esse instante realiza-se o registro das correntes de fase de armadura, como são mostrados nas figuras 3.1, 3.2 e 3.3.

Os valores da corrente de armadura e da corrente de campo durante o curtocircuito são utilizados para obter as diferentes reatâncias e constantes de tempo padronizadas de eixo direto do gerador. Após o curtocircuito, o rotor da máquina deve continuar na velocidade síncrona.

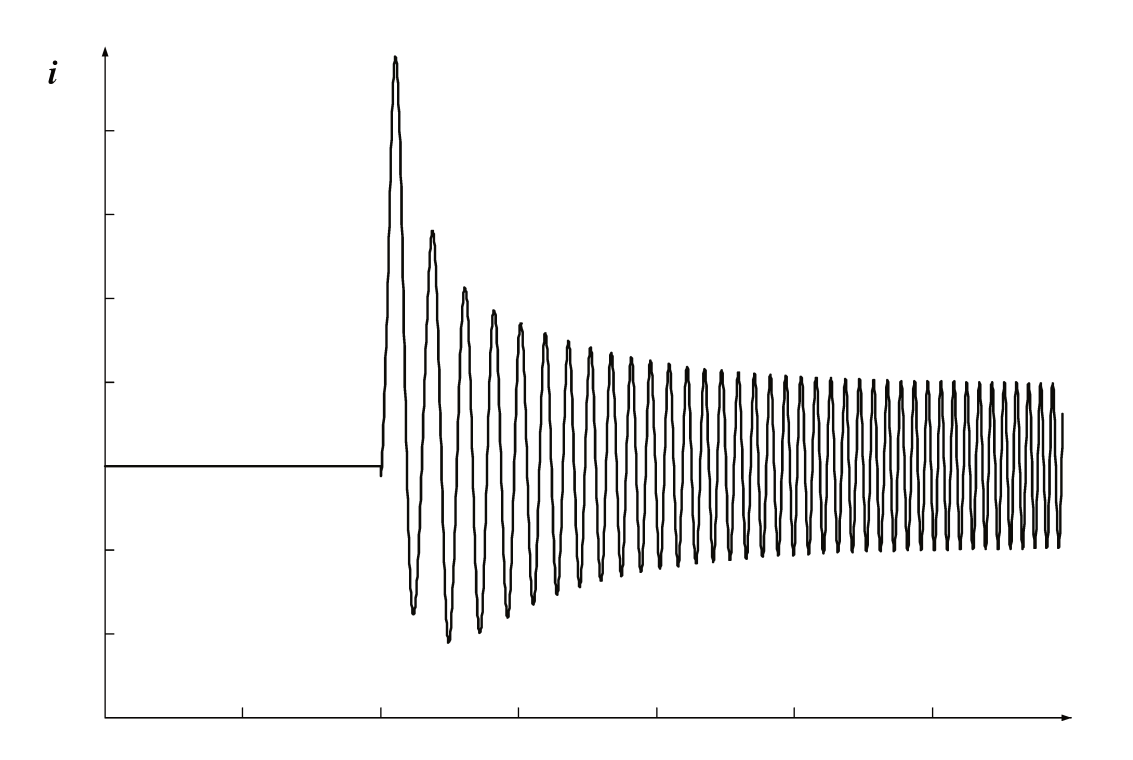

Fig. 3.1: Corrente de armadura da fase a durante o curtocircuito brusco

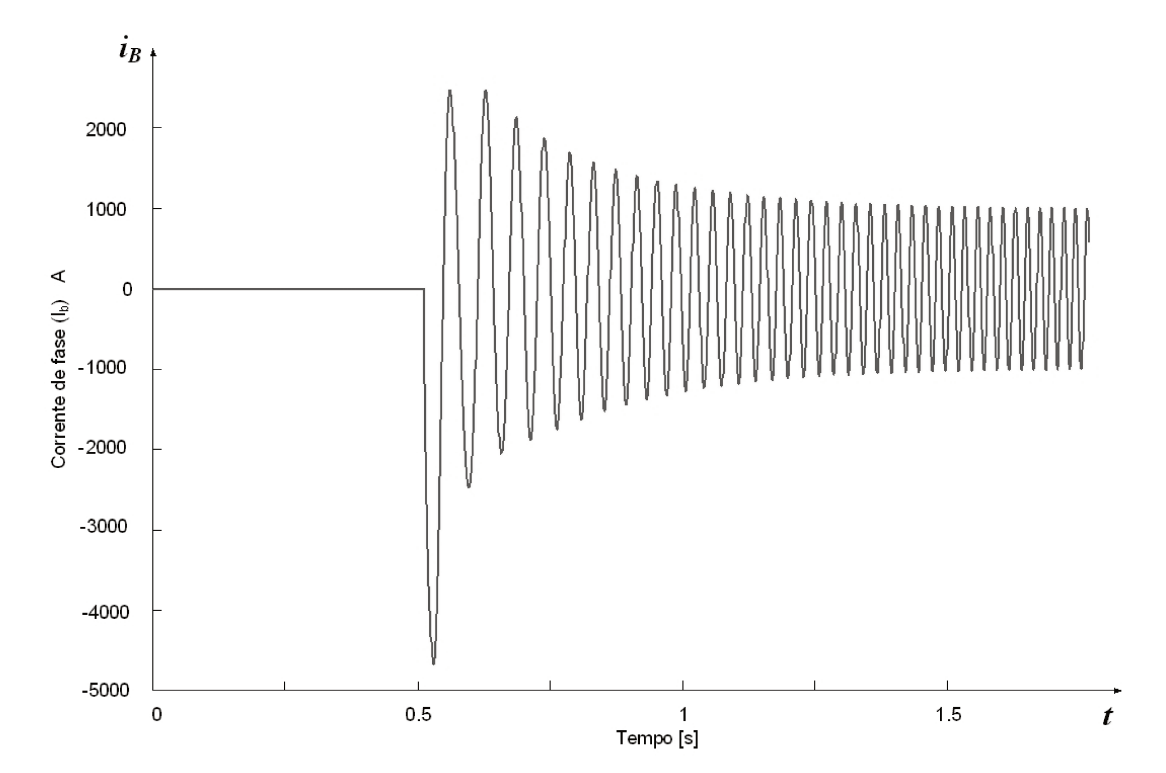

Fig. 3.2: Corrente de armadura da fase b durante o curtocircuito brusco

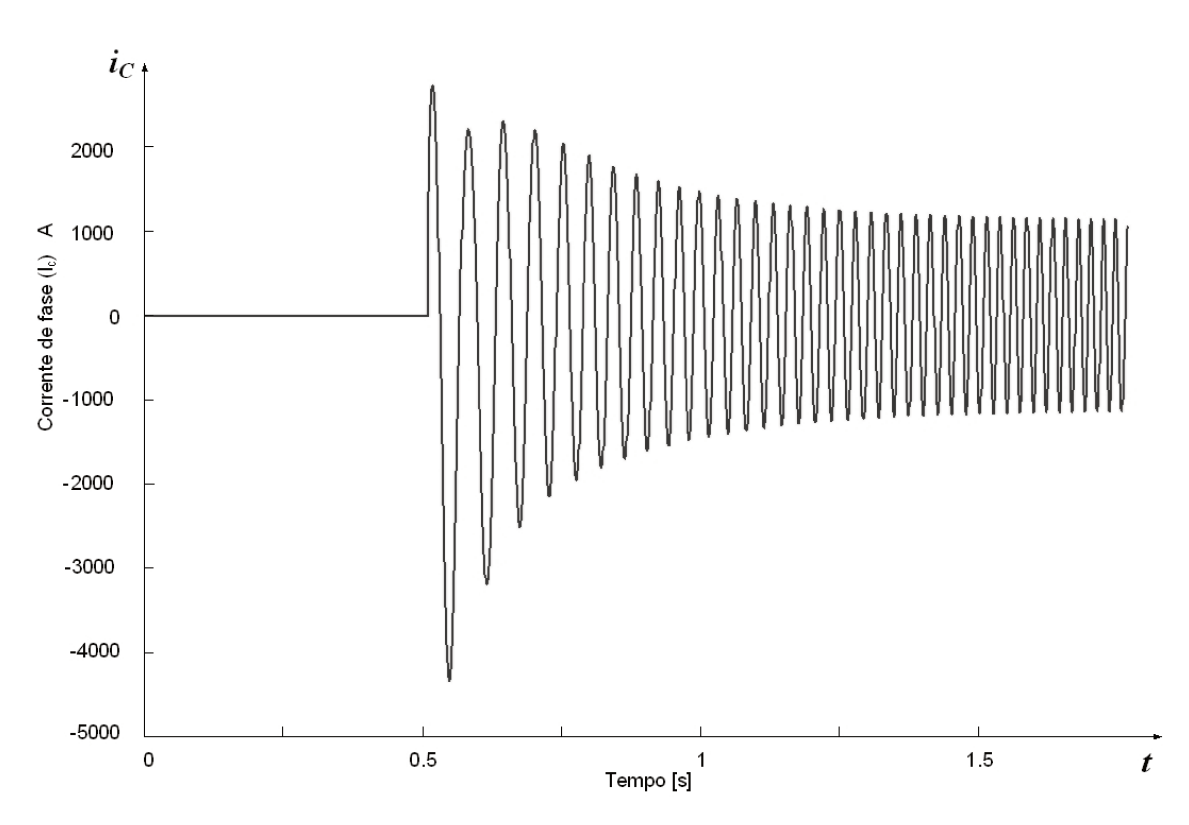

Fig. 3.3: Corrente de armadura da fase c durante o curtocircuito brusco

Através da simulação do ensaio de curtocircuito brusco trifásico podem-se determinar os parâmetros padronizados correspondentes ao eixo direto como: a reatância síncrona de eixo direto  $X_d$ , a reatância transitória de eixo direto  $X'_d$ , a reatância subtransitória de eixo direto  $X''_d$ , a constante de tempo transitória de eixo direto  $T_d$  e a constante de tempo subtransitória de eixo direto  $T^{\prime\prime}_{d}$ .

O período subtransitório corresponde aos primeiros ciclos registrados da corrente de armadura após o curtocircuito brusco, neste intervalo a corrente sofre um decaimento muito rapidamente, seguido de um período chamado de transitório, onde, a corrente de armadura decresce lentamente buscando seu valor de regime, finalmente no período de regime permanente onde a corrente de armadura chega a se estabilizar, como mostrado na figura 3.4.

A determinação das reatâncias transitórias e da reatância subtransitória é realizada a partir das formas de onda das correntes de armadura, registradas com osciloscópio ou obtidas por meio de simulações dos ensaios após a aplicação do curtocircuito brusco trifásico nas suas fases.

Inicialmente, determinam-se as componentes que fazem parte do comportamento dinâmico do gerador síncrono após o curtocircuito brusco.

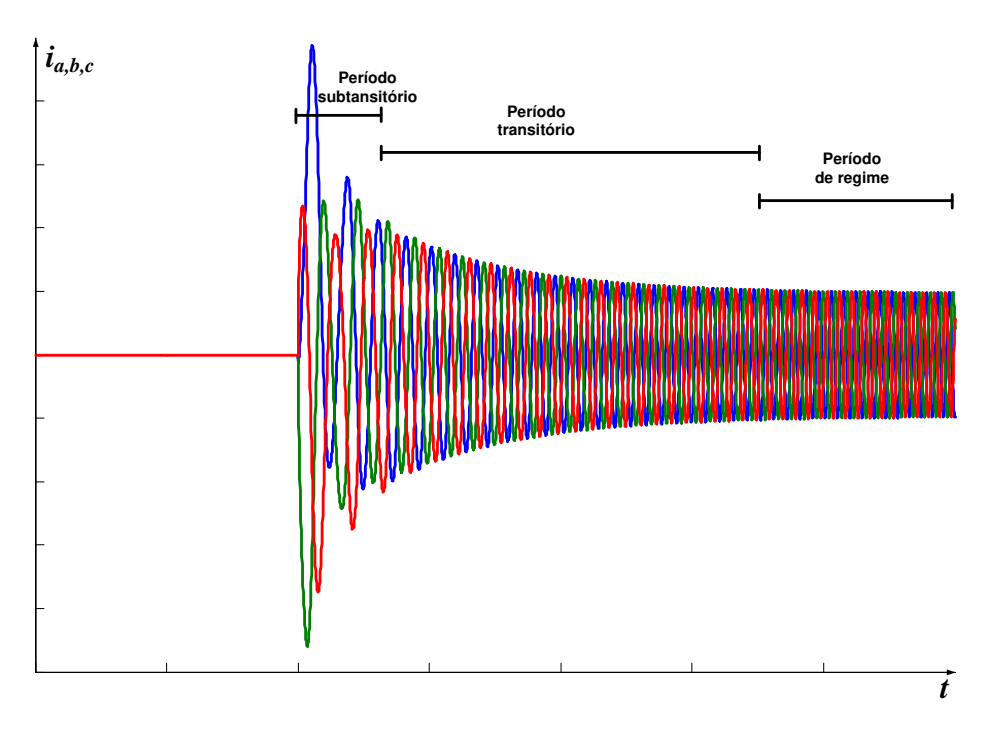

Fig. 3.4: Períodos estabelecidos após o curtocircuito brusco

As figuras, 3.5 e 3.6 podem ser identificadas como: componente alternada ou componente c.a., componente contínua ou componente c.c. e a componente alternada com frequência correspondente ao dobro da sua frequência nominal, [22].

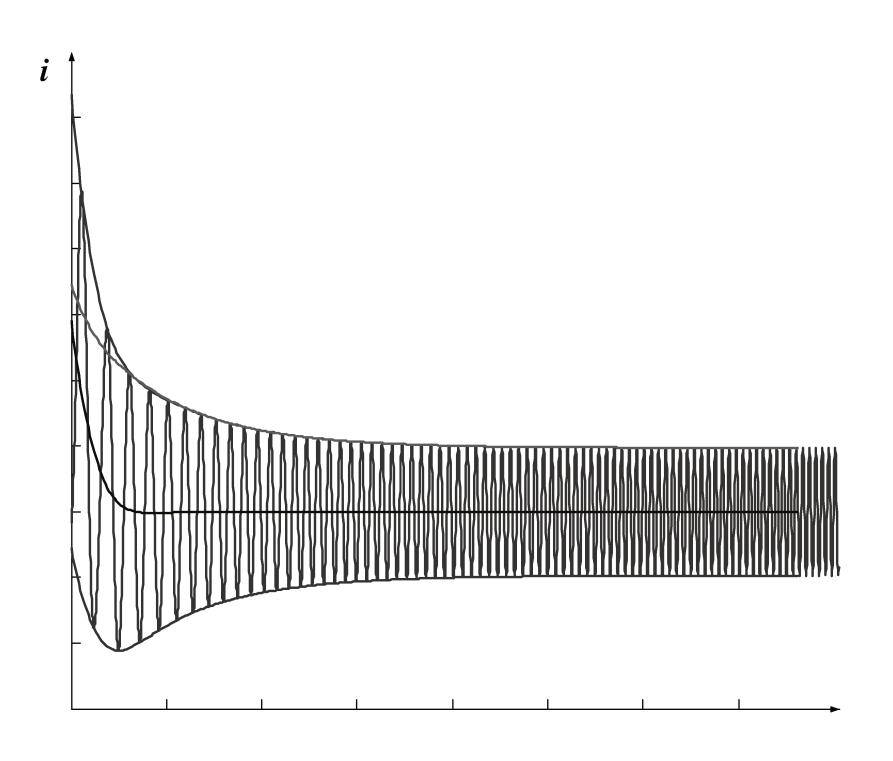

Fig. 3.5: Componentes da corrente de curtocircuito trifásico com suas envoltórias

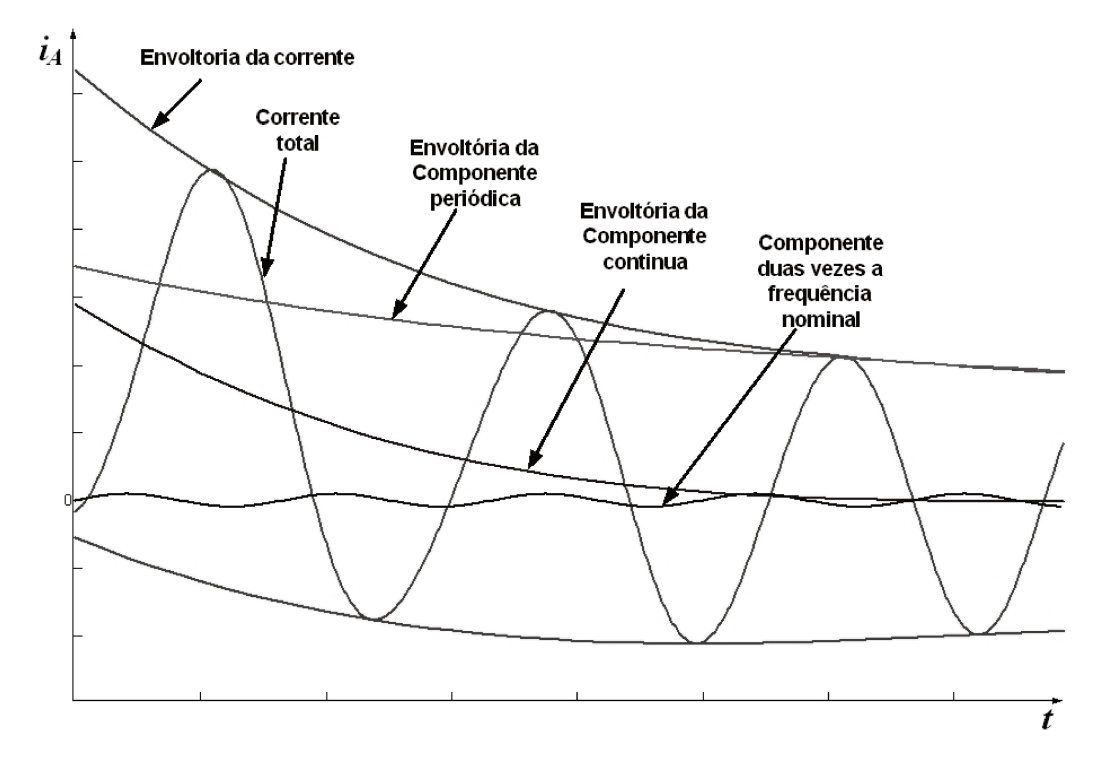

Fig. 3.6: Detalhe das envoltórias das componentes da corrente de curtocircuito instantâneo de armadura em seus instantes iniciais

Uma vez desacopladas essas componentes, o procedimento a seguir consiste em determinar as envoltórias superior e inferior das formas de onda das três correntes de armadura, figura 3.7.

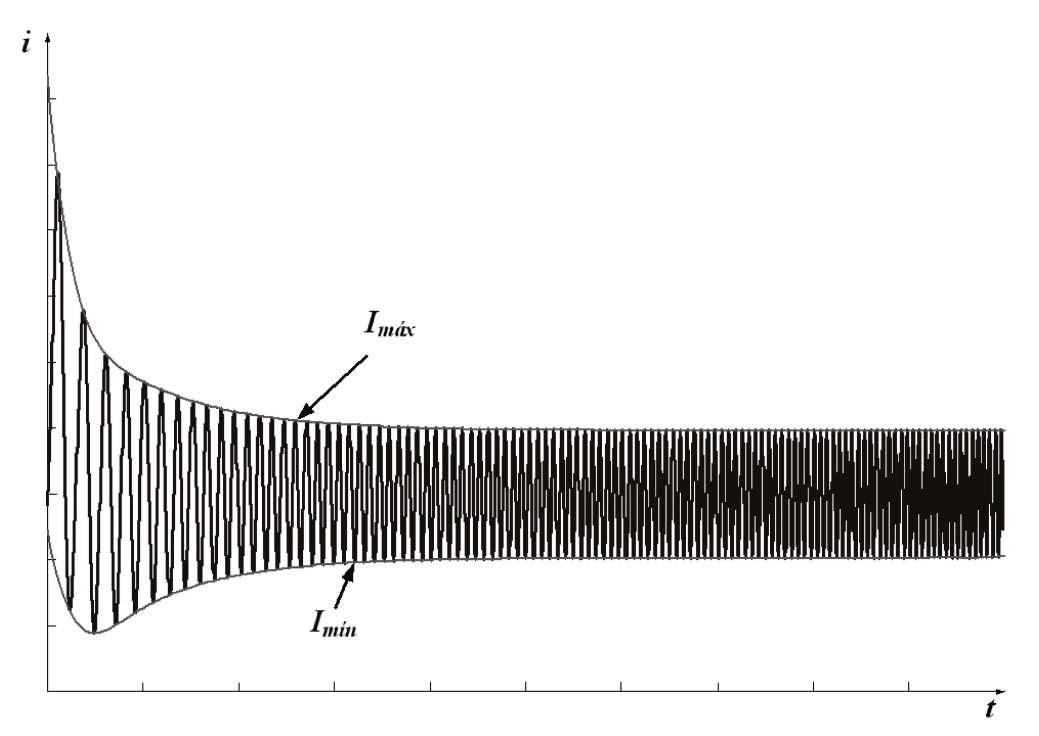

Fig. 3.7: Envoltórias da corrente de armadura por fase

Essas envoltórias são utilizadas para a determinação dos parâmetros de eixo direto do gerador, que são as constantes de tempo transitória e subtransitórias, assim como as reatâncias transitória e subtransitória. O método se baseia na interpolação (ajuste) e extrapolação dos picos superiores e inferiores das envoltórias das correntes de curtocircuito, [32], [33].

A metodologia analítica para representar as formas de onda de correntes de armadura de curtocircuito brusco foram muito bem estudadas e estabelecidas na literatura. A expressão analítica completa que define o comportamento envoltório da corrente de armadura por fase em um curtocircuito brusco trifásico é mostrada a seguir, [34].

$$
i_a = U_m \left[ \frac{1}{X_d} + \left( \frac{1}{X'_d} - \frac{1}{X_d} \right) \exp^{-t/T'_d} + \left( \frac{1}{X'_d} - \frac{1}{X'_d} \right) \exp^{-t/T'_d} \left[ \cos(\omega_0 t + \theta_0) \right]
$$

$$
- \frac{U_m}{2} \left( \frac{1}{X''_d} + \frac{1}{X''_q} \right) \exp^{-t/T_a} \cos(\theta_0) - \frac{U_m}{2} \left( \frac{1}{X''_d} - \frac{1}{X''_q} \right) \exp^{-t/T_a} \cos(2\omega_0 t + \theta_0) \tag{3.1}
$$

O modelo da máquina representada pela equação 3.1, corresponde ao modelo analítico aproximado do comportamento da corrente por fase em curtocircuito do gerador síncrono. Ele foi comparado com outros modelos baseados nas impedâncias operacionais e no circuito equivalente de dois eixos, [93]. Nesses estudos, determinou-se que a componente de duas vezes a frequência nominal nenhuma melhoria significativa aportou ao modelo padronizado. A qualidade do ajuste é geralmente reconhecido quando se decompõem as componentes da equação 3.1 e é relativamente fácil reconhecer as quantidades que constituem os parâmetros transitórios e subtransitórios, conforme definido nas normas. Contudo, o modelo padronizado expressa somente a parte a.c. da corrente de armadura as quais correspondem às componentes de regime permanente, transitório e subtransitório, [20].

O processo de construção da envoltória a partir do ensaio de curtocircuito brusco da corrente de armadura é baseado no método dos mínimos quadrados, o qual permite a determinação das constantes de tempo através da análise e aplicação da função logarítmica para a obtenção dos parâmetros. Para proceder a identificação das componentes transitória e subtransitória é subtraido a componente em regime permanente da corrente de curtocircuito brusco.

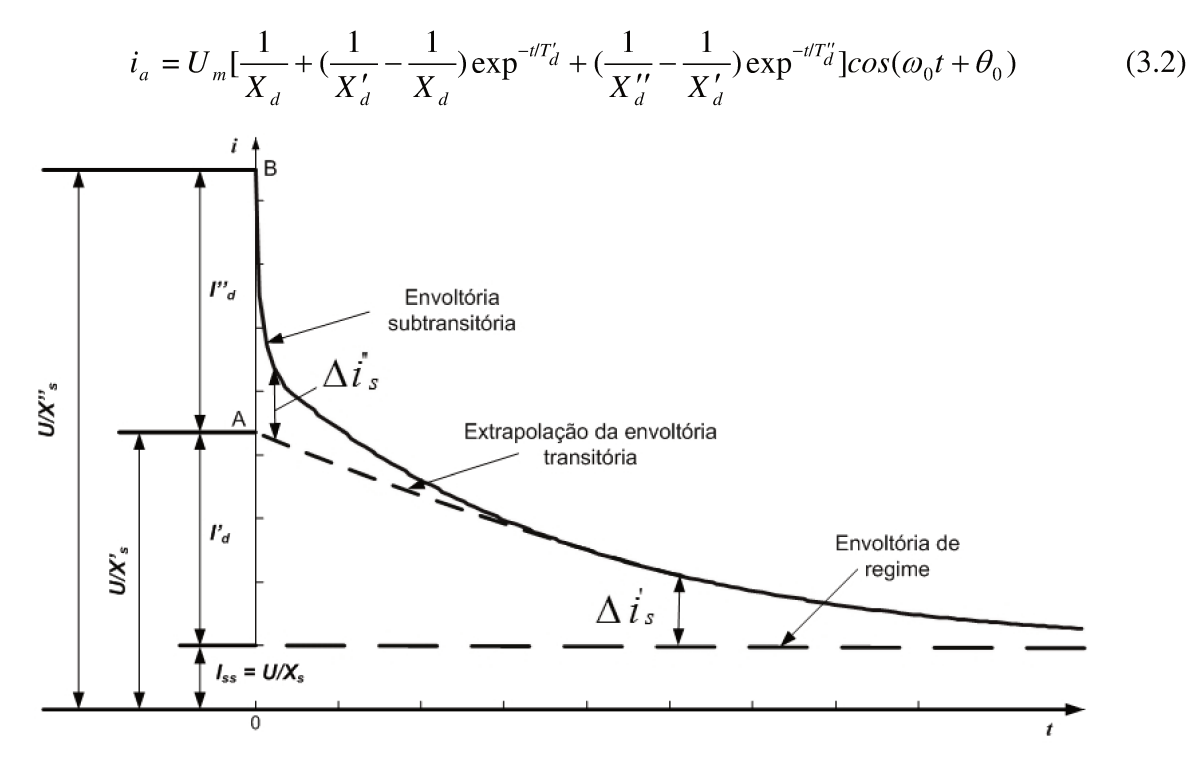

Fig. 3.8: Envoltória de curto circuito brusco

Na figura 3.8 mostra-se o comportamento do gerador síncrono em coordenada semilogarítmica, onde, I<sub>ss</sub> representa a envoltória da parcela correspondente à condição de regime permanente da corrente de fase em curtocircuito,  $\Delta i'$  corresponde à diferença entre a envoltória da corrente transitória e a corrente de regime permanente, Δ*i*<sup>"</sup> representa a diferença entre a envoltória da corrente subtransitória e a extrapolação da envoltória transitória. Portanto, a corrente de curtocircuito possui três componentes  $I_{ss}$ ,  $\Delta i'_{s}$  e  $\Delta i'_{s}$ , onde,  $\Delta i'_{s}$  sofre um decaimento da constante de tempo  $T'_d$  e pode ser expresso em função do tempo como  $\Delta i'_s = I'_d \exp(-t/T'_d)$ . Similarmente, para o caso subtransitório  $\Delta i''_s = I''_d \exp(-t/T'_d)$ , onde,  $I''_d$  representa a variação exponencial da componente subtransitória da corrente de curtocircuito brusco, [22].

Quando ∆*i*<sup>'</sup>, é traçado em escala logarítmica em função do tempo e similarmente, quando *<sup>s</sup>* ∆*i* ′′ também é traçada para uma escala logarítmica em função do tempo, duas linhas retas são obtidas (devido à variação exponencial de *<sup>s</sup>* ∆*i*′ e *<sup>s</sup>* ∆*i* ′′ ). As duas linhas figuras 3.9 e 3.10 são usadas para a obtenção das constantes de tempo *T<sup>d</sup>* ′ e *T<sup>d</sup>* ′′ , uma vez que é utilizada uma função exponencial, que diminui com a constante do tempo que decrescerá no valor de 0,368 =1/*e* durante o tempo de t = T. Assim, por exemplo, usando a linha reta correspondente a  $\Delta i''_s$ , no valor de 0,368 $\Delta i''_s$ , o valor correspondente no eixo do tempo dá  $T''_d$ . As reatâncias  $X_s$ ,  $X'_s = X'_d$ e  $X''_s = X''_d$  podem ser obtidas considerando que  $X_s = U/I_s$ , onde *U* é o valor de pré-falta da tensão de fase da armadura em circuito aberto. Além disso, a reatância subtransitória pode ser determinada considerando-se que a partir de  $X''_d = U/OB$ , onde, OB da figura 3.8, determina o valor inicial da envoltória subtransitória simétrica da corrente de curto circuito, da mesma forma pode-se obter  $X'_d = U/OA$ .

 Sugere-se que a componente transitória da corrente da figura 3.8 tenha um valor inicial de  $I'_d = U/X'_d - U/X_s$  (para forçar um decaimento com a constante de tempo  $T'_d$ ) e a componente subtrasitória da corrente ter um valor inicial de  $I''_d = U/X''_d - U/X'_d$ . Assim, a corrente de curtocircuito brusco dos terminais de enrolamentos de estator comportar-se-á de acordo com as expressões selecionados:

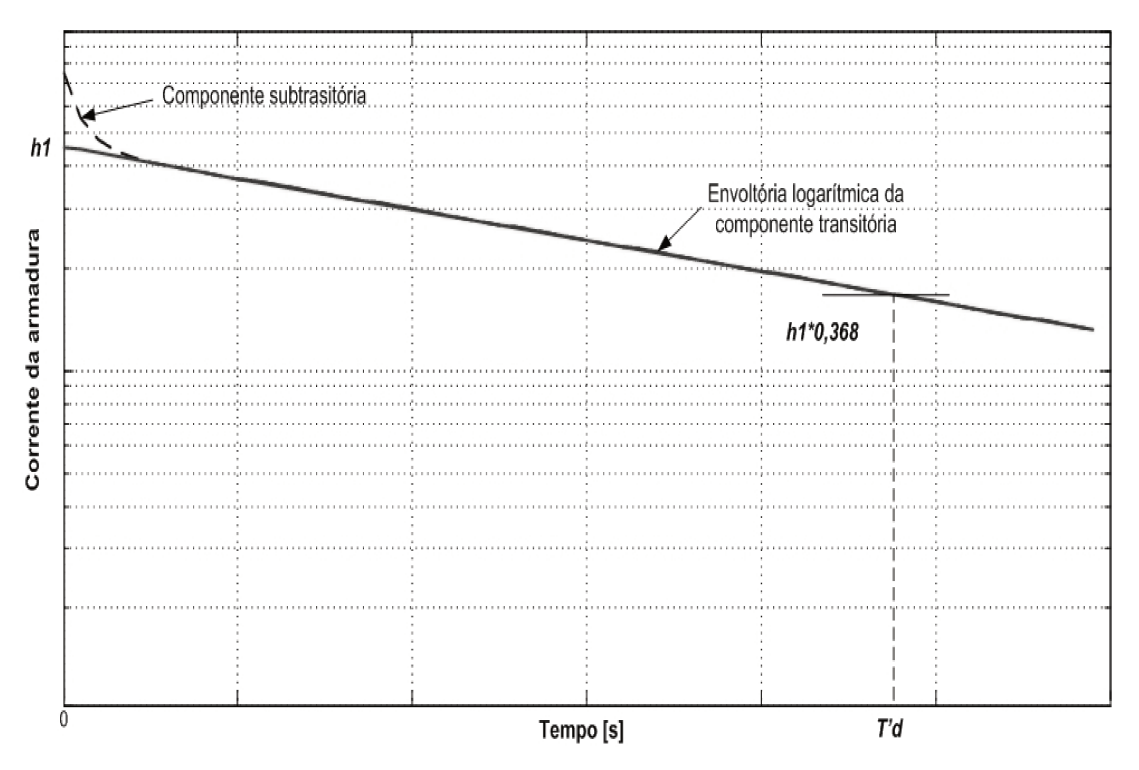

Fig. 3.9: Comportamento transitório do gerador em escala semilogarítmica

$$
i_s = I_{ss} + \Delta I'_s + \Delta I''_s \tag{3.3}
$$

$$
i_s = I_{ss} + I'_d \exp^{-t/T'_d} + I''_d \exp^{-t/T'_d} \tag{3.4}
$$

$$
i_s = I_{ss} + (U/X'_d - U/X_s) \exp^{-t/T'_d} + (U/X''_d - U/X'_d) \exp^{-t/T'_d} \tag{3.5}
$$

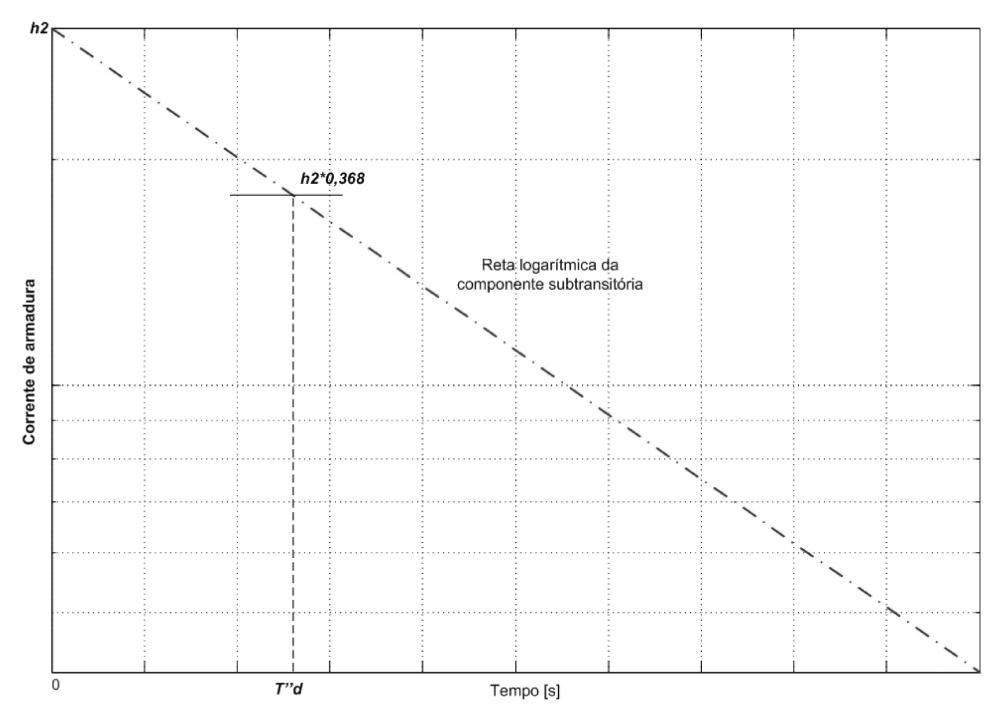

Fig. 3.10: Linha semilogarítmica da componente subtransitória

As figuras 3.9 e 3.10 mostram as retas correspondentes às envoltórias da corrente de curtocircuito brusco dos terminais de enrolamentos de estator em escala semilogarítmica. A curva transitória mostrada no gráfico em escala semilogarítmica e sua extensão são utilizadas para calcular as reatâncias no eixo direto. Para encontrar os valores das constantes de tempo transitório e subtransitório primeiramente procuram-se determinar os valores de  $h_1$  e  $h_2$  através da extrapolação e posterior intersecção da reta transitória e subtransitória com a ordenada correspondente à corrente de armadura. No instante em que o espaçamento da reta logarítmica do curtocircuito atingir o valor de 0,368\* $h_1$  poderá se dizer que a constante de tempo  $T'_d$  foi encontrada. Para o caso de  $T''_d$ , encontra-se no instante em que o espaçamento entre a curva média do curtocircuito e suas extrapolações tem o valor de 0,368\* $h_2$ , onde  $h_1$  e  $h_2$  são as diferenças entre as ordenadas dos pontos A e B, figura 3.8.

As curvas em escala semilogarítmica ajudam a obter uma melhor visualização das curvas exponenciais que compõem a envoltória da curva de curtocircuito, cabe ressaltar que com estes dados podem-se calcular as reatâncias no eixo direto utilizando as seguintes expressões:

$$
X_d = \frac{U}{I_{ss}}\tag{3.6}
$$

$$
X'_d = \frac{U}{I_{ss} + I'_{ss}}\tag{3.7}
$$

$$
X_{d}^{"'} = \frac{U}{I_{ss} + I_{ss}^{'} + I_{ss}^{"}}
$$
\n(3.8)

onde *U* é o valor da tensão que existia antes do curtocircuito,  $I_{ss}$  é o valor da corrente media de regime permanente após o curtocircuito. Além disso  $I'_{ss} = h_1 \text{ e } I''_{ss} = h_2$  respectivamente, [22].

Para o cálculo de  $X_d$  utiliza-se o valor pico da corrente do regime permanente  $I_{ss}$  e *U* onde o primeiro corresponde ao valor de regime permanente das correntes de curtocircuito de todas as fases e o segundo corresponde à tensão de fase inicial dos terminais dos enrolamentos de armadura antes do curtocircuito respectivamente. Em seguida devem-se decompor as curvas de corrente de curtocircuito trifásico brusco para encontrar os valores de  $X_d'$  e  $X_d''$ .

Para decompor essas curvas, é necessário subtrair o regime permanente da curva e aplicar escala semilogarítmica. Ao aplicar escala semilogarítmica, a exponencial do regime transitório se transforma em uma reta e traçando uma tendência dessa reta, ao cruzar o eixo das ordenadas obtém-se o valor  $h_1$  que é usado para realizar o cálculo de  $X_d'$ . Para o cálculo de  $X_d''$  traça-se a tendência da curva de regime subtransitório e ao cruzar o eixo das ordenadas encontra-se  $h_2$ . As constantes de tempo são os tempos requeridos para que as componentes transitória e subtransitória da corrente atinjam 1/*e* ou 0.368 vezes seu valor inicial.

O ensaio de curtocircuito brusco é um ensaio que pode ser considerado perigoso para o enrolamento de estator do gerador, principalmente se for realizado em tensões próximas do valor nominal. Para realizá-lo em geradores antigos ou quando recomendado pelo fabricante é necessário fazer uma amarração das cabeças de bobinas para impedir a movimentação das mesmas.

### **3.3 Simulação do ensaio de curtocircuito trifásico brusco usando técnicas de elementos finitos**

Um dos métodos mais comuns para extrair os parâmetros padronizados da máquina síncrona com um alto grau de confiança é através dos ensaios de curto circuito brusco trifásico. Para obter os resultados numéricos a partir de técnicas de elementos finitos utiliza-se neste trabalho, os procedimentos descritos nas normas [20], [49] e [124] e a simulação baseada nos pacotes *Maxwell* e *Simplorer*.

O esquema referente à modelagem e simulação usando os pacotes computacionais comerciais *Maxwell* e *Simplorer*, [125], [126] é mostrado na figura 3.11 e corresponde a um modelo implementado em 2D. O *Maxwell* tem a capacidade de representar, desenhar e realizar a análise de geradores síncronos de grande porte pelo método dos elementos finitos. A cosimulação com o *Simplorer* permite a análise de ensaios dinâmicos que envolvem parâmetros concentrados com modelos baseados em elementos finitos, [125].

A figura 3.11, mostra um esquema para o ensaio em curtocircuito brusco usando o *Simplorer* e o *Maxwell*. Os resultados do uso do esquema permitem obter os parâmetros de eixo direto do gerador síncrono trifásico que são: as reatâncias de eixo direto, (*Xd*, *X'd*, *X''d*) e as constantes de tempo,  $(T'_d, T''_d)$ .

Pode-se observar que o gerador inicialmente opera em condições de vazio (sem carga). Essa condição é importante para representar o procedimento sugerido na norma antes de se realizar o curto. Colocado o gerador na condição de operação em vazio, com o rotor girando na velocidade nominal, tendo corrente de campo suficiente para manter a tensão nominal nos terminais dos enrolamentos de armadura, realiza-se o curto circuito simétrico, ou seja, colocamse em curtocircuito as três fases dos terminais de armadura simultaneamente no instante  $t = 0.6$ segundos. O instante de tempo para produzir o curtocircuito foi escolhido arbitrariamente.

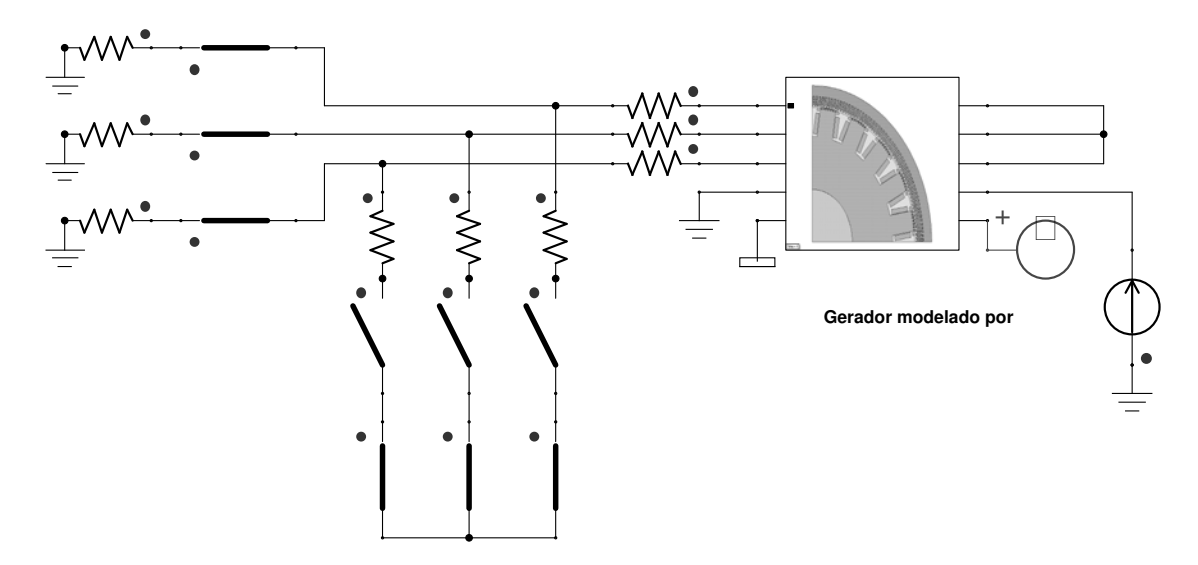

Fig. 3.11: Esquema de simulação para o ensaio de curtocircuito brusco

Deve-se destacar que as resistências mostradas na figura 3.11 são introduzidas para atender o requerimento do software *Simplorer*, devido a que esta ferramenta requer elementos passivos como os resistores que foram inseridos para resolver um determinado problema.

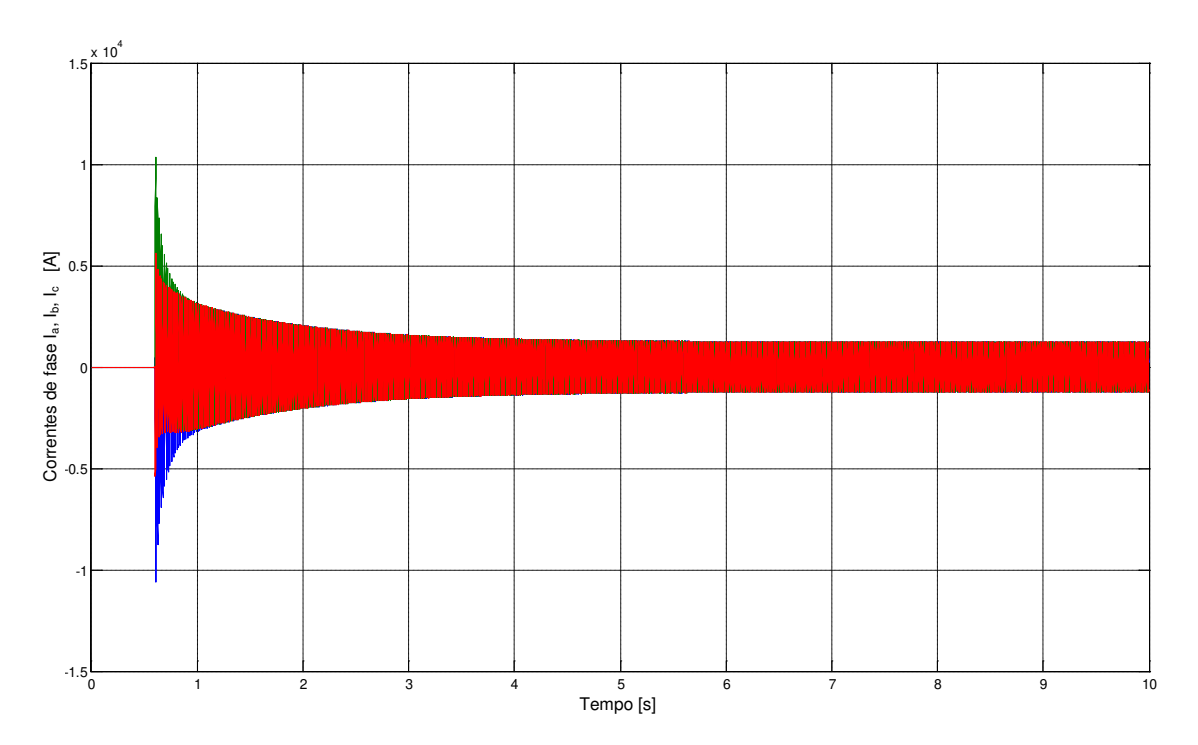

Fig. 3.12: Corrente nos terminais de armadura após a simulação do ensaio de curtocircuito brusco

Na modelagem, usaram-se valores de resistências muitos baixas para as chaves de curtocircuito e valores de resistências muito altas para simular a situação de circuito aberto ou sem carga. Nessa mesma figura, observa-se a velocidade angular "ω" definida na entrada do modelo do gerador ω = 360 *rpm* e a fonte de corrente de excitação de campo do gerador.

Na figura 3.12 pode-se observar o comportamento das correntes nos terminais das fases *a*, *b* e *c* do gerador síncrono durante os primeiros 10 segundos, em concordância com as condições descritas no parágrafo anterior. Essa figura permite observar o comportamento da envoltória das correntes de curtocircuito. Com ela é que se determinam os parâmetros do gerador síncrono trifásico de polos salientes.

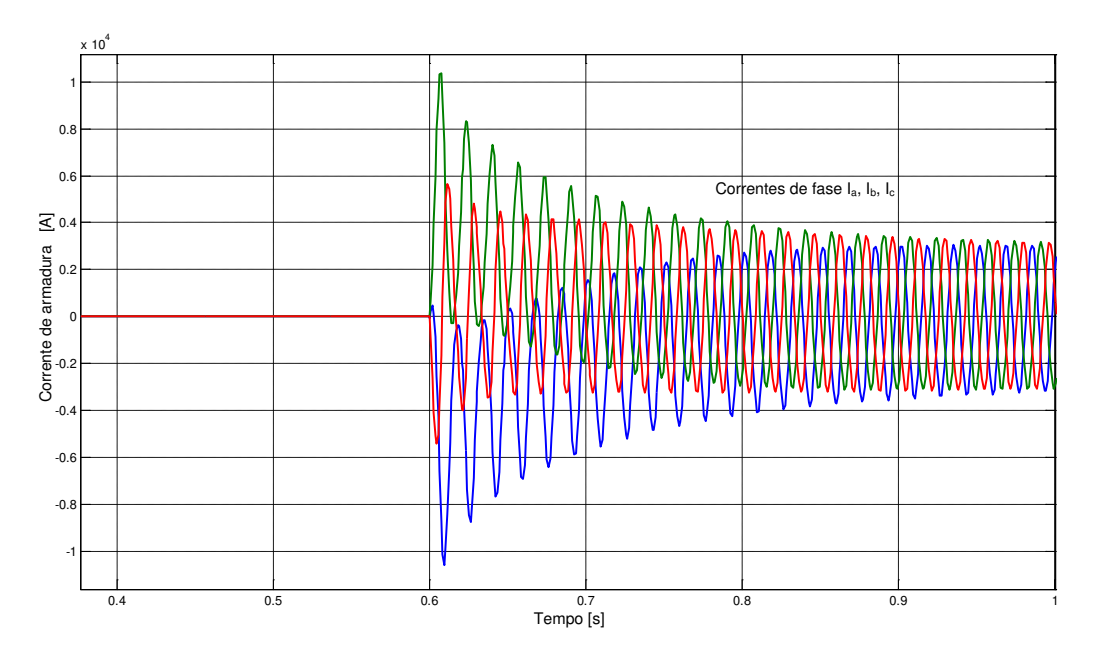

Fig. 3.13: Detalhe das correntes de curtocircuito brusco

A figura 3.13 mostra em detalhe o comportamento das correntes de curtocircuito durante um intervalo de 0,4 a 1,0 segundos, usando a simulação com elementos finitos. Nos primeiros 0,6 segundos o gerador opera sem carga, mantida essa condição, produz-se, em t = 0,6 s, o curtocircuito trifásico fazendo com que aumente significativamente as correntes nos terminais de armadura do gerador. A partir desses dados realiza-se uma serie de tratamentos de dados, para a obtenção dos parâmetros do gerador. Para facilitar a análise e tendo como objetivo o estudo do comportamento de curtocircuito brusco, ajustou-se o tempo do curtocircuito para ser inicializado em zero, como mostra a figura 3.14.

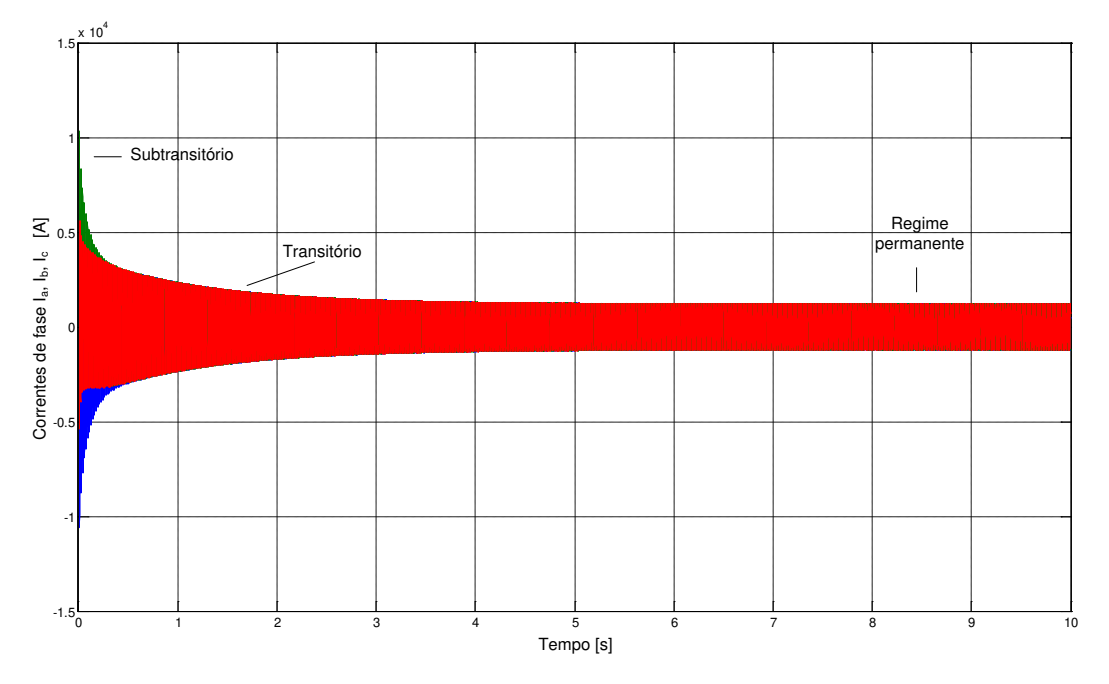

Fig. 3.14: Identificação dos períodos de operação do gerador síncrono trifásico

Nesta figura identificam-se os períodos de regime permanente, comportamento em regime transitório e comportamento em regime subtransitório. Da região que compreende os instantes iniciais do curtocircuito trifásico são obtidas a reatância subtransitória, *X''<sup>d</sup>* e a constante de tempo subtransitória, *T''d*. Da região transitória obtém-se a reatância síncrona de eixo *d*, *X'<sup>d</sup>* e a constante de tempo transitória de eixo *d T'<sup>d</sup>* respectivamente.

A maneira convencional para determinar os parâmetros transitórios do gerador consiste em identificar as envoltórias das correntes de fase *a*, *b* e *c,* [29], [49]. A obtenção dessas envoltórias realiza-se a partir de um tratamento especial de dados descritos na norma IEEE Std 115 e que são abordados no apêndice C deste trabalho. O tratamento de dados basicamente refere-se ao uso de técnicas de ajuste de curvas, suavização e o uso de métodos de regressão polinomial baseado em mínimos quadrados.

A seguir mostra-se a distribuição das linhas de fluxo do campo magnético quando foi realizado o curtocircuito brusco.

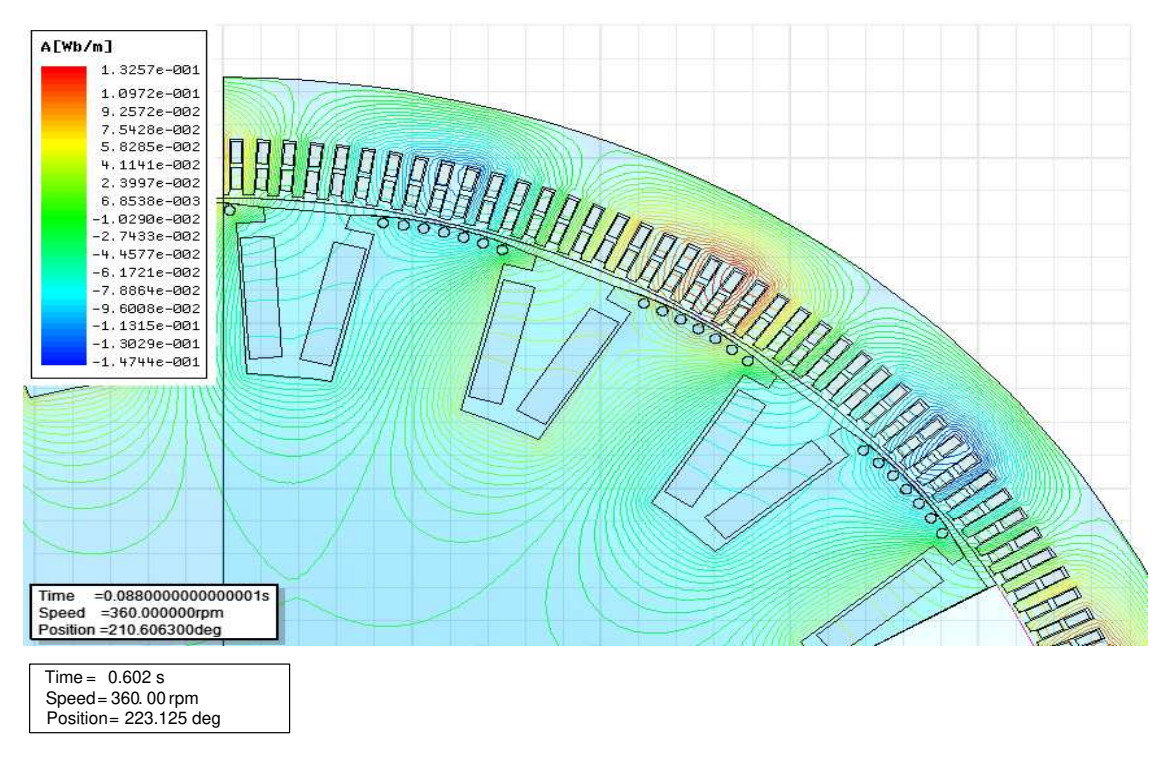

Fig. 3.15: Distribuição das linhas de fluxo após o curtocircuito brusco

A seguir nas figuras 3.16, 3.17, 3.18, observa-se a identificação da envoltória para cada uma das fases da corrente de armadura. O estudo da envoltória é importante porque mostra o comportamento e informações referidas ao eixo *d* da máquina quando exposto a um evento como é o caso do curtocircuito brusco, é ela quem preserva os fenômenos que acontecem na máquina.

A determinação das envoltórias é realizada utilizando um programa desenvolvido em *MatLab* cujo objetivo é detectar os valores de picos superiores assim como das formas de onda de corrente elétrica de cada fase (programa mostrado no apêndice C).

Os valores correspondentes aos picos superiores e inferiores das envoltórias para cada fase são diferentes e não correspondem a um ponto idêntico no tempo. A norma IEEE Std 115 do sugere realizar uma sincronização das envoltórias, [49].

Não é recomendável realizar uma simples adição ou subtração de componentes alternada e contínua da corrente, figuras 3.5 e 3.6. Uma forma de se resolver esse problema, é realizando um ajuste em cada envoltória através do método de regressão polinomial usando mínimos quadrados de grau elevado. O ajuste de curvas realiza-se usando a função "fitting" de 10mo ordem do *MatLab*, como é sugerido na norma IEEE Std 115, [20], [49]. As envoltórias superior e inferior de cada fase de corrente de armadura precisam de ajustes mediante operações algébricas que podem ser realizadas por modelos polinomiais, devido a que as três fases devem conter valores específicos para cada passo de tempo, assim realizar o tratamento delas com maior precisão. Este procedimento é abordado no apêndice C.

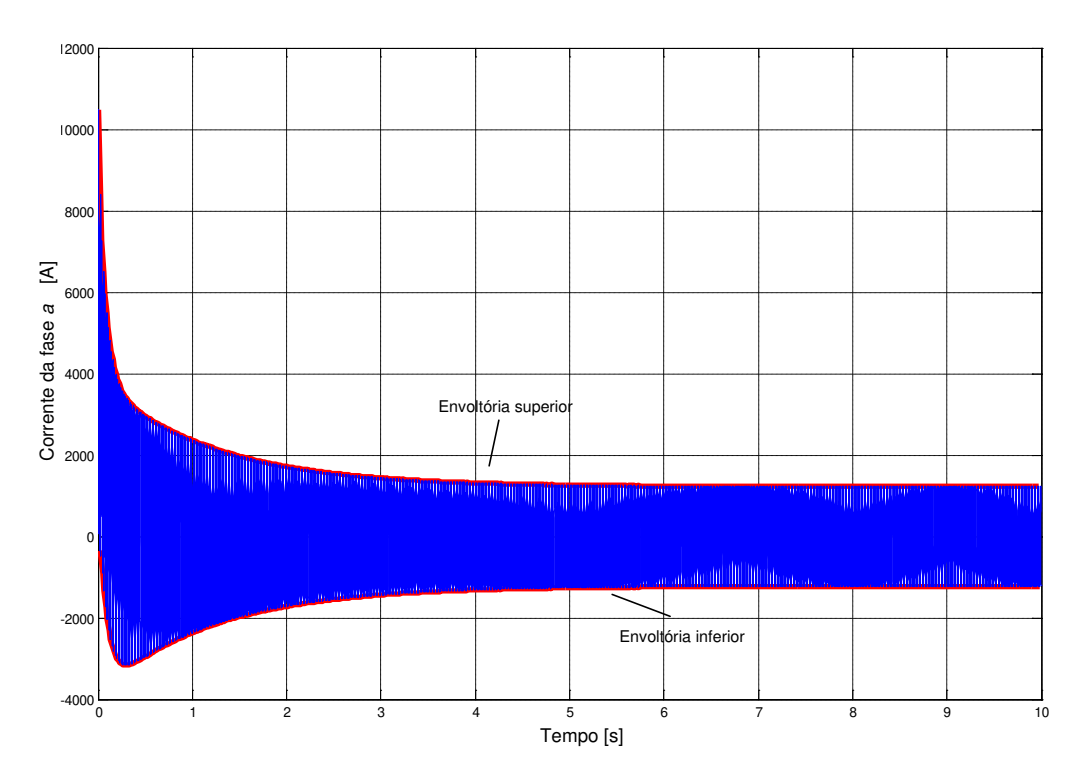

Fig. 3.16: Corrente de curtocircuito brusco da fase *a* com dados tratados

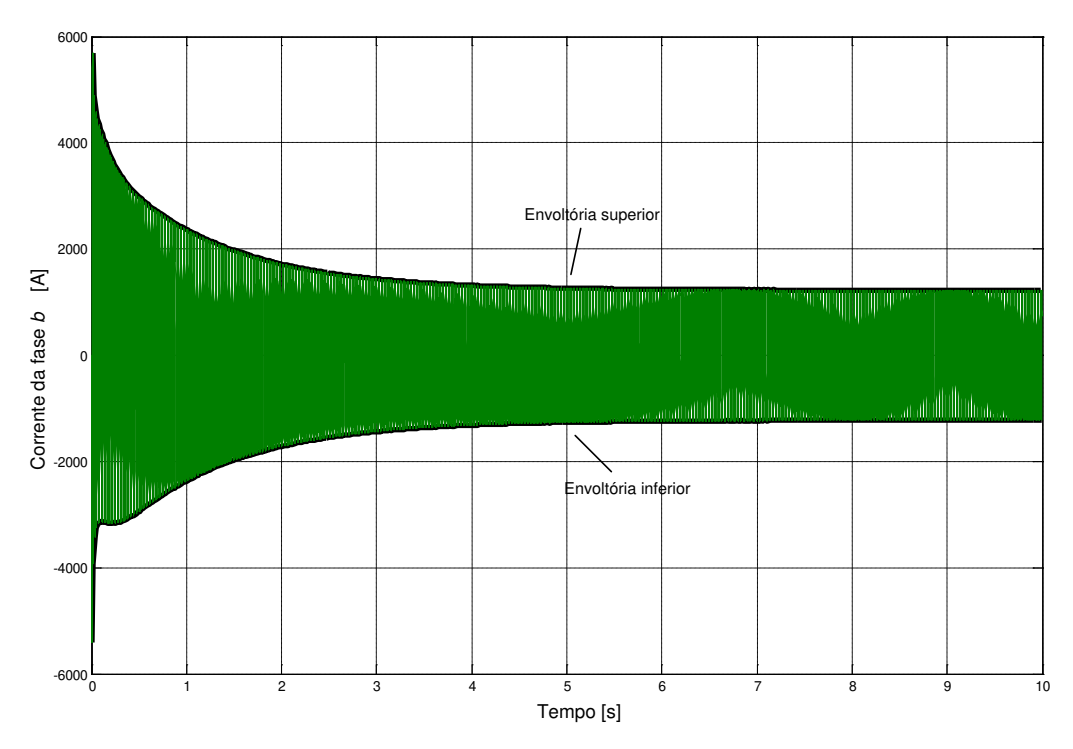

Fig. 3.17: Corrente de curtocircuito brusco da fase *b* com dados tratados

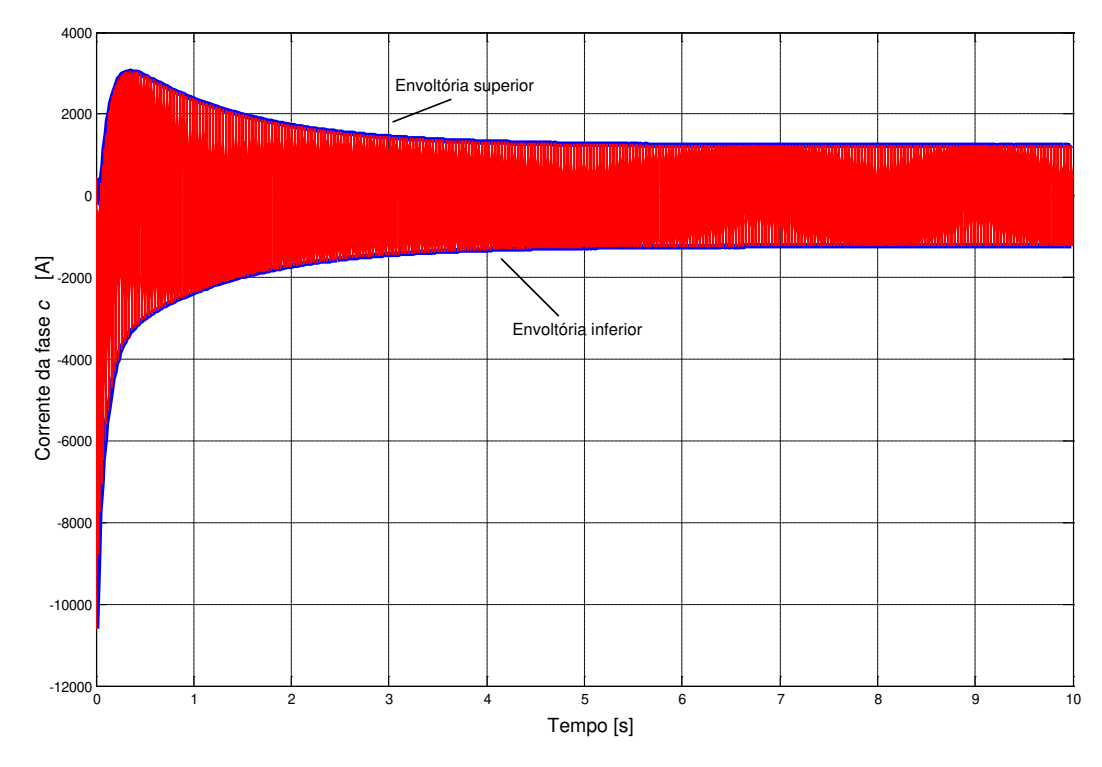

Fig. 3.18: Corrente de curtocircuito brusco da fase *c* com dados tratados

A envoltória superior é conhecida como corrente máxima superior, *Imáx*, e a envoltória inferior é definida como a corrente mínima inferior, *Imín*. Sendo assim, a componente alterna é definida como:

$$
I_{ac} = \frac{I_{max} - I_{min}}{2} \tag{3.9}
$$

A componente contínua, *Icc*, é definida como:

$$
I_{cc} = \frac{I_{\text{max}} + I_{\text{min}}}{2} \tag{3.10}
$$

A análise da componente alterna *Iac*, permite a identificação das constantes de tempo *T''<sup>d</sup>* e *T'<sup>d</sup>* bem como as reatâncias *X''<sup>d</sup>* e *X'd*. As figuras 3.19, 3.20, 3.21 mostram o desacoplamento das correntes da envoltória superior e inferior, *Imáx* e *Imín*.

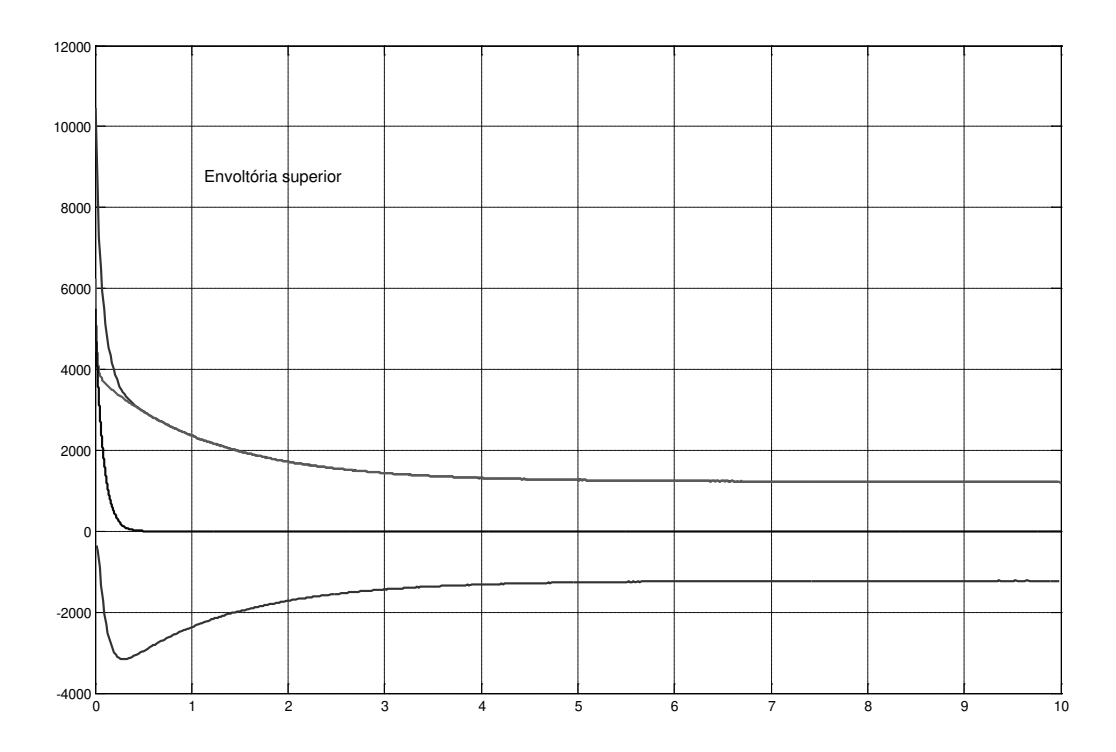

Fig. 3.19: Envoltórias desacopladas de fase *a*

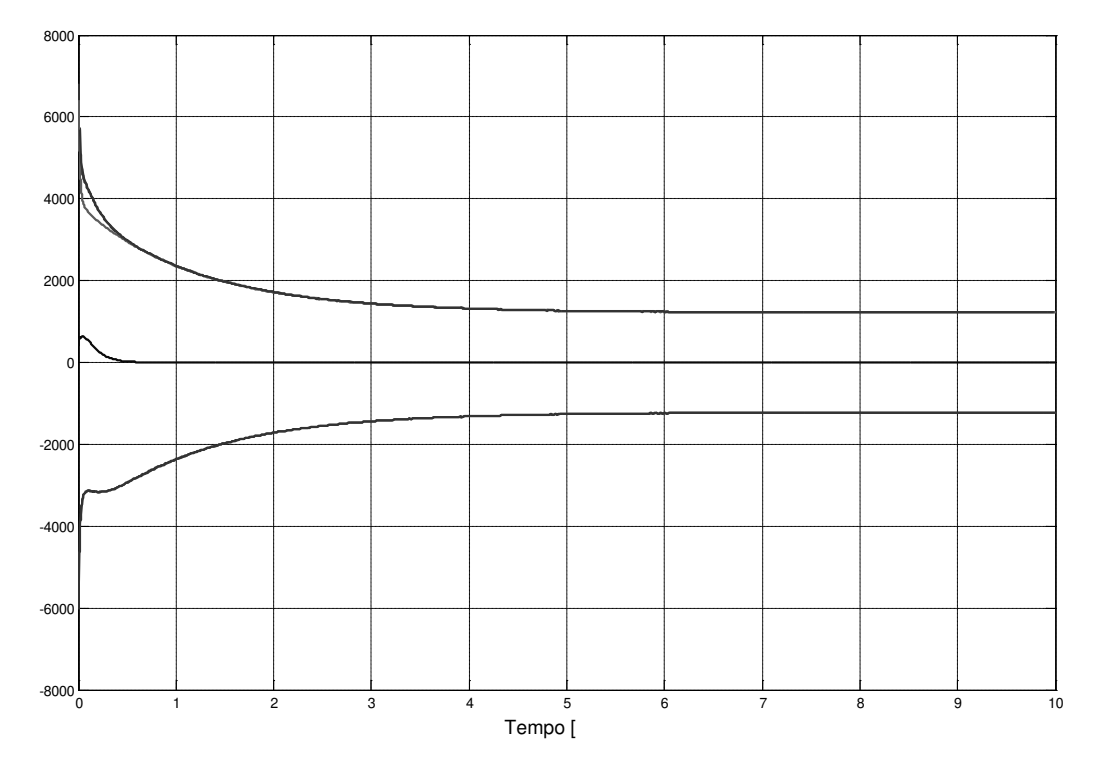

Fig. 3.20: Envoltórias desacopladas de fase *b*

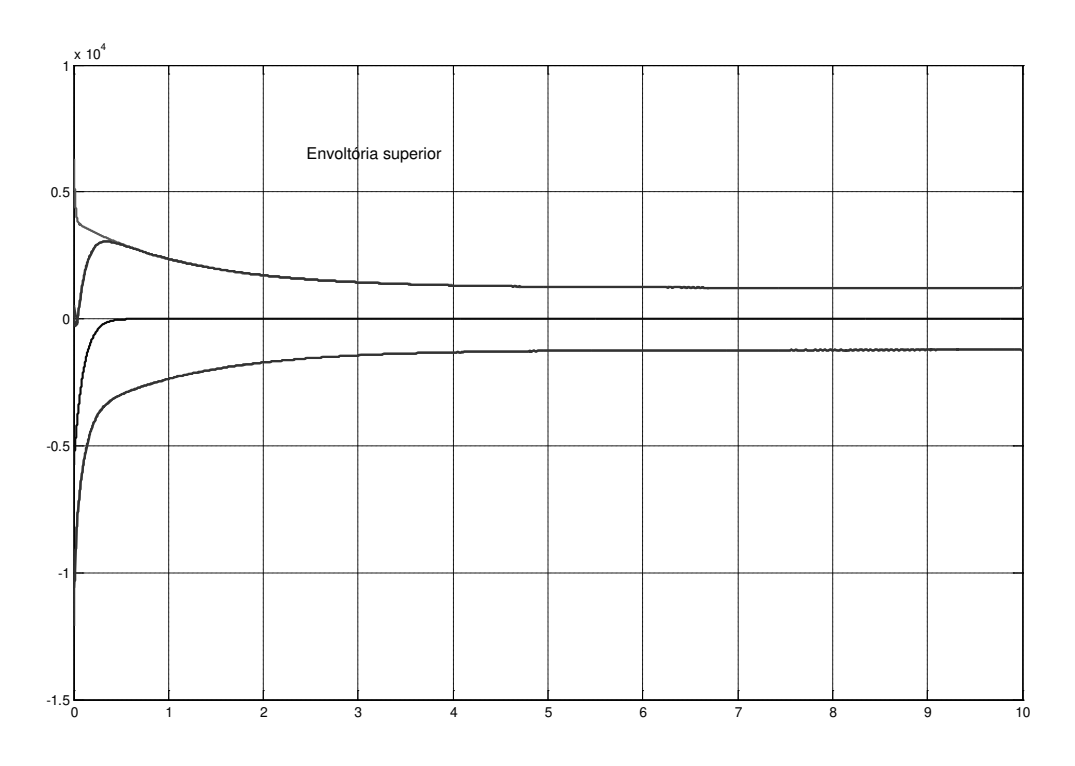

Fig. 3.21: Envoltórias desacopladas de fase *c*

O procedimento que conduz à determinação dos parâmetros no eixo *d* do gerador síncrono é definida como a média aritmética das componentes a.c. de cada envoltória, equação 3.11.

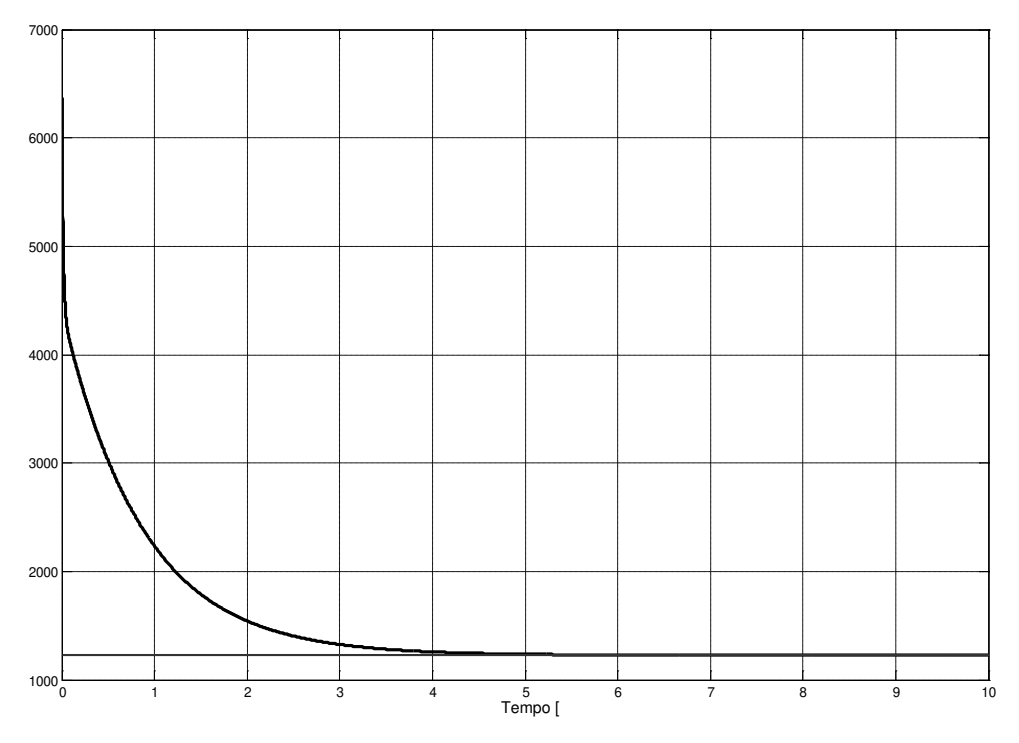

Fig. 3.22: Envoltória média das correntes de fases *a*, *b* e *c*

$$
I_{ca} = \frac{I_{ca\_a} + I_{ca\_b} + I_{ca\_c}}{3}
$$
 (3.11)

A figura 3.22 mostra o resultado da envoltória média das três correntes de fase. A envoltória média, por convenção, foi representada em sistema por unidade pu para facilitar os cálculos que conduzem à determinação de parâmetros.

Uma característica do comportamento da máquina simples de ser identificada é a componente de operação em regime permanente. Ela é caracterizada pela reta de constante no tempo, componente que está embutida na envoltória.

A figura 3.23, mostra a envoltória da corrente média em termos de por unidade pu, sendo que a partir dela podem ser obtidos os parâmetros operacionais de eixo direto da máquina.

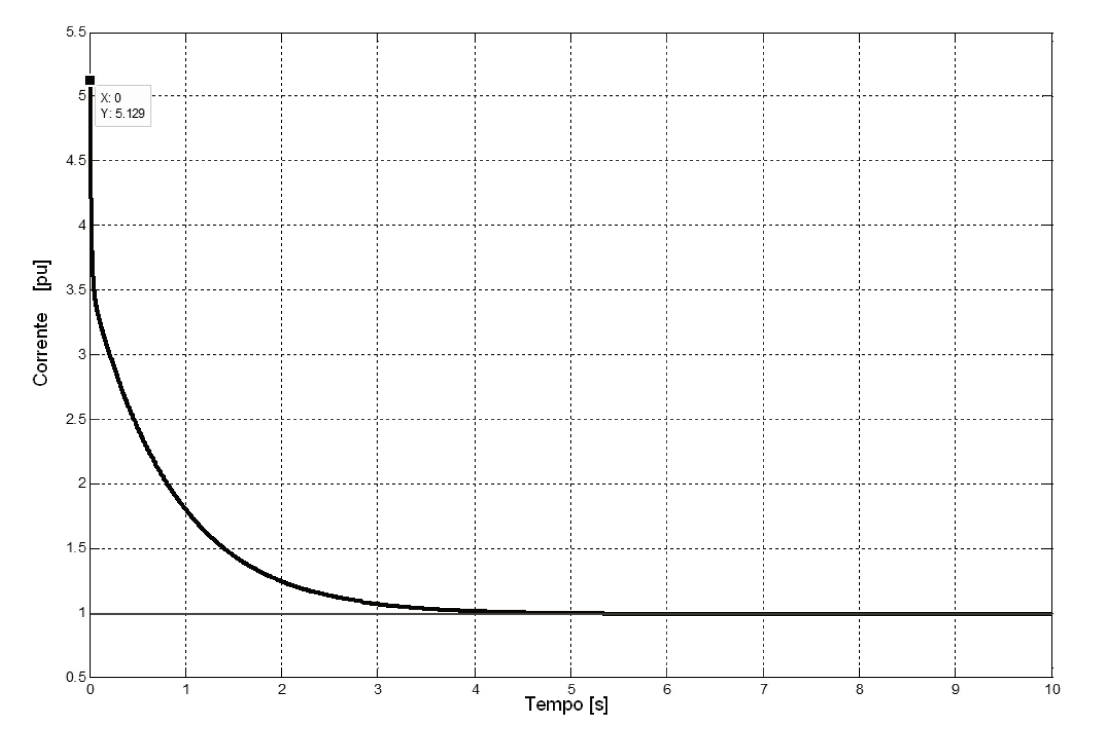

Fig. 3.23: Envoltória da corrente de armadura em pu.

Sabe-se que a aplicação de logaritmos nas curvas exponenciais, produz linhas retas no gráfico semilogarítmico devido à própria característica da curva exponencial. Usando a teoria descrita na literatura [22], determina-se que a curva figura 3.23 possui três componentes: uma componente transitória, uma componente subtransitória e outra componente de regime. As três componentes devem ser separadas ou desacopladas para o tratamento dos dados do período transitório e o período subtransitório, [27]. Desacoplar a componente de regime é relativamente simples. Basta subtrair o valor contínuo da curva figura 3.23 para obter as curvas correspondentes aos componentes transitório e subtransitório figura 3.24.

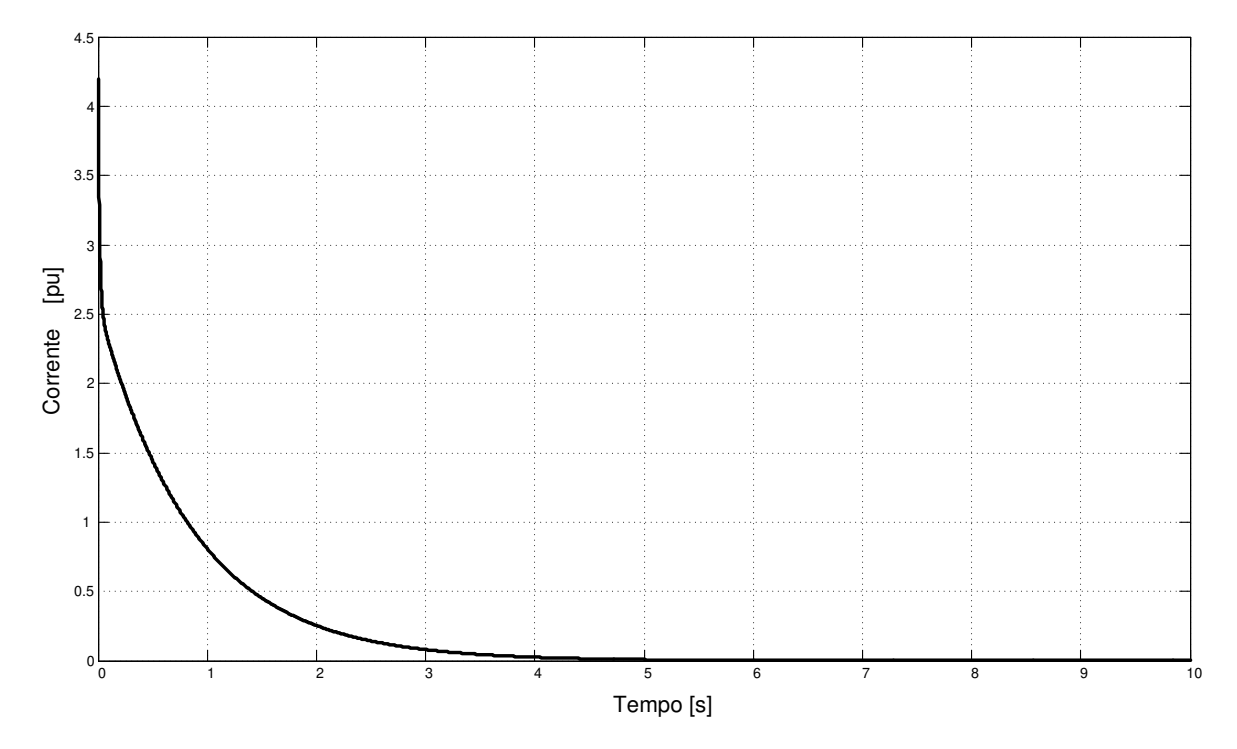

Fig. 3.24: Envoltória das componentes transitória e subtransitória

O procedimento de identificação das componentes transitórias e subtransitórias do comportamento em curtocircito brusco basearam-se na técnica por trechos (apêndice C). Pode-se verificar que, em cada região ou trecho da curva de envoltória existe um comportamento característico que corresponde a períodos diferentes (transitório, subtransitório e regime permanente). Essas regiões podem ser desacopladas em cada período para logo serem reconstruídos independentemente através do processo de interpolação.

Assim, nessas novas curvas exponenciais desacopladas podem-se aplicar logaritmos para encontrar retas que correspondem a expressões que compõem a envoltória. A partir das retas obtêm-se as constantes de tempo transitórias e subtransitórias do gerador síncrono trifásico no eixo direto.

Na figura 3.25 observa-se a componente transitória e subtransitória em escala semilogarítmica, junto com as linhas retas extrapoladas. As linhas retas são obtidas pelo método de interpolação gráfica, do *MatLab* que possui uma função chamada "spline" (apêndice C). Usando essa função podem-se encontrar os valores iniciais  $h_1 = 2{,}5675$  e  $h_2 = 1{,}6267$  para o tempo zero tanto para o comportamento transitório assim como para o comportamento subtransitório.

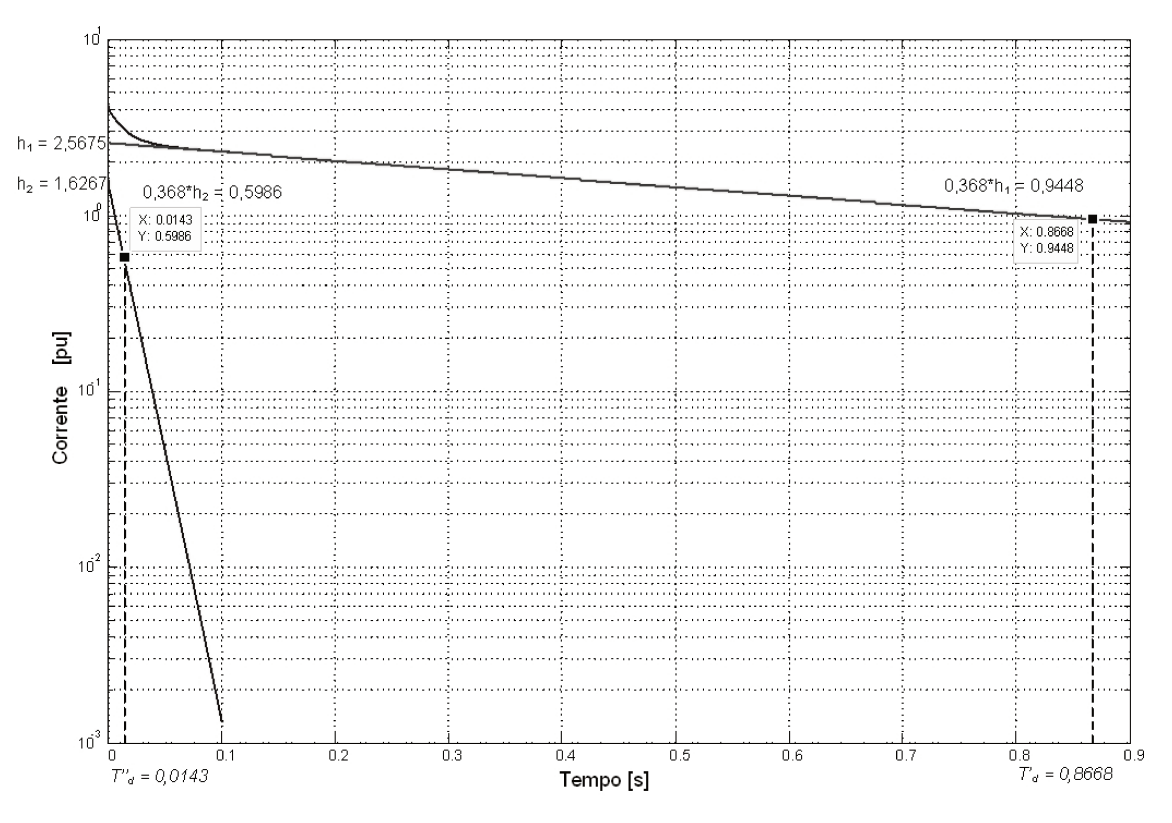

Fig. 3.25: Determinação das constantes de tempo

Assim, os cálculos em pu para a determinação dos parâmetros do gerador síncrono foram realizados utilizando as equações 3.6, 3.7 e 3.8.

$$
X_d = \frac{U}{I_{ss}} = \frac{1}{0.98717} = 1.013 \text{ pu}
$$
 (3.12)

$$
X'_d = \frac{U}{I_{ss} + I'_{ss}} = \frac{1}{0.98717 + 2.5675} = 0.28132 \text{ pu}
$$
 (3.13)

$$
X_{d}^{"} = \frac{U}{I_{ss} + I_{ss}^{"} + I_{ss}^{"}} = \frac{1}{0.98717 + 2.5675 + 1.6267} = 0.1930 \text{ pu}
$$
(3.14)

As constantes de tempo *T'<sup>d</sup>* e *T"d* foram obtidas a partir da figura 3.25.

$$
h_1 * 0,368 = 2,5675 * 0,368 = 0,94484
$$
\n(3.15)

$$
h_2 * 0.368 = 1,6267 * 0.368 = 0.59863
$$
\n
$$
(3.16)
$$

$$
T'_d = 0,8668 \quad s \tag{3.17}
$$

$$
T''_d = 0.0143 \text{ s} \tag{3.18}
$$

A seguir mostra-se na tabela 3.1, um resumo dos dados obtidos a partir da modelagem e simulação do ensaio de curtocircuito brusco.

Tabela 3.1: Parâmetros obtidos a partir dos ensaios de curtocircuito brusco

| Reatância de eixo d em pu                     | $X_d = 1,0130 \mu$            |
|-----------------------------------------------|-------------------------------|
| Reatância transitória de eixo d em pu         | $X'_d = 0,28132 \, \text{pu}$ |
| Reatância subtransitória de eixo d em pu      | $X''_d = 0,1930$ pu           |
| Reatância de eixo d em ohms                   | $X_d = 2,8042 \Omega$         |
| Reatância transitória de eixo d em ohms       | $X'_d = 0,77875 \Omega$       |
| Reatância subtransitória de eixo d em ohms    | $X''_d = 0,53426$ $\Omega$    |
| Constante de tempo transitória em segundos    | $T'_d = 0.8668$ s             |
| Constante de tempo subtransitória em segundos | $T''_d = 0.0143$ s            |

A seguir apresenta-se uma tabela comparativa dos valores obtidos dos parâmetros com os dados do projeto e os valores do ensaio de curtocircuito brusco em termos de erro relativo porcentual.

| Parâmetros elétricos                                   |                    | Projeto  | Ensaio CC |   | $\text{E}$ rro $\%$ |
|--------------------------------------------------------|--------------------|----------|-----------|---|---------------------|
| Reatância síncrona de eixo d                           | $X_d$              | 2,80521  | 2,8042    | Ω | 0,0360              |
| Reatância transitória de eixo d                        | $X_d$              | 0,77826  | 0,77875   | Ω | 0,0629              |
| Reatância subtransitória de eixo d                     | $X^{\prime}{}_{d}$ | 0,539801 | 0,53426   | Ω | 1,0371              |
| Constante de tempo transitório de eixo $T_d$           |                    | 0,86721  | 0,8668    | S | 0,0473              |
| $\overline{d}$                                         |                    |          |           |   |                     |
| Constante de tempo subtransitório de $T''_d$ 0,0142547 |                    |          | 0,0143    | S | 0,3168              |
| $e$ ixo $d$                                            |                    |          |           |   |                     |

Tabela 3.2: Comparação de parâmetros padronizados do gerador síncrono trifásico

# **Capítulo 4**

## **4 Ensaio de rejeição de carga**

### **4.1 Introdução**

Nas últimas décadas, diversas técnicas têm sido desenvolvidas com a finalidade de identificar os parâmetros elétricos da máquina síncrona. Uma delas é o ensaio de rejeição de carga, ela se destaca devido à sua praticidade, baixo risco ao qual é exposta a máquina durante os ensaios, a qualidade dos dados obtidos a partir dela, a simplicidade e baixo custo na implementação do ensaio, além de obter os parâmetros quando a máquina opera em condições de saturação, [22], [35]. Outra vantagem, é que ela fornece informações que conduzem à determinação dos parâmetros do eixo *q*.

O ensaio de rejeição de carga foi proposto inicialmente por *De Mello*, [37], como um método adequado para a determinação da maioria dos parâmetros elétricos de geradores síncronos. Os trabalhos de *Namba*, [38] e *Sugiyama*, [121], mostram como esta técnica tem sido empregada no Japão, tendo seus resultados comparados com os obtidos por outros meios. Por outro lado, *De Mello*, [37] e *Hannett*, [122], aplicam rejeições de carga total e parcial para a identificação de parâmetros sob várias condições de carregamento e de excitação. O trabalho de *Rusche*, [122], também compara os resultados obtidos pelo método de rejeição de carga com os obtidos por outras técnicas.

No país, a técnica de rejeição de carga tem sido estudada por pesquisadores como, *Zeni*, [123], *Bortoni*, [37], *Oliveira*, [52], entre outros, [35], [23] e [36]. No Laboratório de Dinâmica de Máquinas Elétricas (LADIME) da Faculdade de Engenharia Elétrica e de Computação da Unicamp, foram desenvolvidos dois trabalhos relacionados com a determinação de parâmetros baseados no ensaio de rejeição de carga. Um deles apresenta resultados de simulações do ensaio de rejeição de carga utilizando o aplicativo *MatLab-Simulink* em geradores síncronos de polos salientes e de polos lisos, [23], e o outro apresenta resultados de ensaios em bancada de um gerador síncrono de laboratório, [36]. Esses trabalhos basearam-se na técnica proposta por [35] e [37] que utiliza a metodologia analítica para a determinação de parâmetros.

### **4.2 Determinação de parâmetros pelo método de rejeição de carga**

O ensaio consiste basicamente em abrir o disjuntor que conecta os terminais do gerador ao sistema elétrico ou à carga, no caso de geradores isolados e a parada simultânea da turbina que aciona o gerador síncrono.

Para poder identificar todos os parâmetros elétricos do gerador síncrono são necessários três tipos de ensaios de rejeição de carga: o ensaio de rejeição de carga de eixo direto, o ensaio de rejeição de carga de eixo em quadratura e o ensaio de rejeição de carga de eixo arbitrário.

O ensaio pode ser realizado a tensão nominal e plena carga ou em cargas reduzidas. Para que o ensaio seja realizado adequadamente ele deve ser iniciado pela abertura do disjuntor que conecta o gerador ao sistema de energia elétrica simultaneamente com a parada da turbina que aciona o gerador. O gerador pode estar na tensão nominal ou em tensão reduzida, porém recomenda-se realizar o ensaio à plena tensão. Os parâmetros são obtidos pela análise da envoltória da curva de tensão terminal entre as fases do gerador usando as mesmas técnicas de análise de sinais do caso do ensaio em curtocircuito trifásico brusco. Todos os parâmetros padronizados correspondentes ao circuito elétrico equivalente do gerador síncrono podem ser

determinados através dos ensaios de rejeição de carga de eixo direto ou ensaio de eixo *d*, de eixo em quadratura ou de eixo *q* e de eixo arbitrário. Nas usinas automatizadas onde não se consegue desativar a automatização fica difícil realizar esse tipo de ensaio. Dessa forma esse ensaio deve ser realizado, em geral, durante o comissionamento, antes da automatização, ou então realizar uma automatização que possa operar a máquina no modo manual.

De maneira geral, o ensaio de rejeição de carga pode ser utilizado para a obtenção de parâmetros em qualquer eixo, dependendo das condições de alinhamento do fluxo do estator com o rotor no instante de ensaio.

#### **4.3 Ensaio de rejeição de carga de eixo direto**

O ensaio de rejeição de carga de eixo direto requer que o gerador síncrono esteja conectado à rede elétrica com potência ativa zero ou conectado diretamente a uma carga reativa pura na tensão nominal. Assim, existirá fluxo magnético de estator apenas no eixo direto. Nesta condição, no diagrama vetorial, a corrente de campo H do gerador esta alinhada com o eixo direto. O gerador pode estar sobrexcitado ou subexcitado. A subexcitação evita sobretensões indesejáveis durante as rejeições, nessa condição não se produz a saturação magnética e, portanto, garante a obtenção de parâmetros não saturados.

Quando o gerador for subitamente desconectado do sistema e a turbina parada, o valor da corrente elétrica de armadura  $I_a$  e as tensões terminais das três fases devem ser registrados.

Através do ensaio de rejeição de carga de eixo direto obtêm-se as constantes de tempo  $T'_{d0}$  e  $T'_{d0}$  de circuito aberto devido a que na rejeição de carga de eixo direto o gerador estará em circuito aberto. Nesse ensaio também são determinadas a reatância de eixo direto *X<sup>d</sup>* , a reatância transitória de eixo direto,  $X_d'$  e a reatância subtransitória de eixo direto,  $X_d''$ .

A figura 4.1 mostra o comportamento da tensão terminal depois da rejeição de carga de eixo direto.

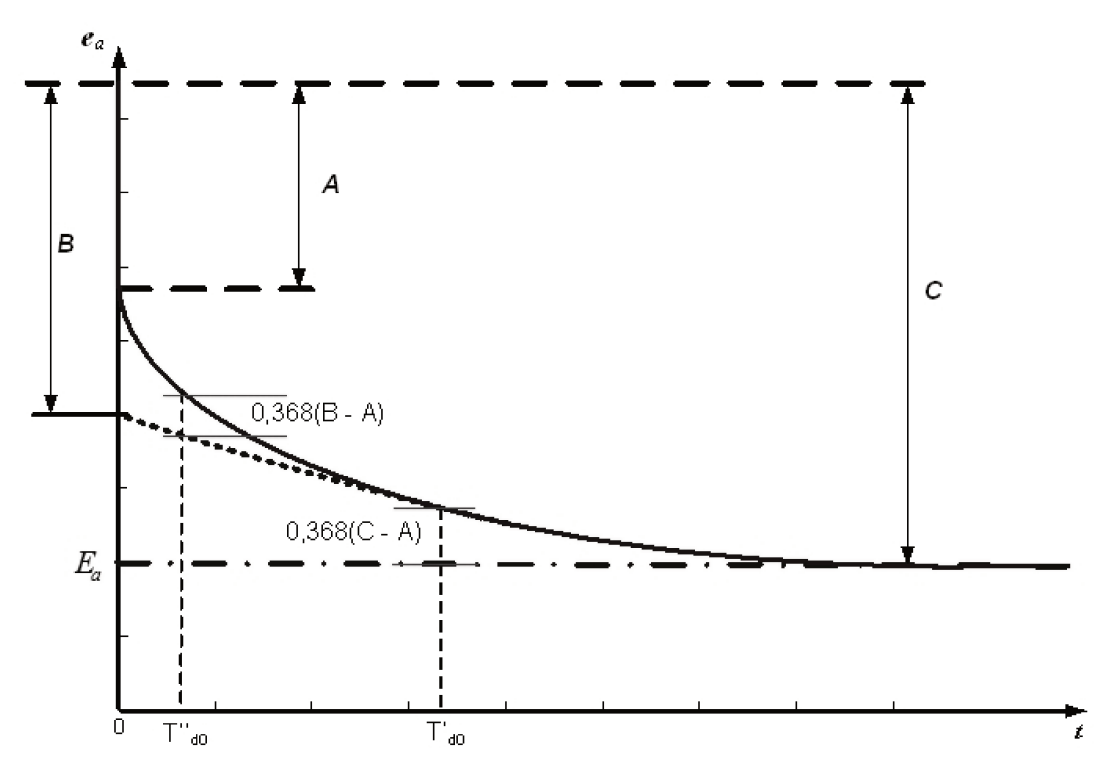

Fig. 4.1: Tensão terminal após a rejeição de carga de eixo direto

A maneira de determinar os valores dos parâmetros é baseada em uma metodologia gráfica apresentada em [22] e [37], onde, a tensão terminal da máquina apresenta decaimentos exponenciais semelhantes aos da corrente de curtocircuito brusco vistos anteriormente. Ela é tratada de modo a poder determinar as constantes de tempo transitória e subtransitória da mesma maneira que é feito no ensaio de curtocircuito brusco.

As reatâncias  $X_d$ ,  $X'_d$  e  $X''_d$  podem ser determinados através das expressões a seguir:

$$
X_d = \frac{C}{i_o} \tag{4.1}
$$

$$
X'_d = \frac{B}{i_o} \tag{4.2}
$$

$$
X_d'' = \frac{A}{i_o} \tag{4.3}
$$

onde *i<sub>o</sub>* é a corrente elétrica medida no momento da rejeição, os valores de A, B e C são mostrados na figura 4.1, as constantes de tempo transitória e subtransitória de circuito aberto *Tdo*′ e *Tdo*′′ podem ser obtidas da figura 4.1 e das expressões 4.1, 4.2 e 4.3, tendo em conta que estas constantes de tempo são os tempos requeridos para que as componentes transitória e subtransitória da tensão decresçam 1/*e* ou 0,368 vezes seu valor inicial, [22].

#### **4.4 Ensaio de rejeição de carga de eixo em quadratura**

A determinação dos parâmetros de eixo em quadratura é realizada mediante o ensaio de rejeição de carga no eixo de quadratura. Para realizar esse ensaio é necessário que a corrente de armadura do gerador esteja alinhada com eixo em quadratura somente, e, portanto, o fluxo de armadura terá também o sentido do eixo direto. Assim a rejeição de carga de eixo em quadratura  $\acute{\text{e}}$  realizada quando o ângulo da corrente de armadura  $\theta$  em relação à tensão terminal do gerador for igual ao ângulo de carga  $\delta$  da máquina no instante da rejeição de carga.

A figura 4.2 mostra o comportamento típico da envoltória da tensão terminal após a rejeição de carga. Nesse ensaio são determinados os valores dos parâmetros *X<sup>q</sup>* e *X<sup>q</sup>* ′′. De forma análoga ao método anterior a média aritmética entre as três fases deve ser calculada ponto a ponto e a envoltória da média deve ser registrada em gráfico como mostrado na figura 4.2.

De acordo com *De Mello* em [37], os valores medidos de A, B e C podem ser utilizados para o calculo de  $X_q$  e  $X_q''$ .

$$
X_q = \frac{\sqrt{A^2 - C^2}}{i_{qo}}\tag{4.4}
$$

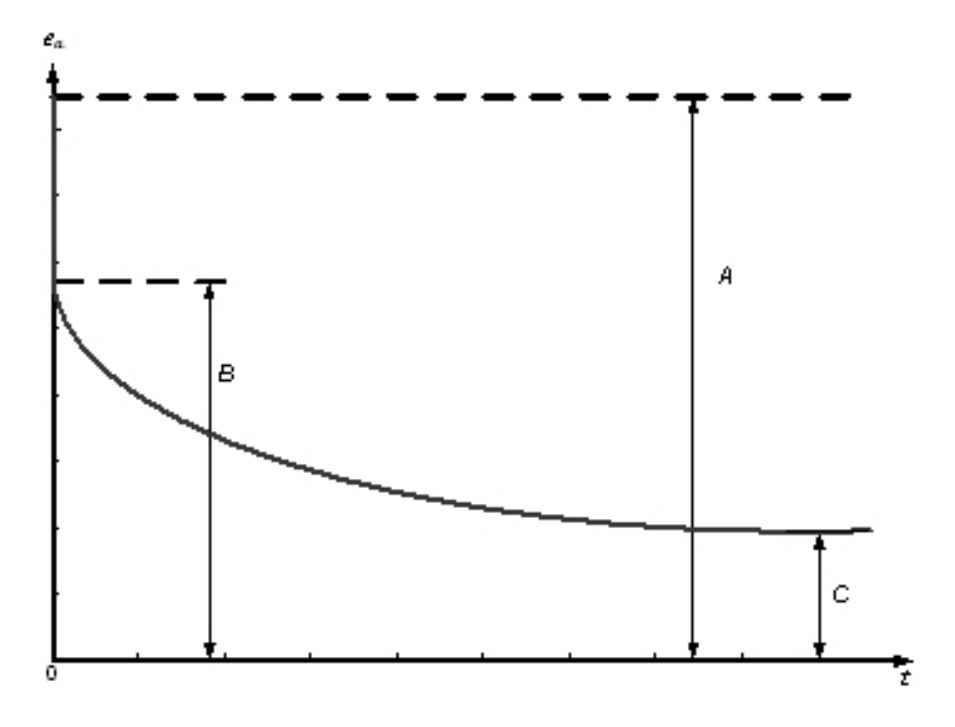

Fig. 4.2: Variação da tensão terminal após a rejeição de carga de eixo em quadratura

$$
X''_q = \frac{\sqrt{A^2 - C^2} - \sqrt{B^2 - C^2}}{i_{qo}}
$$
 (4.5)

As constantes de tempo de eixo direto  $T'_{d\phi}$ ,  $T''_{d\phi}$  não podem ser calculadas por este método assim como os parâmetros de eixo *d*, que são calculados a partir dos ensaios de rejeição de carga de eixo arbitrário para o curtocircuito brusco. No entanto, o procedimento utilizado para calcular tais parâmetros no eixo *d* é o curtocircuito bursco.

### **4.5 Ensaio de rejeição de carga de eixo arbitrário**

A rejeição de carga de eixo arbitrário se produz quando o gerador síncrono de pólos salientes é desligado subitamente em qualquer instante e em qualquer condição de tensão terminal e de carga, enquanto a corrente de armadura tem as componentes tanto de eixo direto e de eixo em quadratura. Para a obtenção da envoltória de tensão de armadura durante a rejeição de carga é necessário determinar o ângulo de carga  $\delta$ , sendo que no mesmo ensaio também serão obtidos os valores dos parâmetros elétricos de eixo *q* da armadura.

Para determinação dos parâmetros de eixo direto e de eixo em quadratura é necessário observar as equações de regime permanente do gerador.

$$
v_q = -R_s I_q - \omega_e L_d I_d + E_{fd}
$$
 (4.6)

$$
v_d = -R_s I_d + \omega_e L_q I_q \tag{4.7}
$$

A literatura mostra que é possível calcular as reatâncias de eixo *q* utilizando a expressão  $(4.7)$  e fazendo que  $R_s I_d = 0$ , para isso, precisa-se conhecer o ângulo de carga, portanto, procedese como segue:

$$
v_d \approx \omega_e L_q I_q = X_q I_q \tag{4.8}
$$

$$
|v_a| = X_q |I_q| \tag{4.9}
$$

$$
v_d = x_q \dot{t}_q \tag{4.10}
$$

$$
v_t \operatorname{sen}\delta = x_q \dot{t}_q \tag{4.11}
$$

$$
x_q = \frac{v_i \operatorname{sen}\delta}{i_q} = \frac{v_i \operatorname{sen}\delta}{i_i \operatorname{sen}\delta + \phi}
$$
(4.12)

sendo que  $i_t = \sqrt{i_q^2 + i_d^2}$ , utilizando o mesmo princípio tentou-se determinar  $x_d$ , fazendo  $R_s I_q = 0$ temos:

$$
v_q = -x_d I_d + (x_d I_{fd})_q \tag{4.13}
$$

$$
v_q = v_t \operatorname{sen}\delta = x_d \sqrt{\dot{t}_d^2 + \dot{t}_{fd}^2} \tag{4.14}
$$

$$
x_d = \frac{v_t \cos \delta}{\sqrt{\left(i_t \cos(\delta + \phi)\right)^2 + i_{fd}^2}}
$$
\n(4.15)

onde,  $i_{fd}$  é a corrente de campo vista do lado primário,  $i_i$  é a corrente terminal de armadura. Desse modo, pode-se obter as componentes de eixo direto e de eixo em quadratura das envoltórias das tensões  $v_t$ sen $\delta$ ,  $v_t cos \delta$ ,  $i_{do}$ ,  $i_{go}$ , [22]. A figura 4.3 mostra a variação de tensão obtida de  $v$ , sen $\delta$ , onde a escala semilogarítmica foi usada para a representação da tensão de fase.

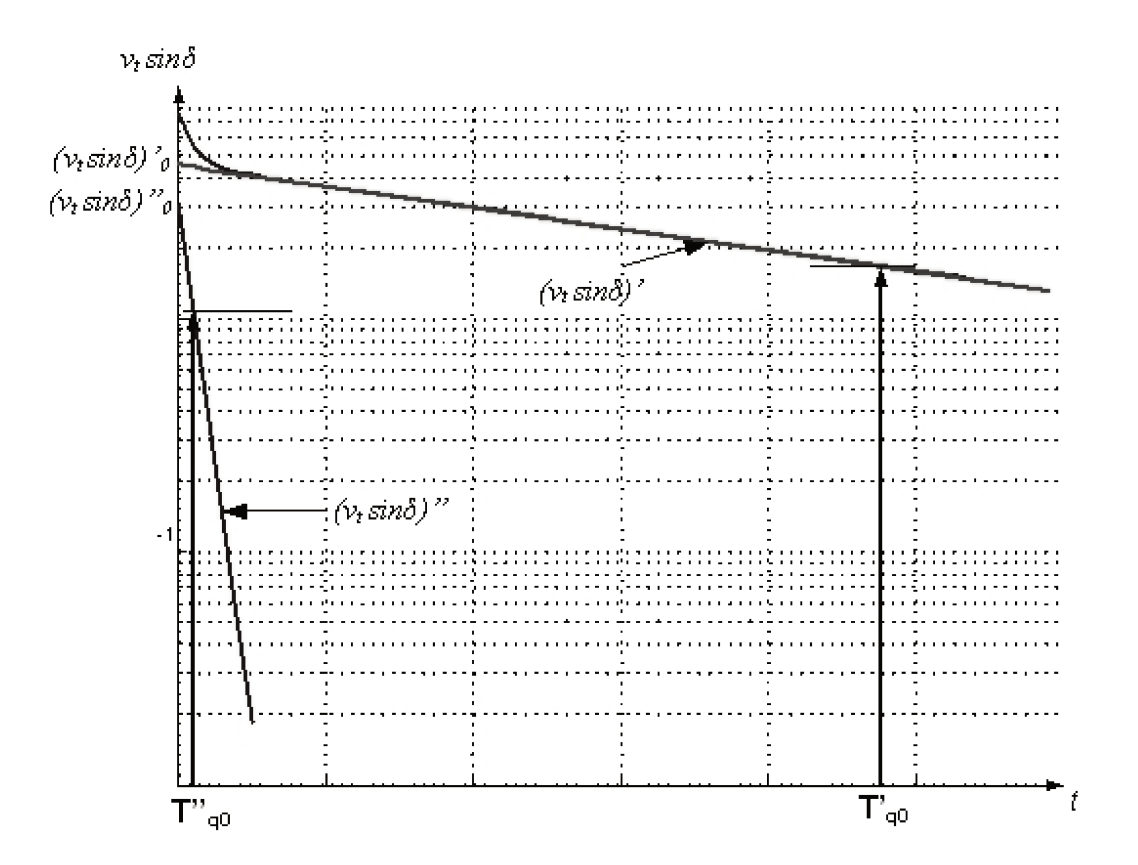

Fig. 4.3: Envoltória  $v$ , sen $\delta$  de rejeição no eixo arbitrário

Considerando as equações do gerador em regime permanente, equação 4.12, a reatância síncrona do eixo em quadratura pode ser expressada como:
$$
x_q = \frac{v_t \text{ sen}\delta}{i_{qo}} \tag{4.16}
$$

E as reatâncias, transitória e subtransitória do eixo em quadratura definidas em [22] são representadas a seguir:

$$
x'_{q} = x_{q} - \frac{(v_{t}sen\delta)_{o}'}{i_{qo}}
$$
\n(4.17)

$$
x''_q = x'_q - \frac{(v_t \text{sen}\delta)''_o}{i_{qo}}
$$
 (4.18)

Nas equações os termos  $(v_i \text{sen} \delta)'_o$  e  $(v_i \text{sen} \delta)''_o$  correspondem ao valor inicial das componentes transitória e subtransitória  $h_1$  e  $h_2$  da tensão terminal do ensaio de rejeição de carga de eixo arbitrário. As constantes de tempo, transitória e subtransitória *Tqo* ′ , *Tqo* ′′ são obtidas usando o mesmo procedimento dos ensaios de curtocircuito brusco.

A determinação do ângulo de carga  $\delta$  do gerador síncrono trifásico de polos salientes e o valor da corrente de armadura *io* no instante da rejeição de carga bem como a envoltória da tensão terminal do gerador síncrono ao longo do tempo permitem determinar os valores dos parâmetros no eixo *q*.

### **4.6 Simulação dos ensaios de rejeição de carga usando o método dos elementos finitos**

A simulação do ensaio de rejeição de carga é usada como uma opção na determinação de parâmetros elétricos do gerador síncrono trifásico. Os procedimentos adotados para a simulação do ensaio de rejeição de carga baseiam-se no trabalho de *De Mello* [37] e na norma IEEE Std

115, [49]. Esses ensaios conduzem à determinação dos parâmetros de eixo *d* e *q*, [39], [40] e a sua modelagem é realizada utilizando o método dos elementos finitos.

Na figura 4.4, pode-se observar que o gerador está conectado a uma carga capacitiva, assume-se que o gerador está operando como um sistema isolado. Os valores adotados para essa carga capacitiva correspondem às condições de tensão nominal. Para a condição de rejeição de carga capacitiva a potência reativa foi mantida tão grande quanto possível de modo a ter potência ativa nula.

O modelo representado no *Simplorer* opera para uma carga de tensão nominal e ela é subexcitada para garantir a obtenção dos parâmetros não saturados. Após 10 segundos abrem-se os disjuntores do barramento de modo a interromper a corrente. Nesse instante o torque elétrico vai para zero e a velocidade da turbina acelera. Para evitar riscos deve-se parar a turbina e assim evitar o acionamento do gerador. Na simulação com o *Simplorer* os controles de velocidade e tensão do gerador são independentes o que facilita o controle dos mesmos.

O anexo F da norma IEEE Std 115 na sua última atualização publicada em 2010, explica os procedimentos para realizar a rejeição de carga, [49]. O interesse neste ensaio é determinar os parâmetros da máquina a partir da leitura da tensão nos terminais da armadura, *Va*, *V<sup>b</sup>* e *Vc*.

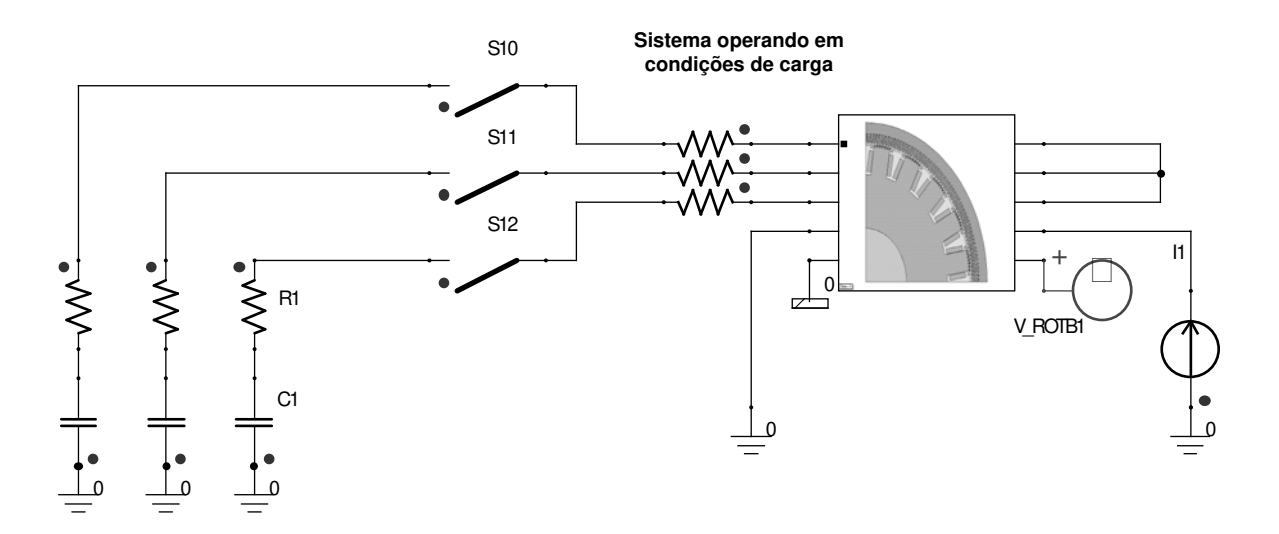

Fig. 4.4: Esquema para o ensaio de rejeição de carga

Por outro lado, o acondicionamento e configuração dos parâmetros de simulação em alguns casos podem levar a interpretações erradas. Um problema frequente na hora de realizar as simulações é a configuração dos pasos de tempo requeridos. O tempo de simulação tem uma relação direta e apropriada com os pasos de tempo e isso tem a ver com a capacidade de processamento do equipamento utilizado para realizar a simulação também. Para nosso modelo adoutou-se um paso de tempo até  $5,00x10^{-5}$ .

### **4.7 Simulação do ensaio de rejeição de carga de eixo direto usando técnicas de elementos finitos**

O ensaio de rejeição de carga de eixo direto é realizado abrindo o disjuntor de carga, fazendo com que a potência ativa seja zero. A tensão de campo é mantida constante e mantendo por sua vez a velocidade do rotor constante. Na literatura [37] foram obtidas algumas considerações para serem levadas em conta, principalmente quando se realiza o ensaio de rejeição em campo. Os cuidados basicamente referem-se ao possível evento chamado de "TRIP" que indica falha grave no sistema, isso ocorre quando o sistema de excitação do gerador está no modo automatizado. Nesse caso recomenda-se colocar o controle do regulador de tensão no modo manual, para evitar possíveis problemas na máquina. No caso da simulação do ensaio de rejeição de carga os controles de tensão de campo são independentes e não interferem com o comportamento da máquina.

Depois de produzida a rejeição de carga em  $t = 10$  s, as tensões de fase decaem em relação a seu valor nominal, o comportamento dessas tensões é registrado, junto com a tensão e corrente de campo para a análise e determinação dos parâmetros de interesse. Para nosso propósito usa-se o método gráfico das tensões de armadura definido em *De Mello*, [37]. Este método permite obter as reatâncias de eixo direto,  $(X_d, X_d, X_d, Y_d)$  e as constantes de tempo,  $(T_d_o, T_d, Y_d)$ .

As condições no instante imediatamente anterior à rejeição de carga em *pu* são: potência ativa *P = 0 pu*, potência reativa *Q = -0,12 pu*, tensão de linha *V<sup>L</sup> = 1 pu*, corrente o eixo de quadratura *i<sup>q</sup> = 0,1868 pu*. Após o regime transitório a tensão terminal se reduziu à tensão induzida tendo seu valor estabilizado em *Eo = 0,91038 p.u*.

A figura 4.5 mostra o comportamento da forma de onda da tensão de fase *a* após a rejeição de carga em valores de por unidade *pu*. Pode-se dizer que a forma de onda da tensão corresponde a um ensaio de rejeição de carga puramente capacitiva.

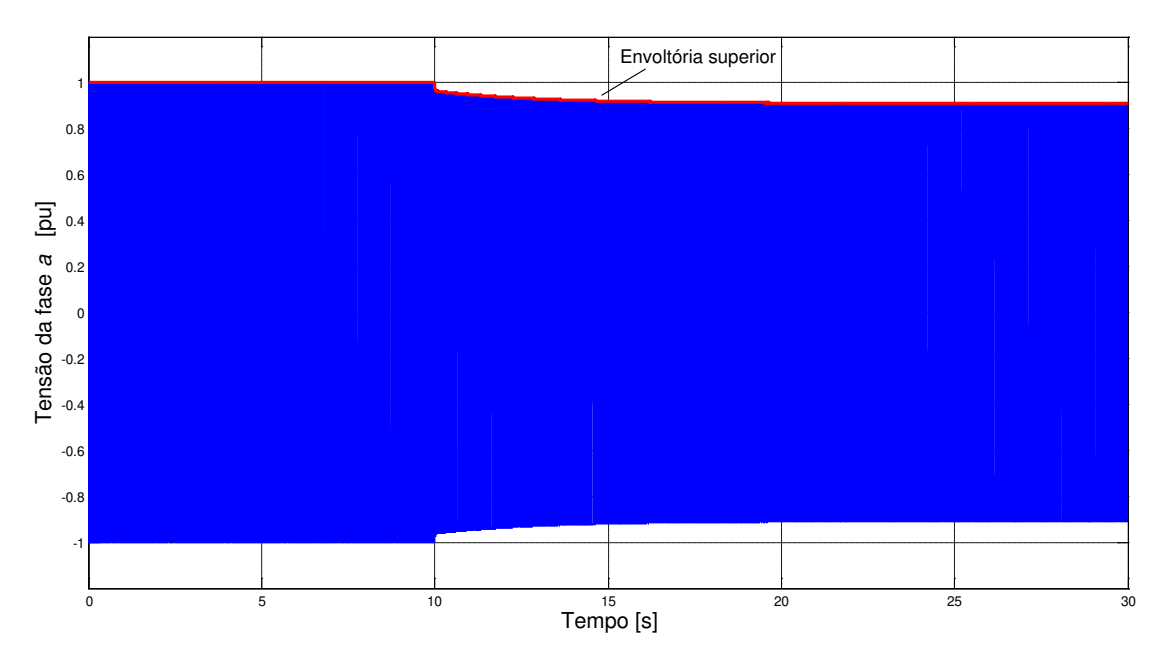

Fig. 4.5: Tensão de fase *a* durante o ensaio de rejeição de carga de eixo direto

Para a realização da análise e tratamento dos dados após o ensaio de rejeição de carga é necessário obter a envoltória da tensão das três fases *a*, *b* e *c*. O procedimento utilizado para obter as envoltórias do ensaio de rejeição de carga em eixo direto é o mesmo procedimento realizado no ensaio de curtocircuito brusco.

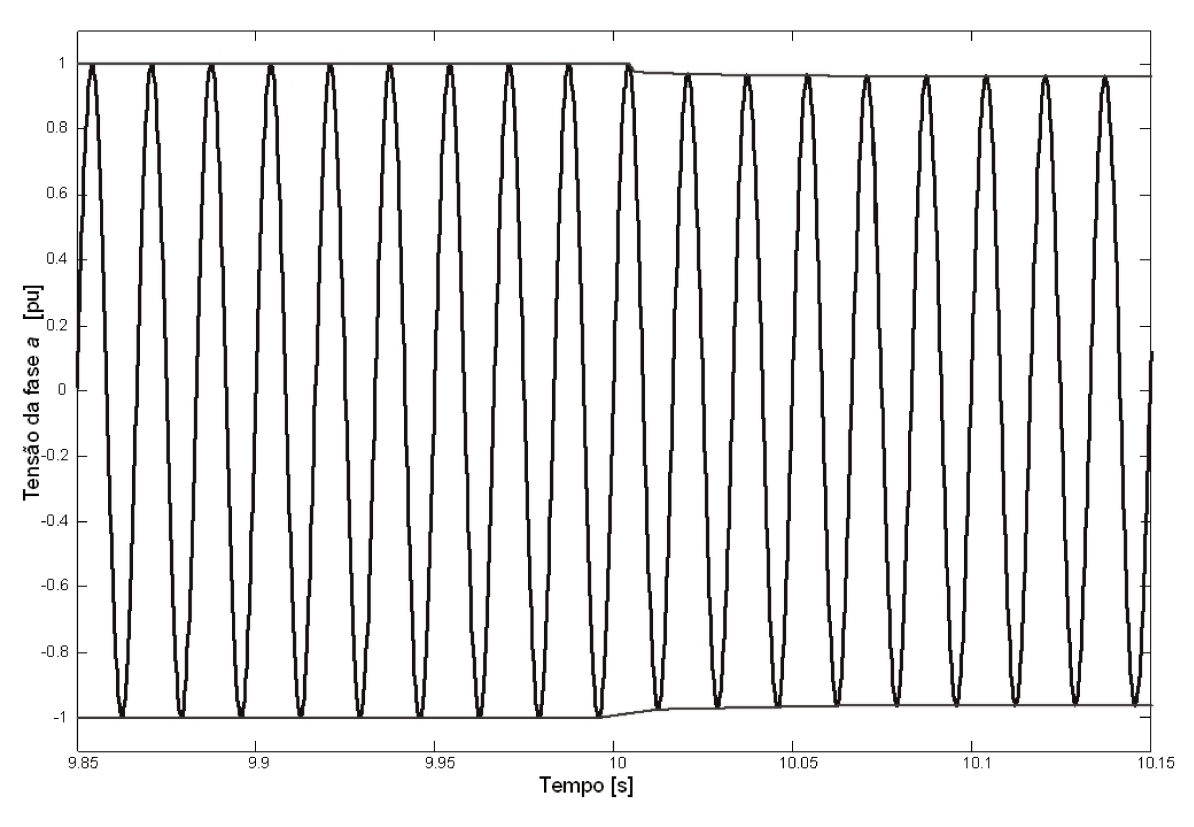

Fig. 4.6: Detalhe do ensaio de rejeição de carga de eixo d para a tensão de fase a

Na figura 4.6, mostra-se em detalhe as formas de onda da tensão de fase. Pode-se observar que a envoltória é formada a partir dos valores pico da tensão usando a metodologia já mostrada no capítulo três em relação às correntes de curtocircuito brusco.

Nas figuras 4.7 e 4.8 são mostradas as tensões tanto da fase b e fase c. Apesar de ter formas de onda aparentemente similares, as envoltórias entre as fases são diferentes e requere ser representada cada uma delas. A partir dessas envoltórias realiza-se a determinação da envoltória média, prévio ajuste das envoltórias. A metodologia de rejeição de carga utiliza somente a envoltória superior devido a que a envoltória inferior possui a mesma unidade.

Para a determinação dos parâmetros é necessário conhecer o valor da corrente da armadura momentos antes à realização do ensaio de rejeição de carga. A figura 4.9 mostra o comportamento da corrente de armadura justamente durante a rejeição. Pode-se observar que o nível de corrente registrado antes da rejeição de carga foi de  $i_q = 229.2$  A, isto equivale em valores de por unidade à  $i_q = 0.1868 \, \text{pu}$ .

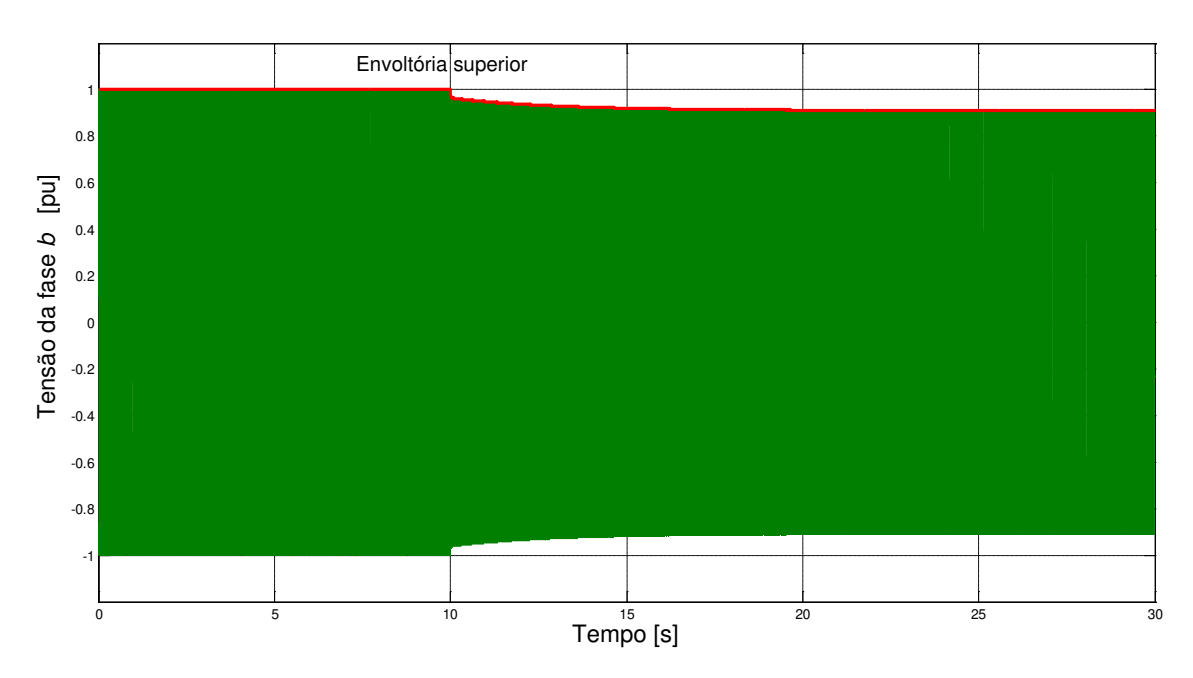

Fig. 4.7: Tensão de fase *b* durante o ensaio de rejeição de carga de eixo direto

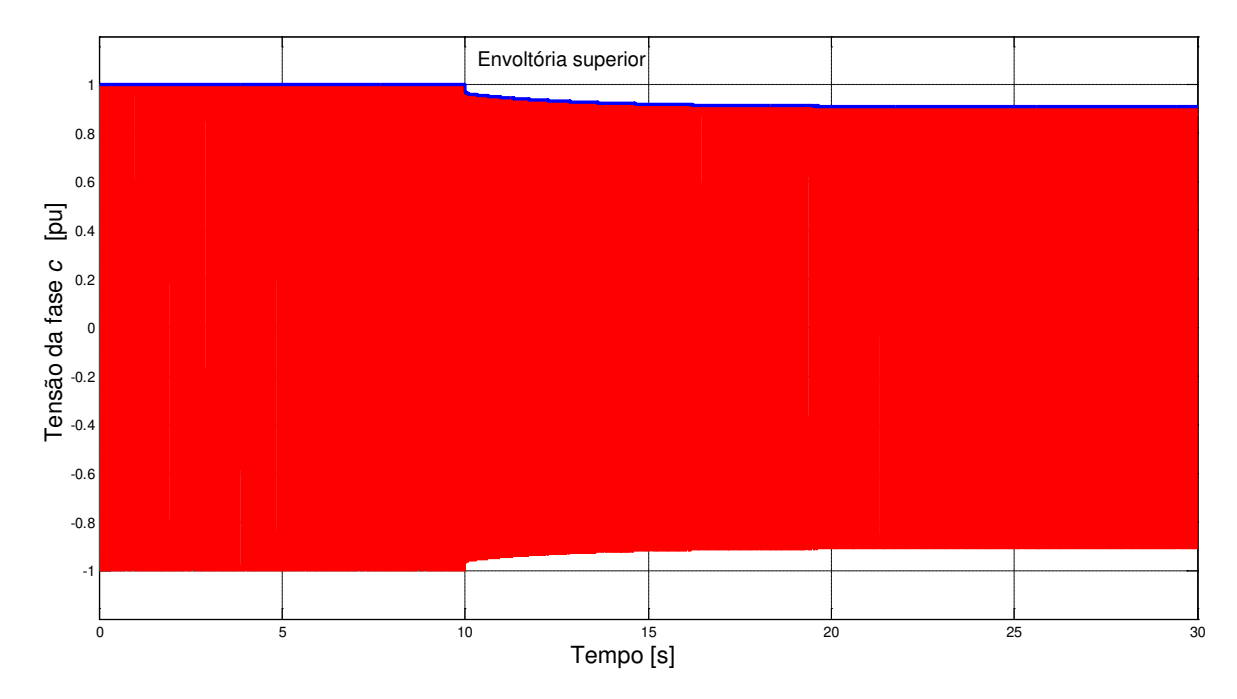

Fig. 4.8: Tensão de fase *c* durante o ensaio de rejeição de carga de eixo direto

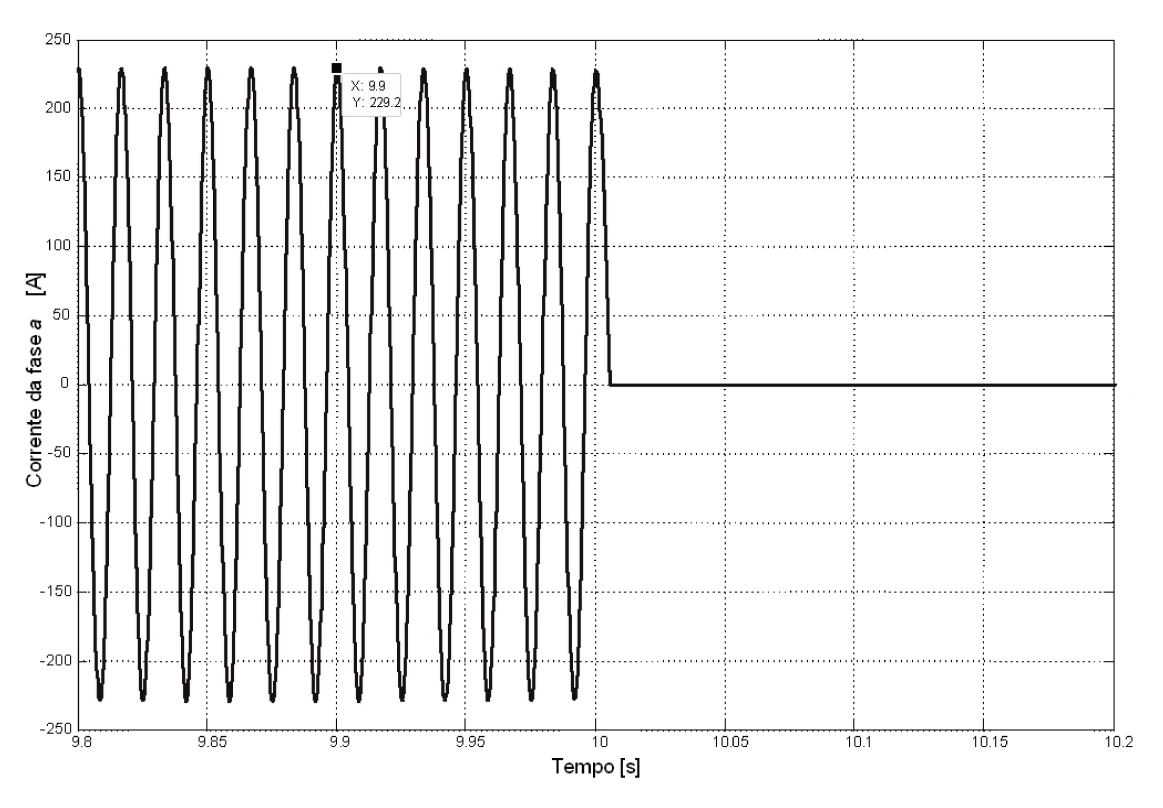

Fig. 4.9: Corrente de fase durante o ensaio de rejeição de carga de eixo direto

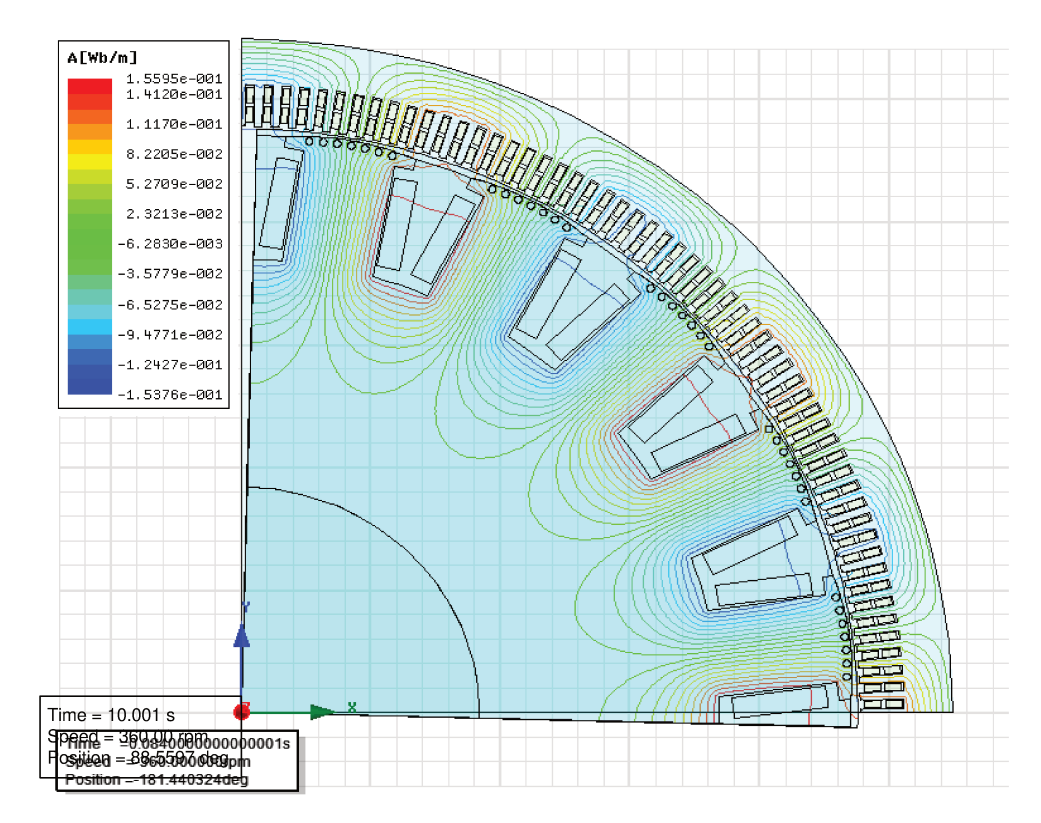

Fig. 4.10: Linhas de fluxo do ensaio de rejeição de eixo direto

Nas figuras 4.11 e 4.12, observa-se a envoltória média das tensões das três fases do ensaio de rejeição de carga de eixo direto. A determinação das envoltórias foi implementada no *MatLab* para detectar os valores picos das formas de onda da tensão em cada fase. Os valores correspondentes aos picos da tensão para cada fase são diferentes, por tanto, requer-se realizar a sincronização das envoltórias (apêndice C).

O procedimento adotado foi similar ao ensaio de curtocircuito brusco. O ajuste de cada envoltória realiza-se através do método de regressão polinomial de mínimos quadrados, para tal utiliza-se o algoritmo de *Levenberg-Marquardt*, [128]. Desse modo, as envoltórias das tensões das três fases contem valores específicos para cada passo de tempo sendo possível realizar a média delas.

Na figura 4.11, observa-se a envoltória total que corresponde à média aritmética das contribuições das envoltórias das tensões de cada fase. A determinação das constantes A, B e C é realizada baseada no método gráfico definido em [37].

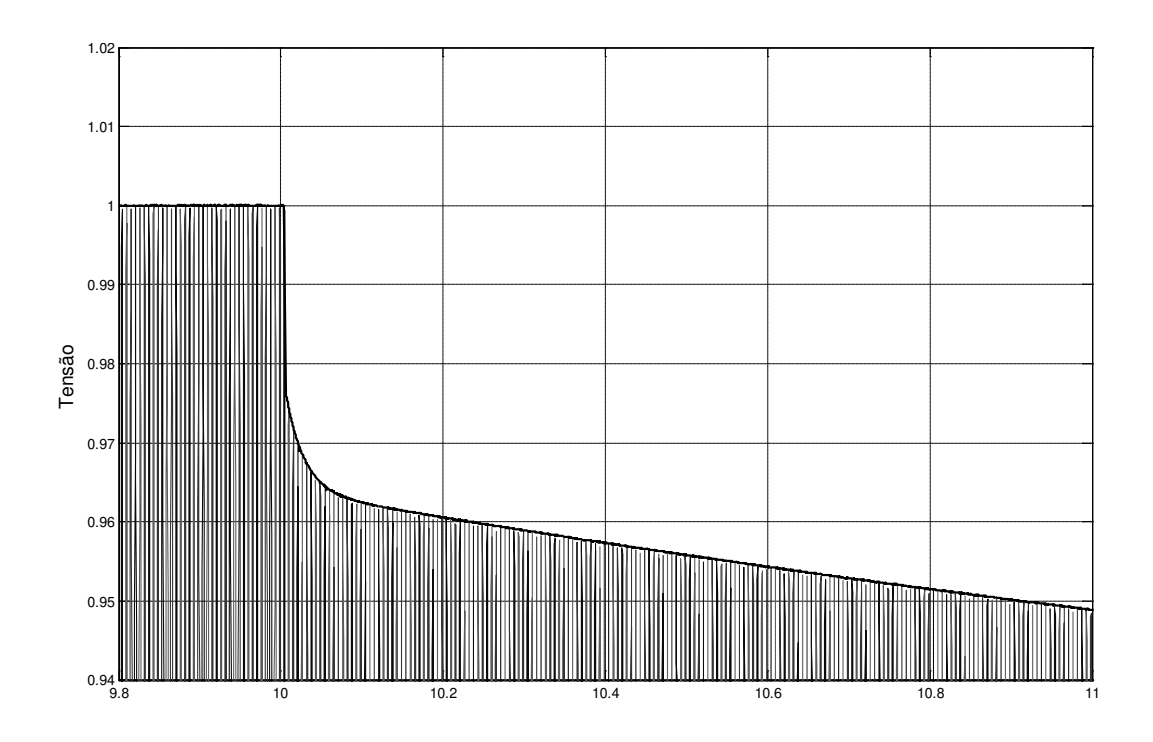

Fig. 4.11: Detalhe das envoltórias das tensões de fase durante o ensaio de rejeição de carga de eixo direto

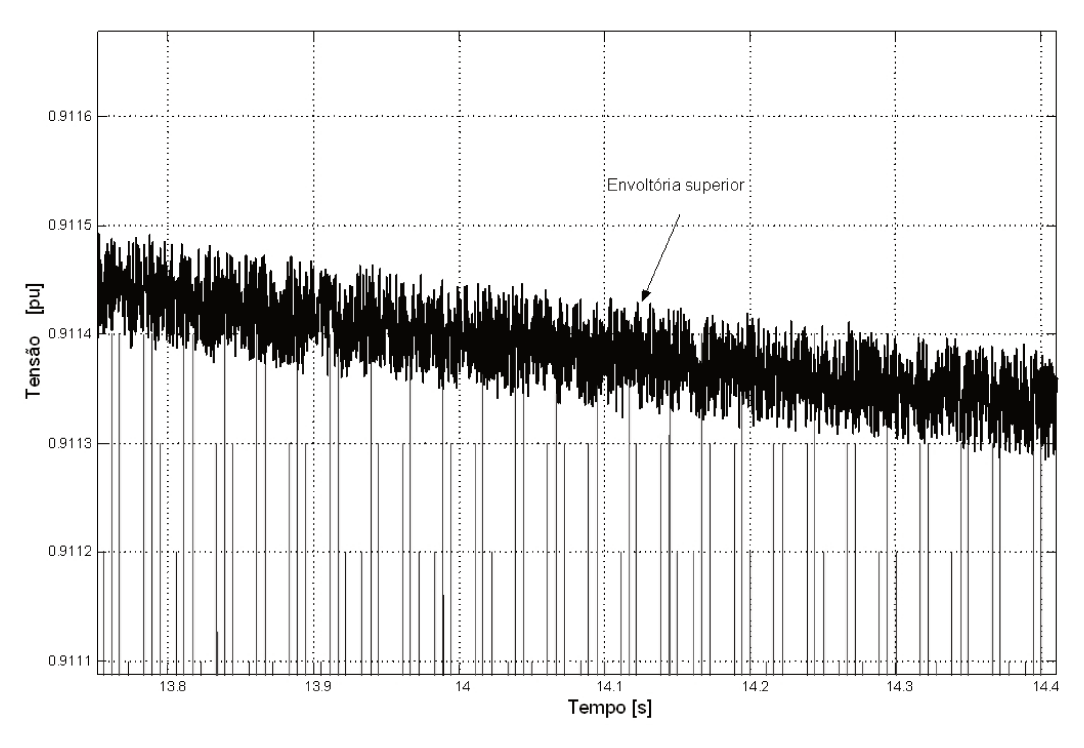

Fig. 4.12: Detalhe da envoltória das tensões de fase

Da figura 4.13, pode-se determinar os valores correspondentes para as constantes  $A =$ 0,0362,  $B = 0.0528$  e  $C = 0.1892$  respectivamente.

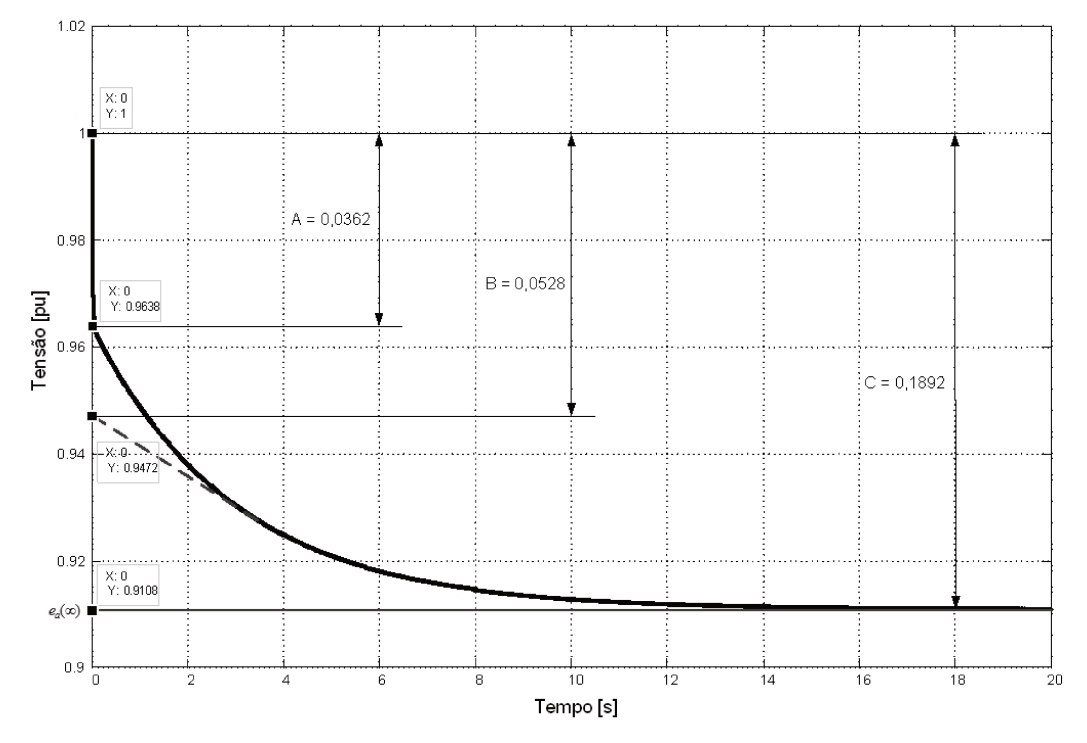

Fig. 4.13: Envoltória total da tensão de fase

A partir do conhecimento das constantes podem-se obter os parâmetros de eixo direto utilizando as equações 4.1, 4.2 e 4.3.

$$
X_d = \frac{C}{i_o} = \frac{0.1892}{0.1868} = 1.0128 \quad pu \tag{4.19}
$$

$$
X'_{d} = \frac{B}{i_{o}} = \frac{0.0528}{0.1868} = 0.2827 \quad pu
$$
\n(4.20)

$$
X''_d = \frac{A}{i_o} = \frac{0.0362}{0.1868} = 0.1938 \quad pu
$$
\n(4.21)

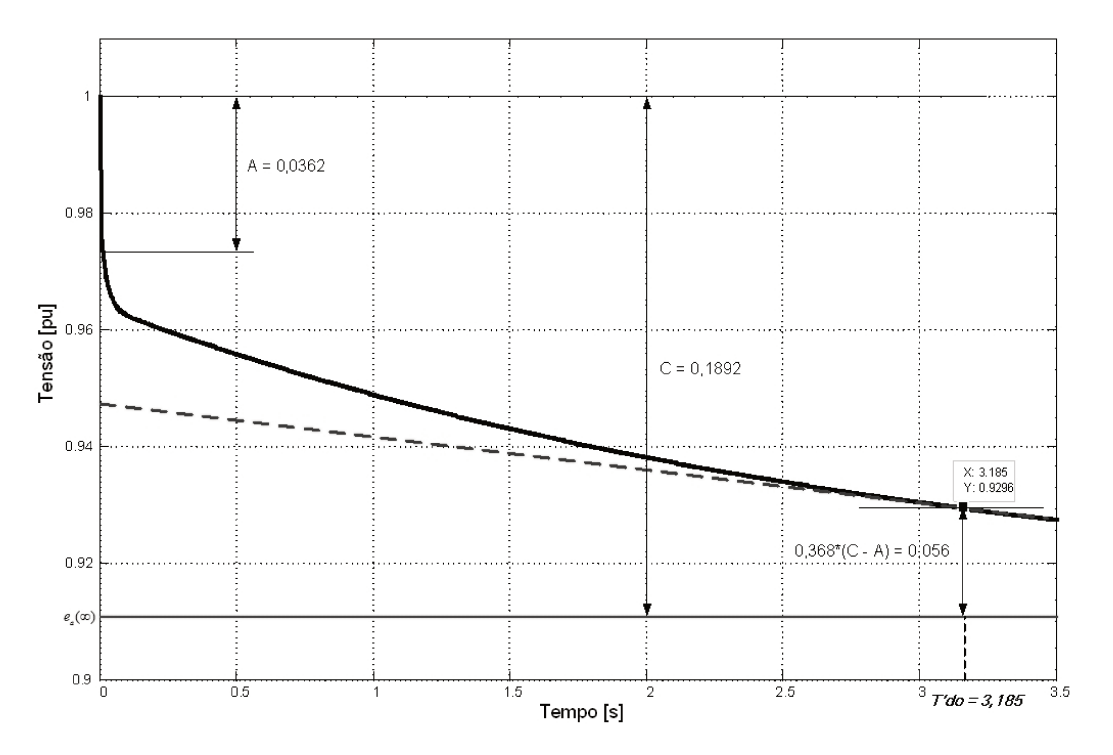

Fig. 4.14: Envoltória para a determinação da constante de tempo transitória

As constantes de tempo são determinadas utilizando as figuras 4.14 e 4.15.

$$
T'_{d0} = 3.185 \quad s \tag{4.22}
$$

 $T''_{d0} = 0.0210$  s

Fig. 4.15: Envoltória para a determinação da constante de tempo subtransitória

Na tabela 4.1 e 4.2 são apresentados os valores obtidos a partir do ensaio de rejeição de carga de eixo direto.

| Reatância de eixo d em pu                      | $X_d = 1,0128 \, \text{pu}$              |  |  |
|------------------------------------------------|------------------------------------------|--|--|
| Reatância transitória de eixo d em pu          | $X'_d = 0,2827 \, \text{pu}$             |  |  |
| Reatância subtransitória de eixo d em pu       | $X''_d = 0,1938 \, \text{pu}$            |  |  |
|                                                |                                          |  |  |
| Reatância de eixo d em ohms                    | $X_d = 2,8023 \Omega$                    |  |  |
| Reatância transitória de eixo d em ohms        | $X'_d = 0.7821 \Omega$                   |  |  |
| Reatância subtransitória de eixo d em ohms     | $X^{\prime\prime}{}_{d} = 0,5362 \Omega$ |  |  |
|                                                |                                          |  |  |
| Constante de tempo transitória de eixo d em    |                                          |  |  |
| circuito aberto em segundos                    | $T'_{do}$ = 3,185 s                      |  |  |
| Constante de tempo subtransitória de eixo d em |                                          |  |  |
| circuito aberto em segundos                    | $T''_{do} = 0.0210$ s                    |  |  |

Tabela 4.1: Parâmetros obtidos a partir do ensaio de rejeição de carga de eixo d

 $(4.23)$ 

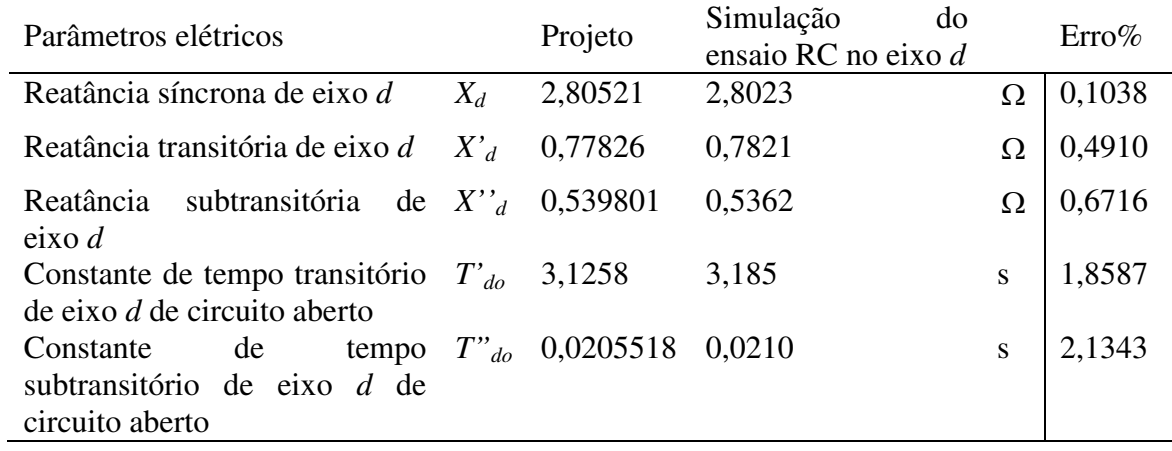

Tabela 4.2: Comparação dos valores dos parâmetros de projeto com os de rejeição de carga de eixo direto

### **4.8 Simulação do ensaio de rejeição de carga de eixo em quadratura usando técnicas de elementos finitos**

A rejeição de carga de eixo em quadratura é realizada quando a corrente de armadura só tem componente no eixo de quadratura  $(I_a = I_q)$  e a potência reativa é ajustada de modo que o ângulo de fase "φ" possa coincidir com o ângulo de carga "δ".

Nessas condições abrem-se os disjuntores representados na figura 4.4. Este método permite obter as reatâncias de eixo em quadratura, (*Xq*, e *X''q*).

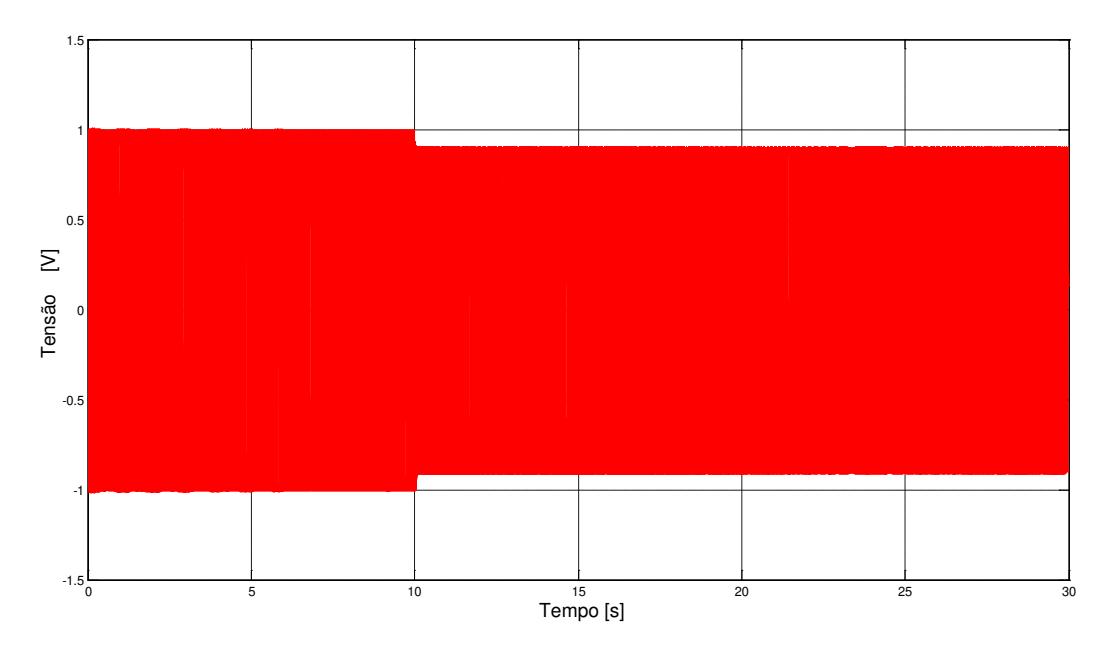

Fig. 4.16: Tensões de fase *a, b* e *c* durante o ensaio de rejeição de carga de eixo em quadratura

Nas figuras 4.16 e 4.17 mostram-se o comportamento do gerador síncrono trifásico de polos salientes após a rejeição de carga de eixo em quadratura.

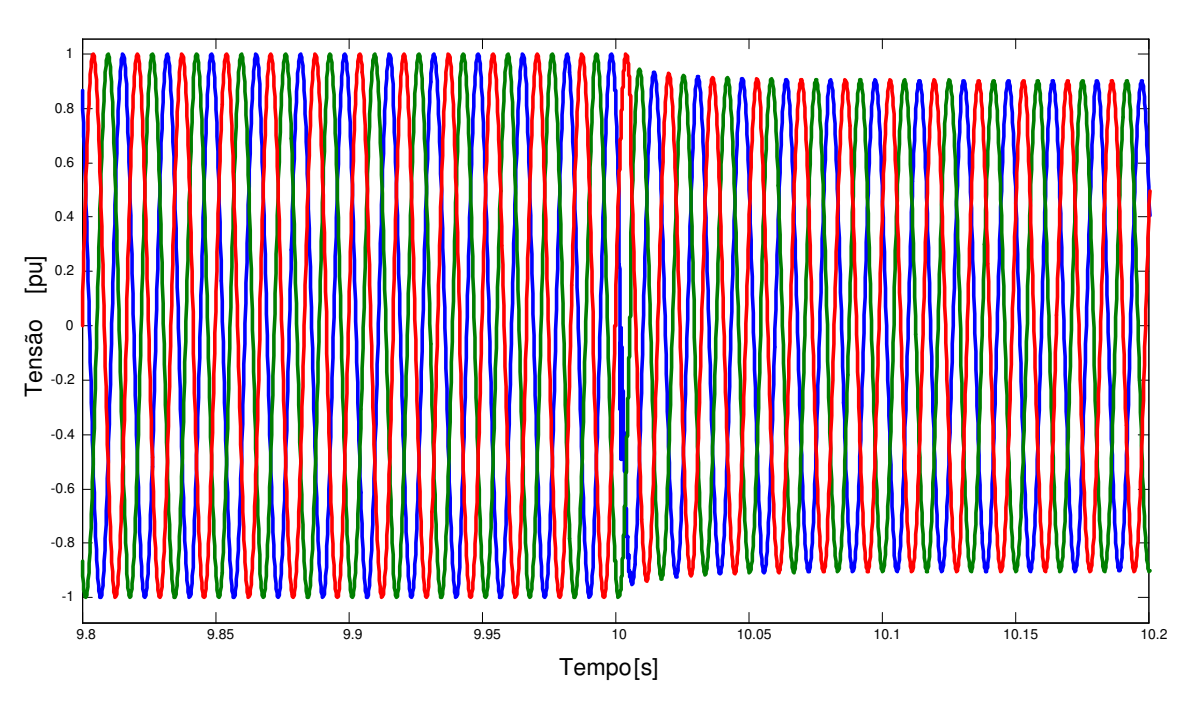

Fig. 4.17: Detalhe das tensões de fase *a*, *b* e *c* do ensaio de rejeição de carga de eixo *q*

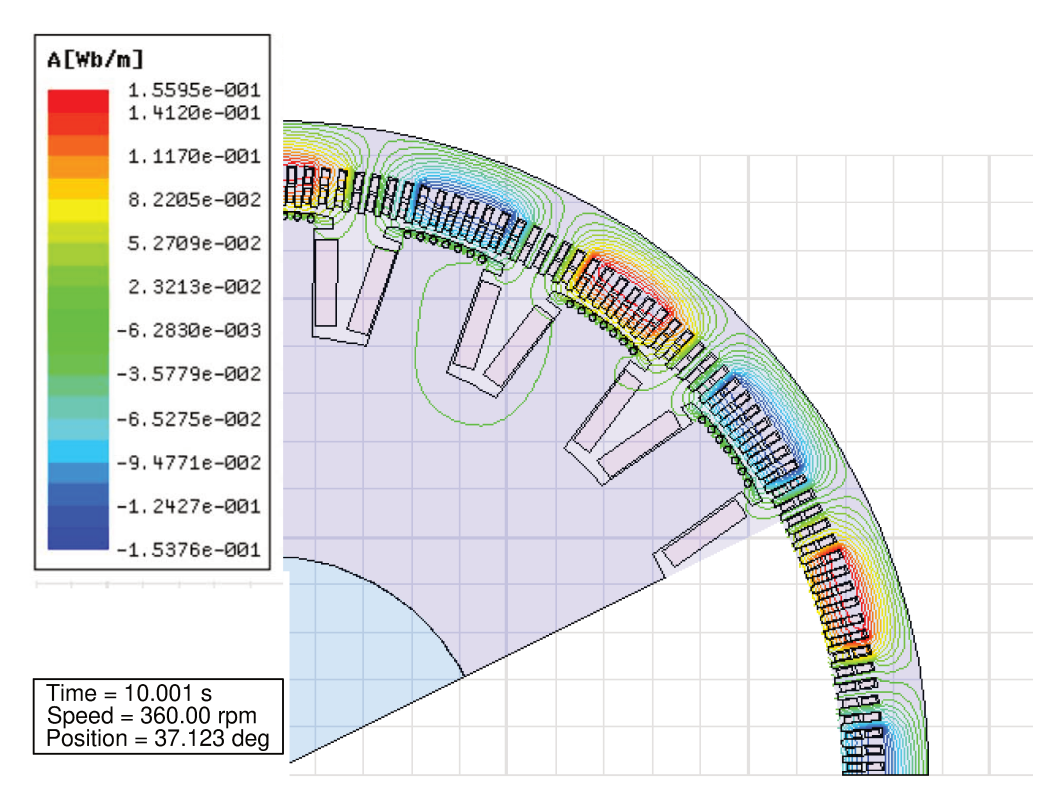

Fig. 4.18: Linhas de fluxo do ensaio de rejeição de carga de eixo em quadratura

A figura 4.18, mostra o comportamento da máquina em relação às linhas de fluxo para os instantes de rejeição de carga de eixo em quadratura. Da mesma forma que para os procedimentos anteriores, para a determinação dos parâmetros requer-se obter as envoltórias para cada uma das fases do ensaio de rejeição de carga de eixo em quadratura. A partir delas realiza-se uma análise cujo objetivo é obter os parâmetros  $X_q$  e  $X''_q$ .

A análise de dados do ensaio de rejeição de carga de eixo em quadratura compreende um procedimento delicado para a obtenção das envoltórias. Se considerarmos as particularidades deste ensaio, a manipulação das envoltórias requer ajustes através do comando "smooth" do *MatLab*. A metodologia para a obtenção das envoltórias do ensaio de rejeição de carga de eixo em quadratura em máquinas síncronas trifásicas de polos salientes segue sendo a mesma, que aquela utilizada no ensaio de curtocircuito brusco.

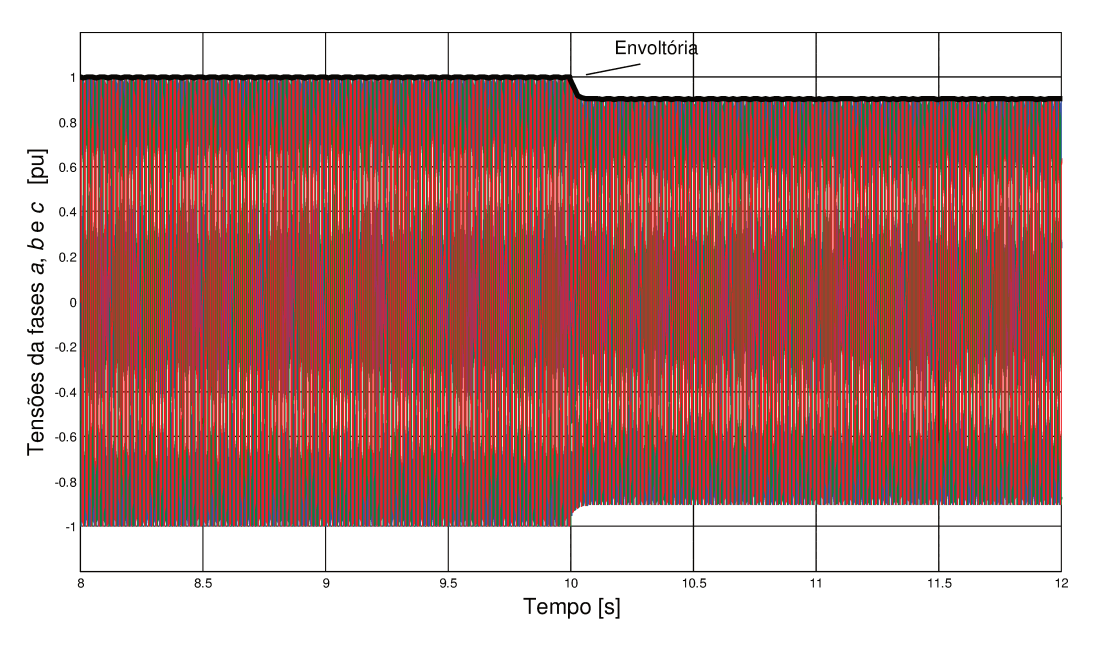

Fig. 4.19: Envoltória da tensão terminal para as fases a, b e c

Os valores obtidos pelo método gráfico são mostrados na figura 4.20, onde se obteve  $A =$  $1,00$ ;  $B = 0,9577$  e  $C = 0,9029$ . As equações para determinar os valores dos parâmetros elétricos para o ensaio de rejeição de carga de eixo em quadratura foram definidas em 4.4 e 4.5. Os valores obtidos são apresentados nas tabelas 4.3 e 4.4.

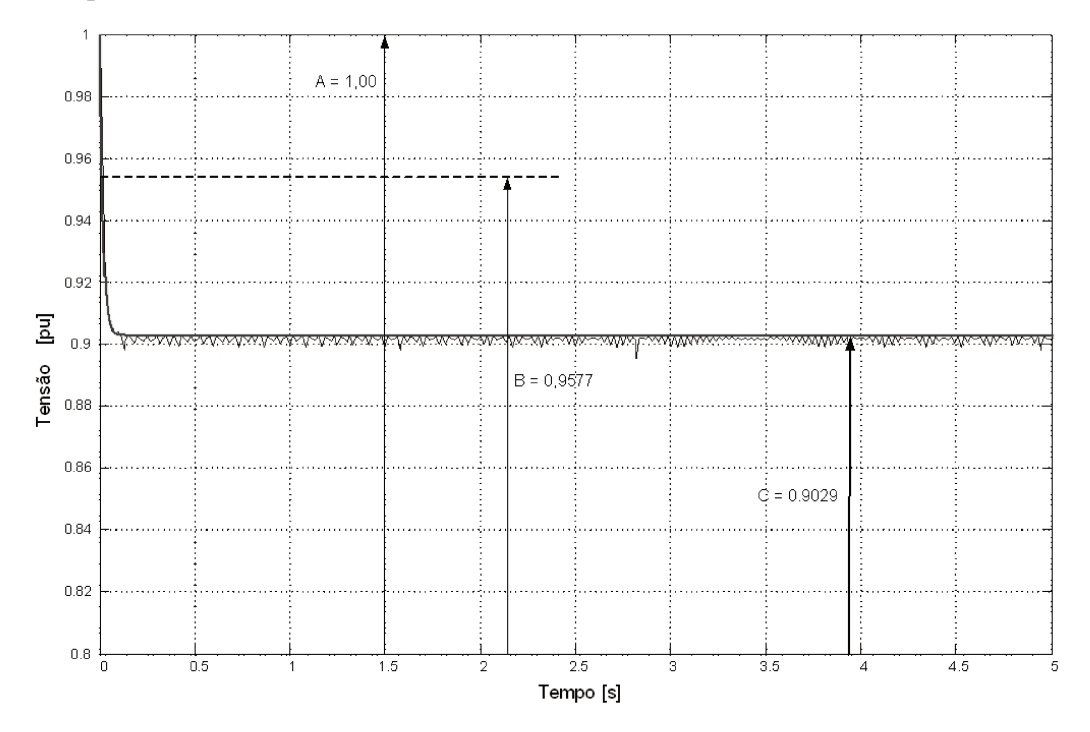

Fig. 4.20: Envoltória da tensão terminal média

$$
X'_{q} = \frac{\sqrt{A^{2} - C^{2}}}{i_{qo}} = \frac{\sqrt{1^{2} - 0.9029^{2}}}{0.72} = 0.5970 \quad pu
$$
\n(4.24)

$$
X_{q}^{"} = \frac{\sqrt{A^{2} - C^{2}} - \sqrt{A^{2} - C^{2}}}{i_{qo}}
$$

$$
=\frac{\sqrt{1^2 - 0.9029^2} - \sqrt{0.9577^2 - 0.9029^2}}{0.72}
$$
\n(4.25)

$$
=\frac{0,1105}{0,72} = 0,1535 \quad pu
$$

Tabela 4.3: Parâmetros obtidos a partir dos ensaios de rejeição de carga de eixo em quadratura

| Reatância síncrona de eixo q em pu         | $X_q = 0,5970 \, \text{pu}$              |
|--------------------------------------------|------------------------------------------|
| Reatância subtransitória de eixo q em pu   | $X''_q = 0,1535 \, \text{pu}$            |
| Reatância síncrona de eixo q em ohms       | $X_q = 1,6526 \Omega$                    |
| Reatância subtransitória de eixo q em ohms | $X^{\prime\prime}{}_{q} = 0,4249 \Omega$ |

Tabela 4.4: Comparação dos valores dos parâmetros de projeto com os de rejeição de carga de eixo em quadratura

| Projeto<br>Parâmetros elétricos    |       | Ensaio RC               |           |          |                     |
|------------------------------------|-------|-------------------------|-----------|----------|---------------------|
|                                    |       |                         | de eixo d |          | $\text{E}$ rro $\%$ |
| Reatância síncrona de eixo q       | $X_a$ | 1,64305                 | 1,6526    |          | 0,5779              |
| Reatância subtransitória de eixo q |       | $X''_q$ 0,425392 0,4249 |           | $\Omega$ | 0,11579             |

### **4.9 Simulação do ensaio de rejeição de carga de eixo arbitrário usando técnicas de elementos finitos**

O método de ensaio de rejeição de carga de eixo arbitrário aparece como uma alternativa devido a dificuldade que existe principalmente nos trabalhos de campo para se ajustar a carga para o eixo em quadratura.

Neste método a corrente de armadura possui componentes tanto de eixo direto assim como de eixo em quadratura, para simular essas condições abre-se os disjuntores que interligam a máquina com a carga.

Após a rejeição monitora-se o ângulo de carga "δ" com a finalidade de decompor a tensão terminal e a corrente de armadura nos componentes de eixo direto e de quadratura ( $V<sub>t</sub> \sin \delta$ ,  $V_t \cos \delta$ ,  $i_{d\theta}$ ,  $i_{q\theta}$ ). Este ensaio permite obter as reatâncias de eixo em quadratura,  $(X_q, X'')_q$ ) e a constante de tempo, (*T''qo*).

Na prática deve-se tomar cuidado quanto à influência da variação da velocidade sobre o valor da tensão obtida no ensaio, dado que, haverá uma aceleração do rotor devido à rejeição de carga ativa. Esta influência pode ser neutralizada dividindo-se a tensão pela velocidade ponto a ponto. Este problema não se verifica no ensaio de eixo direto porque a rejeição é realizada com potência reativa.

As condições para realizar o ensaio de rejeição de carga de eixo arbitrário em *pu* são: potência ativa *P = 0,89 pu*, potência reativa *Q = 0,456 pu*, tensão de linha *V<sup>L</sup> = 1 pu*, corrente o eixo de quadratura *iqo = 0,62 pu*.

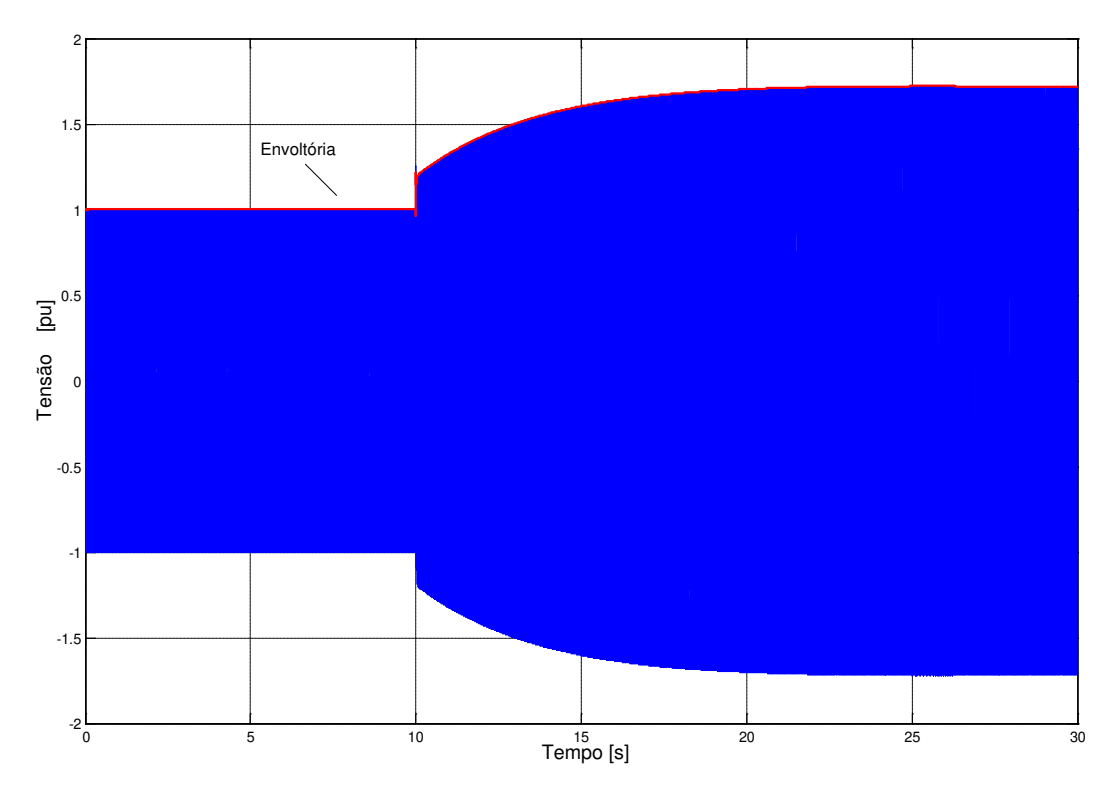

Fig. 4.21: Comportamento das tensões de fase e sua envoltória média após o ensaio de rejeição de carga de eixo arbitrário

Na figura 4.21, observa-se o comportamento da envoltória da tensão média das fases *a*, *b* e *c* do gerador síncrono trifásico de polos salientes.

O valor registrado na figura 4.22 corresponde ao ângulo de carga monitorado no instante da rejeição de carga de eixo arbitrário δ = 21,568. O valor de *vtsenδ* é obtido da figura 4.23 e através da equação 4.16 pode-se determinar a reatância síncrona de eixo *q Xq*.

$$
x_q = \frac{v_t \text{sen}\delta}{i_{qo}} = \frac{0.2535}{0.62} = 0.5929 \ \ pu \tag{4.26}
$$

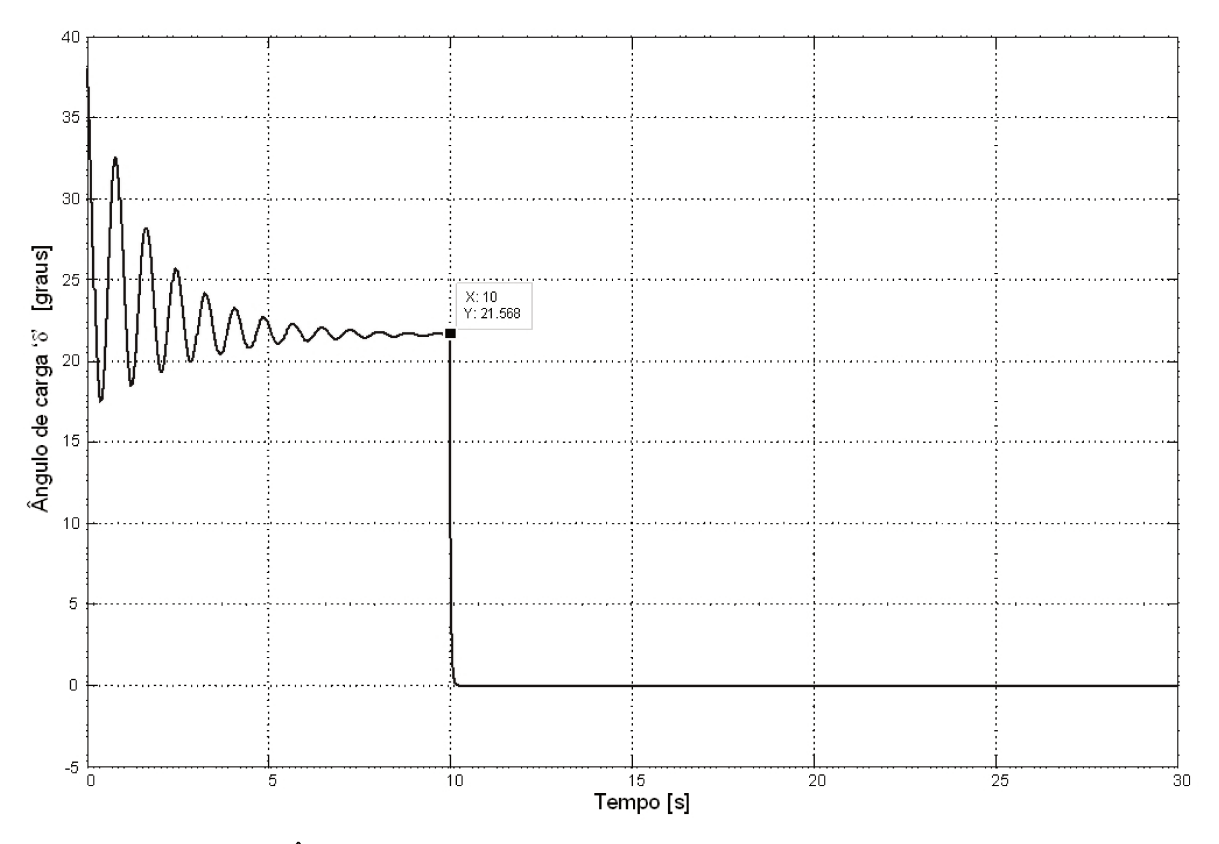

Fig. 4.22: Ângulo de carga registrada na rejeição de carga de eixo arbitrário

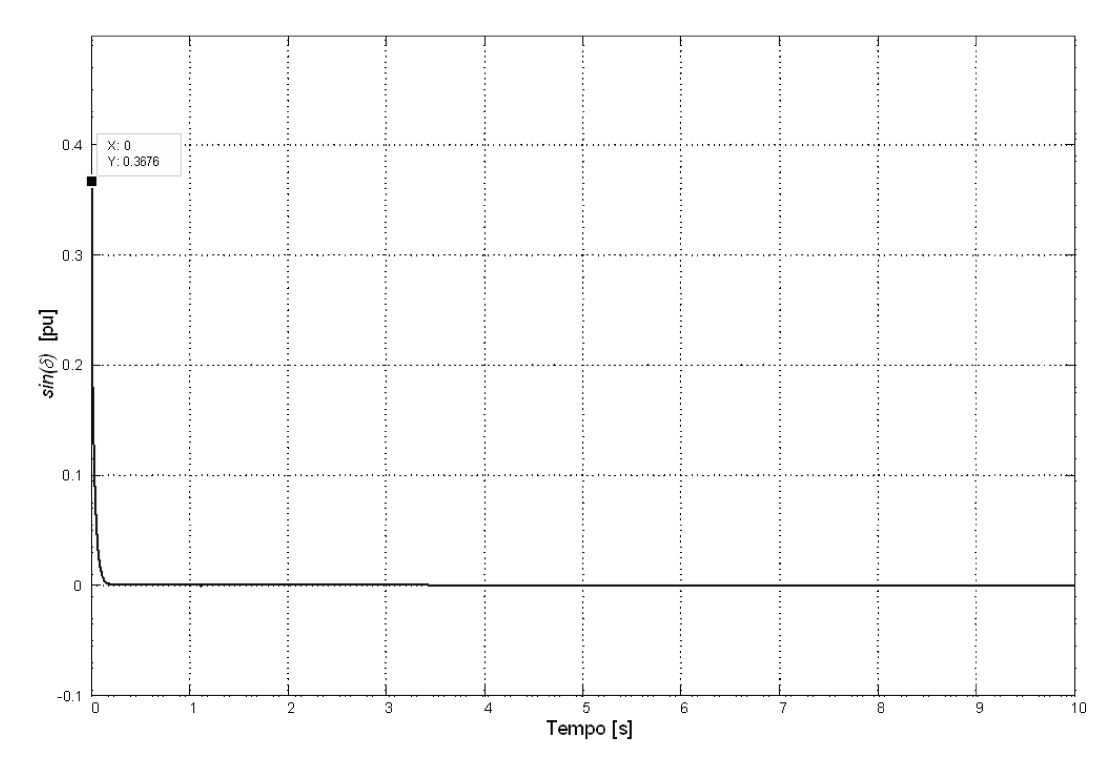

Fig. 4.23: Comportamento da envoltória  $sin(\delta)$  após o ensaio de rejeição de carga de eixo em quadratura

A partir da figura 4.23 podem-se determinar as componentes transitórias e subtransitórias do ensaio de rejeição de carga de eixo arbitrário.

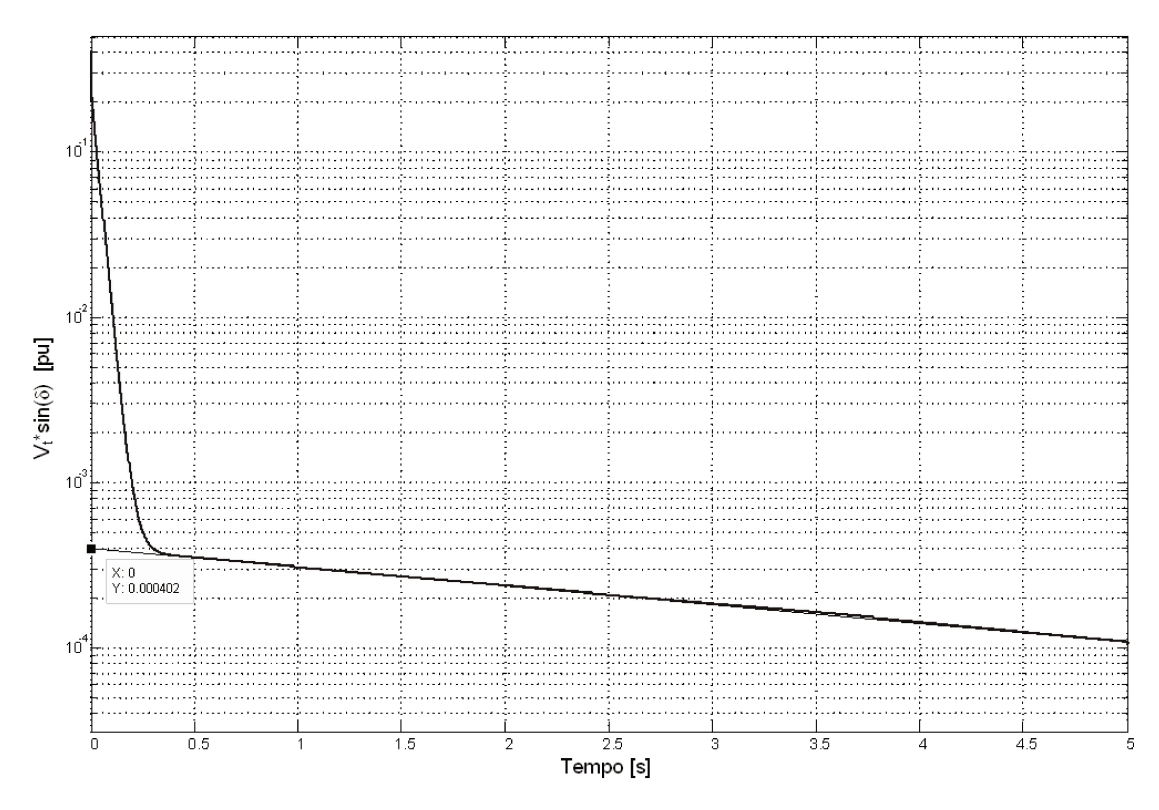

Fig. 4.24: Curva ( $v_r \sin\delta$ )' semilogarítmica para a determinação de  $X_{q}$ 

A figura 4.24 confirma que para geradores síncronos trifásicos de pólos salientes o valor da componente transitória é muito pequeno  $(v_i \sin \delta)^{\gamma}$ <sub>0</sub> = 0,000402 pu portanto pode ser considerado desprezível.

$$
x'_q = 0,5929 - \frac{0,000402}{0,62} = 0,5922 \quad pu \tag{4.27}
$$

A figura 4.25, mostra a função  $(v<sub>r</sub> \sin \delta)$ " em escala semilogarítmica. A região de análise corresponde à componente subtransitória da tensão  $v<sub>p</sub>sin\delta$  figura 4.23. A partir dela podem-se obter os valores da reatância subtransitória  $X^{\prime\prime}$  assim como a constante de tempo subtransitória  $T^{\prime\prime}{}_{q0}$ .

$$
x''_q = x'_q - \frac{(v_t \operatorname{sen}\delta)''_o}{i_{qo}} = 0,5922 - \frac{0,2535}{0,62} = 0,1834 \quad pu \tag{4.28}
$$

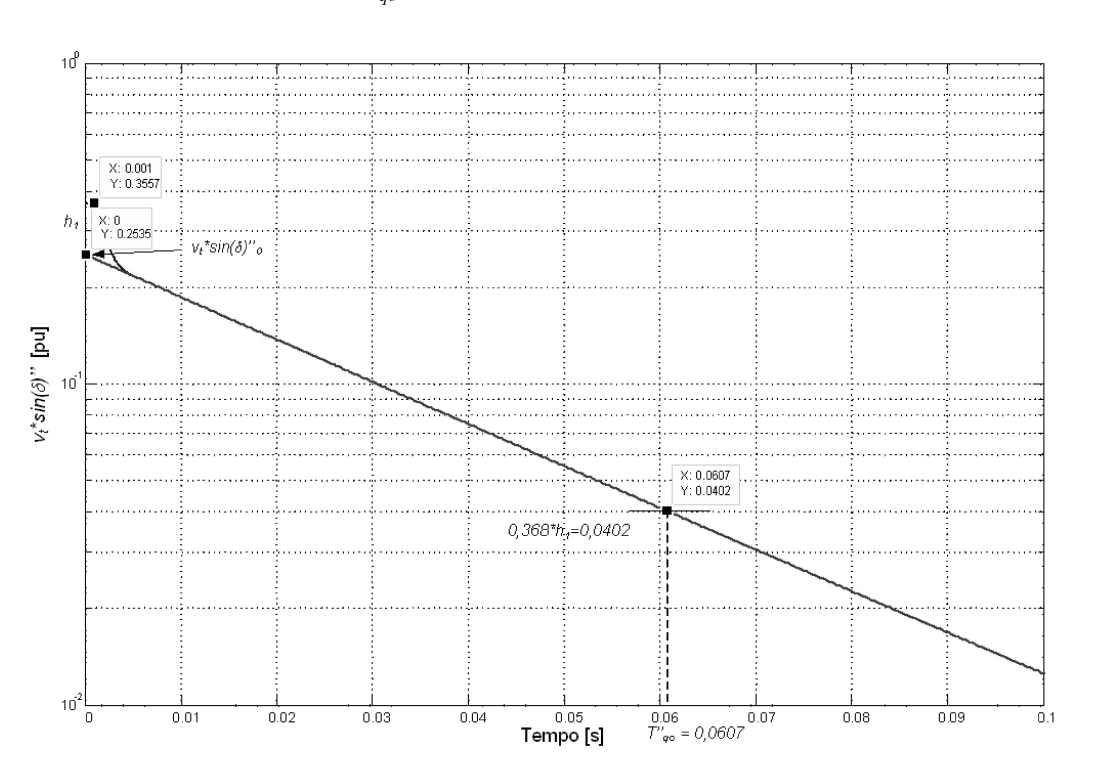

$$
T''_{qo} = 0.0607 \quad s \tag{4.29}
$$

Fig. 4.25: Determinação dos valores dos parâmetros de eixo arbitrário

Os resultados obtidos a partir desses ensaios são apresentados de forma resumida nas tabelas 4.5 e 4.6.

Tabela 4.5: Parâmetros obtidos a partir dos ensaios de rejeição de carga de eixo arbitrário

| Reatância de eixo q em pu                     | $= 0,5929 \, \text{pu}$<br>$X_a$ |
|-----------------------------------------------|----------------------------------|
| Reatância subtransitória de eixo q em pu      | $X''_q = 0,1834 \, \text{pu}$    |
|                                               |                                  |
| Reatância de eixo q em ohms                   | $= 1,6413$ $\Omega$              |
| Reatância subtransitória de eixo q em ohms    | $X''q = 0,5077 \Omega$           |
|                                               |                                  |
| Constante de tempo subtransitória em segundos | $T''qo = 0,0607$ s               |
|                                               |                                  |

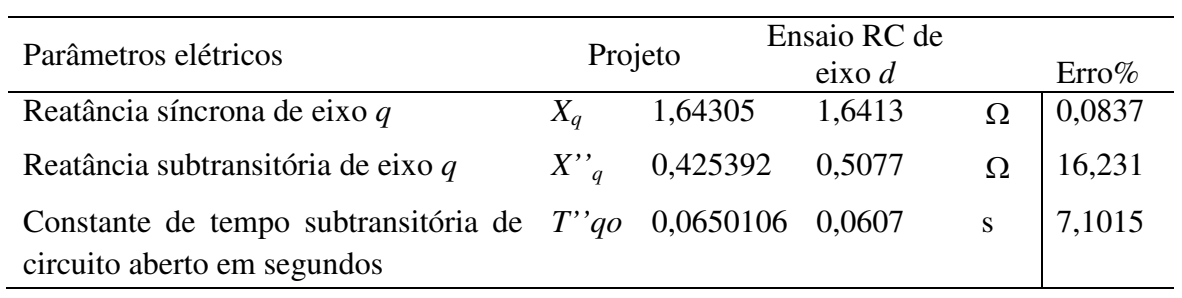

Tabela 4.6: Comparação dos valores dos parâmetros de projeto com os de rejeição de carga de eixo arbitrário

# **Capítulo 5**

## **5 Ensaio de resposta em frequência**

### **5.1 Introdução**

Uma forma alternativa para se determinar parâmetros das máquinas síncronas é através das técnicas de resposta em frequência. O método numérico utilizado conhecido como o método de elementos finitos adapta-se perfeitamente como ferramenta computacional na representação e simulação dos ensaios de resposta em frequência.

O ensaio de resposta em frequência é uma técnica de determinação de parâmetros que foi desenvolvida com sucesso nos últimos 30 anos. O método tem sido apontado como de grande interesse, uma vez que permite a obtenção de parâmetros para os eixos direto e em quadratura. O ensaio consiste, basicamente, em variar a frequência do sinal de tensão aplicada ao enrolamento de armadura ou de campo, em uma determinada faixa de frequências, e analisar a resposta da saída desejada.

#### **5.2 Histórico do método de resposta em frequência**

As primeiras publicações sobre o assunto são de *Sen* e *Adkins* em 1956, [54]. No entanto, tem ganhado grande popularidade na última década pela insesante procura de obter bons resultados e pelo reduzido nível de risco imposto à máquina sob teste. A historia do sucesso da aplicação deste método começou com os trabalhos de *Manchur*, [55], em 1972 no Canadá. Nessa oportunidade foi ensaiado um grande turbogerador de 555 MWA. Embora a técnica empregada apresente uma discrepância do método atualmente normalizado, contemplando inclusive testes on-line, sem dúvida nenhuma o trabalho de *Manchur* deu um grande impulso à credibilidade do método de resposta em frequência. Em 1980 uma força tarefa do IEEE, desenvolveu um trabalho que permitiu dar os primeiros passos para a normalização deste método, propondo terminologias, definições e técnicas de ensaio, [56].

Os trabalhos de *Diggle*, [59], *Dandeno*, [57], *Poray*, [97], *Coultes*, [58] e *Watson*, [55], foram desenvolvidos praticamente na mesma época, mostrando o grande interesse da comunidade técnico científica na aplicação deste método, comparando os resultados de simulação com os dados obtidos em testes de campo. A importância destes trabalhos foi reconhecido a partir de meados da década de 80 quando, muitos pesquisadores começaram a aplicar o método de uma forma generalizada, tais como os trabalhos de *Sriharan* e *Hong*, [60]. As contribuições destes autores se concentram em melhorias na modelagem, ajuste de curvas e análise de erro.

Na década de 90 foi dada uma grande ênfase aos trabalhos analíticos para a obtenção de modelos matemáticos no intuito de representar melhor os enrolamentos e circuitos alternativos do gerador. Os trabalhos mais representativos desta fase são os de *Jin*, [61], *Kamwa*, [62], *Canay*, [63], *Bissig*, [64], e *Keyhani*, [65]. Uma proposta para a determinação da ordem de modelos mais adequada foi através da adoção de um coeficiente de correlação, apresentada em *Bortoni*, [66]. Uma variante do método de resposta em frequência foi apresentada em [62], utilizando técnicas de identificação estocástica.

*Dandeno*, [67], e *Sauders*, [68] baseiam seus estudos a partir da curva de ângulos para obter um melhor ajuste da curva de módulos. Para validar os resultados obtidos por meio dos ensaios de resposta em frequência, apresentaram um procedimento que avaliava se os parâmetros foram corretamente estimados. Estudos de ensaios de resposta em freqüência para diferentes máquinas síncronas de pólos salientes são apresentados em [67]. Neste estudo mostrou-se que em frequências muito baixas, a impedância operacional é muito sensível às variações da resistência elétrica do enrolamento de armadura, [67], [68]. Neste caso, a ordem do modelo não é préespecificada, mas resulta da análise dos resíduos do modelo ajustado.

Na última década, trabalhos de pesquisa foram desenvolvidos por [69], [70], [71], [74], [76] e [81] e neles foi proposta uma metodologia para determinar os parâmetros de uma máquina síncrona de polos salientes baseada na simulação numérica dos ensaios de resposta em freqüência, usando o método de elementos finitos. No caso de [76], o sinal senoidal de frequência variável foi substituído por sinais do tipo PRBS (Pseudo Random Binary Sequence). O emprego deste sinal foi justificado pela sua facilidade de implementação e excitação de máquina em vários modos de frequência. Os resultados são comparados com os valores obtidos nos ensaios de curtocircuito trifásico realizados na máquina real, [76].

Recentemente vários trabalhos, [72], [73], [75], [77], [78], [79] e [80], dedicaram-se ao estudo de algumas desvantagens ou problemas relatados na realização dos ensaios, principalmente em relação ao erro produzido em baixas frequências. Metodologias alternativas para a predição ou estimação do erro são propostas baseados no ajuste de curvas. O IEEE, no ano 2009, através da norma Std 115 [49] preocupou-se na padronização e atualização dos procedimentos para a determinação dos parâmetros.

#### **5.3 Aspectos teóricos do método de resposta em frequência**

O ensaio da resposta em frequência é um método de identificação de parâmetros de geradores síncronos que vem ganhando popularidade nas ultimas décadas, pela boa qualidade dos resultados obtidos e pelo reduzido nível de risco imposto à máquina durante o ensaio. Atualmente, o procedimento para realizar o ensaio de resposta em frequência é padronizado através da norma IEEE Std 115, o método se baseia na determinação dos parâmetros operacionais da máquina, tanto para o eixo direto como para o eixo em quadratura, através das funções de transferência que são mostradas nas equações 5.1, 5.2 e 5.3, cujos graus dos polinômios determinam a ordem do modelo.

$$
L_d(s) = L_d \frac{(1 + sT'_d)(1 + sT''_d)}{(1 + sT'_{d0})(1 + sT''_{d0})}
$$
\n(5.1)

$$
L_q(s) = L_q \frac{1 + sT''_q}{1 + sT''_{qo}} \tag{5.2}
$$

$$
G(s) = G_0 \frac{1 + sT_{kd}}{(1 + sT'_{do})(1 + sT''_{do})}
$$
\n(5.3)

A função de transferência é construída através da obtenção experimental das curvas de resposta em frequência, ou diagramas de Bode, como mostra a teoria clássica de controle, [54].

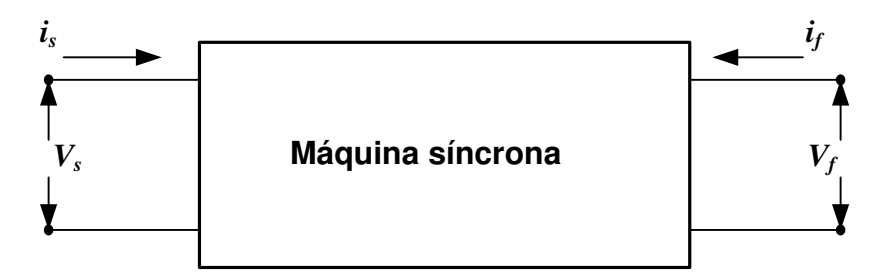

Fig. 5.1: Representação do gerador em repouso através da teoria de controle

O ensaio de resposta em frequência é executado ajustando-se convenientemente a posição angular do eixo da máquina, como mostrado na figura 5.2, de modo a alinhar uma fase de referência da armadura com o eixo direto ou com o eixo em quadratura do rotor. Aplica-se uma corrente elétrica senoidal da ordem de 0,5% da corrente nominal, com frequência variável na faixa de 0,001 Hz a 1 kHz. A impedância medida durante o ensaio permite a obtenção experimental da resposta em frequência para ambos os casos. Deve-se observar que os valores medidos de corrente elétrica durante os ensaios devem ser corrigidos em função do tipo de conexão dos enrolamentos da armadura, posto que, as análises são feitas por fase. Na norma IEEE Std 115 de 2009 são definidas três funções de transferência de eixo direto, de eixo em quadratura e as constantes de tempo. As impedâncias que permitem os cálculos de *Zd(s)*, *Zq(s)* e *G(s)* são medidas nos terminais da armadura através das expressões 5.4, 5.5, e 5.6.

$$
Z_d(s) = \frac{\Delta v_d(s)}{\Delta i_d(s)}\bigg|_{\Delta v_{\text{pl}}=0} \tag{5.4}
$$

Na equação 5.4 a impedância operacional de eixo direto (eixo *d*) é definida como a relação entre as transformadas de Laplace da tensão de eixo *d* de estator e da corrente elétrica de eixo *d*, com o enrolamento de campo em curtocircuito.

$$
Z_q(s) = \frac{\Delta v_q(s)}{\Delta i_q(s)}\tag{5.5}
$$

Na equação 5.5 a impedância operacional de eixo em quadratura (eixo *q*) é definida como a relação entre as transformadas de Laplace da tensão de eixo *q* de estator e da corrente elétrica de eixo *q*, com o enrolamento de campo em curtocircuito.

$$
G(s) = \frac{\Delta v_d(s)}{s \Delta v_{fd}(s)}\Big|_{\Delta d_d = 0} \tag{5.6}
$$

Por sua vez, *G(s)* que é função de transferência entre a tensão de armadura e a tensão de campo pode ser determinada. O conhecimento desta função é de fundamental importância quando se deseja analisar o comportamento da máquina face às variações do campo e controle da excitação.

### **5.4 Procedimentos do ensaio de resposta em frequência**

A norma IEEE Std 115 descreve o procedimento para a determinação dos parâmetros operacionais do gerador síncrono, tanto para o eixo direto assim como para o eixo em quadratura. Para tal, o rotor deve ser alinhado em duas posições particulares com relação ao estator durante o ensaio.

A impedância necessária para a determinação de parâmetros é descrita por uma função de transferência construída através da obtenção experimental das curvas de resposta em freqüência, [66].

#### **5.4.1 Posicionamento do rotor para o ensaio de eixo direto**

Antes de realizar o ensaio de resposta em frequência de eixo direto o gerador síncrono deve estar isolado e desligado do sistema elétrico. Os enrolamentos de estator e de rotor devem estar ligados conforme a figura 5.2 abaixo.

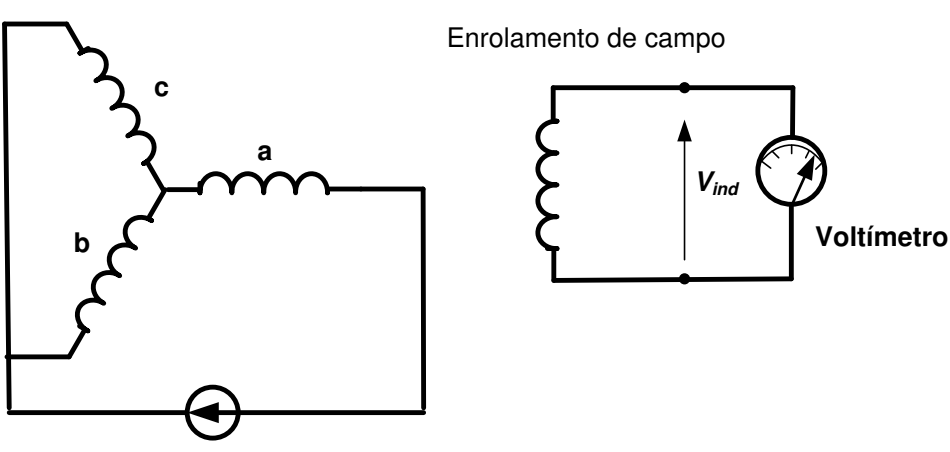

Fonte de corrente senoidal

Enrolamento de armadura

Fig. 5.2: Diagrama de posicionamento do rotor no eixo direto

O ensaio é executado ajustando-se convenientemente a posição angular do eixo da máquina, de modo a alinhar uma fase de referência da armadura com o eixo direto.

Para realizar o alinhamento deve-se ligar a fonte de corrente senoidal da figura 5.2 que pode ser um gerador de frequência e um amplificador a uma freqüência predeterminada, normalmente esta corresponde à frequência da rede elétrica, ou seja, 60 Hz, e medir a tensão de campo induzida com o osciloscópio. Girar o rotor do gerador lentamente até que a tensão de campo induzida seja nula. Neste ponto o eixo magnético do enrolamento do campo estará alinhado com o eixo magnético do enrolamento de armadura. O posicionamento do rotor para o ensaio de eixo direto deverá permanecer invariável durante os ensaios a serem realizados.

As curvas características a serem determinadas são: a indutância síncrona no eixo direto  $L_d(s)$ , a função de transferência  $G(s)$ , a indutância mútua entre os enrolamentos de campo e de armadura *Lafo* .

#### 5.4.1.1Determinação da indutância  $L_d(s)$

Para realizar a determinação da indutância de eixo direto  $L_d(s)$  devem ser observados os procedimentos definidos na norma Std 115 do IEEE. Os enrolamentos *b* e *c* da armadura devem ser conectados em série e o enrolamento de fase *a* permanece em circuito aberto. Os terminais *a* e *b* são ligados através de um amplificador de potência com uma fonte de tensão alternada, cuja frequência será variável e os enrolamentos de campo são colocados em curtocircuito. Após fazer todas as conexões descritas, são realizadas as medições das amplitudes da tensão e da corrente de armadura nos terminais do estator para cada frequência contida na faixa de 0,001 Hz e 1 kHz bem como do ângulo entre a tensão e a corrente para cada frequência.

Através deste ensaio, não é possível determinar diretamente a indutância no eixo *d*, dessa maneira, é calculada inicialmente a impedância no eixo *d*,  $Z_d(s)$ , a qual é definida pela equação 5.7;

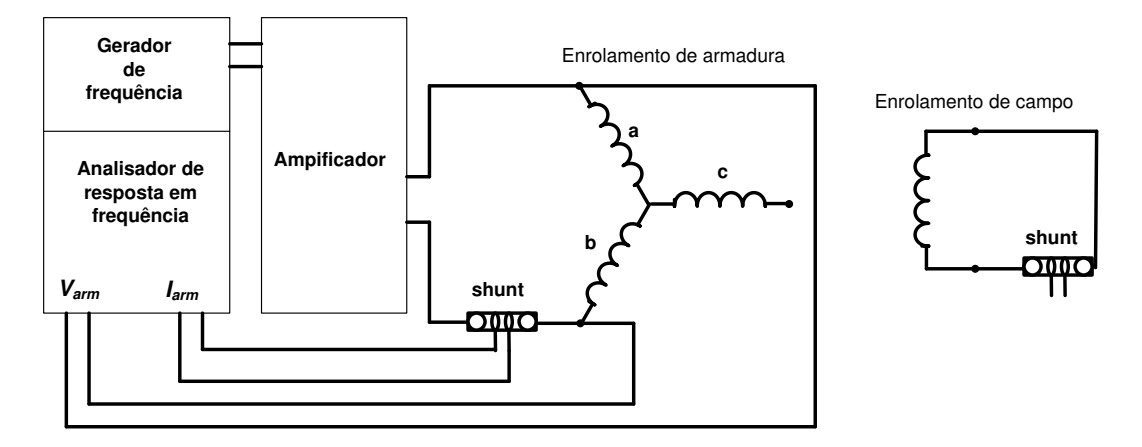

Fig. 5.3: Diagrama para a determinação de  $L_d(s)$ 

$$
Z_d(s) = -\frac{e_d(s)}{i_d(s)}\tag{5.7}
$$

onde,  $e_d(s)$  corresponde à tensão de fase, e  $i_d(s)$  corresponde à corrente de fase. Utilizando-se da configuração dos enrolamentos mostrados na figura 5.3, os valores medidos correspondem à tensão e à corrente de linha  $v_{arm}(s)$  e  $i_{arm}(s)$ , respectivamente, que devem ser convertidos em valores de fase para serem aplicados na equação 5.7. Visando chegar a uma expressão matemática que relacione  $Z_d(s)$  com os valores medidos de  $v_{arm}(s)$  e  $i_{arm}(s)$ , o primeiro passo será o cálculo da impedância de armadura,  $Z_{\text{arm}}(s)$ .

$$
Z_{arm}(s) = \frac{v_{arm}(s)}{i_{arm}(s)}
$$
\n
$$
(5.8)
$$

A impedância de armadura  $Z_{arm}(s)$  é a impedância calculada considerando os enrolamentos *b* e *c* conectados em série, e que é igual a duas vezes a impedância no eixo *d*. Portanto, a impedância no eixo direto tem a seguinte expressão:

$$
Z_d(s) = \frac{1}{2} \times Z_{arm}(s) \tag{5.9}
$$

Considerando que o circuito no eixo *d* está formado por um elemento resistivo e por um elemento indutivo, a impedância desse circuito é dada como:

$$
Z_d(s) = R_a + sL_d(s) \tag{5.10}
$$

onde  $R_a$  é a resistência da armadura calculada quando s = 0.

Dessa maneira, com os valores de impedância e o valor da resistência da armadura é possível o cálculo da indutância no eixo direto.

$$
L_d(s) = \frac{Z_d(s) - R_a}{s}
$$
 (5.11)

5.4.1.2Determinação da função de transferência  $sG(s)$ 

A função de transferência  $sG(s)$  é uma expressão matemática que estabelece uma relação entre as correntes de campo e de armadura. Essa expressão matemática é mostrada através da equação:

$$
sG(s) = \frac{i_{fd}(s)}{i_d(s)}
$$
(5.12)

onde,  $i_d(s)$  corresponde à corrente de fase e  $i_{fd}(s)$  corresponde à corrente de campo.

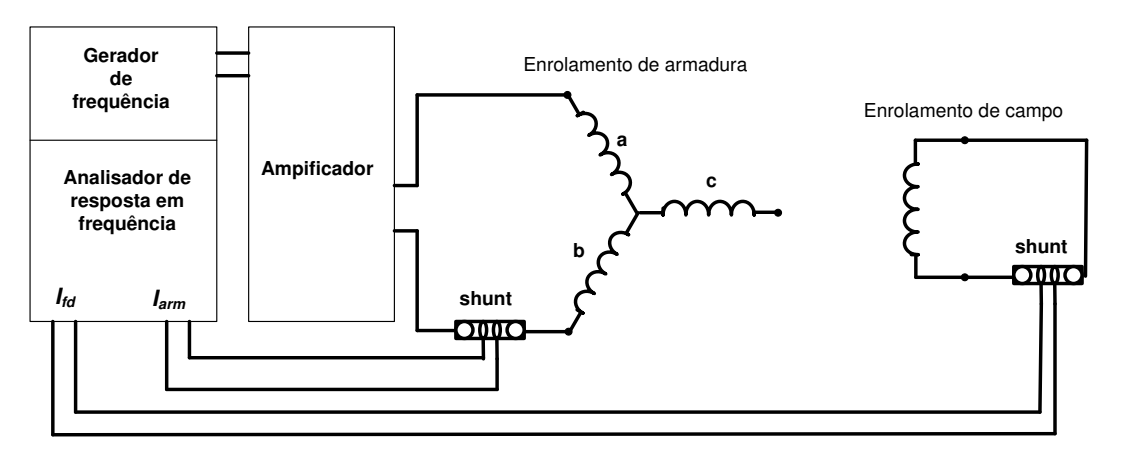

Fig. 5.4: Diagrama para a determinação de  $sG(s)$ 

Porém, neste ensaio são medidos os valores da corrente de campo e da corrente de armadura para cada frequência considerada na faixa de 0,001 Hz a 1 kHz. Com a finalidade de obter a expressão dada em 5.12, a corrente de linha  $i_{arm}(s)$  é convertida para corrente de fase, dessa maneira, tem-se a expressão final da função de transferência  $sG(s)$ .

$$
sG(s) = \frac{\sqrt{3}}{2} \times \frac{i_{fd}(s)}{i_{arm}(s)}
$$
\n
$$
(5.13)
$$

#### 5.4.1.3Determinação da indutância  $L_{\text{ap}}(s)$

Para a obtenção da curva característica *Lafo* , é determinada primeiro a impedância mútua entre o rotor e o estator.

$$
Z_{afo}(s) = \frac{E_{fd}(s)}{i_d(s)}
$$
(5.14)

Com a finalidade de obter a expressão indicada na equação 5.14, como uma função da indutância mútua entre o campo e a armadura, mede-se, para cada freqüência, o valor da tensão de campo entre os terminais do enrolamento de campo em circuito aberto e o valor da corrente de armadura.

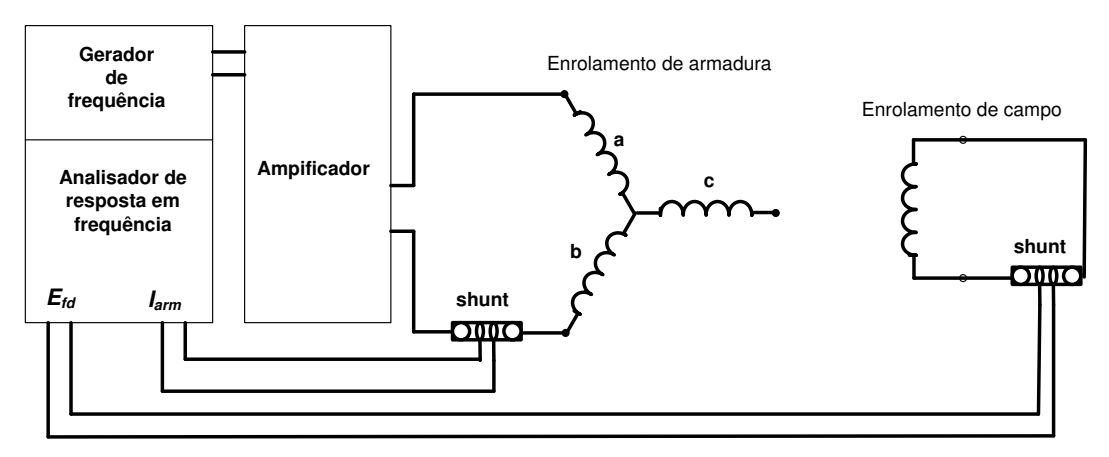

Fig. 5.5: Diagrama para a determinação de  $L_{\text{afo}}(s)$ 

A corrente de armadura é uma corrente de linha, que deverá ser convertida para a corrente de fase e, dessa maneira, expressar  $Z_{\text{qfo}}(s)$  em função da tensão de campo e da corrente de armadura. Assim, a equação para a impedância mútua corresponde:

$$
Z_{afo}(s) = \frac{\sqrt{3}}{2} \times \frac{E_{fd}(s)}{i_{arm}(s)}
$$
(5.15)

A impedância mútua entre o rotor e o estator da equação 5.15, corresponde a um circuito puramente indutivo. Portanto, a relação entre a impedância e a indutância mútua é dada através da seguinte expressão:

$$
Z_{\text{afo}}(s) = sL_{\text{afo}}(s) \tag{5.16}
$$

Da equação 5.16, deduz-se a indutância mútua, cuja expressão pode ser definida como:

$$
L_{afo}(s) = \frac{Z_{afo}(s)}{s}
$$
 (5.17)

#### **5.4.2 Posicionamento do rotor para o ensaio de eixo em quadratura**

Da mesma forma do caso anterior, o gerador síncrono deve estar isolado e desligado do sistema elétrico. Após este procedimento deve-se ligar uma fonte de corrente senoidal em série com os terminais das fases *a* e *b* do estator.

Para conseguir o alinhamento de eixo em quadratura deve-se realizar um procedimento similar do que o alinhamento de eixo *d*, normalmente esta corresponde à freqüência da rede, ou seja, 60 Hz. Para conseguir o alinhamento de eixo em quadratura a tensão de campo induzida deve-ser nula. Isso significa que se deve realizar uma variação de tensão no enrolamento de campo até que ela este em sincronismo com o enrolamento do estator. O posicionamento do rotor para o ensaio de eixo em quadratura deverá permanecer invariável durante os ensaios a serem realizados.

Na figura 5.6, o circuito de campo é mantido em circuito em aberto. Nos terminais do enrolamento de campo é colocado um voltímetro que realiza a medição da tensão induzida pelo circuito de armadura. No circuito de armadura observa-se o enrolamento da fase *a* em aberto, por ele não deverá circular corrente alguma, fazendo com que os enrolamentos de fase *b* e *c* sejam os que induzam tensão para o campo. A intensidade da tensão induzida dele varia com a posição do rotor.

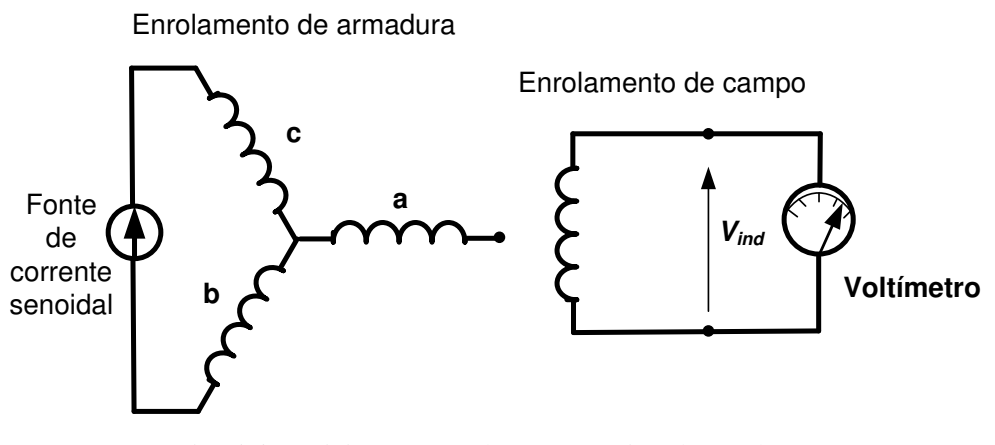

Fig. 5.6: Posicionamento do rotor no eixo de quadratura

O eixo magnético da armadura estará alinhado com o eixo *q*, quando a tensão induzida entre os terminais do circuito de campo for igual a zero.

#### 5.4.2.1 Determinação da indutância  $L_q(s)$

Uma vez posicionado no eixo em quadratura, de acordo com o procedimento descrito pela norma IEEE Std 115, a única característica a ser determinada através deste procedimento é a determinação da indutância do eixo em quadratura  $L_q(s)$ , [49].

Para a implementação do ensaio no eixo *q*, os enrolamentos das fases *a* e *b* são conectados em série, porém, o enrolamento da fase *c* do estator é deixado em circuito aberto, da mesma forma o circuito do enrolamento de campo se mantém em circuito aberto.

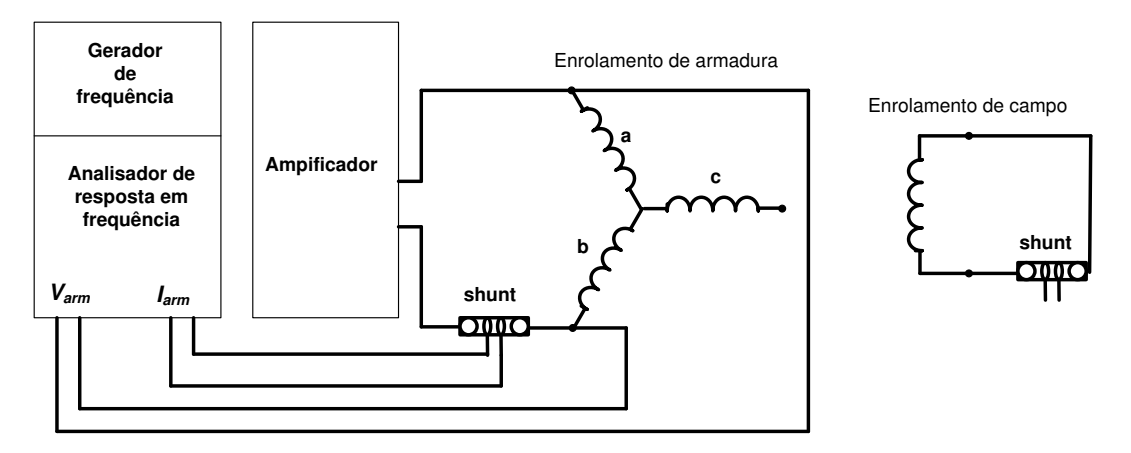

Fig. 5.7: Diagrama para a determinação de  $L_q(s)$ 

Os terminais das fase *a* e *b* conectados em série são ligados através de um uma fonte de tensão alterna cuja frequência deve ser variável. Assim, aciona-se o amplificador e realiza-se as medições dos valores da tensão e da corrente de armadura para cada valor de frequência.

Para determinar a indutância no eixo *q*, é necessário determinar primeiro a impedância em quadratura  $Z_q(s)$ . A expressão para a impedância do eixo em quadratura, q, é definida pela equação:

$$
Z_q(s) = -\frac{v_q(s)}{i_q(s)}
$$
 (5.18)

onde  $v_q(s)$  é a tensão no eixo q, e  $i_q(s)$  é a corrente no eixo em quadratura, essas grandezas são magnitudes de fase, mas os valores de tensão e corrente medidos são magnitudes de linha. Com os valores de linha é calculada a impedância de armadura.

$$
Z_{arm}(s) = \frac{V_{arm}(s)}{i_{arm}(s)}\tag{5.19}
$$

A impedância de armadura é duas vezes a impedância em quadratura. Portanto, a impedância de quadratura pode ser expressa como:

$$
Z_q(s) = \frac{1}{2} \times Z_{arm}(s) \tag{5.20}
$$

Considerando que cada fase *a* e *b* do circuito de armadura são constituídas por um elemento resistivo e indutivo, a impedância em quadratura pode ser descrito como:

$$
Z_q(s) = R_a + sL_q(s) \tag{5.21}
$$

Na equação 5.21, a resistência de armadura  $R_a$  é igual ao valor da impedância  $Z_q(s)$ quando s = 0. A partir dos valores da impedância e da resistência de armadura pode ser calculada a indutância no eixo *q*.

$$
L_q(s) = \frac{Z_q(s) - R_a}{s}
$$
 (5.22)

 Com a dedução da equação 5.22, e com as demais equações determinadas nas seções anteriores, foram determinadas todas as curvas características de interesse para representar o circuito equivalente da maquina síncrona nos eixos direto e de quadratura.

### **5.5 Simulação do ensaio de resposta em frequência usando técnicas de elementos finitos**

O método dos elementos finitos é agora usado para realizar os ensaios de resposta em frequência usando a modelagem do gerador síncrono trifásico de polos salientes por elementos finitos.

#### **5.5.1 Posicionamento do rotor para ensaios no eixo direto**

O esquema de conexões dos enrolamentos da máquina utilizado para determinar o posicionamento do rotor com a finalidade de ser ensaiado no eixo direto é mostrado na figura 5.8. No diagrama os terminais do circuito são conectados a uma fonte de corrente senoidal de 5 A, cuja frequência é de 100 Hz. Os terminais do enrolamento de campo são mantidos em circuito aberto. Um voltímetro é utilizado para registrar a tensão induzida.

A intensidade da tensão induzida é variada gradualmente e, para cada posição do rotor, é calculado o valor da tensão induzida no circuito de campo. O deslocamento gradual do rotor se faz no sentido anti-horário. A frequência da fonte de corrente utilizada no levantamento da posição dos eixos *d* e *q* corresponde a 100 Hz.
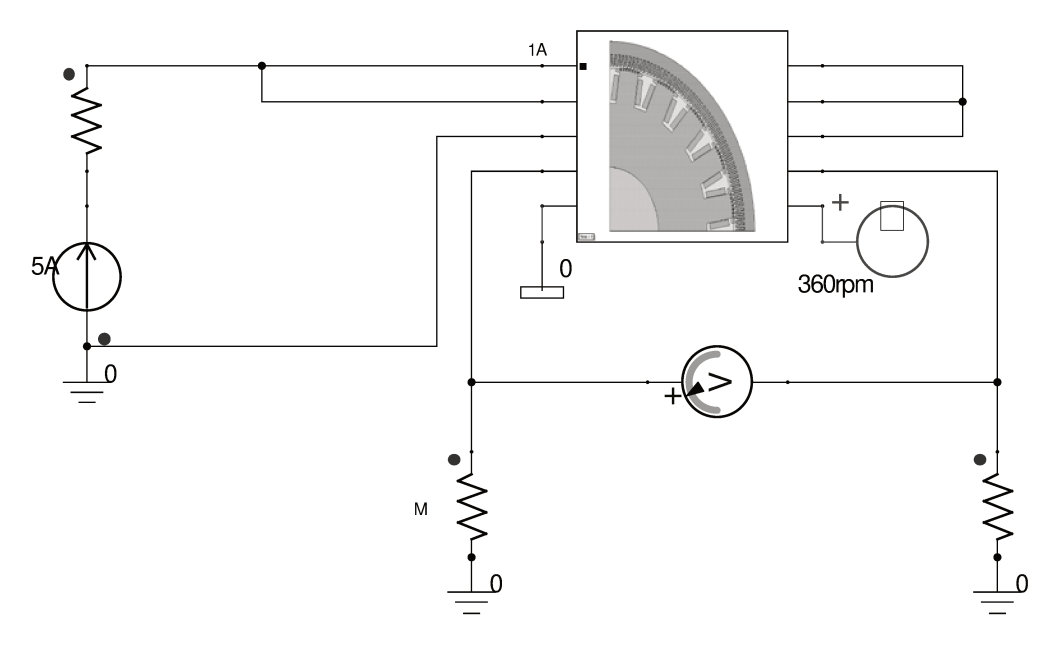

Fig. 5.8: Esquema de conexões para posicionar o rotor para ensaios no eixo d

Na figura 5.9, mostrou-se a curva obtida com os valores da tensão induzida para cada posição do rotor. A tensão entre os terminais do circuito de campo é igual a zero quando o eixo d fica alinhado com o eixo magnético da armadura. Dessa maneira, o rotor está posicionado para realizar os ensaios no eixo direto.

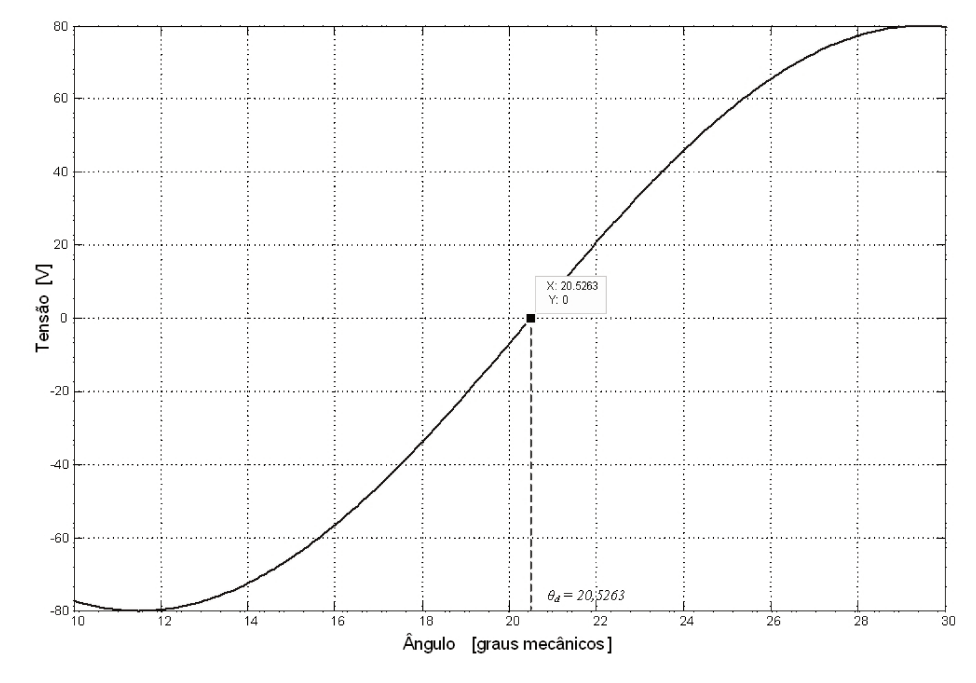

Fig. 5.9: Tensão de campo para posicionar o rotor no eixo d

A figura 5.9, fornece o ângulo de posicionamento do rotor no eixo d, sendo seu valor de  $\theta_d$  = 20.5263° graus mecânicos. Nesta posição angular, o eixo magnético da armadura alinha-se com o eixo magnético do rotor, como se pode observar na figura 5.10.

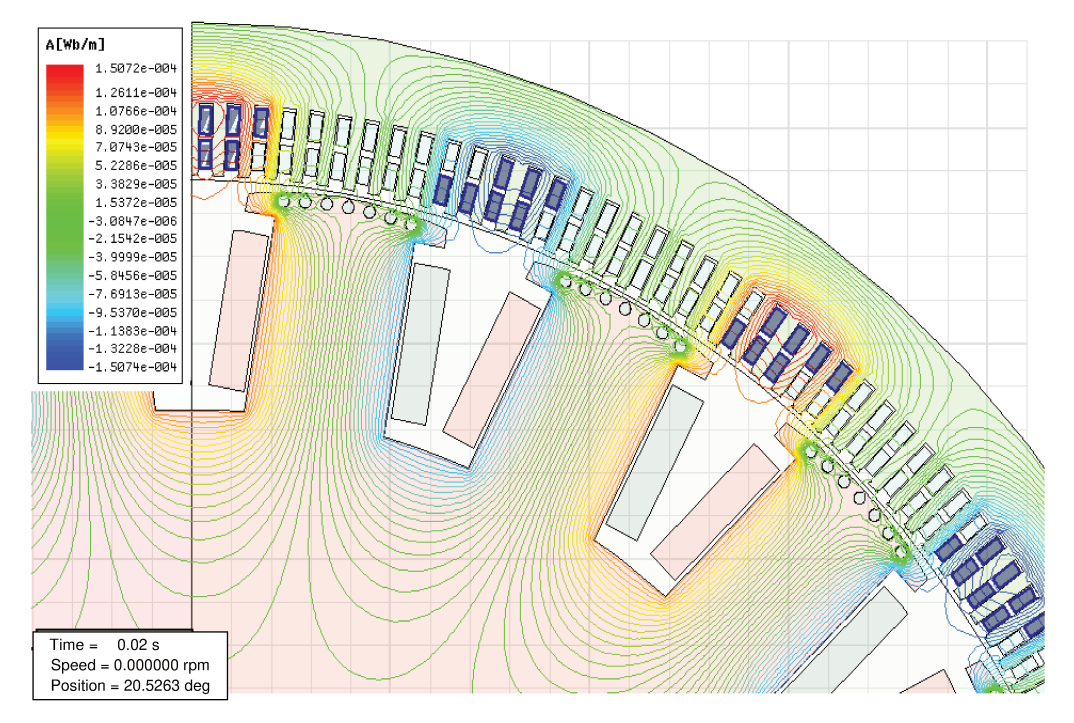

Fig. 5.10: Linhas de fluxo no eixo d

#### 5.5.2 Posicionamento do rotor para ensaios no eixo em quadratura

O esquema de conexões do gerador síncrono para estabelecer o posicionamento do rotor no eixo em quadratura é mostrado na figura 5.11.

Uma fonte de corrente senoidal de 5 A, a uma frequência de 100 Hz é ligada no gerador. A fase c da máquina permanece em aberto durante o levantamento da posição. Neste ensaio, o circuito de campo também é mantido em circuito aberto, e a intensidade da tensão induzida dele varia com a posição do rotor. Quando o valor da tensão induzida no circuito de campo for zero assume-se que o gerador está alinhado com o eixo em quadratura.

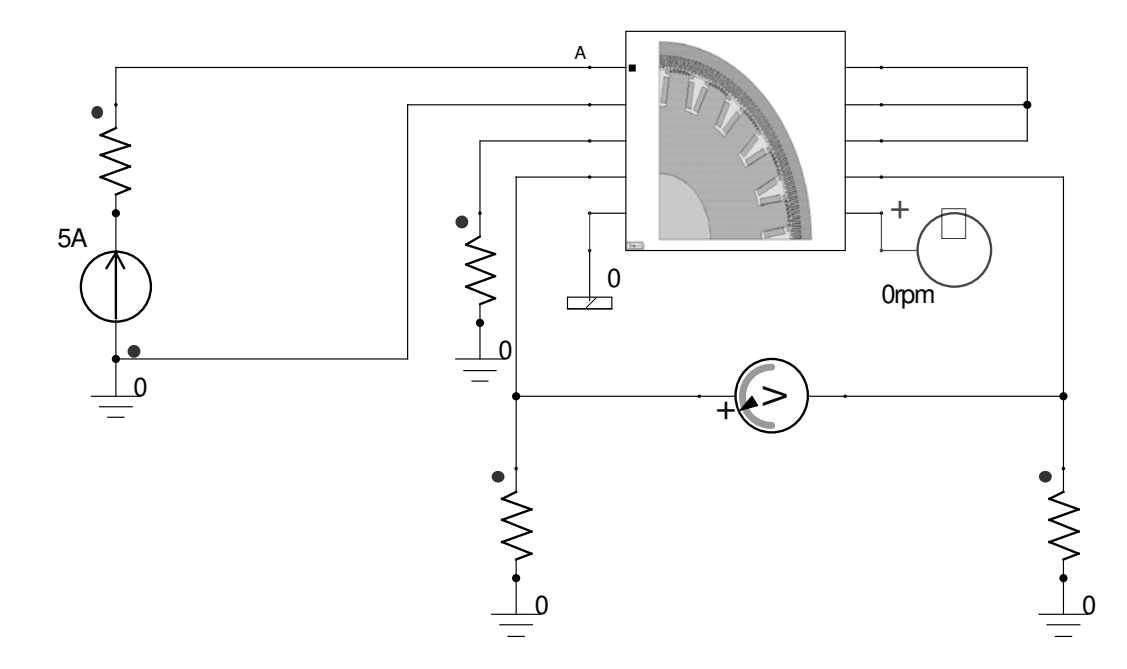

Fig. 5.11: Esquema de conexões para posicionar o rotor para ensaios no eixo *q*

 O procedimento adotado para o posicionamento do eixo em quadratura consiste em girar o rotor gradualmente. Para cada posição do rotor, é calculada a tensão induzida no circuito de campo. Na figura 5.12, é mostrada a curva resultante do ensaio, com os valores da tensão induzida no campo para cada posição angular do rotor.

O valor obtido para o posicionamento angular do rotor no eixo em quadratura é  $\theta_q$  = 29,5263º graus mecânicos. Também neste ensaio, o eixo magnético da armadura alinha-se com o eixo magnético do rotor, quando a tensão induzida no campo atinge o valor zero. Na figura 5.13, observa-se que as linhas de fluxo ficam concentradas nas regiões interpolares do rotor.

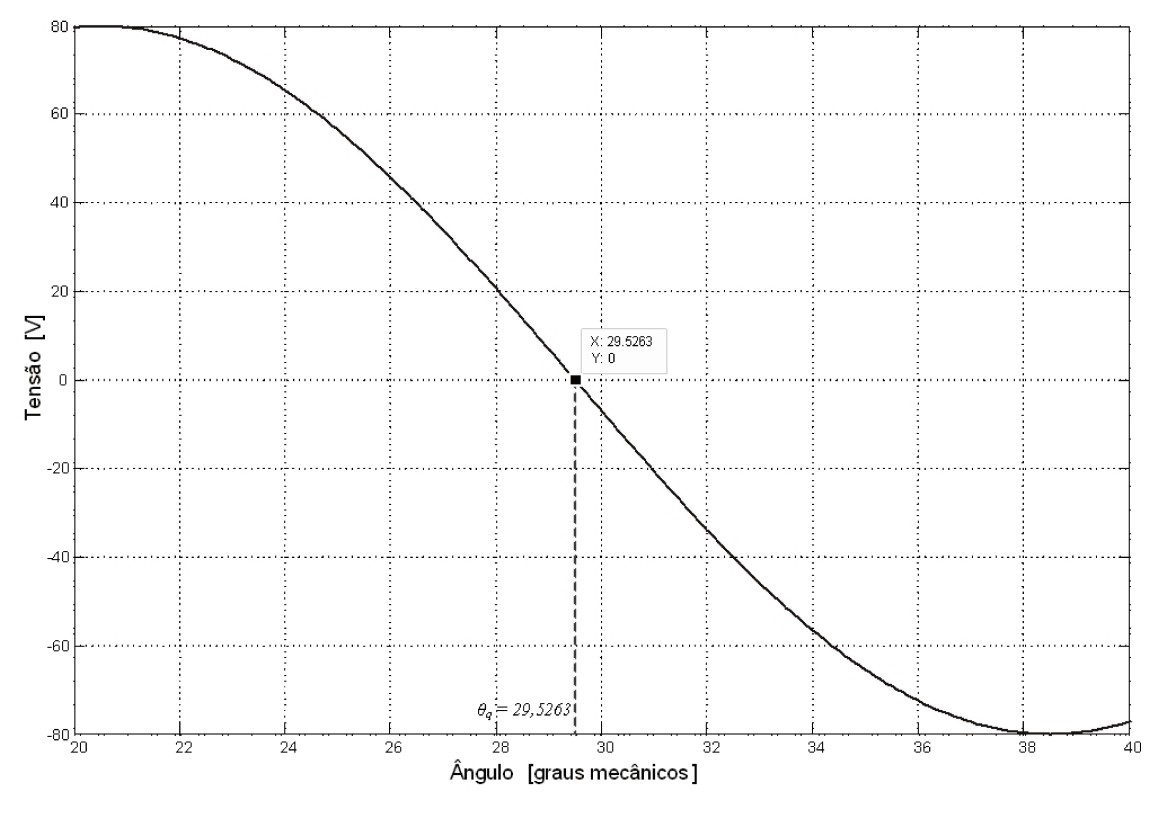

Fig. 5.12: Tensão de campo para posicionar o rotor no eixo  $q$ 

Pode-se observar nos gráficos anteriores que o alinhamento do eixo em quadratura mantém uma concordância com os dados obtidos para o eixo direto sendo sua posição inicial de 20,5263 graus. Pela teoria, sabe-se que a posição inicial o eixo de quadratura deve de adiantar ou atrasar 90 graus elétricos ou seja, 9 graus mecânicos em relação à posição inicial do eixo direto. Isto devido a que no gerador síncrono o ângulo entre polos é de 18 graus. Por tanto, o eixo de quadratura na teoria corresponde a 29,5263 graus, esse valor foi encontrado na simulação do ensaio de posicionamento do eixo em quadratura, figura 5.12.

Definidas as posições do rotor nos eixos magnéticos  $d \, e \, q$ , são realizadas as simulações dos ensaios, na faixa de frequência de 0,001 a 1000 Hz. Com os resultados obtidos constrói-se as curvas características da máquina em função da frequência.

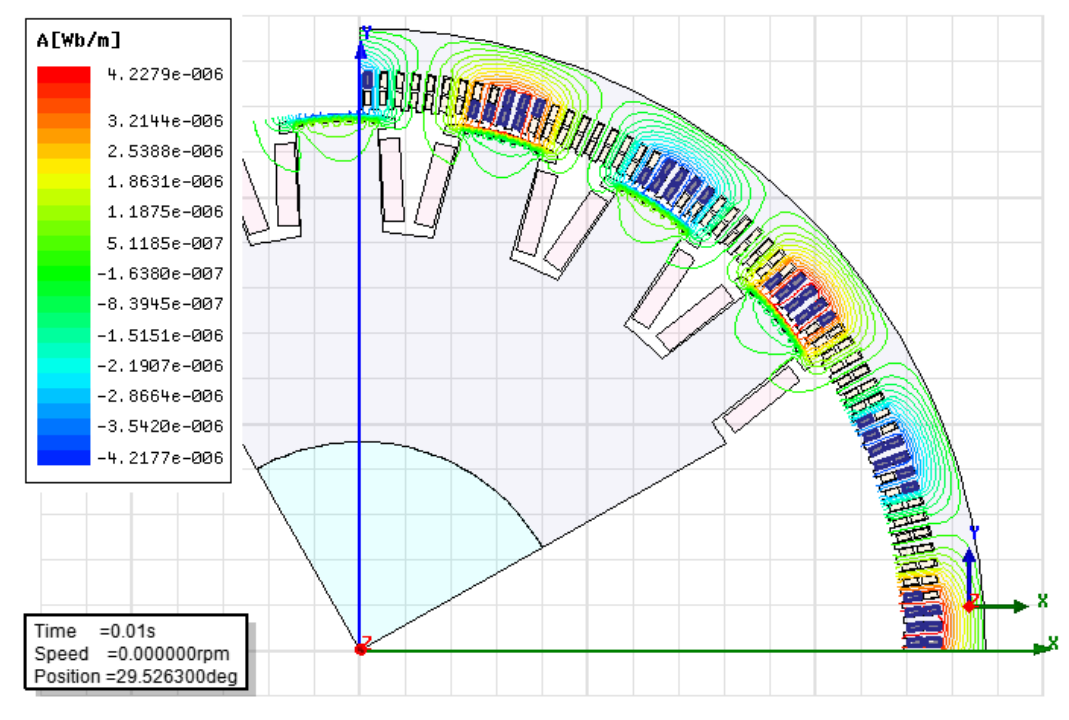

Fig. 5.13: Linhas de fluxo no eixo *q*

#### **5.5.3 Curva de indutância síncrona Ld(s) por elementos finitos**

A metodologia seguida para o ensaio que determina a curva característica *Ld(s)* é baseada na norma Std 115 do IEEE, [20]. A figura 5.14, mostra a configuração dos enrolamentos da maquina para se obter *Ld(s)*. Os enrolamentos *a* e *b* do estator são conectados em série, e o enrolamento *c* se mantém em aberto. Os terminais *a* e *b* em série são ligados com uma fonte de tensão alternada, cuja freqüência é variada para cada ensaio. Os enrolamentos de campo são colocados em curto circuito.

Para cada frequência contida na faixa estabelecida mede-se a tensão e a corrente de armadura nas extremidades dos enrolamentos das fases *a* e *b*. As leituras realizadas de tensão e corrente não determinam diretamente a indutância no eixo *d*.

Entretanto, os valores medidos correspondem à tensão e à corrente de linha *varm(s)* e *iarm(s)* respectivamente. Esses valores são convertidos em valores de fase. A equação que relaciona a impedância *Zd(s)* com as tensões obtidas no ensaio é definida como impedância de

armadura *Zarm(s)*. Esta impedância *Zd(s)* é calculada considerando que *Zarm(s)* é duas vezes a impedância no eixo *d*.

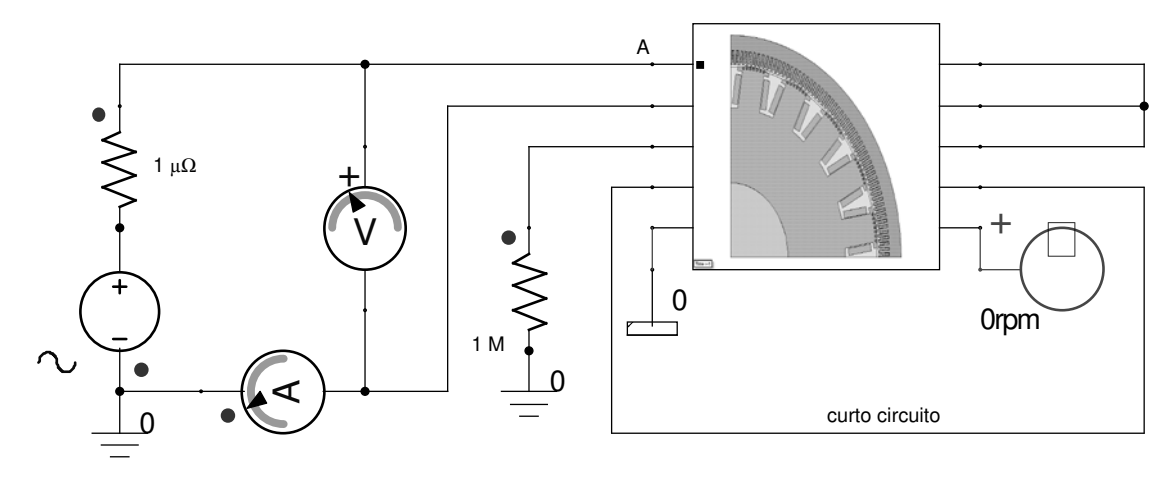

Fig. 5.14: Diagrama de conexões para determinar a curva de indutância *Ld(s)*

$$
Z_{arm}(s) = \frac{v_{arm}(s)}{i_{arm}(s)}\tag{5.23}
$$

$$
Z_d(s) \Box \frac{1}{2} Z_{arm}(s) \tag{5.24}
$$

Como o circuito no eixo d é formado por um elemento resistivo e um elemento indutivo, a impedância do circuito é definida como:

$$
Z_d(s) \square R_a \square sL_d(s) \tag{5.25}
$$

onde *R<sup>a</sup>* é a resistência da armadura calculada quando s = 0.

Dessa maneira, com os valores de impedância e o valor da resistência da armadura calcula-se a indutância no eixo direto:

$$
L_d(s) \Box \frac{Z_d(s) \Box R_a}{s} \tag{5.26}
$$

As medidas são obtidas para cada valor de freqüência correspondente a faixa considerada na tabela 5.1.

| Frequência<br>[Hz] | Corrente<br>eficaz<br>[A] | Tensão eficaz<br>[V] | Tempo<br>[S] | Ângulo<br>[°] |  |
|--------------------|---------------------------|----------------------|--------------|---------------|--|
| 0,001              | 2,1219                    | 0,44645<br>0,07071   |              | 0,16072       |  |
| 0,002              | 2,1216                    | 0,07070              | 0,44602      | 0,32113       |  |
| 0,003              | 2,1211                    | 0,07069              | 0,44529      | 0,48092       |  |
| 0,004              | 2,1205                    | 0,07069              | 0,44429      | 0,63977       |  |
| 0,005              | 2,1196                    | 0,07068              | 0,443        | 0,7974        |  |
| 0,006              | 2,1186                    | 0,07068              | 0,44144      | 0,95352       |  |
| 0,007              | 2,1175                    | 0,07067              | 0,43962      | 1,1078        |  |
| 0,008              | 2,1161                    | 0,0706               | 0,43754      | 1,2601        |  |
| 0,009              | 2,1146                    | 0,07066              | 0,43522      | 1,4101        |  |
| 0,01               | 2,1129                    | 0,07066              | 0,43266      | 1,5576        |  |
| 0,02               | 2,0902                    | 0,07073              | 0,39703      | 2,8586        |  |
| 0,03               | 2,0620                    | 0,07072              | 0,35247      | 3,8067        |  |
| 0,04               | 2,0350                    | 0,07075              | 0,30923      | 4,4529        |  |
| 0,06               | 1,9929                    | 0,07073              | 0,24210      | 5,2294        |  |
| 0,09               | 1,9567                    | 0,07076              | 0,18525      | 6,0021        |  |
| 0,10               | 19,488                    | 0,70704              | 0,17369      | 6,2528        |  |
| 0,20               | 19,070                    | 0,69921              | 0,12830      | 9,2376        |  |
| 0,30               | 18,764                    | 0,70391<br>0,11731   |              | 12,669        |  |
| 0,40               | 18,419                    | 0,70176              | 0,11229      | 16,170        |  |
| 0,50               | 18,029                    | 0,70956              | 0,10889      | 19,600        |  |
| 0,60               | 17,565                    | 0,70827              | 0,10600      | 22,896        |  |
| 0,70               | 17,084                    | 0,71094              | 0,10328      | 26,027        |  |
| 0,80               | 16,542                    | 0,70499              | 0,10059      | 28,970        |  |
| 0,90               | 16,023                    | 0,70426              | 0,097918     | 31,725        |  |
| $\mathbf{1}$       | 15,491                    | 0,71715              | 0,095247     | 34,289        |  |

Tabela 5.1: Dados obtidos a partir dos ensaios de resposta em frequência para o eixo *d*

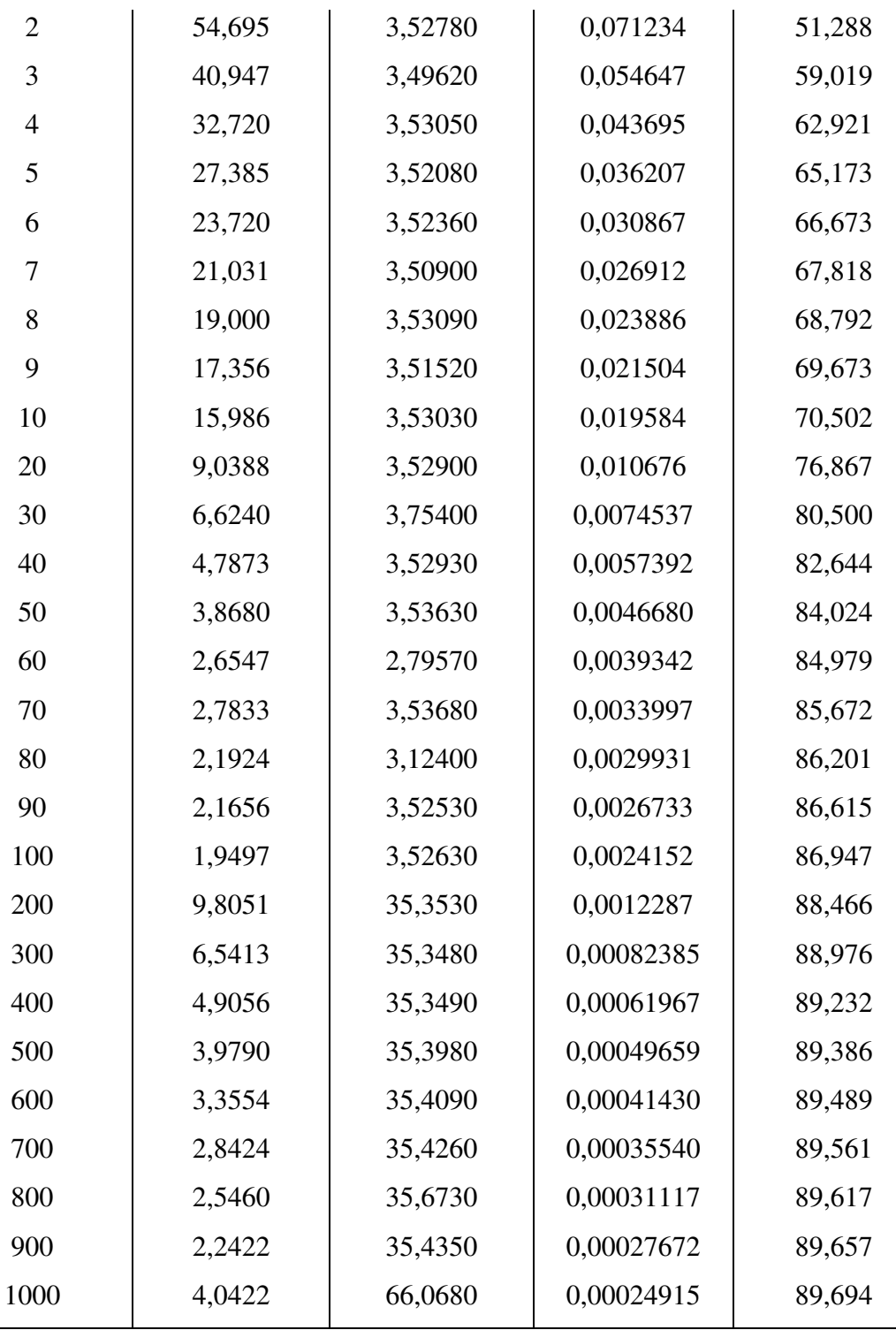

Assim, a partir do valor da corrente e da tensão de armadura são determinadas as impedâncias de eixo *d*. Com esses valores numéricos, associados aos módulos e às fases da corrente de armadura, é montada a curva das figuras 5.15 e 5.16.

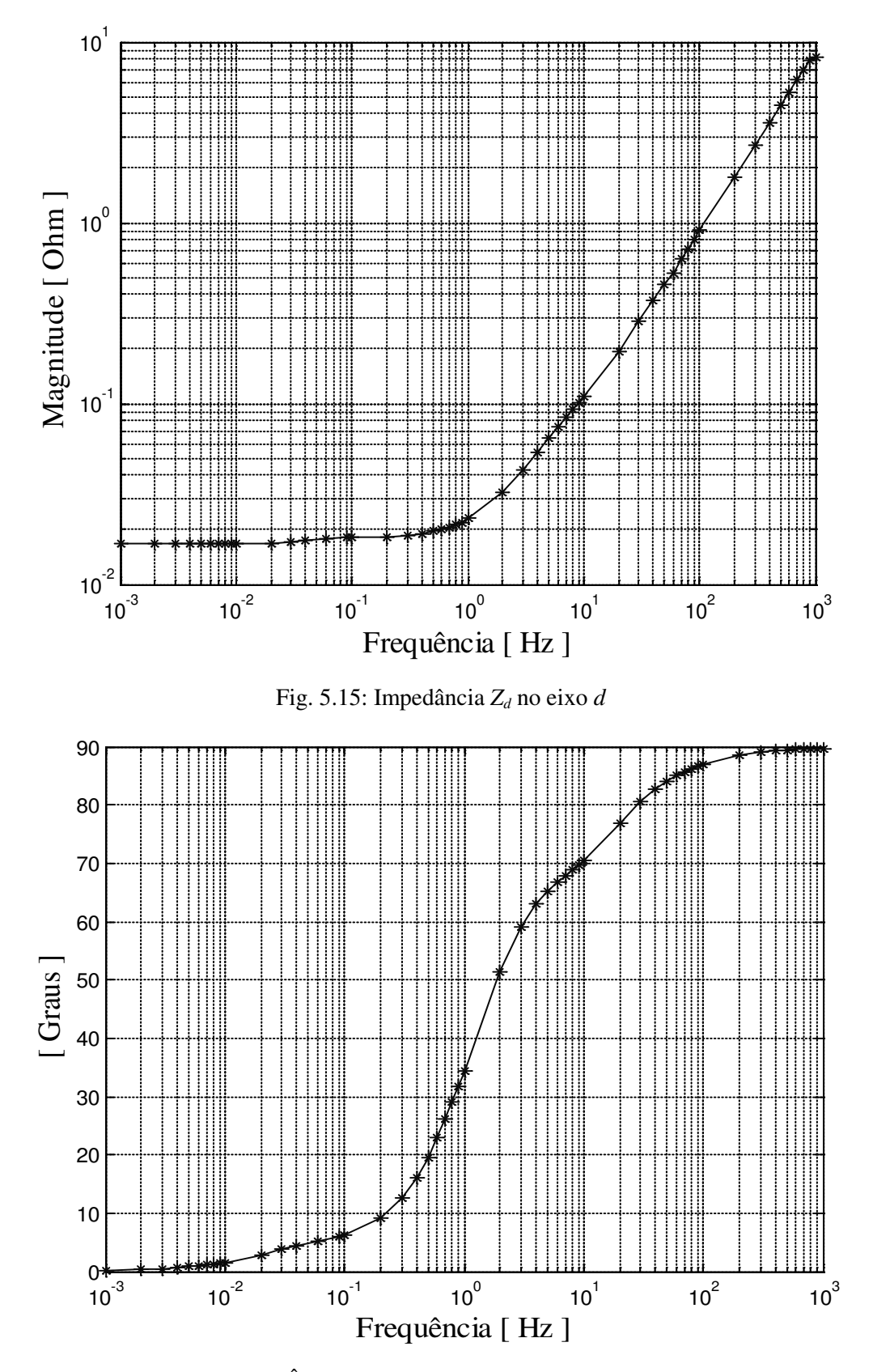

Fig. 5.16: Ângulo de fase da impedância *Z<sup>d</sup>* no eixo *d*

A obtenção da curva de indutância *Ld(s)* inicia-se com o cálculo da impedância de armadura no eixo direto *Zd(s)* para cada uma das frequências mostradas na tabela 5.1.

A partir dados da impedância *Zd(s)* determina-se o valor da resistência de armadura, *Rarm* usando a equação:

$$
R_{arm} = Z_{arm}(s)|_{s \to 0} = 0,016662 \ \Omega \tag{5.27}
$$

A reatância no eixo direto *Xd(s)* é calculada a partir da diferença entre a impedância *Zd(s)* e a resistência de armadura *Rarm* como é descrito a seguir:

$$
X_{d}(s) = Z_{d}(s) - R_{arm} = \sqrt{(\text{Re}(Z_{d}) - R_{arm})^{2} + (\text{Im}(Z_{d}))^{2}}
$$
(5.28)

O ângulo da reatância é determinado pela equação:

$$
\theta_{X_d} = \tan^{-1} \left( \frac{\text{Im}(Z_d)}{\text{Re}(Z_d) - R_{arm}} \right) \tag{5.29}
$$

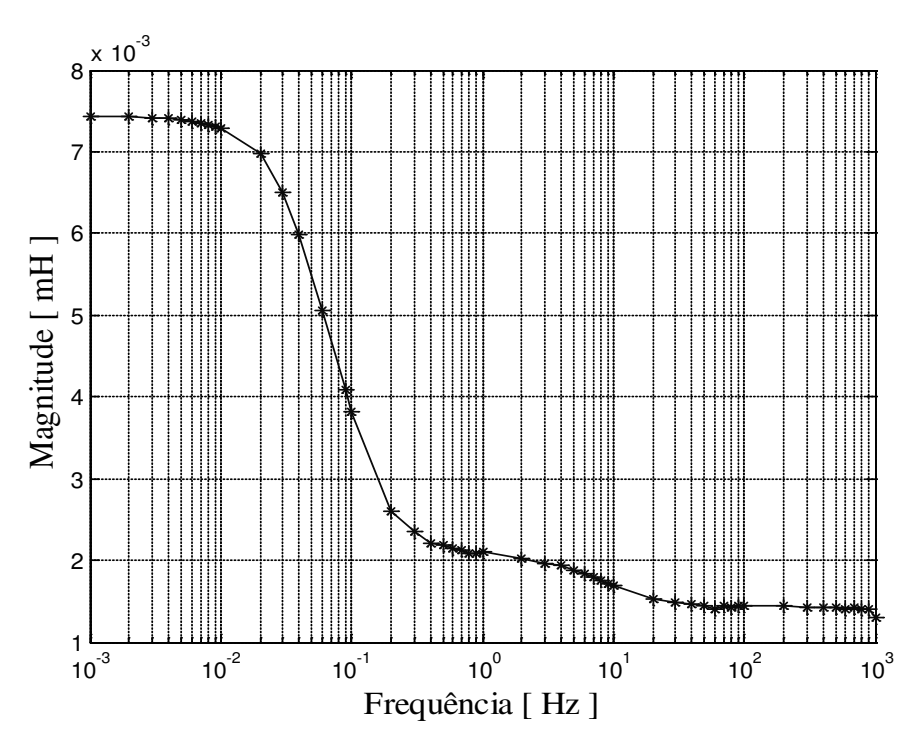

Fig. 5.17: Curva característica da indutância *L<sup>d</sup>* no eixo *d* 

O valor da indutância no eixo direto *Ld(s)* é calculado dividindo-se a impedância *Zd(s)* pela frequência angular (*s = jω*), obtendo-se as curvas das figuras 5.17 e 5.18.

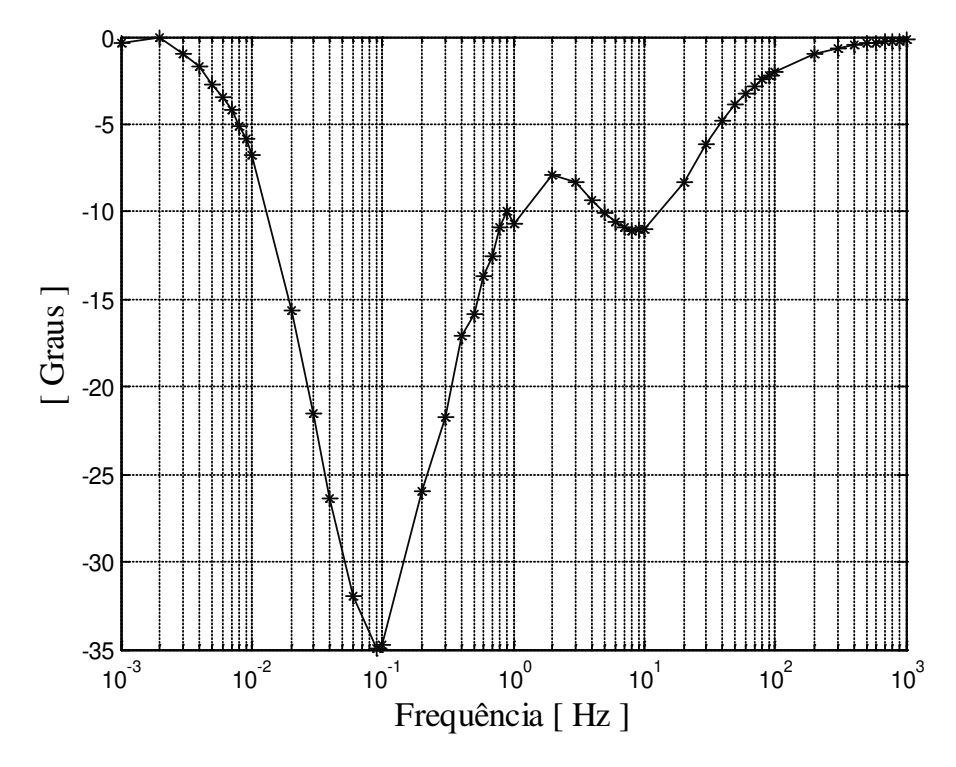

Fig. 5.18: Curva característica do ângulo da indutância *Ld* no eixo *d* 

#### **5.5.4 Curva de indutância síncrona Lq(s) por elementos finitos**

Para a determinação da indutância síncrona *Lq(s)* o rotor foi posicionado no eixo de quadratura permanecendo invariável durante o ensaio de resposta em frequência de eixo em quadratura. A curva característica determinada neste ensaio corresponde à indutância do eixo *q*, *Lq(s)*. Os enrolamentos associados às fases *a* e *b* são conectados em série. O enrolamento da fase *c* e o enrolamento do circuito de campo no rotor são colocados em aberto, figura 5.19.

Nos terminais extremos das fases *a* e *b* são alimentados por uma fonte de tensão com frequência variável. A faixa de frequência para os ensaios compreende desde 0,001 até 1000 Hz. São 44 medições nas quais são realizadas as leituras de tensão e corrente de armadura, para cada valor de freqüência. Os ângulos de defasagem entre as tensões e as correntes são calculados.

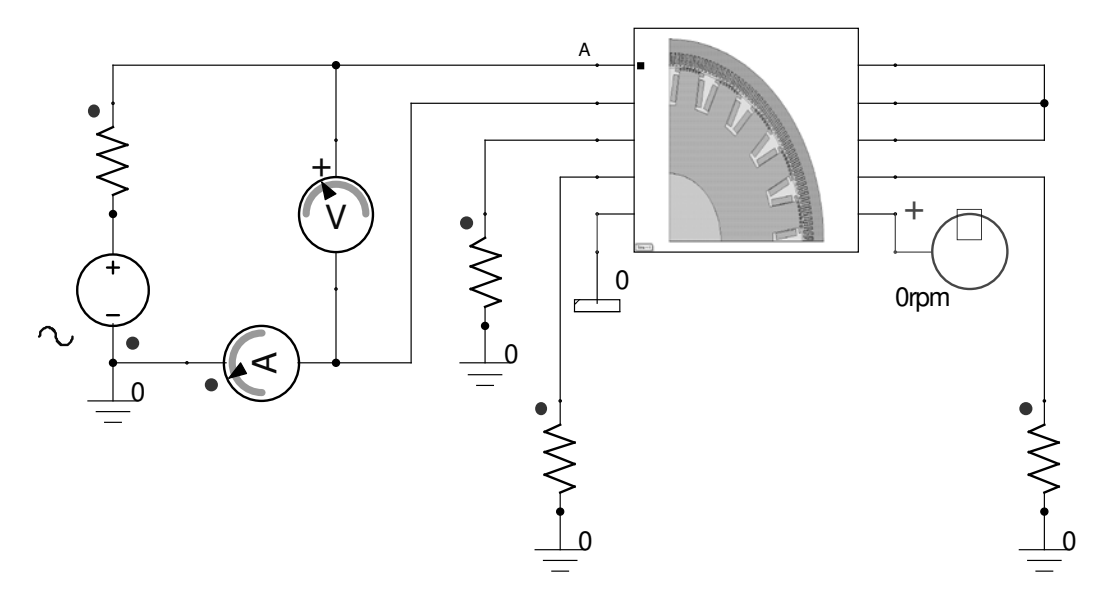

Fig. 5.19: Diagrama de conexões para determinar a curva da indutância *Lq(s)*

Para determinar a indutância no eixo *q*, é necessário determinar primeiro a impedância em quadratura *Zq(s)*. A tensão no eixo *q* e a corrente no eixo de quadratura são grandezas de fase, mas os valores de tensão e corrente medidos são grandezas de linha. As expressões matemáticas que relacionam a impedância de armadura e a impedância no eixo *q* são determinadas pelas equações:

$$
Z_{arm}(s) = \frac{v_{arm}(s)}{i_{arm}(s)}\tag{5.30}
$$

$$
Z_q(s) = \frac{1}{2} Z_{arm}(s)
$$
 (5.31)

Considerando que cada fase do circuito da armadura é constituída por um elemento resistivo e indutivo, a impedância em quadratura pode ser expressa como:

$$
Z_q(s) = R_a + sL_q(s) \tag{5.32}
$$

onde *R<sup>a</sup>* é igual ao valor da impedância Zq(s) quando s = 0. Com os valores da impedância e da resistência de armadura pode ser calculada a indutância no eixo *q* utilizando a equação:

$$
L_q(s) = \frac{Z_q(s) - R_a}{s}
$$
 (5.33)

Para cada valor de frequência determina-se um valor da corrente correspondente à faixa entre 0,001 e 1000 Hz, mostrada na tabela 5.2.

| Frequência | Corrente eficaz | Tensão eficaz | Tempo   | Angulo                     |
|------------|-----------------|---------------|---------|----------------------------|
| [Hz]       | [A]             | [V]           | [S]     | $\lceil \,$ <sup>o</sup> ] |
| 0,001      | 2,1490          | 0,071612      | 0,26158 | 0,094169                   |
| 0,002      | 2,1488          | 0,07160       | 0,26158 | 0,1883                     |
| 0,003      | 2,1484          | 0,07159       | 0,26157 | 0,2825                     |
| 0,004      | 2,148           | 0.0715        | 0,26157 | 0,3766                     |
| 0,005      | 2,1442          | 0,07145       | 0,26157 | 0,4708                     |
| 0,006      | 2,1409          | 0,07134       | 0,26156 | 0,5649                     |
| 0,007      | 2,1365          | 0,07120       | 0,26156 | 0,6591                     |
| 0,008      | 2,1334          | 0,07109       | 0,26155 | 0,7532                     |
| 0,009      | 2,1244          | 0,07080       | 0,26155 | 0,8474                     |
|            |                 |               |         |                            |

Tabela 5.2: Dados obtidos a partir dos ensaios de resposta em frequência para o eixo *q*

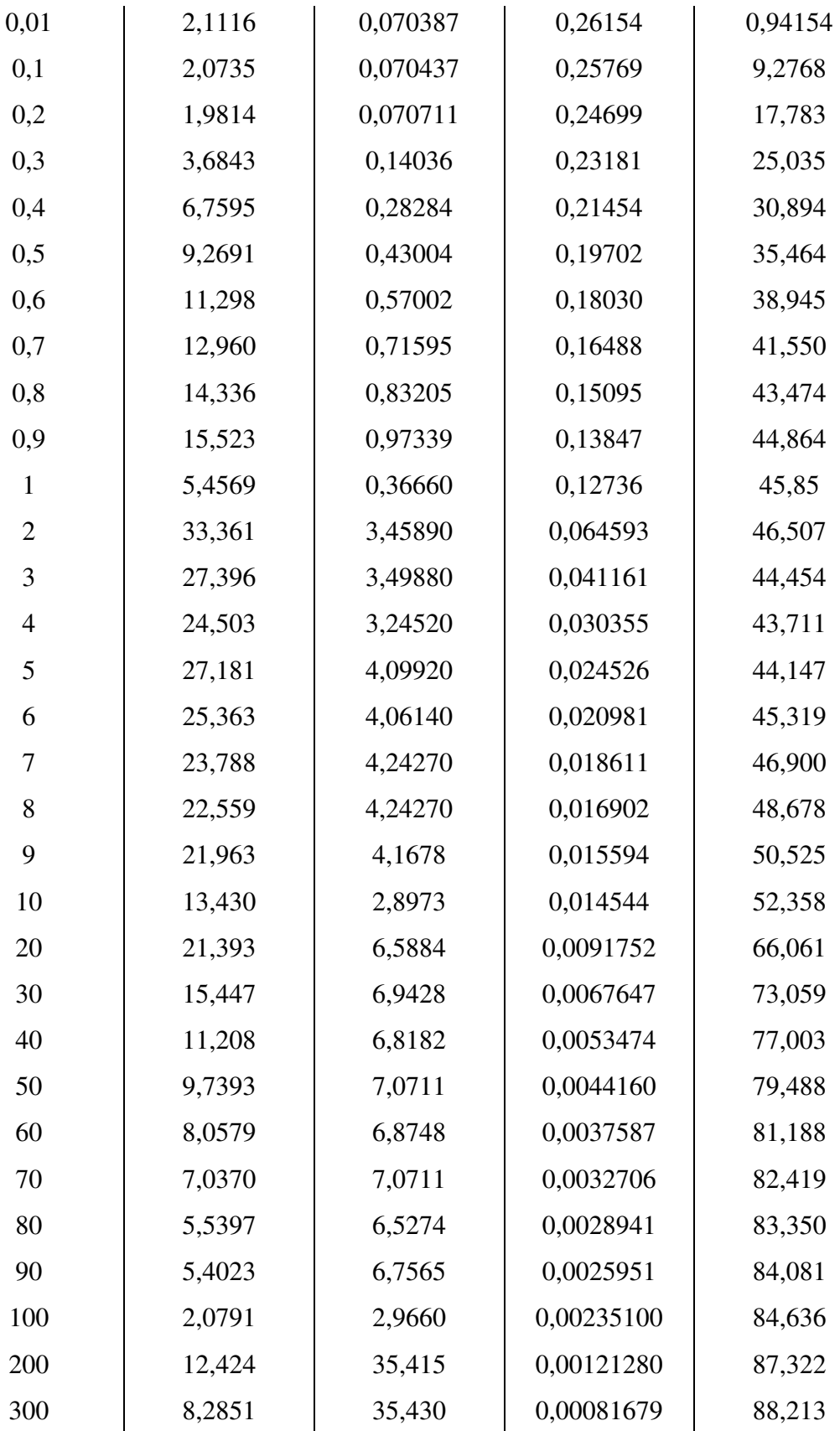

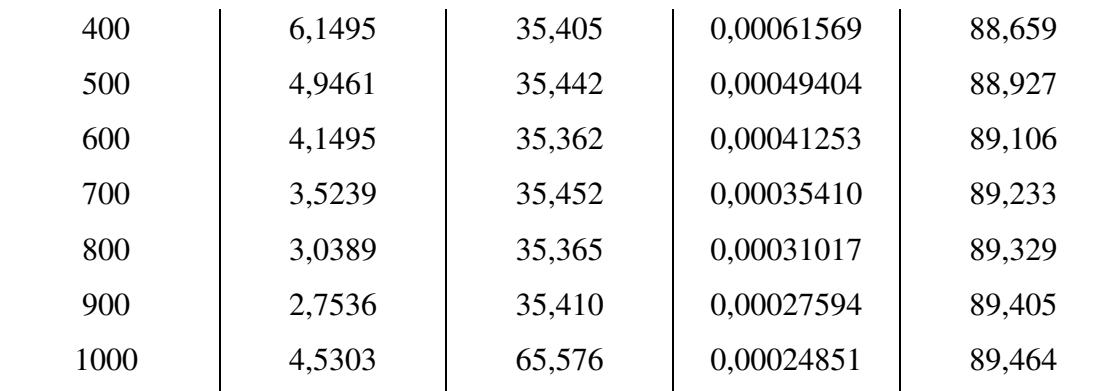

A partir do valor da corrente e da tensão de armadura são determinados as impedâncias de eixo *q*. Com esses valores numéricos, associados aos módulos e às fases da corrente de armadura, são montadas as curvas das figuras 5.20 e 5.21.

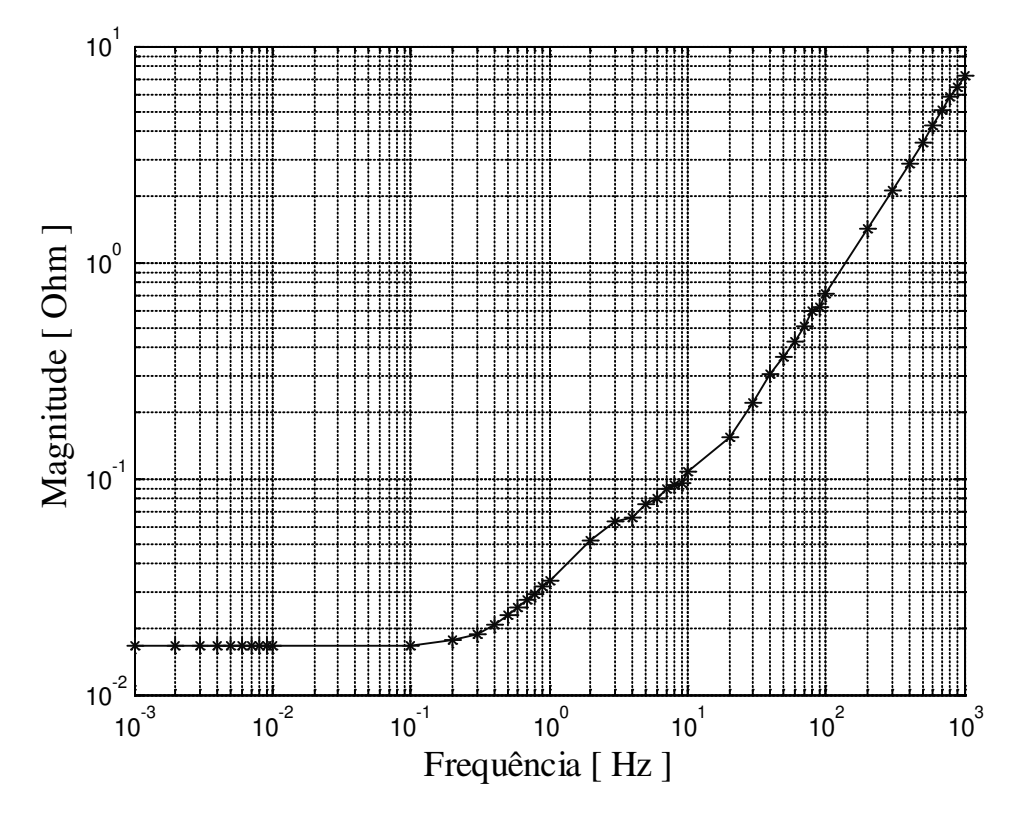

Fig. 5.20: Impedância *Zq* no eixo *q* 

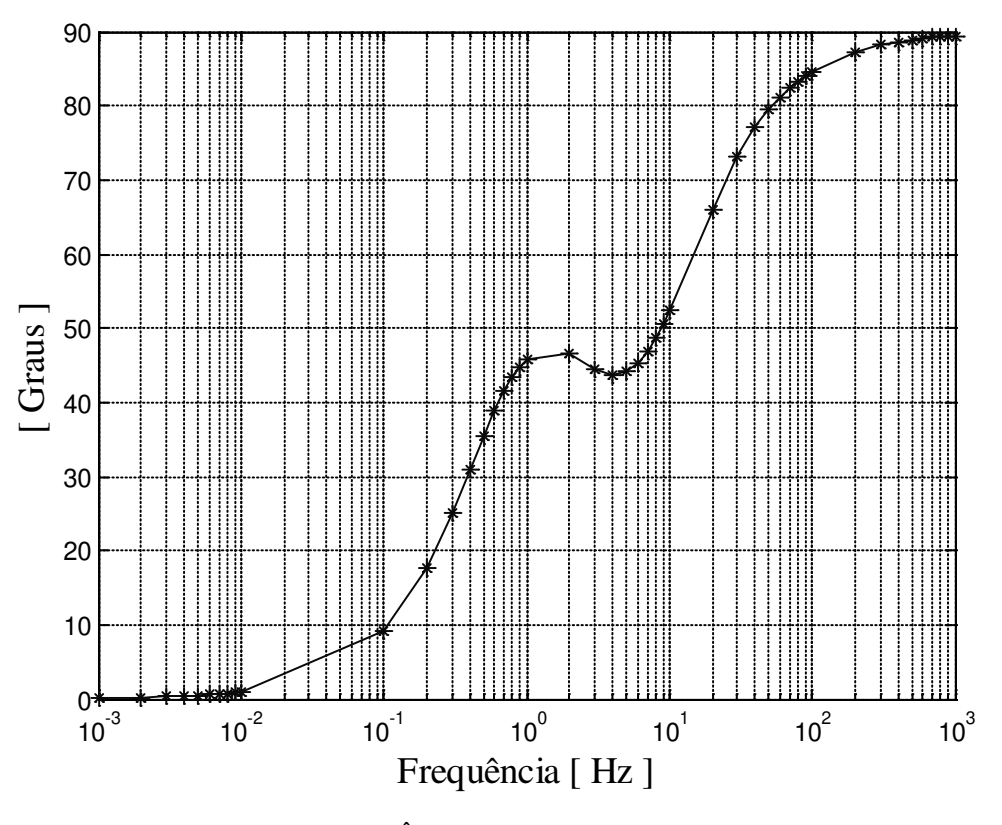

Fig. 5.21: Ângulo de fase *Zq* no eixo *q*

Para obter a curva característica da indutância *Lq(s)* realiza-se o cálculo da impedância de armadura no eixo de quadratura *Zq(s)* para cada uma das freqüências mostradas na tabela 5.2. Com essas impedância *Zq(s)* e com o valor da resistência de armadura *Rarm* = 0,016662 Ω obtémse a impedância *Zq(s)*.

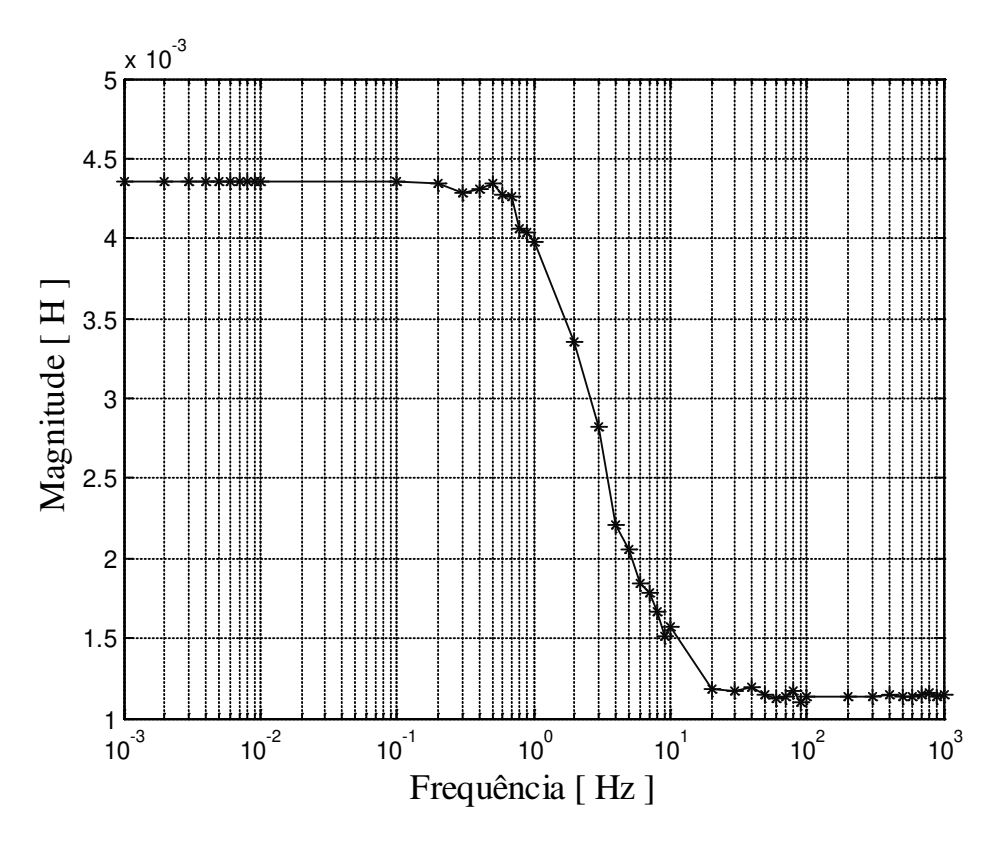

Fig. 5.22: Curva característica da indutância *L<sup>q</sup>* no eixo *q*

$$
X_q(s) = Z_q(s) - R_{arm} = \sqrt{(\text{Re}(Z_q) - R_{arm})^2 + (\text{Im}(Z_q))^2}
$$
(5.34)

O ângulo da reatância é determinado pela equação:

$$
\theta_{X_q} = \tan^{-1} \left( \frac{\text{Im}(Z_q)}{\text{Re}(Z_q) - R_{arm}} \right) \tag{5.35}
$$

O valor da indutância no eixo direto *Lq(s)* é calculado dividindo-se a impedância *Zq(s)* pela frequência angular (*s = jω*), obtendo-se as curvas das figuras 5.22 e 5.23.

O ajuste dos dados dos ensaios obtidos seja em campo ou em laboratório é um dos problemas mais controversos e que provocaram inúmeras discussões sobre a forma de ser realizado o tratamento de tais dados, principalmente quando se trata dados de baixa freqüência na ordem de 0,01 Hz.

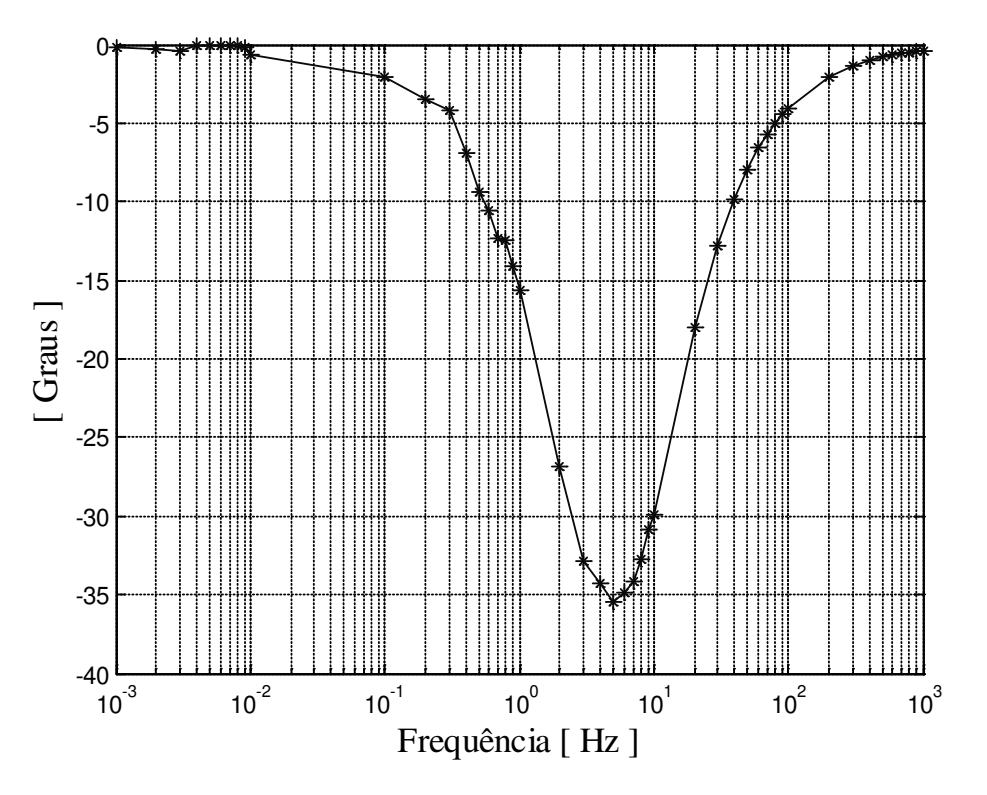

Fig. 5.23: Curva característica do ângulo da indutância *Lq* no eixo *q*

Alguns autores recomendam manter o ruído contido nas medições, particularmente na freqüência abaixo de 0,01 e 0,001 Hz, já que a eliminação do mesmo (ruído) pode induzir a interpretações equivocadas. No processo de ajuste de curvas a partir dos ensaios de resposta em frequência sugere-se a utilização de técnicas numéricas de mínimos quadrados não lineares como é o método de *Levenberg-Marquardt*, *Maximum-Likelihood* e o método de procura de padrões (*Pattern-Search*), [63], [66], [69], [74], [77].

O método numérico utilizado para o ajuste das curvas foi o método de *Levenberg-Marquart*. Esta técnica foi muito bem estudada e implementada no *MatLab*, [128]. Após o tratamento dos dados, as curvas ajustadas são mostradas nas figuras 5.24, 5.25, 5.26, 5.27, e as técnicas de ajuste são definidas no apêndice C.

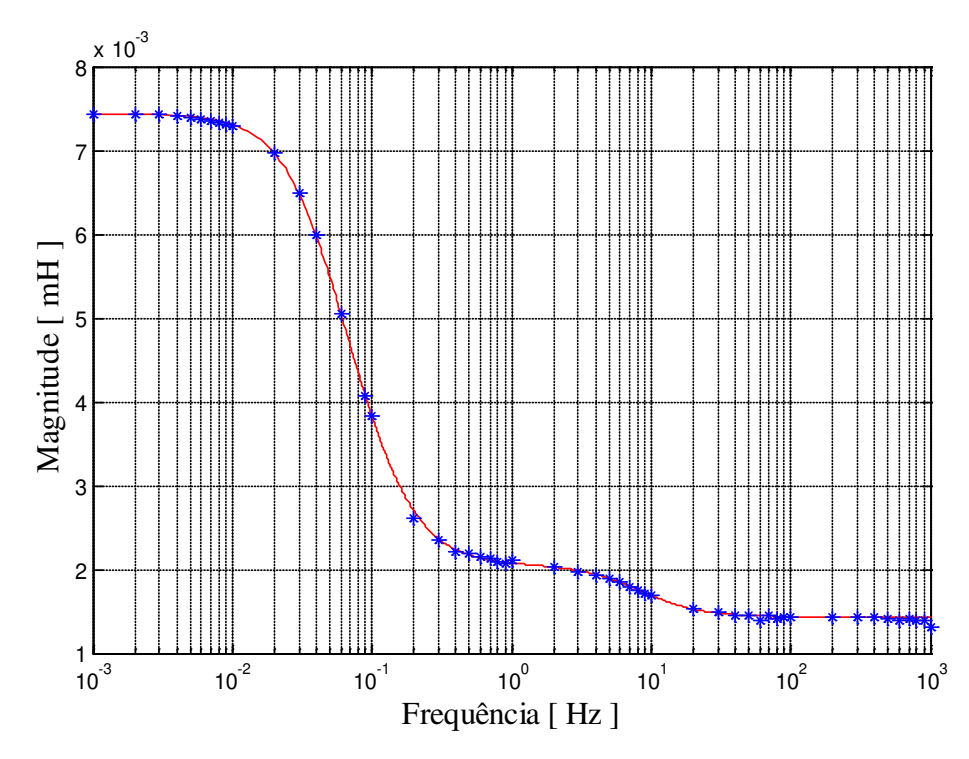

Fig. 5.24: Curva ajustada da indutância *Ld* no eixo *d*

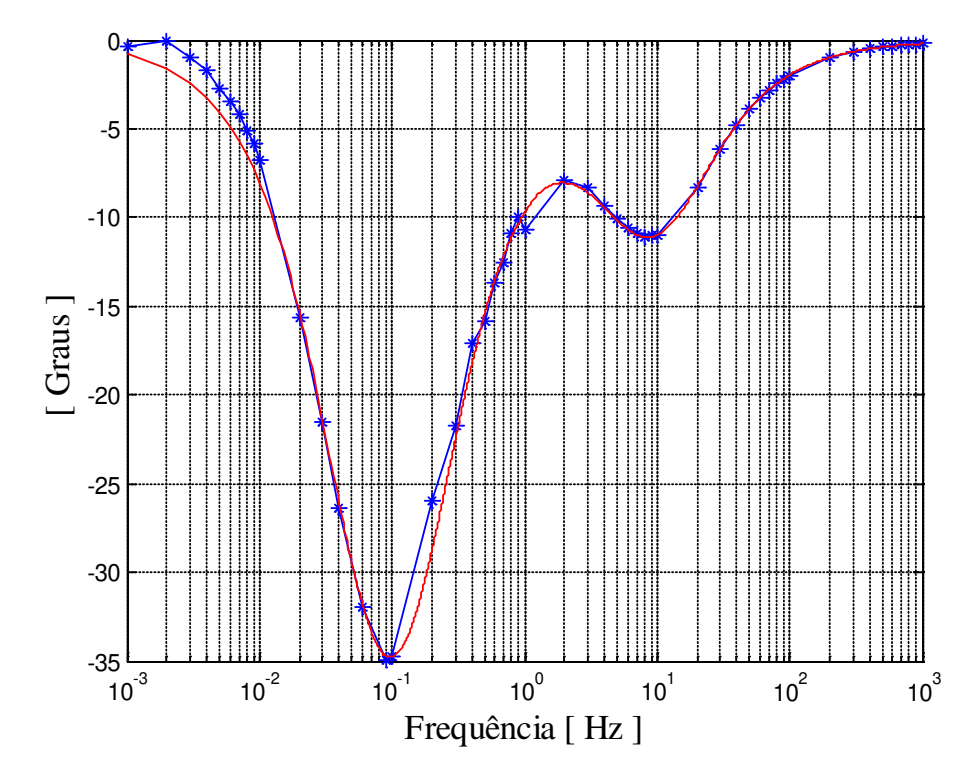

Fig. 5.25: Curva ajustada do ângulo da indutância *Ld* no eixo *d*

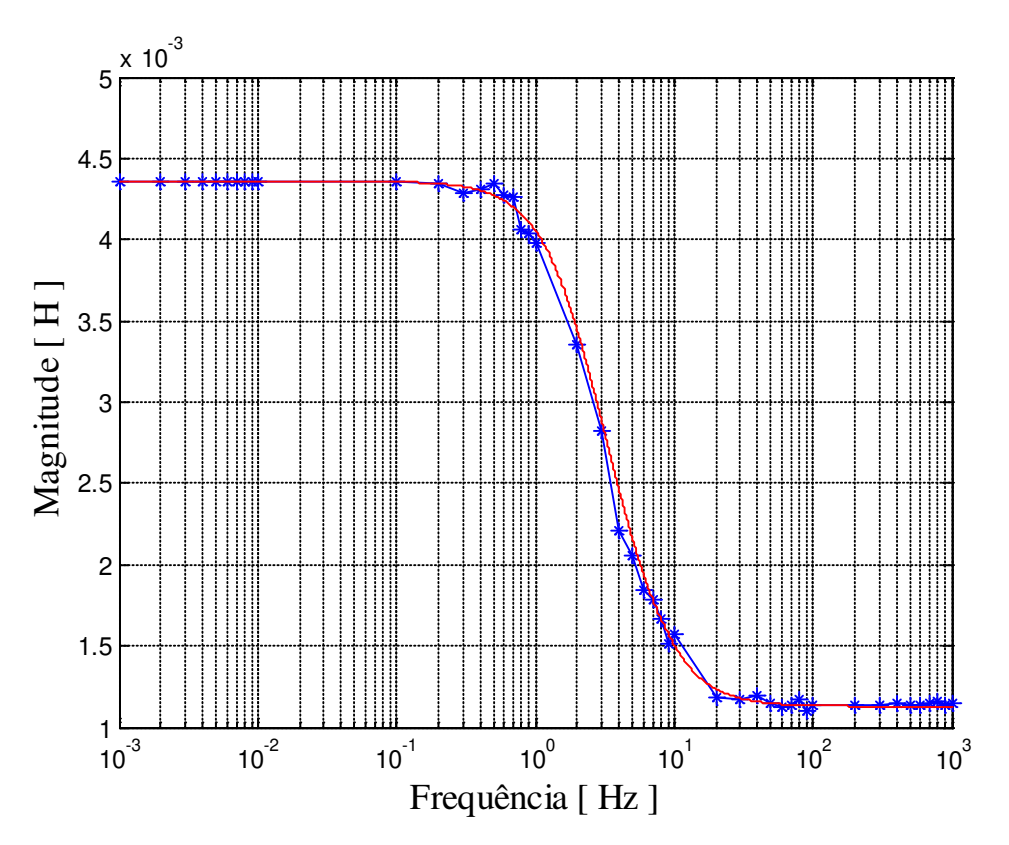

Fig. 5.26: Curva ajustada da indutância *Lq* no eixo *q*

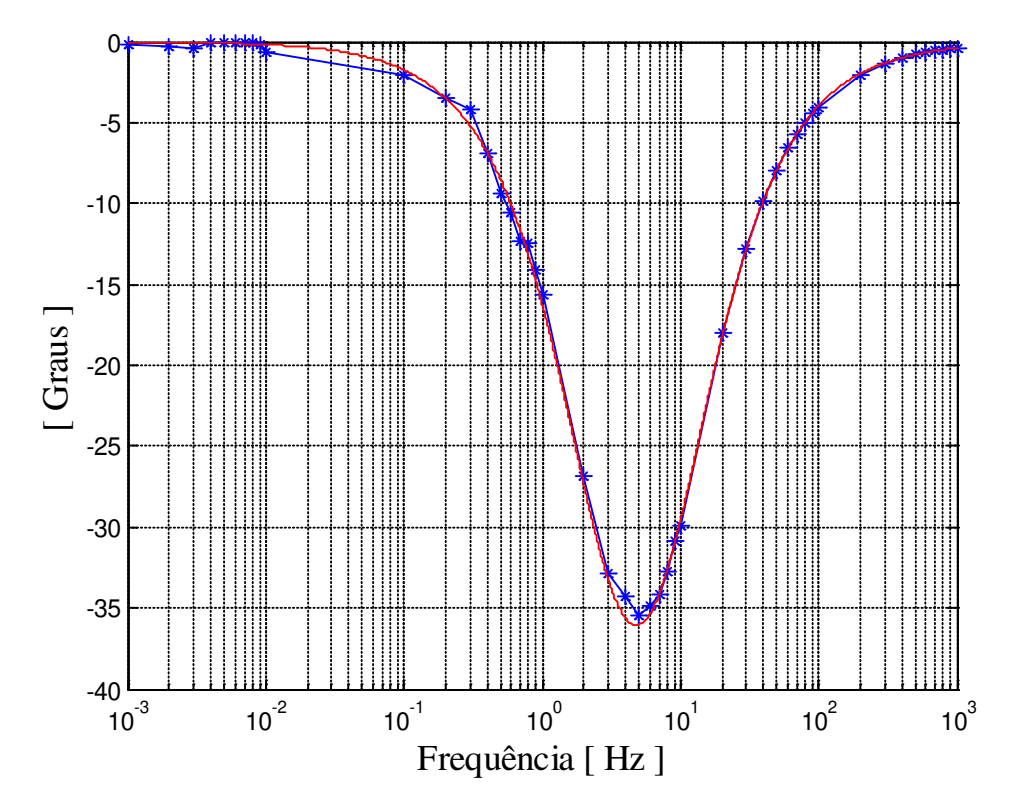

Fig. 5.27: Curva ajustada do ângulo da indutância *Lq* no eixo *q*

Na literatura sobre a teoria de controle, as funções de transferência *Ld(s)* e *Lq(s)*, são representações básicas para representar um modelo ou circuito equivalente. Estas funções de transferência podem ser estudadas no domínio da freqüência. No caso de máquinas elétricas utilizou-se esse conceito para realizar a análise em freqüência. Portanto, as reatâncias operacionais que podem ser obtidas a partir das curvas mostradas, sendo que para determinar os parâmetros requer-se a identificação de pólos e zeros utilizando o diagrama de Bode, [101].

Um esquema foi montado para a compreensão da metodologia de Bode (diagramas de Bode). Nas figuras 5.28 e 5.29 mostram-se os parâmetros associados às curvas de ensaio.

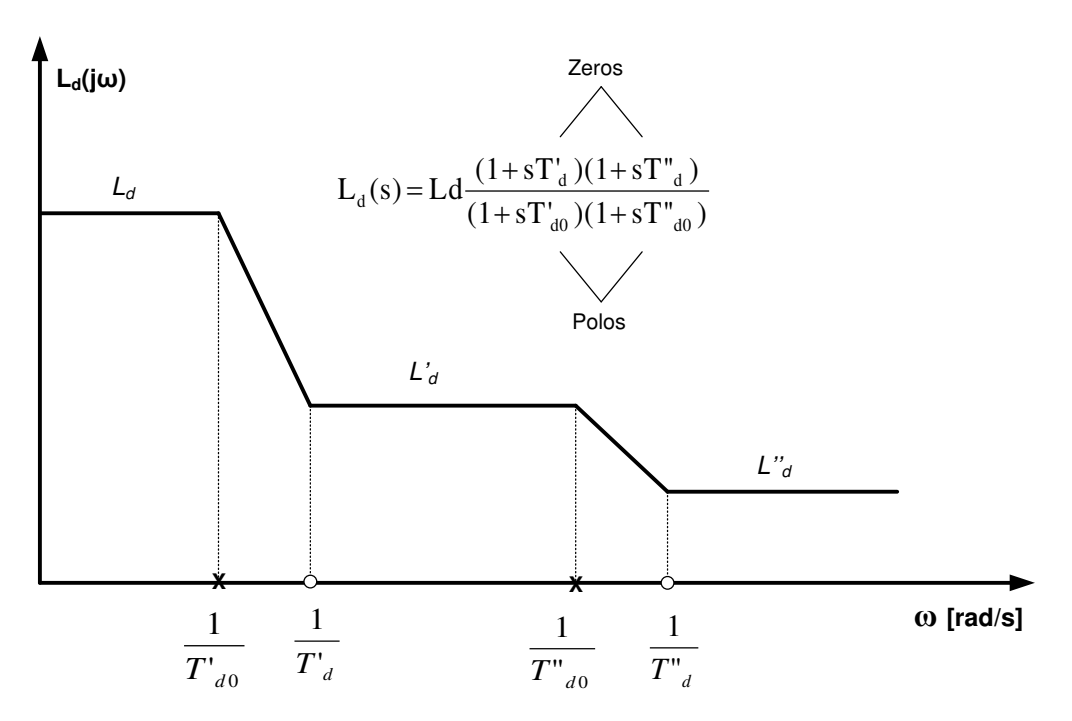

Fig. 5.28: Resposta de frequência para a indutância *Ld* no eixo *d*

Dessa maneira, sob condições de regime com s = 0, a equação da figura 5.28 pode-se expressar da forma:

$$
L_d(0) = L_d = 7{,}4411 \, mH \tag{5.36}
$$

$$
L_d = L_d(\infty) = L_d \left(\frac{T_d}{T_{d0}}\right) = 2,064 \text{ mH}
$$
 (5.37)

$$
L^{\prime\prime}_{d} = L_{d}(\infty) = Ld\left(\frac{T^{\prime}_{d} \times T^{\prime\prime}_{d}}{T^{\prime}_{d0} \times T^{\prime\prime}_{d0}}\right) = 1,433 \text{ mH}
$$
\n(5.38)

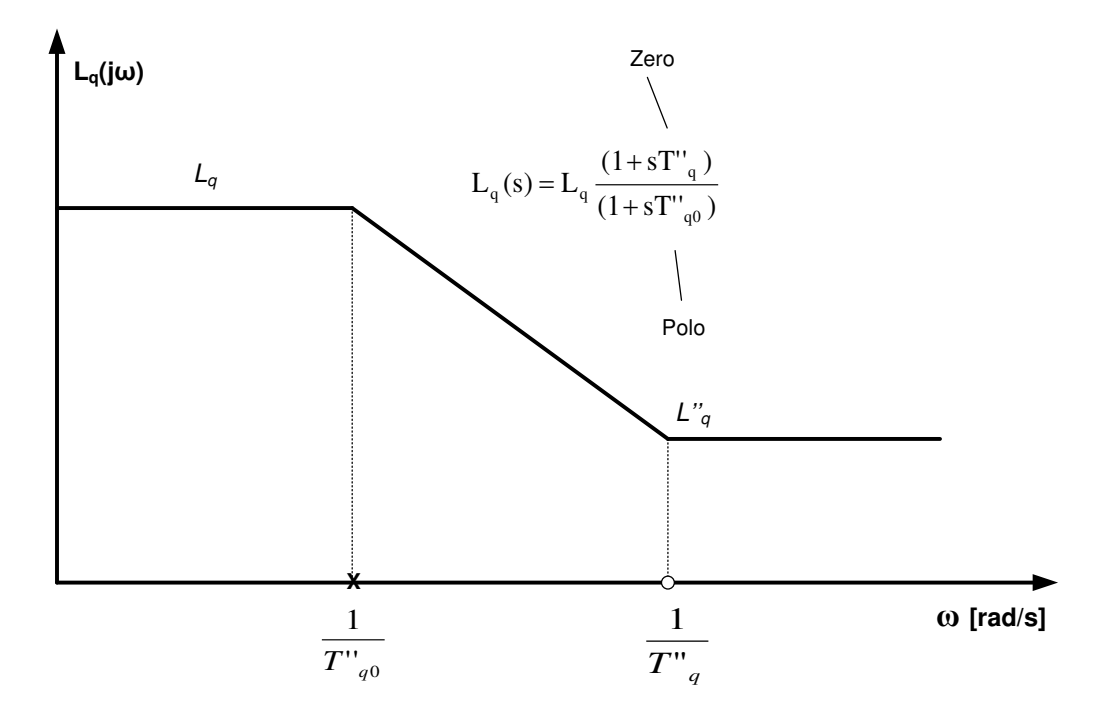

Fig. 5.29: Resposta de frequência para a indutância *Lq* no eixo *q*

Agora, do gráfico, usando os vértices assintóticos podemos obter as constantes de tempo:

$$
T'_d = 0.867 \t s \t (5.39)
$$

$$
T'_{d0} = 3,1245 \quad s \tag{5.40}
$$

$$
T''_d = 0.0142 \quad s \tag{5.41}
$$

$$
T''_{d0} = 0.02049 \quad s \tag{5.42}
$$

Assim, também são determinados os valores efetivos da indutância em quadratura para as condições de regime permanente e subtransitório. Em condições de equilíbrio onde s = 0, a função de transferência da indutância em quadratura resulta em:

$$
L_q(0) = L_q = 4,358 \, mH \tag{5.43}
$$

$$
L^{\prime\prime}_{q} = L_{q}(\infty) = L_{q} \left( \frac{T^{\prime\prime}_{q}}{T^{\prime\prime}_{q0}} \right) = 1,134 \quad mH \tag{5.44}
$$

Do gráfico 5.29, usando os vértices assintóticos podemos obter as constantes de tempo:

$$
T''_q = 0.0168 \quad s \tag{5.45}
$$

$$
T''_{q0} = 0.065 \quad s \tag{5.46}
$$

A seguir mostra-se o resumo dos parâmetros obtidos utilizando esta metodologia.

| Reatância de eixo d em pu                         | $X_d = 1,0134 \text{ pu}$                      |
|---------------------------------------------------|------------------------------------------------|
| Reatância transitória de eixo d em pu             | $X'_d = 0,2811 \, \text{pu}$                   |
| Reatância subtransitória de eixo d em pu          | $X''_d = 0,1952 \text{ pu}$                    |
| Reatância de eixo q em pu                         | $X_q = 0,5935 \, \text{pu}$                    |
| Reatância subtransitória de eixo q em pu          | $X^{\prime\prime}{}_{q} = 0,1544 \, \text{pu}$ |
| Reatância de eixo d em ohms                       | $X_d = 2,8045 \Omega$                          |
| Reatância transitória de eixo d em ohms           | $X'_d = 0,7779 \Omega$                         |
| Reatância subtransitória de eixo d em ohms        | $X^{\prime}{}_{d} = 0,5402 \Omega$             |
| Reatância de eixo $q$ em ohms                     | $X_q = 1,6429 \Omega$                          |
| Reatância subtransitória de eixo $q$ em ohms      | $X^{\prime\prime}{}_{q} = 0,4275 \Omega$       |
| Constante de tempo transitória de eixo direto em  |                                                |
| segundos                                          | $T'_d = 0.867$<br>S                            |
| Constante de tempo subtransitória de eixo direto  |                                                |
| em segundos                                       | $T''_d = 0.0142$<br>$\mathbf S$                |
| Constante de tempo transitória de eixo direto com |                                                |
| circuito em aberto em segundos                    | $T'_{d0}$ = 3,1245<br>S                        |
| Constante de tempo subtransitória com circuito em |                                                |
| aberto em segundos                                | $T''_{d0} = 0.02049$ s                         |
| Constante de tempo transitória de eixo em         |                                                |
| quadratura em segundos                            | $T''_q = 0.0168$<br>S                          |
| Constante de tempo subtransitória de eixo em      |                                                |
| quadratura com circuito em aberto em segundos     | $T^{\prime\prime}{}_{q0} = 0.065$<br>${\bf S}$ |

Tabela 5.3: Parâmetros obtidos a partir dos ensaios de resposta em frequência

## **5.6 Comparação de resultados obtidos nos diversos ensaios realizados com os dados de projeto.**

Os dados obtidos a partir do projeto de máquina são comparados com os dados dos ensaios de curto circuito brusco, de rejeição de carga de eixo direto, rejeição de carga de eixo em quadratura, de rejeição de carga de eixo arbitrário e de resposta em frequência, tabela 5.4.

| Parâmetros<br>$em \Omega$ | Dados de  | Ensaio  | Ensaios de RC |        | Ensaio        |         |
|---------------------------|-----------|---------|---------------|--------|---------------|---------|
|                           | projeto   | de CC   | (EF)          |        | $de$ $RF$     |         |
|                           | (RMXprt)  | (EF)    | a             | h      | $\mathcal{C}$ | (EF)    |
| $X_d$                     | 2,80521   | 2,8042  | 2,8023        |        |               | 2,8045  |
| $X_q$                     | 1,64305   |         |               | 1,6526 | 1,6413        | 1,6429  |
| $X_d'$                    | 0,77826   | 0,77875 | 0,7821        |        |               | 0,7779  |
| $X^{\prime\prime}_{d}$    | 0,539801  | 0,53426 | 0,5362        |        |               | 0,5402  |
| $X^{\prime\prime}{}_{q}$  | 0,425392  |         |               | 0,4249 | 0,5077        | 0,4275  |
| $T'_{d0}$                 | 3,12582   |         | 3,185         |        |               | 3,1245  |
| $T^{\prime}_{d}$          | 0,86721   | 0,8668  |               |        |               | 0,867   |
| $T^{\prime\prime}_{d0}$   | 0,0205518 |         | 0,0210        |        |               | 0,02049 |
| $T^{\prime\prime}_{d}$    | 0,0142547 | 0,0143  |               |        |               | 0,0142  |
| $T"_q0$                   | 0,0650106 |         |               |        | 0,0607        | 0,065   |
| $T^{\prime}{}_{q}$        | 0,0168315 |         |               |        |               | 0,0168  |

Tabela 5.4: Dados comparativos de parâmetros do gerador síncrono de polos salientes

*a*: Ensaio de rejeição de carga de eixo direto

*b*: Ensaio de rejeição de carga de eixo em quadratura

*c*: Ensaio de rejeição de carga de eixo arbitrário

*CC*: Curto circuito brusco

*RC*: Rejeição de carga

*RF*: Resposta em frequência

*EF*: Elementos finitos

# **Capítulo 6**

# **6 Conclusões e sugestões para futuros trabalhos**

Neste trabalho realizou-se a determinação de parâmetros elétricos do gerador síncrono trifásico de polos salientes usando o método dos elementos finitos. A determinação de parâmetros de geradores síncronos segue sendo um tema de amplo estudo. A alta demanda de energia elétrica tem obrigado os produtores de energia elétrica a pensarem em otimizar as paradas de operação dos geradores com a finalidade de realizar ensaios. A determinação dos parâmetros elétricos dos geradores, que por sua vez são realizados por meio de ensaios é importante para os estudos de dinâmica de sistemas de energia elétrica. Até hoje, numerosos ensaios em campo, ensaios em laboratório, assim como simulações dos mesmos são realizados para otimizar as técnicas de determinação de parâmetros.

Nesse contexto, a contribuição deste trabalho reside na obtenção e na recuperação dos parâmetros de um gerador síncrono de polos salientes a partir de seus dados de projeto. Este procedimento, foi realizado através da modelagem eletromagnética utilizando técnicas de elementos finitos e a consequente implementação dos ensaios mediante simulações, baseando-se nas normas Std 115 do IEEE, [20], 34-4 do IEC, [124] e procedimentos de ensaios que são descritos na literatura que tratam dos cuidados necessários na execução de ensaios de campo e que conduzem à determinação dos seus parâmetros.

Na determinação de parâmetros usando métodos numéricos utilizaram-se as dimensões de geometria e características físicas da máquina síncrona de polos salientes. A partir desses dados foi possível determinar com a ajuda do software *Maxwell* as características e parâmetros operacionais inerentes ao gerador síncrono de polos salientes. Esses valores dos parâmetros provenientes do projeto de máquina serviram para analisar, verificar e comparar com os valores obtidos através dos ensaios simulados.

O projeto de análise e cálculo dos principais parâmetros do gerador síncrono foi desenvolvido de forma a comparar com os valores coletados mediante ensaios simulados. É importante salientar que através do método analítico referente ao projeto de máquina conseguiuse obter informações relevantes para uma caracterização completa do gerador síncrono de polos salientes.

Neste trabalho mostrou-se uma metodologia com a qual realizou-se a modelagem dos ensaios de curto circuito brusco, de rejeição de carga e de resposta em freqüência através da técnica dos elementos finitos. Desse modo, o trabalho tenta contribuir para melhorar o processo de determinação de parâmetros e abraça a sugestão proposta na norma Std 115 do IEEE, [49], a qual encoraja ao estudo dos ensaios por métodos dos elementos finitos.

Mediante representação computacional do ensaio de curto circuito brusco permitiu determinar os parâmetros referentes ao eixo direto. A literatura já tinha descrito este ensaio como um dos métodos consolidados para a determinação dos parâmetros de eixo direto, neste trabalho confirmou-se que os valores obtidos na determinação dos parâmetros são muito próximos dos valores de projeto, (tabela 6.1). Entretanto, deve-se salientar que o ensaio de curto circuito brusco é um ensaio perigoso para a integridade física do gerador devido principalmente as correntes críticas que atinge o gerador síncrono, podendo danificá-lo ou reduzir o tempo de vida da mesma.

Já os ensaios de rejeição de carga oferecem informações sobre os parâmetros do eixo direto e de eixo em quadratura. Este ensaio relativamente recente, começou a se destacar devido à sua praticidade nos ensaios de campo, baixo risco ao qual é exposto o gerador durante o mesmo. A implementação do ensaio, requer a determinação e alinhamento dos fluxos do eixo direto assim como, do eixo em quadratura. As simulações computacionais do ensaio para reproduzir os procedimentos dos ensaios descritos na norma Std 115 do IEEE foram bem sucedidas. No entanto, o valor da reatância subtransitória de eixo *q* "*X"q*" obtida no ensaio de rejeição de carga de eixo arbitrário mostra uma relativa divergência em relação aos valores do projeto. Isso mostra que algum estudo ainda será necessário de ser realizado em relação à real capacidade do método de rejeição de carga de eixo arbitrário produzir valores confiáveis de parâmetros de eixo *q*. A literatura mostra que há dificuldades sobre a determinação de parâmetros de eixo *q* o que justificaria estudos posteriores sobre o assunto.

Mediante o ensaio de resposta em frequência mostrou-se que é possível determinar todos os parâmetros operacionais do gerador síncrono trifásico estabelecendo-se, assim, o circuito equivalente do mesmo. A determinação dos parâmetros através dos ensaios de resposta em freqüência mostrou certa dificuldade principalmente na determinação das constantes de tempo. O método da resposta em frequência apresenta dificuldades de tratamento de sinal para a determinação do ângulo entre a tensão e a corrente em baixa frequência.

Neste trabalho procurou-se mostrar a utilidade das simulações dos ensaios de curtocircuito trifásico brusco, de rejeições de carga de eixo d, de eixo q e de eixo arbitrário e dos ensaios de resposta em frequência na verificação dos parâmetros elétricos de projeto dos geradores síncronos trifásicos de pólos salientes.

O projeto eletromagnético do gerador síncrono trifásico permite a determinação de seus parâmetros elétricos através de fórmulas matemáticas. A simulação dos ensaios acima citados para a determinação dos parâmetros elétricos do gerador usando a técnica de elementos finitos permite verificar a exatidão dos mesmos. É bom lembrar que os valores calculados dos parâmetros através do projeto eletromagnético não são usados nas simulações usando elementos finitos.

Os ensaios acima mencionados para determinação de parâmetros elétricos de geradores síncronos trifásicos que são realizados no campo ou na fábrica obtém curvas diversas como a de corrente de curtocircuito trifásico no ensaio de mesmo nome, a curva de tensão terminal do gerador no caso do ensaio de rejeição de carga e as curvas de resposta em frequência nos ensaios de mesmo nome. As simulações por elementos finitos dos ensaios de determinação de parâmetros do gerador permitem a determinação das mesmas curvas.

Os parâmetros são obtidos através do tratamento matemático dessas curvas. Dessa forma as curvas obtidas, usando a técnica de elementos finitos, podem servir de balizamento para o tratamento matemático das curvas obtidas em ensaios. Dessa forma pode-se concluir que a realização dos ensaios através de elementos finitos é de muita utilidade na determinação dos parâmetros do gerador síncrono trifásico.

## **A Apêndice 1**

### **A.1 Parâmetros obtidos pelo** *RMXprt*

A seguir apresenta-se o relatório de dados gerado pelo *RMXprt*.

THREE-PHASE SYNCHRONOUS GENERATOR DESIGN

#### GENERAL DATA

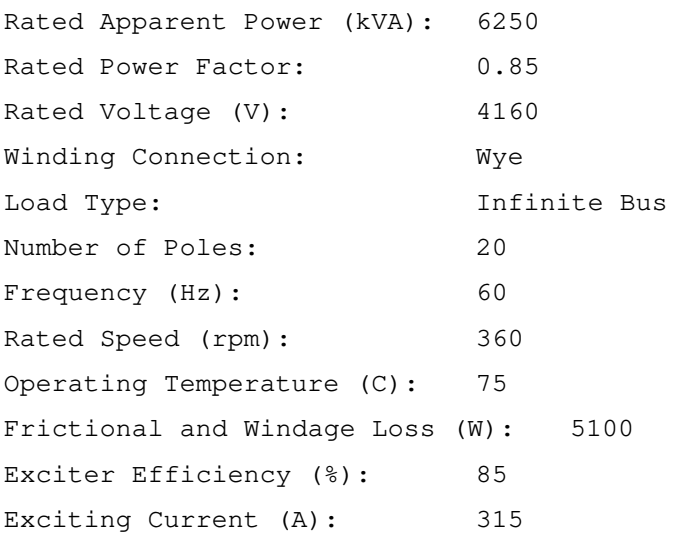

#### STATOR DATA

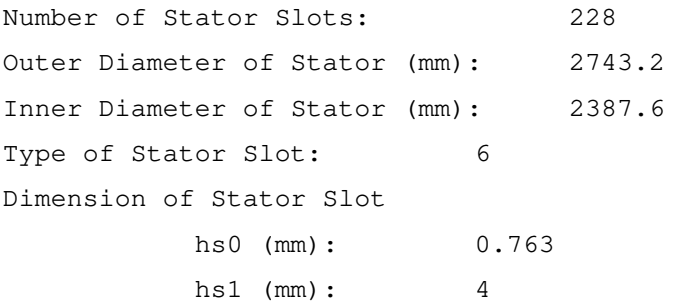

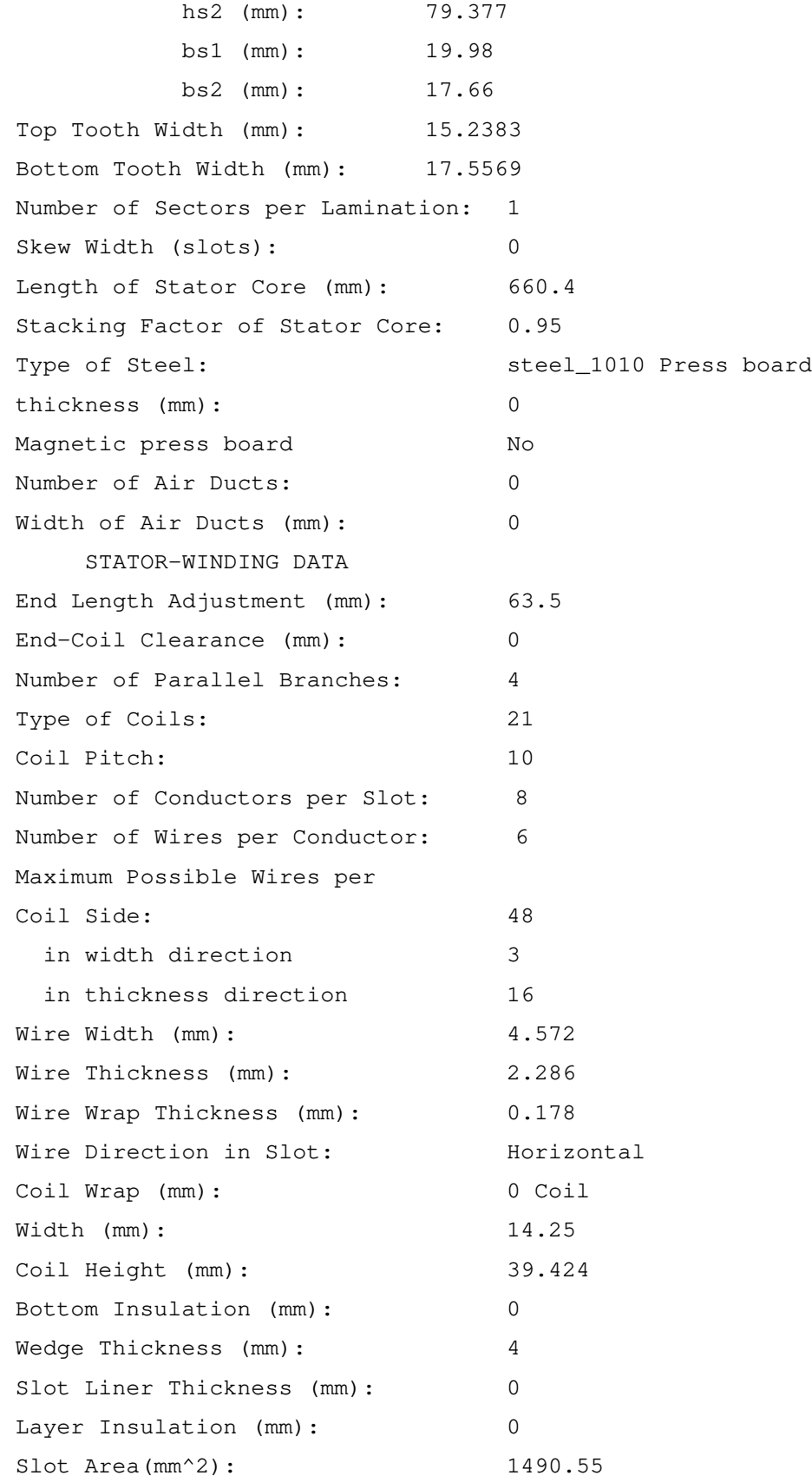

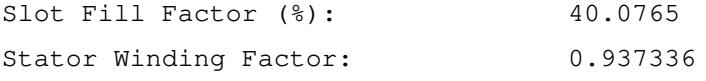

ROTOR DATA

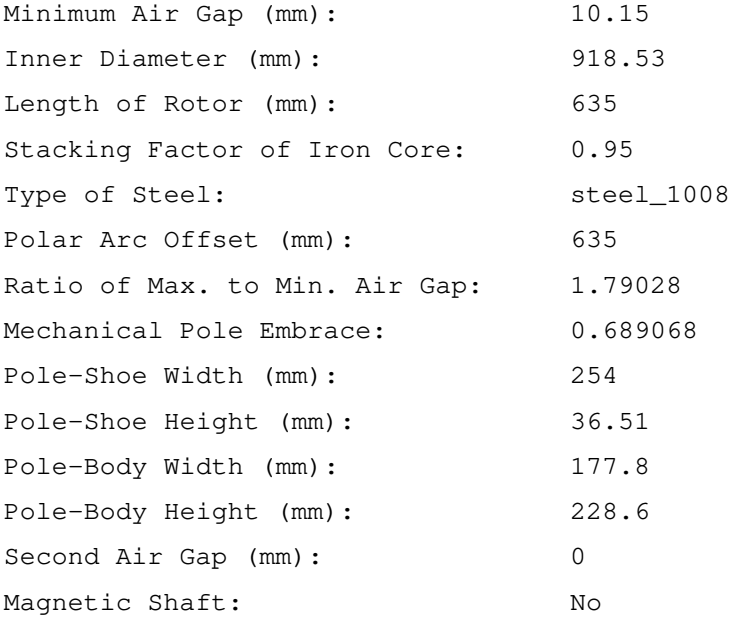

#### FIELD-WINDING DATA

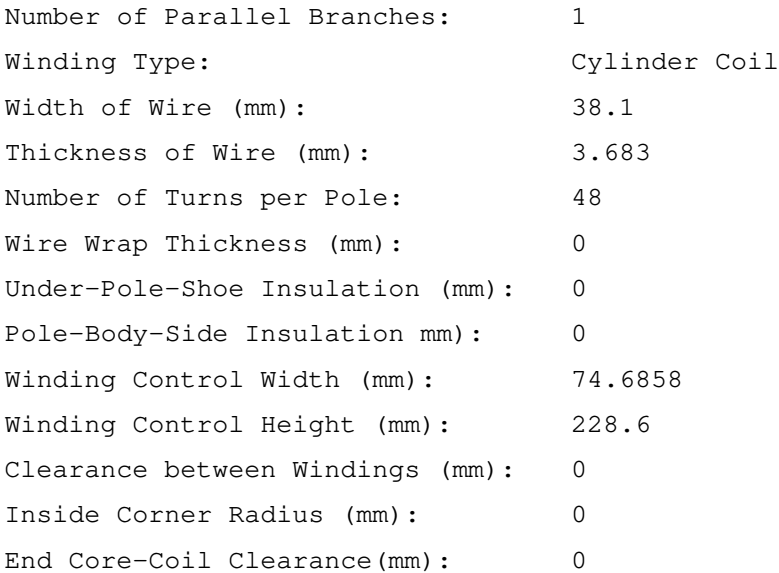

#### DAMPER DATA

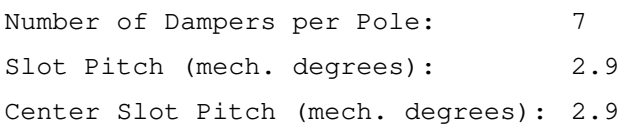

Type of Damper Slot: 1 Dimension of Damper Slot hs0 (mm): 3.175 hs2 (mm): 0 bs0 (mm): 3.175 bs1 (mm): 14.29 bs2 (mm): 14.29 Resistivity of Dampers at 75 Centigrade (ohm.mm^2/m): 0.0172414 End Ring Type: 3 End Length of Dampers (mm): 0 Width of End Ring (mm): 9.53 Thickness of End Ring (mm): 9.53 Resistivity of End Ring at 75 Centigrade (ohm.mm^2/m): 0.0172414 No Magnetic **End Press** Board

#### WAVEFORM FACTORS

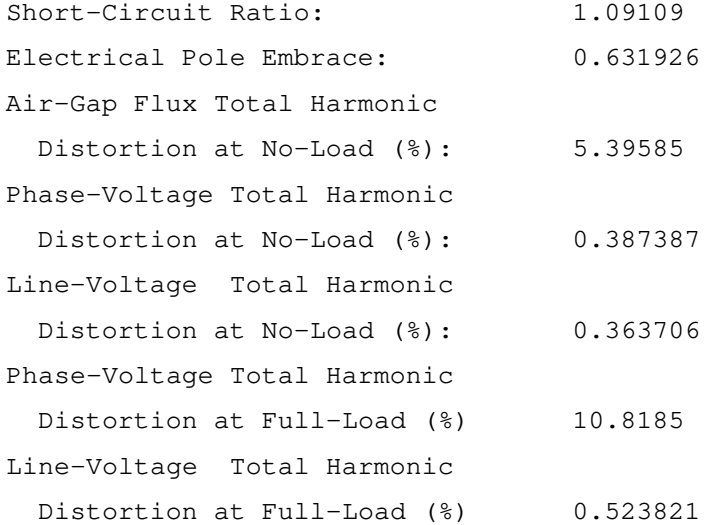

#### MATERIAL CONSUMPTION

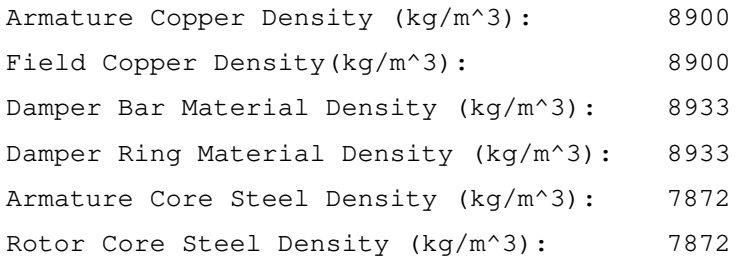

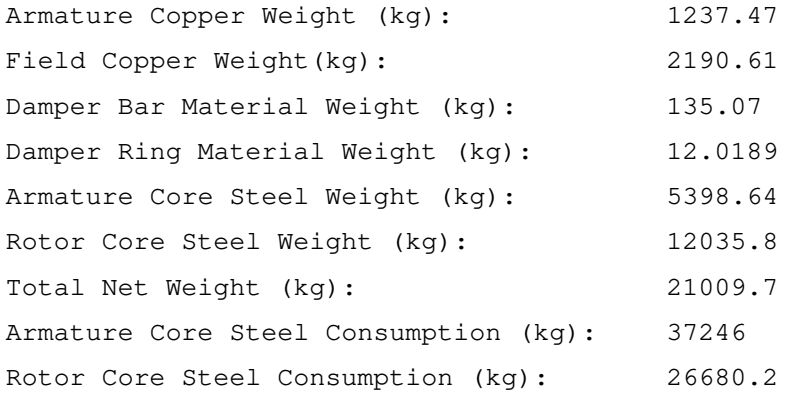

#### UNSATURATED STEADY STATE PARAMETERS

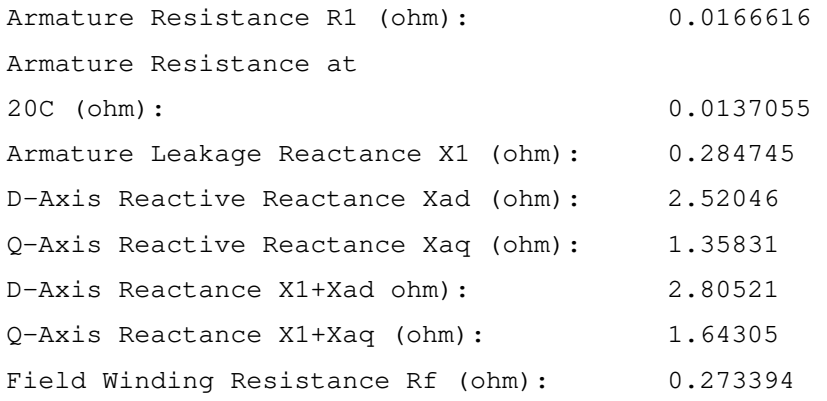

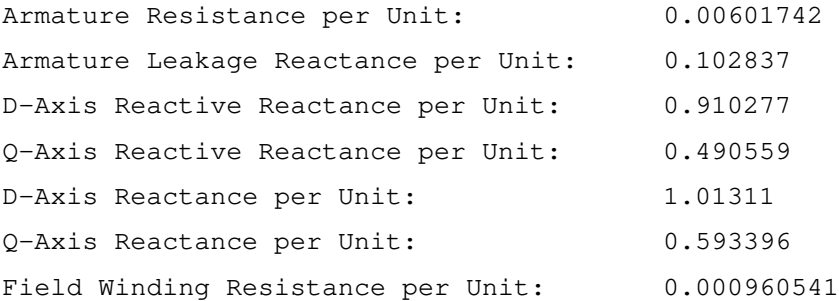

#### NO-LOAD MAGNETIC DATA

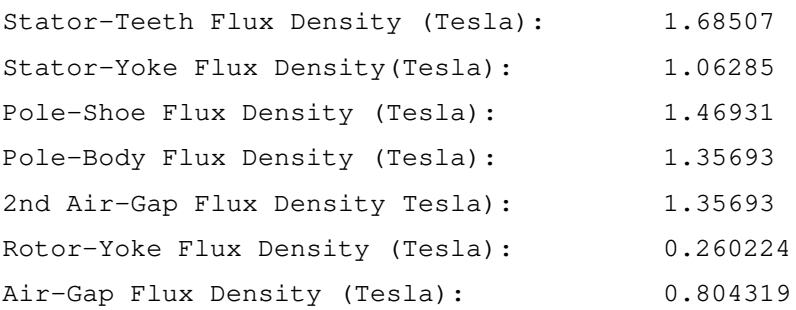

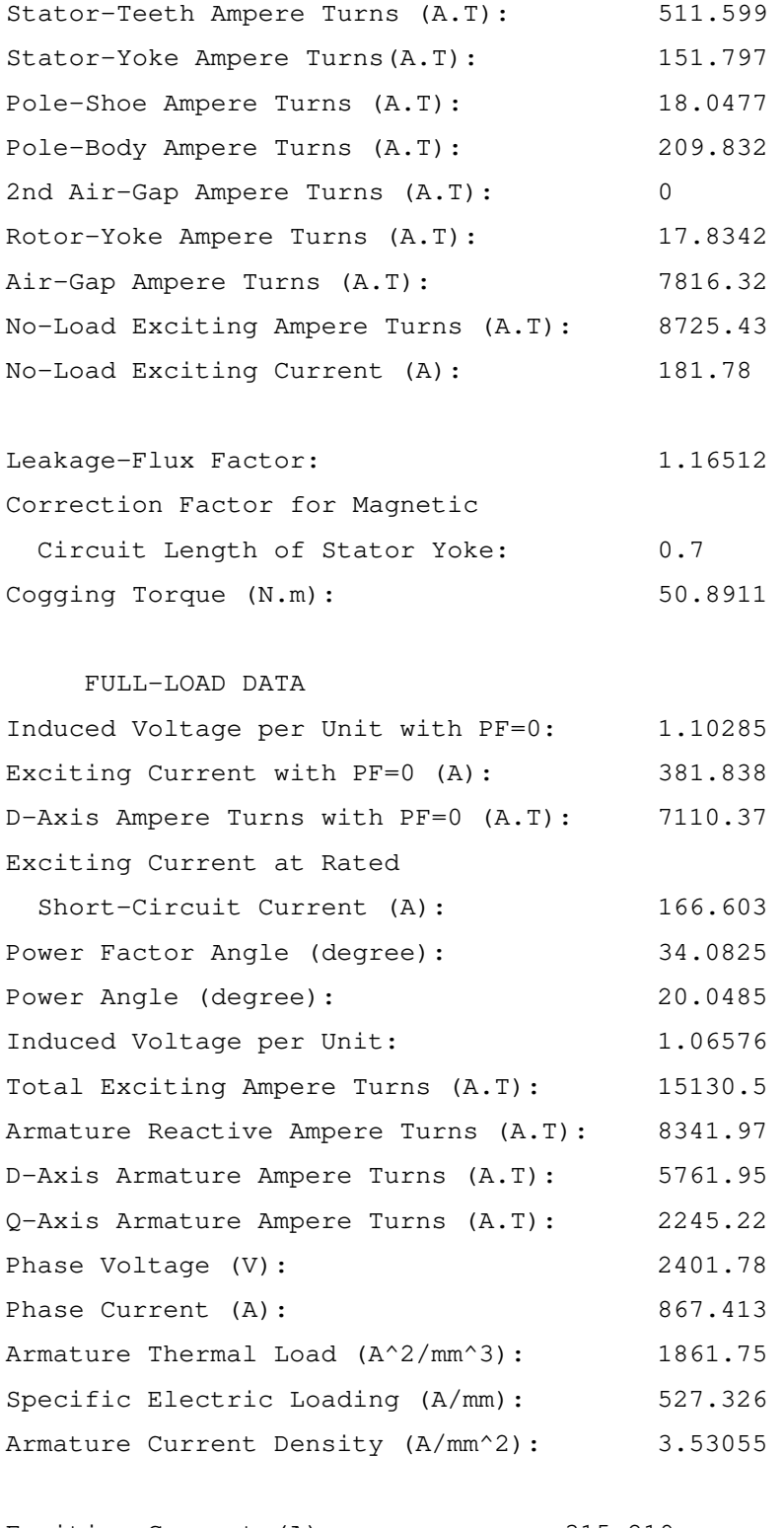

Exciting Current (A): 315.219 Exciting Current Density (A/mm^2): 2.25522 Exciting Voltage (V): 86.1788

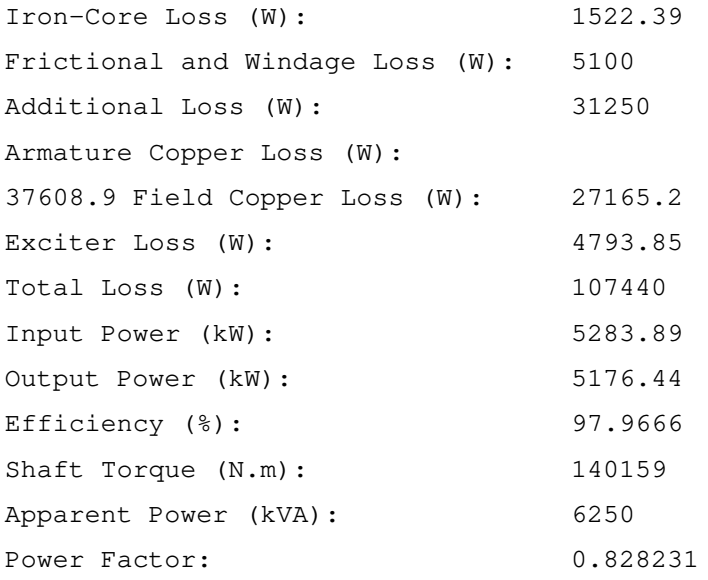

TRANSIENT PARAMETERS & TIME CONSTANTS

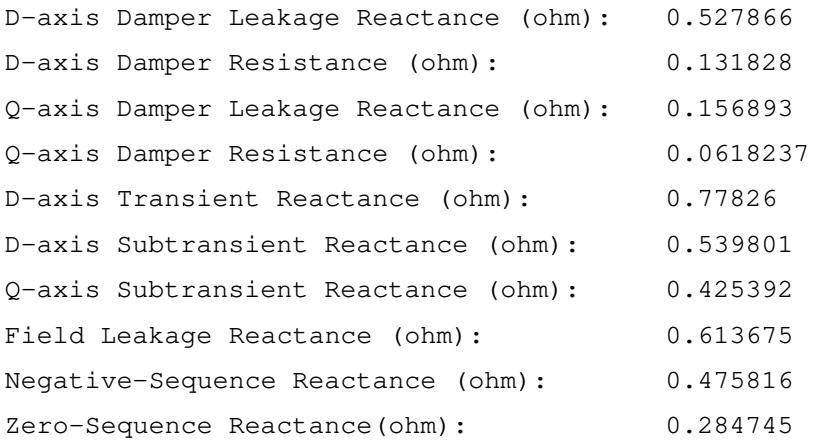

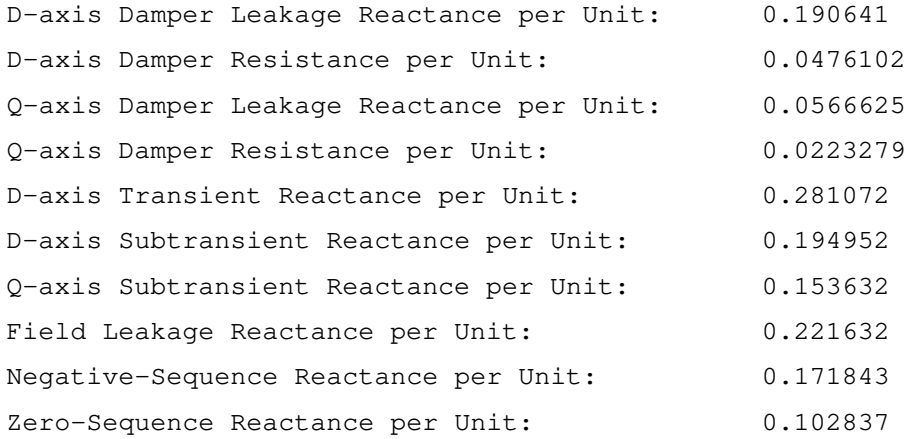

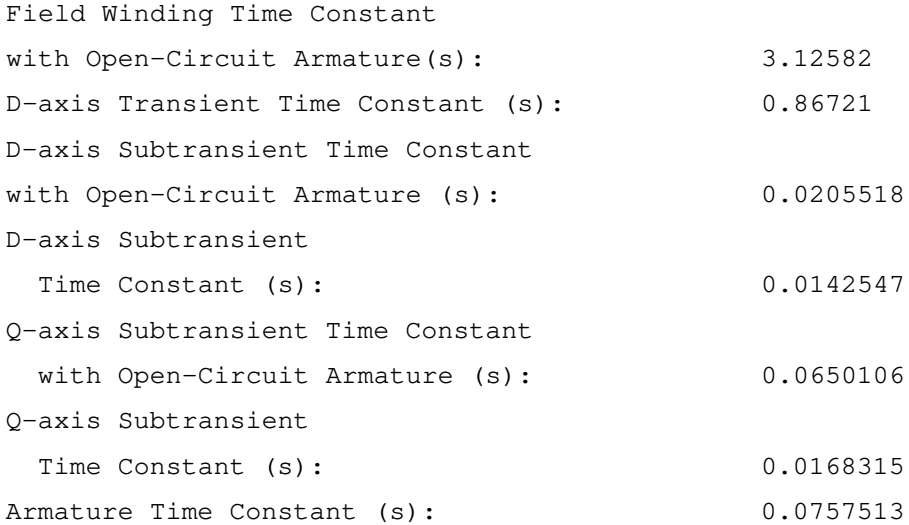

WINDING ARRANGEMENT

The 3-phase, 2-layer winding can be arranged in 114 slots as below:

AAAAZZZZBBBBXXXXCCCYYYYAAAAZZZZBBBBXXXCCCCYYYYAAAAZZZZBBBXXXXCCCCYYYYAAAAZZZBB BBXXXXCCCCYYYYAAAZZZZBBBBXXXXCCCCYYY

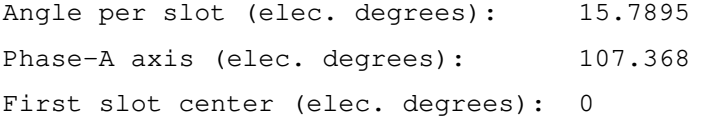

The field winding can be arranged as below:

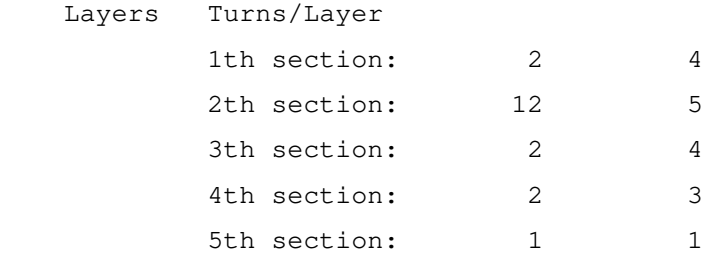

Maximum number of turns per pole is: 83

 TRANSIENT FEA INPUT DATA For Armature Winding: Number of Turns: 304 Parallel Branches: 4 Terminal Resistance (ohm): 0.0166616
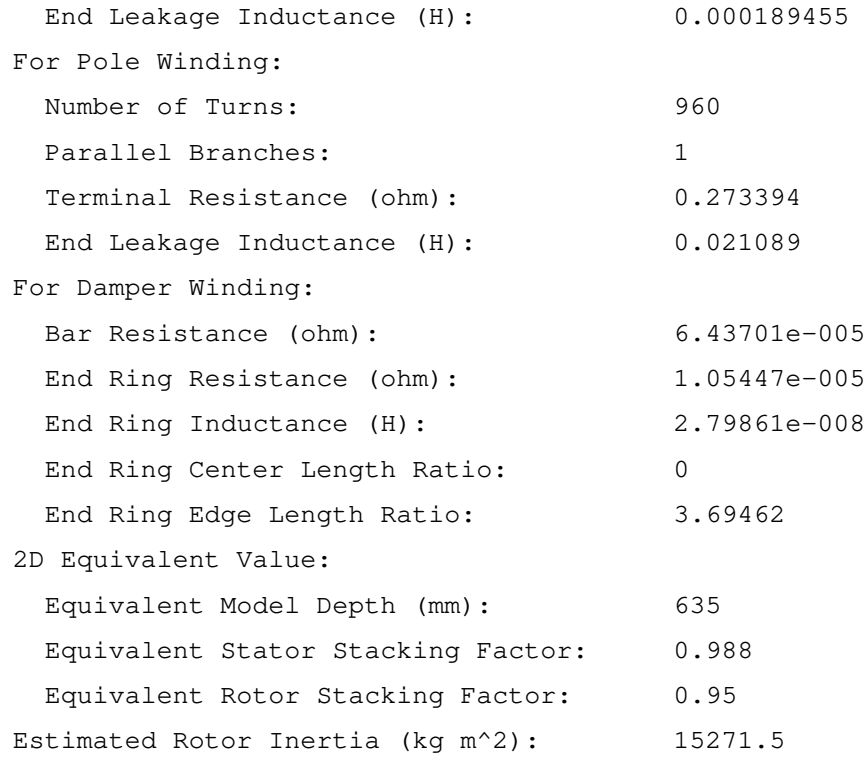

## **B Apêndice 2**

### **Modelagem eletromagnética do gerador síncrono trifásico de polos salientes**

### **B.1 O método dos elementos finitos (MEF)**

O método dos elementos finitos MEF é uma técnica computacional de aproximação de funções que possui como característica principal o uso de métodos numéricos para a solução de problemas físicos a partir de sua formulação mediante equações diferenciais parciais. Os dois métodos clássicos que os elementos finitos utilizam são: o método variacional conhecido também como método de Ritz e o método residual ou método de Galerkin [12].

A análise por elementos finitos envolve: a discretização do domínio em um número finito de sub-regiões ou elementos, a obtenção das equações diferenciais parciais que regem um elemento típico, a conexão de todos os elementos no domínio e a resolução da equação diferencial parcial que é aproximada por uma função polinomial em cada elemento.

#### **B.1.1 Problemas de valores de contorno**

Um problema de valor de contorno (PVC) consiste em determinar a função que satisfaz a uma determinada equação diferencial em um dado domínio, conhecendo-se *a priori* os valores que a função e suas derivadas assumem no contorno do domínio [15].

Em geral, nas equações diferenciais ordinárias dependem dos valores do potencial na fronteira do domínio. Os dois tipos mais comuns de condições de contorno (condições de fronteira) que ocorrem no eletromagnetismo aplicado aos elementos finitos são: a condição de contorno de Dirichlet e de Neumann figura B.1.

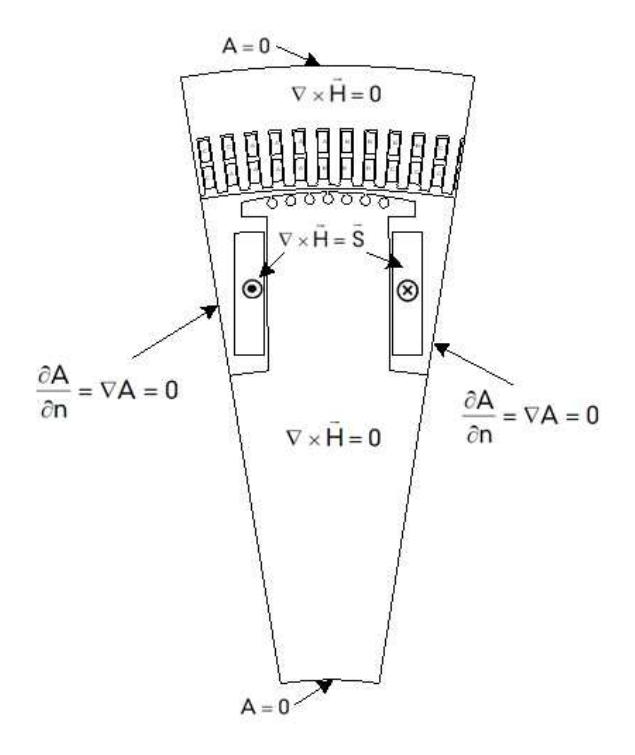

Fig. B.1: Condições de contorno do gerador

#### **B.1.2 Condição de contorno de Dirichlet**

Esta condição de contorno é válida para as regiões de contorno em que o potencial é constante  $A = k$  $\rightarrow$ , em geral, para problemas eletromagnéticos onde o domínio da solução é imposto, este potencial é igual zero *A*  $\rightarrow$ = 0 . Neste caso, a densidade de fluxo magnético é paralela ao elemento.

#### **B.1.3 Condição de contorno de Neumann**

A condição de Neumann aplica-se aos segmentos do contorno em que a derivada parcial do potencial na direção perpendicular ao contorno é constante  $\nabla A = k$  $\rightarrow$  $\nabla A = k$ . A densidade de fluxo magnético é perpendicular ao segmento. A condição de Neumann também se relaciona com as linhas de simetria de uma dada estrutura. Assim, existe a possibilidade de se estudar apenas uma metade da estrutura, tornando a linha de simetria numa linha de contorno tipo Neumann.

### **B.2 Análise por elementos finitos (FEA)**

A análise por elementos finitos (FEA) por sua sigla em inglês (*Finite Element Analysis*) é uma técnica de simulação por computador baseada no método dos elementos finitos (FEM).

Para realizar um modelo baseado no método dos elementos finitos, deve-se tomar especial atenção à geração das malhas em relação aos nós e tamanho de elementos triangulares, já que, se excedermos em colocar elementos em espaços menos significativos aumentará o tempo de processamento e em muitos casos esse procedimento não é conveniente principalmente em máquinas de grande porte. Inicialmente tende-se realizar um malhado grosseiro o qual mostra uma idéia geral sobre a quantidade de elementos utilizados a medida das nossas necessidades podemos incrementar o número de elementos até obter um modelo que satisfaça os requerimentos de análise.

Um problema a enfrentar nos modelos de duas dimensões 2*D* é representar algumas regiões da máquina que requerem necessariamente uma modelagem em três dimensões 3*D* . Para efeitos de uma análise mais apurada, por exemplo, as cabeças de bobina têm que ser representadas e estudadas em 3*D* . Hoje em dia é possível realizar estudos de esta natureza, mas ainda seguem sendo restritivos principalmente em aplicações onde os cálculos demandam tempo de processamento. O procedimento da modelagem através do FEA realiza-se em três etapas principais figura B.2.

#### **B.2.1 Pré-processamento**

Esta etapa consiste em preparar, adequar e definir os dados geométricos para construir à máquina. O objetivo principal nesta etapa é representar de maneira realista a estrutura física, as propriedades físicas dos materiais e as características elétricas e magnéticas do modelo. Uma vez construído a geometria, realiza-se o procedimento para definir e dividir o modelo em pequenos elementos triangulares, este procedimento é conhecido como malhagem. Outra tarefa a realizar é impor as condições de contorno.

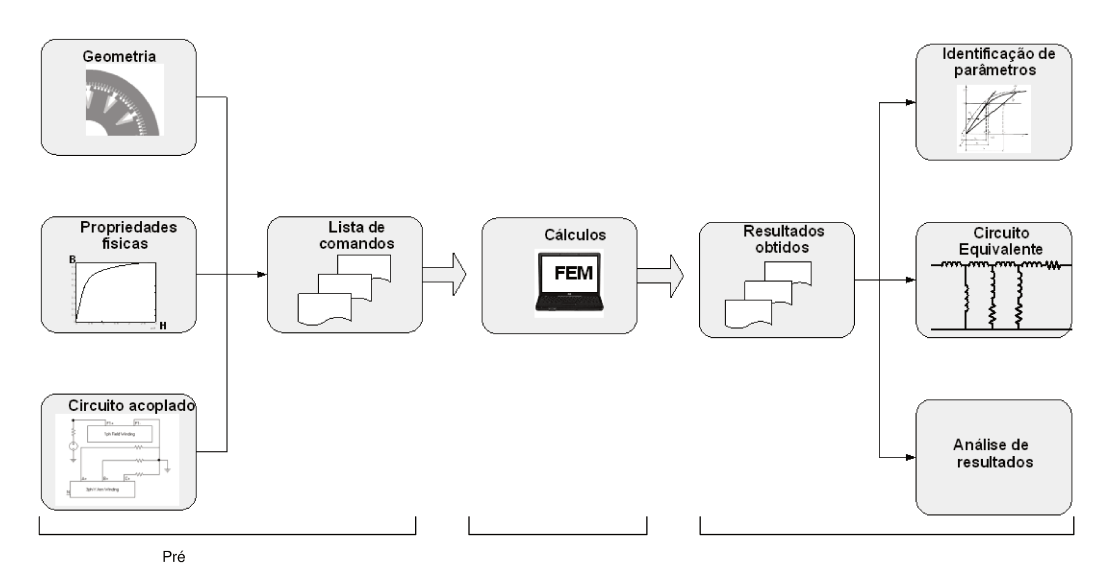

Fig. B.2: Etapas que compreende a modelagem usando MEF

#### **B.2.2 Processamento**

Nesta etapa realiza-se uma série de cálculos computacionais que conduzem a uma solução do problema. Existem no mercado diversos recursos computacionais baseados em elementos finitos, entre eles podemos destacar: FEMM, GenAC, ANSYS, entre outros. As características assim como a utilidade dos programas computacionais se diferenciam uma da outra. A solução do modelo em muitos casos depende fortemente da capacidade computacional do equipamento a ser utilizado.

#### **B.2.3 Pós-processamento**

A etapa de pós-processamento é destinada a sistematizar os resultados obtidos na etapa de processamento. Nesta secção calculam-se grandezas derivadas dos valores do potencial A obtido para cada nó.

## **B.3 Implementação do gerador síncrono trifásico usando**  *Maxwell*

O aplicativo *Maxwell* é um software interativo baseado na técnica dos elementos finitos para resolver problemas eletromagnéticos. Com *Maxwell* é possível resolver problemas na condição de regime (solução estática) bem como problemas dinâmicos.

#### **B.3.1 Descrição geométrica do modelo**

Para representar a geometria do gerador é necessário definir retas, linhas, segmentos e objetos conforme aos dados de projeto. Esta operação é semelhante aos procedimentos realizados em CAD (desenhos assistidos por computador).

A familiaridade do usuário com a ferramenta computacional facilita a modelagem de superfícies geométricas complexas, figura B.3.

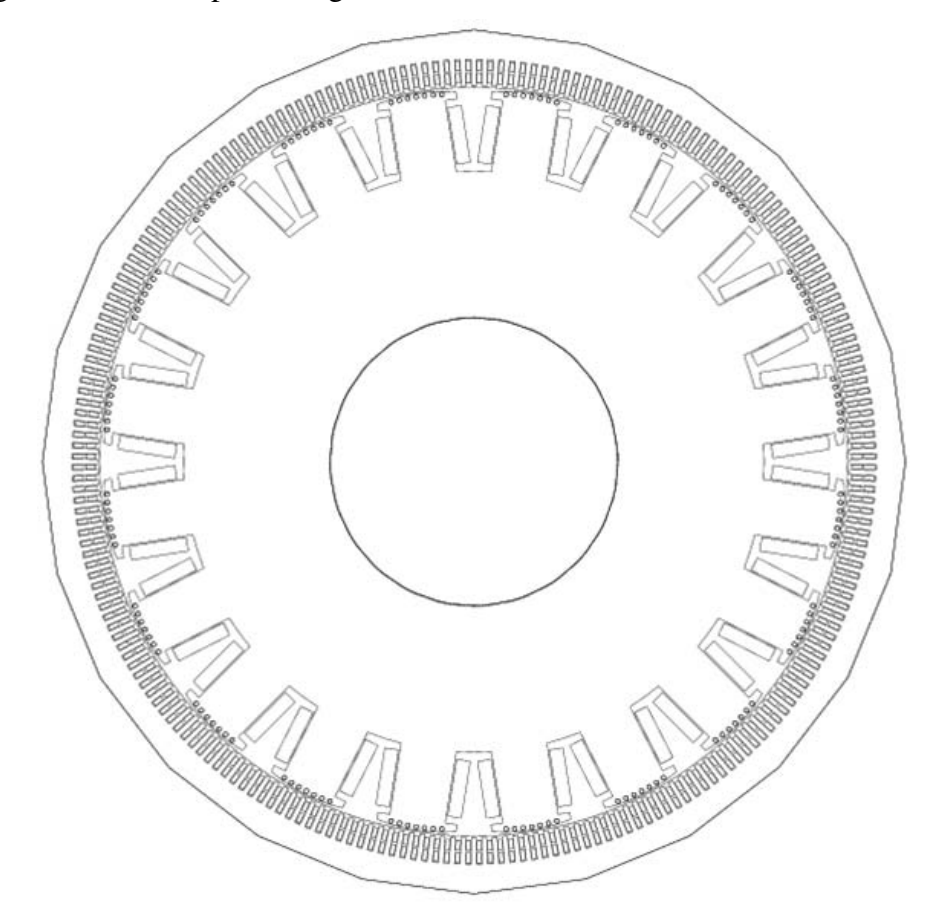

Fig. B.3: Modelagem do gerador síncrono trifásico de polos salientes

Com base nas condições de Dirichlet e Neumann pode-se reduzir a modelagem usando a simetria existente no gerador. A análise da máquina pode ser realizada em uma quarta parte do modelo completo como se mostra na figura B.4. Em termos de tempo de processamento computacional reduzir o gerador na sua mínima simetria é vantajoso.

#### **B.3.2 Condições de contorno**

Em problemas bidimensionais normalmente as condições de fronteira são impostas ao longo dos segmentos externos.

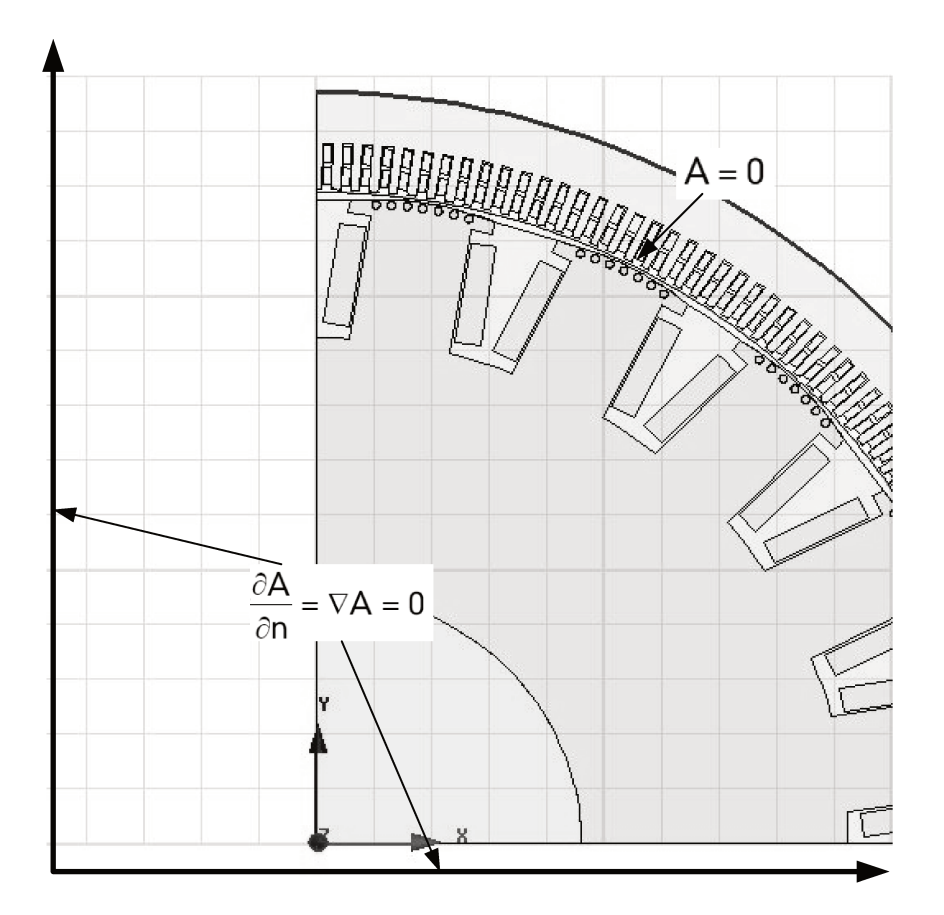

Fig. B.4: Condições de fronteira no gerador

#### **B.3.3 Representação das propriedades físicas**

No software *Maxwell* existe um modulo especial que permite a inserção dos materiais. Os materiais devem ser definidos segundo as propriedades físicas do gerador. Normalmente elas são definidas através de curvas características conhecidas no projeto ou selecionadas a partir de características predefinidas no aplicativo computacional. Por exemplo, é possível introduzir as características magnéticas no modelo por meio da curva de magnetização, figura B.5.

| <b>Search Parameters</b><br>Search by Name<br> st | Search Criteria<br><b>6</b> by Name<br>C by Property<br>Relative Permittivity |           |                          | Show Project definitions<br>Show all libraries<br>Libraries<br><b>Isys] Materials</b> |                        |                |
|---------------------------------------------------|-------------------------------------------------------------------------------|-----------|--------------------------|---------------------------------------------------------------------------------------|------------------------|----------------|
| Search                                            |                                                                               |           |                          |                                                                                       |                        |                |
| Name                                              | Location                                                                      | Origin    | Relative<br>Permeability | Bulk<br>Conductivity                                                                  | Magnetic<br>Coercivity | C              |
| silicon                                           | SysLibrary                                                                    | Materials | 1                        | 0                                                                                     | 0                      | N <sub>c</sub> |
| silicon dioxide                                   | SysLibrary                                                                    | Materials | 1                        | 0                                                                                     | 0                      | No             |
| silicon nitrate                                   | SysLibrary                                                                    | Materials | 1                        | 0                                                                                     | 0                      | No             |
| silver                                            | SysLibrary                                                                    | Materials | 0.99998                  | 61000000siemens/m                                                                     | 0                      | No             |
| SmCo24                                            | SysLibrary                                                                    | Materials | 1.06313817927575         | $111111$ siemens/m                                                                    | -756000 000000         | No             |
| SmCo28                                            | SysLibrary                                                                    | Materials | 1.03838895916414         | 1111111siemens/m                                                                      | $-820000.000000$       | No             |
| solder                                            | SysLibrary                                                                    | Materials | 1                        | 7000000siemens/m                                                                      | 0                      | No             |
| steel_1008                                        | Project                                                                       | Materials | BH Curve                 | 2000000siemens/m                                                                      | 0A per meter           | N <sub>c</sub> |
| steel 1008                                        | SysLibrary                                                                    | Materials | BH Curve                 | 2000000siemens/m                                                                      | 0A per meter           | N <sub>c</sub> |
| steel 1008 2DSF0.950                              | Project                                                                       |           | BH Guive                 | 0                                                                                     | 0                      | No             |
| steel 1010                                        | Project                                                                       | Materials | BH Curve                 | 2000000siemens/m                                                                      | 0                      | No             |
| m                                                 |                                                                               |           |                          |                                                                                       |                        | ٠              |

Fig. B.5: Biblioteca de materiais do *Maxwell*

#### **B.3.4 Malhagem (Mesh ou discretização)**

Na maioria dos casos a subdivisão ou discretização de elementos triangulares é realizada automaticamente. Este processo é chamado como criação da malha ou malhagem. Cada objeto é subdividida em pequenos elementos, estes elementos triangulares são relativamente simples de se implementar através de equações lineares. Cada elemento carrega uma parcela de informação necessária para a obtenção de uma solução geral.

É possível forçar um número máximo de malhas ou elementos em cada objeto, mas, pode comprometer o tempo de processamento, consequentemente a solução do problema. A escolha do tamanho da malha depende basicamente do tipo de solução esperado. Recomenda-se refinar as regiões de maior interesse onde são esperadas respostas mais precisas, figura B.6.

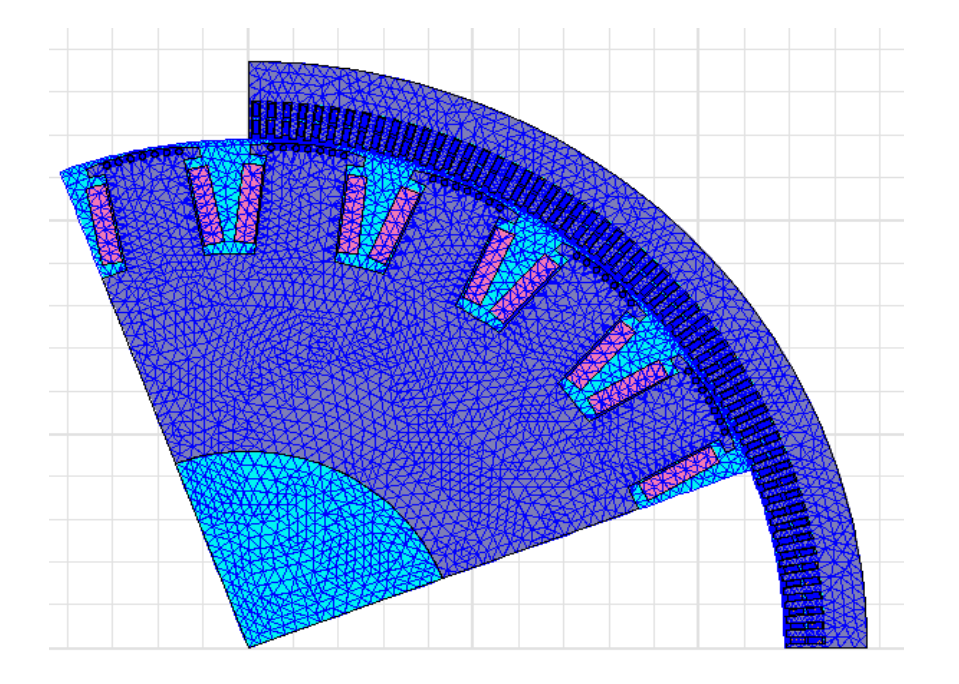

Fig. B.6: Representação das malhas no gerador

A malha em geral consta de milhares (e inclusive centenas de milhares) de nós. A solução ( tempo de processamento) depende fortemente da complexidade do modelo, da quantidade de elementos ou malhas a serem utilizados e da capacidade de processamento do computador.

#### **B.3.5 Tratamento dos resultados de pós-processamento**

Quando há necessidade de analisar uma grande quantidade de dados o pósprocessamento torna-se uma tarefa demorada e dificultosa. O pós-processamento gráfico foi uma solução encontrada para essa dificuldade porque permite uma visualização do fenômeno através de uma leitura da faixa de valores coloridos alcançados na solução, facilitando assim, sua análise e entendimento, figura B.7. Uma analise visual da densidade de fluxo pode ajudar a ter uma referencia inicial da solução esperada. A interpretação da solução é crucial nesta etapa para garantir uma resposta ótima, já que a partir delas é que se obtêm as grandezas como: correntes, tensões, fluxos concatenados, potência, torque, perdas nos materiais entre outros.

 A figura B.7 representa uma visão geral do gerador em termos de densidade de fluxo, mas, quando se requer uma análise específica, por exemplo: no entreferro, há a necessidade de realizar certo tratamento dos dados que correspondem a essa região, assim, na figura B.8 mostrase a distribuição espacial da densidade de fluxo no entreferro em função da variação do ângulo mecânico.

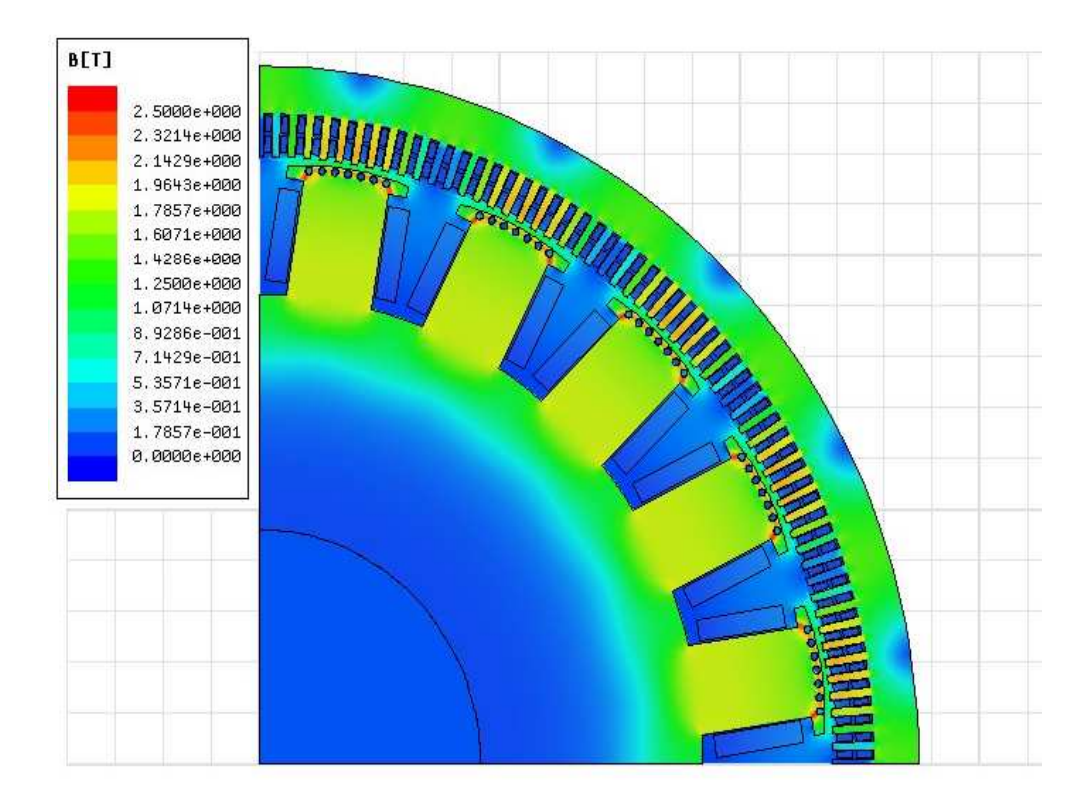

Fig. B.7: Distribuição de campo magnético do gerador síncrono trifásico de polos salientes

A distribuição mostrada corresponde a uma quarta parte da distribuição espacial total, porem assumindo que o gerador tem comportamento simétrico, esta distribuição deverá se repetir alternadamente quatro vezes para realizar 360 graus mecânicos.

 Outra característica do pós-processamento é a interpretação das linhas de fluxo, figuras B.9, e B.10. Estas linhas são linhas equipotenciais que percorrem distintas regiões da máquina. Elas servem para entender o comportamento do fluxo magnético. Se há muita concentração de fluxo ela pode apresentar saturação, com risco de produzir o aquecimento na máquina, agora, se

ela apresenta uma dispersão de fluxo muito acentuada, leva a ter perdas de fluxo o que afeta no rendimento do gerador.

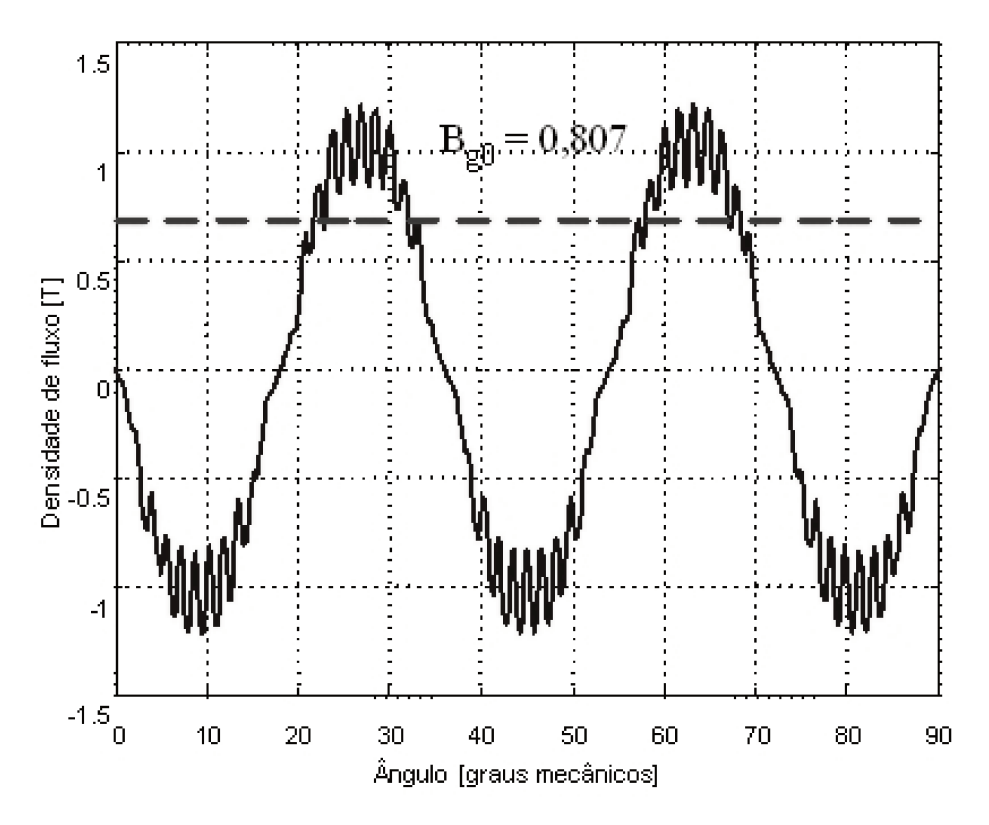

Fig. B.8: Densidade de fluxo no entreferro

A distribuição das linhas de fluxo obtida na solução figura B.10 mostra claramente o efeito de um entreferro não uniforme, as linhas de fluxo ao redor da face polar onde o entreferro é pequeno é muito mais elevada que nas regiões mais afastadas do pólo.

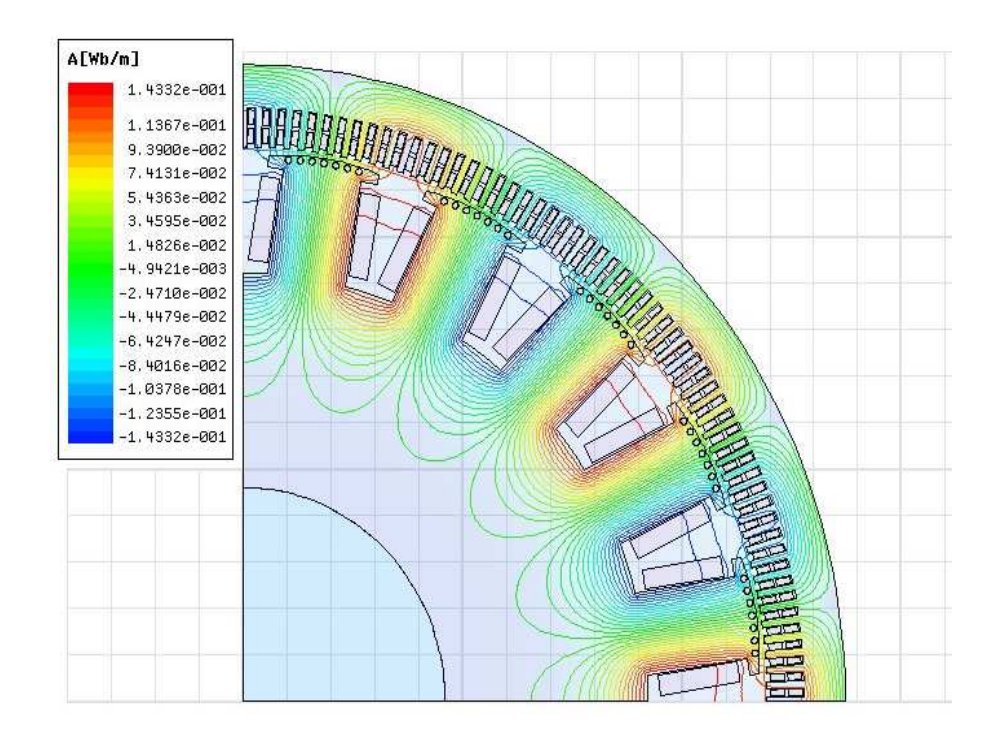

Fig. B.9: Linhas de fluxo magnético

Uma análise detalhada do gerador é de grande utilidade para aprofundar os estudos de comportamento da máquina.

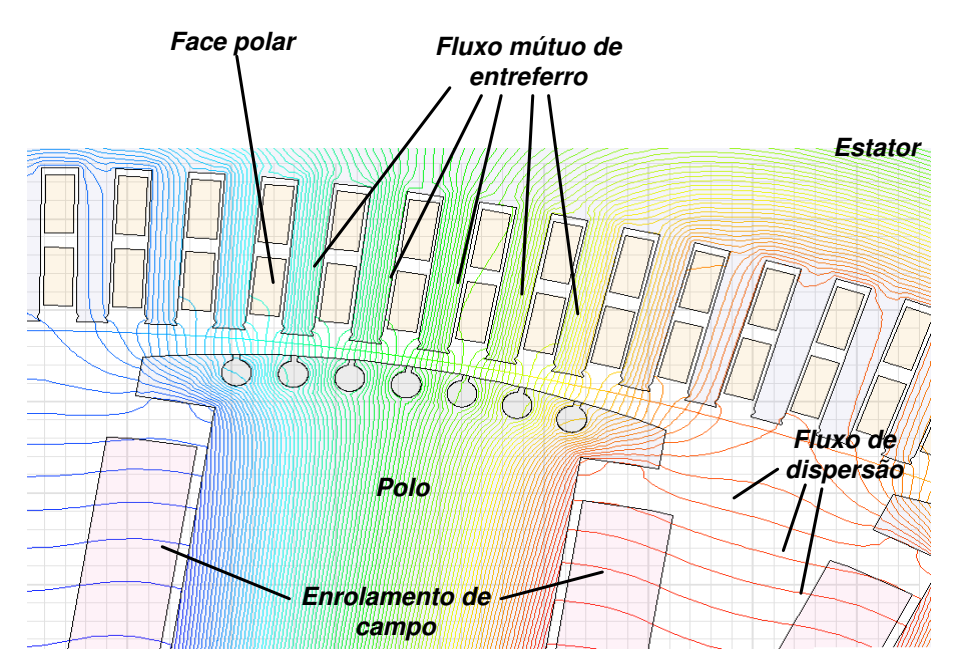

Fig. B.10: Distribuição de fluxo no polo

A figura B.11 mostra a distribuição das harmônicas de densidade de fluxo magnético no entreferro em porcentagem, esta informação ajuda a entender a influenza das harmônicas das ranhuras do estator. As informações relativas à distribuição da densidade de fluxo no entreferro médio de uma máquina são importantes para calcular a força eletromotriz induzida fem usando a lei de Lenz.

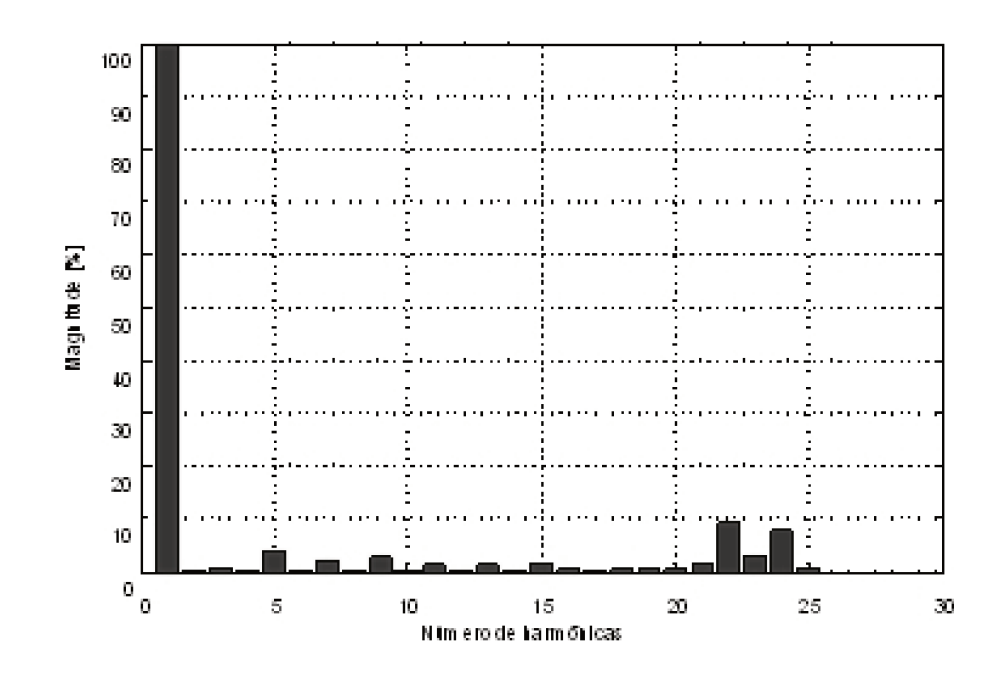

Fig. B.11: Harmônicas no entreferro

### B.4 Conceito de ensaios com aplicativos computacionais

A otimização da técnica de projeto em máquinas elétricas de grande porte tornou-se indispensável em um mercado caracterizado por uma concorrência cada vez mais intensa. Os fabricantes são obrigados a melhorar constantemente seus produtos tanto em termos de desempenho, confiabilidade e custo. Isso implica realizar uma serie de ensaios a fim de garantir um produto de qualidade. Em geral, os ensaios demandam um alto custo, para otimizar o processo de ensaio é que se realiza através de ferramentas computacionais um estudo das técnicas e condições dos ensaios que podem vir a ser realizados no campo.

Por outro lado, os ensaios de campo, ou seja, em plataformas reais requerem uma implementação significativa (máquinas, instrumentação, sistemas de alimentação, óleo, ar, hidrogênio e agua) que são relativamente caros. Vários desses ensaios são destinados a verificar os valores dos parâmetros (reatâncias e as constantes de tempo) e realizar estudos de comportamento junto a diversos sistemas de energia elétrica.

Nos ensaios reais, o curtocircuito brusco pode trazer vários riscos à máquina. A modelagem computacional é uma alternativa para suprir as dificuldades apontadas nos parágrafos anteriores.

## **C Apêndice 3**

# **Tratamento matemático das curvas obtidas nos ensaios**

### **C.1 Ajuste de curvas pelo método de mínimos quadrados**

O método de mínimos quadrados é um método de ajuste de curvas que pode ser expandido para o ajuste de funções exponenciais e pode ser usado para solucionar problemas de mínimos quadrados não lineares. Os problemas de mínimos quadrados surgem quando se tenta ajustar uma função parametrizada a um conjunto de pontos de dados obtidos pela minimização da soma dos quadrados dos erros entre os pontos dados e os pontos obtidos da função. Ele permite determinar os parâmetros de um modelo matemático através de valores dessa função em pontos discretos de um intervalo. Para reduzir a influência dos erros presentes nos valores da variável avaliada, costuma-se utilizar um número de pontos superior ao número de parâmetros desconhecidos do modelo matemático.

#### **C.1.1 As funções "fitting", "smooth" "spline", "interp1" do MatLab**

O tratamento matemático de dados para a envoltória da corrente elétrica de armadura obtida a partir do ensaio de curtocircuito brusco do gerador síncrono trifásico de polos salientes foi realizada através do uso das funções "*fitting*", "*smooth*", "*spline*" e "*interp1*" do *MatLab*, [128]. Essas mesmas funções são utilizadas para o tratamento de dados dos ensaios de rejeição de carga.

Normalmente, as envoltórias das curvas de correntes elétricas de armadura do gerador *ia*, *i<sup>b</sup>* e *ic* possuem ou contém ruído, o que impossibilita a determinação de valores precisos ditas envoltórias, veja-se figura C.1 e C.2. No intuito de suavizar as envoltórias, um programa em *MatLab* foi implementado para resolver o problema.

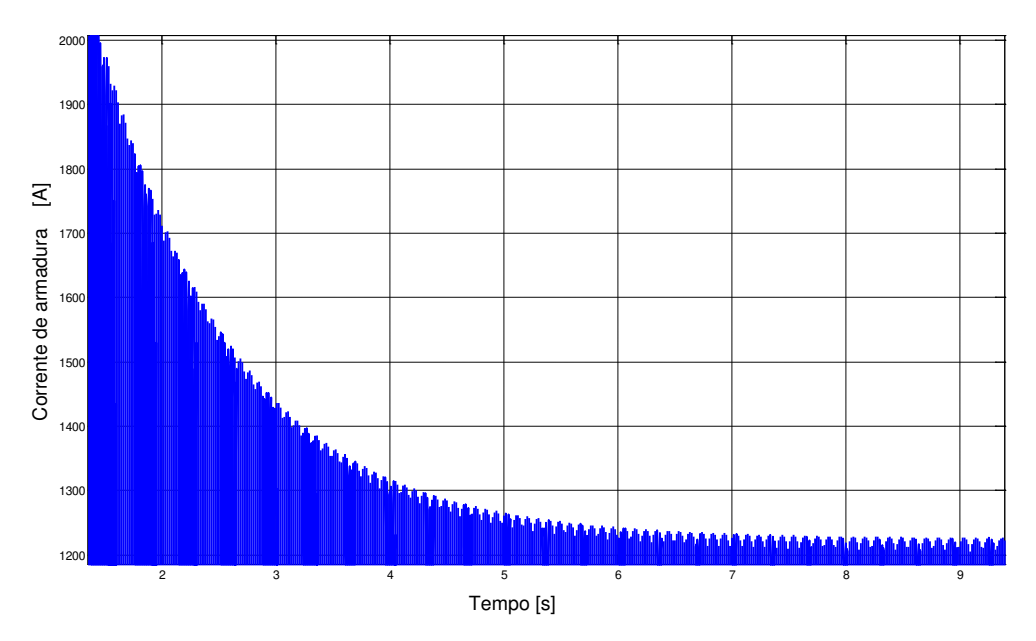

Fig. C.1: Corrente de armadura após curtocircuito brusco

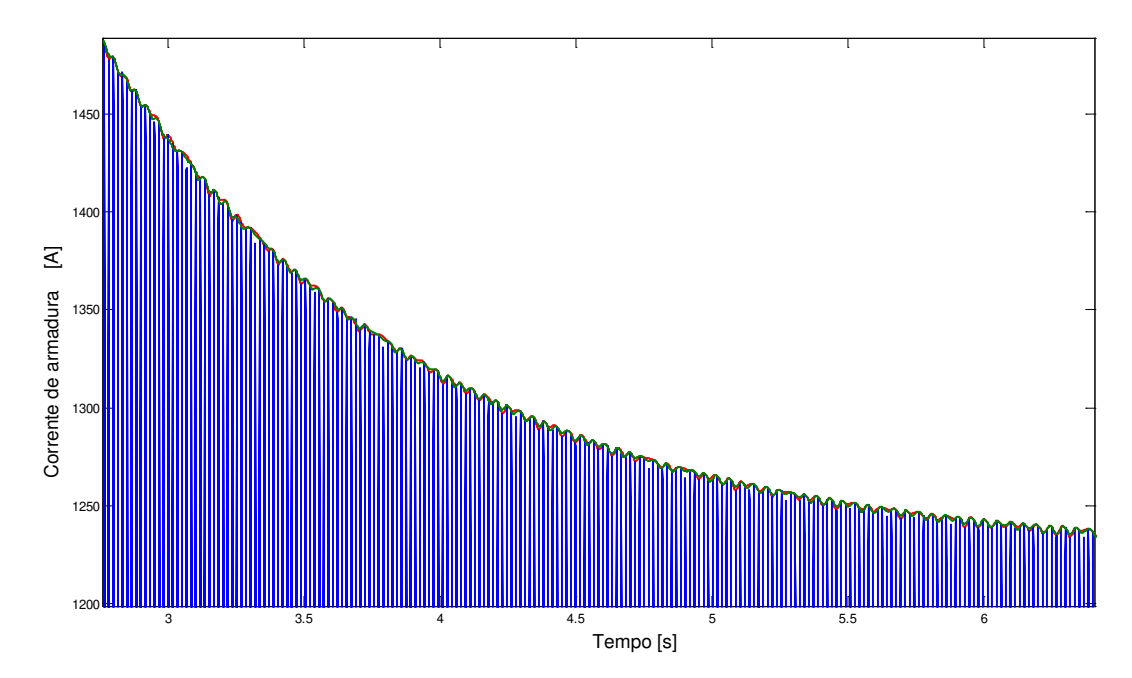

Fig. C.2: Envoltória sem tratamento de dados após curtocircuito brusco

#### **C.1.2 Programa de ajuste de curvas**

```
%---------------------------------------------
% Gerador sincrono da CPFL.
% 20 Polos 6250 kVA 360 rpm 4160 V 60 Hz 0.85 PF
\mathbf{Q}%---------------------------------------------
% Update 10.09.11 13:58
%---------------------------------------------
clear all; clc;
f = 60;w = 2*pi*f;%Dados a serem tratados
dados = importdata('SSC_brusco_.txt');
t = dados(:, 1)';
%Prog para calcular fase a
va = dados(:,2)';
%Prog para calcular fase a
vb = dados(:,3) ';
%Prog para calcular fase a
vc = dados(:, 4)';
%Escolha a fase a ser tratada
v = va;\forall v = v;
\gamma = \nu c;
%Definição do vetor de picos
Nciclos = 513; %Numero de ciclos 
% Detetor de ciclos no caso f = 60Hz
T = 0.0163685173720412; %0.016;
[col] = find(t == T); %Deteta a coluna do periodo
```

```
%Primeira Etapa
```

```
a1 = (1:col);t1 = (a1);v1 = (a1);%Calculo de máximos e mínimos
[vo X] = max(v(v1)); %Calcula valor máximo x1 valor Y posição no vetor
[uo Y] = min(v(v1)); %Calcula valor máximo x1 valor Y posição no vetor
tmax = t(X);
tmin = t(Y);
picomax = v(X);
picomin = v(Y);
for N=1:Nciclos-1;
    \text{colN} = (\text{col*N}) + 1;aN = (colN:col*(N+1));
    tN = (aN);vN = (aN);[vo X] = max(v(vN));
    [uo Y] = min(v(vN));tNmax = t(X+col*N);tNmin = t(Y+col*N);
    [vo X] = max(v(vN));
    [uo Y] = min(v(vN)); picoNmax = v(X+col*N);
    picoNmin = v(Y+col*N); %Asignaçao do vetor de picos
    t_{max}(1,N) = tNmax;t_min(1,N) = tNmin;pico_{\text{max}}(1,N) = pico_{\text{max}}; pico_tmin(1,N) = picoNmin;
```
#### end

```
total\_tmax_a = [tmax_t\_max];
```

```
total\_tmin_a = [tmin t\_min];total\_pico\_max_a = [picomax pico\_tmax]; total_pico_min_a = [picomin pico_tmin];
 %Grafica picos como mostrados na figura C.1
 plot(total_tmax_a,total_pico_max_a,'r-','LineWidth',4);
 hold on
 plot(total_tmin_a,total_pico_min_a,'r-','LineWidth',4);
 plot(t,va);
  %Interpolação dos dados acima
  to=0.5:0.00001:1;
  ya = interp1(total_tmax_a,total_pico_max_a,to,'spline');
  za = interp1(total_tmin_a,total_pico_min_a,to,'spline');
 i_a = (ya - za)/2; figure()
  plot(to,i_a,'r')
  hold on;
  plot(t,va);
 %----------------------------------
 %tratamento de dados segundo a função 
 %"fitting" "smooth" "spline" ou "interp1"
 %----------------------------------
 %função spline
 to=0:0.0001:10;
 m = spline(total_tmax_a,total_pico_max_a,to);
 n = spline(total_tmin_a,total_pico_min_a,to);
 figure();
 plot(to,m,'r','LineWidth',2);
 hold on
 plot(to,n,'r','LineWidth',2);
 %hold off
 %Calcula os picos suavizados pelo spline
 plot(t,va,'r','LineWidth',2)
pos = (m+n)/2;neg = (m-n)/2; plot(to,pos,to,neg,'LineWidth',2)
 %função smooth
```

```
 to=0:0.0001:10;
 m = smooth(total_tmax_a,total_pico_max_a,to,'lowess');
 n = smooth(total_tmin_a,total_pico_min_a,to, 'lowess');
 figure();
 plot(to,m,'r','LineWidth',2);
 hold on
 plot(to,n,'r','LineWidth',2);
 %hold off
```

```
 %função interp1 
 %interpola dados das fases a,b e c
 to=0:0.0001:10;
 m = interp1(total_tmax_a,total_pico_max_a,to);
 n = interp1(total_tmin_a,total_pico_min_a,to);
i_a = (ya - za)/2; figure();
 plot(to,i_a,'r','LineWidth',2);
 hold on
 plot(to,m,'r','LineWidth',2);
 plot(to,n,'r','LineWidth',2);
 %hold off
```
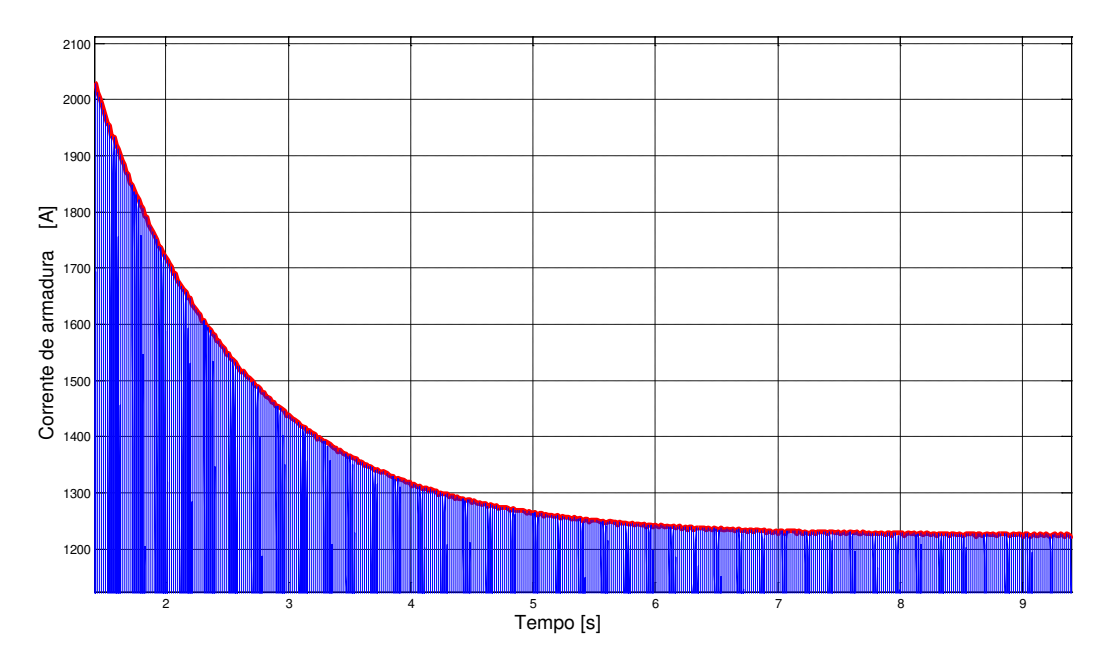

Fig. C.3: Envoltória suavizada através do ajuste de curvas

### **C.2 Método de Levenberg-Marquardt**

O método de Levenberg-Marquardt é utilizado para o tratamento das curvas de resposta em frequência. O programa desenvolvido realiza o ajuste de dados dos ensaios de eixo direto e de quadratura. A figura B.4 mostra um exemplo de ajuste da curva utilizando o algoritmo Levenberg-Marquardt.

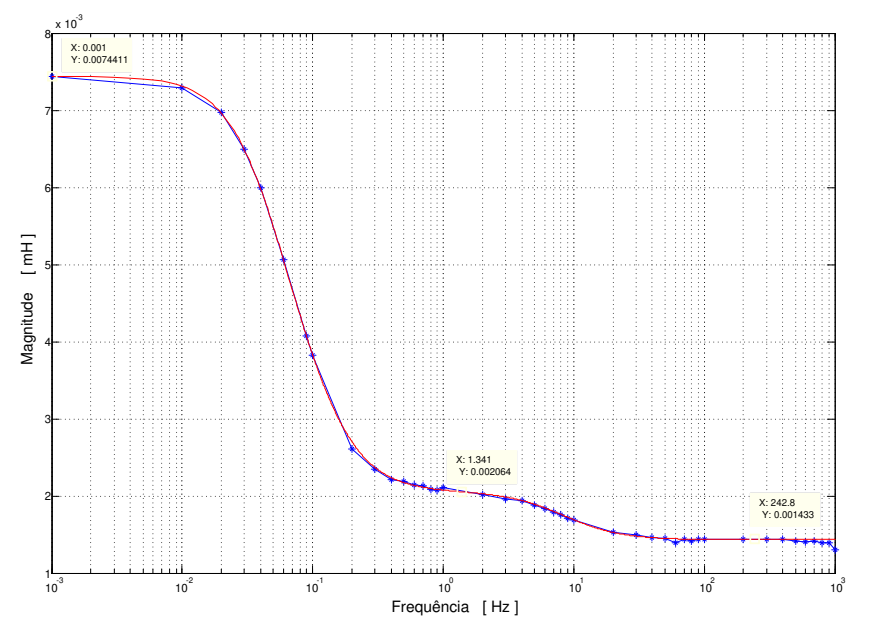

Fig. C.4: Curva ajustada pelo método Levenberg-Marquardt

#### **C.2.1 Programa de ajuste de dados**

```
%---------------------------------------------
% Gerador sincrono da CPFL.
% 20 Polos 6250 kVA 360 rpm 4160 V 60 Hz 0.85 PF
\approx% Representação do gerador em SSFR
% Eixo_D Tratamento de dados a partir dos ensaios
% VERIFICADO
%---------------------------------------------
% Update 06.12.10 19:42
%---------------------------------------------
clear all;
```

```
clc;
font = 14;dados = importdata('Dados_finais_Eixo_D.txt');
%dados = importdata('testeD.txt');
f = dados(:,1);angle = 360*dados(:, 4).*f;
Iarm = dados(:,2);Varm = dados(:,3);figure();
Zarm=Varm./Iarm;
Zd = Zarm/2;loglog(f, Zd, '-*')title('Curva de Impedancia Zd do eixo D', 'FontSize', font,'FontName','Times 
New Roman');
xlabel('Frequência [ Hz ]', 'FontSize', font,'FontName','Times New Roman');
ylabel('Magnitude [ Ohm ]', 'FontSize', font,'FontName','Times New Roman');
grid on;
figure();
semilogx(f,angle,'-*')
title('Curva de ângulo de fase do eixo D', 'FontSize', font,'FontName','Times 
New Roman');
xlabel('Frequência [ Hz ]', 'FontSize', font,'FontName','Times New Roman');
ylabel('Magnitude [ Graus ]', 'FontSize', font,'FontName','Times New Roman');
grid on;
ra = 0.0166616;X = Zd.*\cos d(\text{angle});Y = Zd.*sind(angle);Xd = sqrt((X-ra).^2+Y.^2);Angle_Xd = atand(Y. / (X-ra));Mod_s = 2*pi*f;
Angle_s = 90;Ld = Xd. / Mod s;
Angle_Ld = Angle_Xd-Angle_s;
```

```
figure();
semilogx(f,Ld,'-*');
title('Curva da indutância Ld no eixo D', 'FontSize', font,'FontName','Times 
New Roman');
xlabel('Frequência [ Hz ]', 'FontSize', font,'FontName','Times New Roman');
ylabel('Magnitude [ mH ]', 'FontSize', font,'FontName','Times New Roman');
grid on;
figure();
semilogx(f,Angle_Ld,'-*');
title('Curva de ângulo de fase do Ld no eixo D', 'FontSize', 
font,'FontName','Times New Roman');
xlabel('Frequência [ Hz ]', 'FontSize', font,'FontName','Times New Roman');
ylabel('Magnitude [ Graus ]', 'FontSize', font,'FontName','Times New Roman');
grid on;
%---------------------------------------------
% Eixo_Q Tratamento de dados a partir dos ensaios
% VERIFICADO
%---------------------------------------------
% Update 06.12.10 19:42
%---------------------------------------------
clear all;
clc;
font = 14;
dados = importdata('Dados_finais_Eixo_Q.txt');
%dados = importdata('testeQ.txt');
f = dados(:,1);angle = 360*dados(:, 4).*f;
Iarm = dados(:,2);Varm = dados(:,3);figure();
Zarm=Varm./Iarm;
Zq = Zarm/2;loglog(f, Zq, '-*')
```

```
title('Curva de Impedancia Zd do eixo Q', 'FontSize', font,'FontName','Times 
New Roman');
xlabel('Frequência [ Hz ]', 'FontSize', font,'FontName','Times New Roman');
ylabel('Magnitude [ Ohm ]', 'FontSize', font, 'FontName','Times New Roman');
grid on;
figure();
%angle = A(:, 6);semilogx(f,angle,'-*')
title('Curva de ângulo de fase do eixo Q', 'FontSize', font,'FontName','Times 
New Roman');
xlabel('Frequência [ Hz ]', 'FontSize', font,'FontName','Times New Roman');
ylabel('Magnitude [ Graus ]', 'FontSize', font,'FontName','Times New Roman');
grid on;
ra = 0.0166616;X = Zq.*\cos d(\text{angle});Y = Zq.*sind(angle);Xq = sqrt((X-ra).^2+Y.^2);Angle_Xq = atand(Y. / (X-ra));
Mod_s = 2*pi*f;
Angle s = 90;
Lq = Xq./Mod_s;Angle_Lq = Angle_Xq-Angle_s; 
figure();
semilogx(f,Lq,'-*');
title('Curva da indutância Lq no eixo Q', 'FontSize', font,'FontName','Times 
New Roman');
xlabel('Frequência [ Hz ]', 'FontSize', font,'FontName','Times New Roman');
ylabel('Magnitude [ H ]', 'FontSize', font, 'FontName', 'Times New Roman');
grid on;
figure();
```

```
semilogx(f,Angle_Lq,'-*');
```

```
title('Curva de ângulo de fase do Lq no eixo Q', 'FontSize', 
font,'FontName','Times New Roman');
xlabel('Frequência [ Hz ]', 'FontSize', font,'FontName','Times New Roman');
ylabel('Magnitude [ Graus ]', 'FontSize', font,'FontName','Times New Roman');
grid on;
%-------------------------------------------
% Algoritmo de Levenberg Marquardt %
%-------------------------------------------
%condições iniciais
tol = 0.0001;iter = 0;lambda = 1e-3;ac = 1;
for counts0=1:length(w)
Ldse(ac)=p(1)*(((1+j*w(ac)*p(2))*(1+j*w(ac)*p(3)))/…
((1+j*w(ac)*p(4))*((1+j*w(ac)*p(5))));
errore(ac, 1)=[real(Lds(ac))-real(Ldse(ac))]; %Erro da parte real de Ld(s)
erroim(ac,1)= [(imag(Lds(ac))-imag(Ldse(ac)))]; %Erro da parte imag de Ld(s)
ac = ac+1;end
erro1 = [errore;erroim];
for niter=1:100
Lde=p(1);
Tpde=p(2);
Tppde=p(3);Tpdoe=p(4);
Tppdoe=p(5); 
%-------------------------
%Jacobiana 
%-------------------------
for n = 1: length (w)%%% Parte Real %%%
drLdsdLd(n) = (1-w(n)^2*Tpde*Tpde) * (1-w(n)^2*Tpdoe*Tpdoe) + ...(w(n) * Tpde+w(n) * Tppe) * (w(n) * Tpdoe+w(n) * Tpdoe)) / ((1-w(n) * 2 * ...Tpdoe*Tppdoe)^2+(w(n)*Tpdoe+w(n)*Tppdoe)^2);
```

```
175
```

```
drLdsdTpd(n)=Lde*(-w(n)^2*Tppde*(1-w(n)^2*Tpdee*Tppdoe)*...w(n)*(w(n)*Tpdoe+w(n)*Tppdoe))/((1-w(n)^2*Tpdoe*Tppdoe)^2+...
(w(n) * Tpdoe+w(n) * Tppdoe) ^2;drLdsdTppd(n)=Lde*(-w(n)^2*Tpde*(1-w(n)^2*Tpdoe*Tppdoe)*w(n)*...(w(n)*Tpdoe+w(n)*Tppdoe))/((1-w(n)^2*Tpdoe*Tppdoe)^2+...
(w(n) * Tpdoe+w(n) * Tppdoe) ^2);drLdsdTpdo(n)=Lde*(-(1-w(n)^2*Tpde*Tppde)*w(n)^2*Tppdoe+(w(n)*Tpde+w(n)*...
Tppde)*w(n))/((1-w(n)^2*Tpdoe*Tppdoe)^2+(w(n)*Tpdoe+\ldotsw(n)*Tppdoe)^2)-Lde*((1-w(n)^2*Tpde*Tppde)*(1-w(n)^2*Tpdoe*...
Tppdoe + (w(n) *Tpde+w(n) *Tppde) * (w(n) *Tpdoe+w(n) *Tppdoe)) / ...
((1-w(n)^2*\text{Update*Tppdoe})^2+(w(n)*Tpdoe+w(n)*Tppdoe)^2)^2*...(-2*(1-w(n)^2*\mathsf{Tpdoe*Tppdoe})*w(n)^2*\mathsf{Tpdoe+2*w(n)}*.(w(n) * Tpdoe+w(n) * Tppdoe) ) ;
drLdsdTppdo(n)=Lde*(-(1-w(n)^2*Tpde*Tppde)*w(n)^2*Tpdoe+(w(n)*Tpde+w(n)*...
Tppde)*w(n))/((1-w(n)^2*Tpdoe*Tppdoe)2+(w(n)*Tpdoe+...w(n)*Tppdoe)^2)-Lde*((1-w(n)^2*Tpde*Tppde)*(1-w(n)^2*Tpdoe*Tppdoe)+...
(w(n) * Tpde+w(n) * Tppde) * (w(n) * Tpdoe+w(n) * Tppdoe)) / ((1-w(n)^2 * ...Tpdoe*Tppdoe)^2+(w(n)*Tpdoe+w(n)*Tppdoe)^2)^2*(-2*(1-w(n)^2*...
Tpdoe*Tppdoe)*w(n)^2*Tpdoe+2*w(n)*(w(n)*Tpdoe+w(n)*Tppdoe));J1(n,:)=[drLdsdLd(n),drLdsdTpd(n),drLdsdTppd(n),drLdsdTpdo(n),drLdsdTppdo(n)];
%------------------------------
%parte imaginaria
%---------------------------------
diLdsdLd(n)=((1-w(n)^2*Tpdoe*Tppdoe)*(w(n)*Tpde+w(n)*Tppde)-(1-w(n)^2*...Tpde*Tppde)*(w(n)*Tpdoe+w(n)*Tppdoe))/((1-w(n)^2*...Tpdoe*Tppdoe)^2+(w(n)*Tpdoe+w(n)*Tppdoe)^2);
diLdsdTpd(n)=Lde*((1-w(n)^2*Tpdoe*Tppdoe)*w(n)+...
w(n)^2*Tppde^*(w(n)*Tpdoe+w(n)*Tppdoe))/(1-w(n)^2*Tpdoe^*...Tppdoe)2+(w(n)*Tpdoe+w(n)*Tppdoe)^2;diLdsdTppd(n)=Lde*((1-w(n)^2*Tpdoe*Tppdoe)*w(n)+...
w(n)^2*Tpde*(w(n)*Tpdoe+w(n)*Tppdoe))/((1-w(n)^2*Tpdoe*...
Tppdoe)^2+(w(n)*Tpdoe+w(n)*Tppdoe)^2);
diLdsdTpdo(n)=Lde*(-w(n)^2*Tppdoe*(w(n)*Tpde+w(n)*Tppde)-(1-w(n)^2*...
Tpde*Tppde)*w(n))/((1-w(n)^2*Tpdoe*Tppdoe)^2+\ldots(w(n)*Tpdoe+w(n)*Tppdoe)^2)-Lde*(1-w(n)^2*Tpdoe*Tppdoe)*...(w(n)*Tpde+w(n)*Tppde)-(1-w(n)*2*Tpde*Tppde)*(w(n)*Tpdoe+w(n)*...Tppdoe))/((1-w(n)^2*\text{Tpdoe*Tpdoe})^2+(w(n)*\text{Tpdoe+w}(n)*\text{Tpdoe})^2)<sup>^2*</sup>...
```

```
(-2*(1-w(n)^2*Tpdoe*Tppdoe)*w(n)^2*...Tppdoe+2*(w(n)*Tpdoe+w(n)*Tppdoe)*w(n));
diLdsdTppdo(n)=Lde*(-w(n)^2*Tpdoe*(w(n)*Tpde+w(n)*Tppde)-(1-w(n)^2*Tpde*...
Tppde)*w(n))/((1-w(n)^2*Tpdoe*Tppdoe)^2+(w(n)*Tpdoe+w(n)*Tpdoe)^2)-...Lde*((1-w(n)^2*Tpdoe*Tppdoe)*(w(n)*Tpde+w(n)*Tppde)-(1-w(n)^2*...Tpde*Tppde)*(w(n)*Tpdoe+w(n)*Tppdoe))/((1-w(n)^2*Tpdoe*Tppdoe)^2+...
(w(n)*Tpdoe+w(n)*Tppdoe)^{2}<sup>2</sup> (-2*(1-w(n)^2*Tpdoe*Tppdoe)*w(n)^2*...
Tpdoe+2*(w(n)*Tpdoe+w(n)*Tppdoe)*w(n));
J2(n,:)=[diLdsdLd(n),diLdsdTpd(n),diLdsdTppd(n),diLdsdTpdo(n),diLdsdTppdo(n)];
End
```

```
%------------------------
%Matrix Jacobianna 
%------------------------
J(:, 1:5) = [J1; J2];diagJ = diag(J' * J);
h2 = inv(J'*J+diag(diagJ)*lambda)*J'*erro1; %search direction
p1 = p + h2;%----------------------------
Erro 
%----------------------------
ad = 1;for counts0=1:length(w)
Ldse(ad)=p1(1)*(((1+j*w(ad)*p1(2))*(1+j*w(ad)*p1(3)))/…
((1+j*w(ad)*p1(4))*((1+j*w(ad)*p1(5))));
error1(ad,1)=[(real(Lds(ad))-real(Ldse(ad)))];
erroim1(ad,1) = [(imag(Lds(ad))-imag(Ldse(ad)))];
ad = ad+1;end
erro2=[errore1;erroim1];
dEr=norm(erro1)-norm(erro2)
if dEr>0
      p = p1;error1 = error2;lambda = lambda/10%Criterio de parada
            if abs(dEr)<tol
            exitflag = 1;
```

```
break
          end
          else
     lambda = 10*lambda
     end
iter = iter+1
end
```
# **D Apêndice 4**

# **Publicações**

- 1. Luque, D. B.; Ruppert, E. "Estudo Eletromagnético de Geradores Síncronos de Polos Salientes Utilizando o Método dos Elementos Finitos". In: IV Encontro Nacional de Monitoramento de Máquinas Rotativas, ENAM2010, Septembro 2010, Curitiba, PR.
- 2. Luque, D. B.; Ruppert, E. Juan C. Peqqueña S. "Synchronous Generator Parameters Determination Using Dynamic Simulations". In: XVII International Congress of Electronic, Electrical and Systems Engineering, INTERCON2010, Agosto 2010, Puno, Perú.
- 3. Luque, D. B.; Ruppert, E. "Estudio Electromagnético de Generadores Síncronos de Polos Salientes Utilizando el Método de los Elementos Finitos". In: XVII International Congress of Electronic, Electrical and Systems Engineering, INTERCON2010, Agosto 2010, Puno, Perú.
- 4. Luque, D. B.; Bianchi, N. "Analysis of a three-phase in-wheel electric motor". In: The 44th International Universities Power Engineering Conference, UPEC2009, Septembro 2009, Glasgow, Scotia.
- 5. Luque, D. B.; Ruppert, E. "Estudio y análisis electromagnético en comportamiento dinámico de generadores síncronos de polos salientes utilizando el método de los elementos finitos". In: XX SNPTEE seminário nacional de produção e transmissão de energia elétrica, Novembre 2009, Recife, PE.
- 6. Luque, D. B.; Ruppert, E. "Out-rated conditions load test behavior of the three-phase induction motor". In: ANDESCON 2008 - IEEE S, 2008, Cuzco. Anais de Andescon 2008. Cuzco: Editado pela organização da conferência, 2008. v. 1.
- 7. Luque, D. B.; Ruppert, E. "Three-phase induction motor steady state model using artificial neural network". In: Anais da VII Conf. Int. de Aplicações Industriais - INDUSCON2006, 2006, Recife. Anais do INDUSCON2006. Recife: Editado pela Coordenação da Conferência, 2006. v. 1.
- 8. Luque, D. B. "Circuito Equivalente do Motor de Indução Trifásico em Regime Permanente" In: III congreso internacional de científicos peruanos, 2005, Lima - Perú.
- 9. Luque, D. B. "Simulación de un motor de inducción trifásico en régimen permanente usando RNA" In: X Congreso Internacional de Ingeniería Electrónica, Eléctrica y de Sistemas. 2003, Lima - Perú.

# **Referências Bibliográficas**

- [1] I. L. Kosow, *Máquinas Elétricas e Transformadores*, Quarta Edição. Editora Globo, Rio de Janeiro, RJ. 1982.
- [2] I. L. Kosow, *Eletromagnetismo*, Segunda Edição. Bookman Companhia Editora Ltda, Artmed Editora S.A., Porto Alegre, RS., 2006.
- [3] C. W. Kramer, C. Haluska, D. Squaiella, *Geração de Energia, Hidrogeradores*,. Material desenvolvido pelo Departamento de Projeto Eletromagnético, VSPA-HEE. VOITH SIEMENS, 2004.
- [4] N.Bianchi and S. Bolognani, *Metodologie di Progettazione delle Macchine Elettriche*. CLEUP, Padova, Italy, 2000.
- [5] J. Pyrhonen, T. Jokinen, V. Hrabovcová, *Design of Rotating Electrical Machines*, First Edition. New Delhi, India: John Wiley & Sons, Ltd., 2008.
- [6] J. H. Kuhlmann, *Design of Electrical Apparatus*, Third Edition. New York, USA: John Wiley & Sons, Ltd., 1954.
- [7] M. Liwschitz, C. Whipple, *Alternating Current Machines*, Second Edition. Princeton, New Jersey, USA: D. Van Nostrand Co., Inc., 1960.
- [8] M. Liwschitz, *Le Macchine Elettriche*, Prima Edizione. Milano, Italia: Editore Ulrico Hoepli., 1963.
- [9] I. Boldea, *Synchronous Generators Handbook*, First Edition. Boca Raton, FL, USA: CRC Press, Taylor & Francis Group, 2006.
- [10] P. C. Krause, O. Wasynczuk, S. D. Sudhoff, *Analysis of Electric machinery and Drive Systems*, Second Edition. New York, USA: John Wiley & Sons, Inc., 2002.
- [11] A. E. Fitzgerald, *Electric Machinery*, Sixth Edition. New York, USA. McGraw-Hill, Inc., 2003.
- [12] M. V. K. Chari, S. J. Salon, *Numerical Methods in Electromagnetism*, Fisrt Edition. San Diego, California, USA. Academic Press., 2000.
- [13] M. N. O. Shadiku, *Elementos de Eletromagnetismo*, Thirth Edition. Oxford University Press, UK. Bookmann cia., 2004.
- [14] N. Bianchi, *Electrical Machine Analysis using Finite Elements*, ser. Power Electronics and Applications Series, CRC, Ed. Boca Raton, FL, USA: CRC Press, Taylor & Francis Group, 2005.
- [15] J. Jin, *The Finite Element Method in Electromagnetics*, Second Edition. New York, USA. John Wiley & Sons, Inc., 2002.
- [16] N. Bianchi and T. Jahns(editors), *Design, Analysis, and Control of Interior PM Synchronous Machines*, ser. IEEE IAS Tutorial Course notes, IAS'04 Annual Meeting. CLEUP, Padova (Italy), Seattle, October 3, 2004, (info@cleup.it).
- [17] N. Bianchi, S. Bolognani, and P. Frare, ''Design Criteria of High Efficiency SPM Synchronous Motors,'' *In proceeding of the IEEE International Electric Machines and Drives Conference*, vol. 2, pp. 1042-1048, June, 2003.
- [18] N. Bianchi, L. Alberti, and S. Bolognani, ''A Very Rapid Prediction of IM Performance Combining Analytical and Finite-Element Analysis,'' *In proceeding of the IEEE Transactions on Industry Applications*, vol. 44, pp. 1505-1512, September, 2008.
- [19] N. Bianchi and S. Bolognani, ''Design techniques for reducing the cogging torque in surface--mounted PM motors,'' *IEEE Trans. on Industry Applications*, vol. 38, no. 5, pp. 1259--1265, 2002.
- [20] IEEE Std 115, ''IEEE Guide: Test Procedures for Synchronous Machines Part I Acceptance and Performance Testing Part II-Test Procedures and Parameter Determination for Dynamic Analysis'', 1995.
- [21] P. Kundur, *Power system stability and control*, Firsth Edition. McGraw-Hill, USA, 1994.
- [22] Peter Vas, *Parameter Estimation, Condition Monitoring, and Diagnosis of Electrical Machines*, Second Edition. Clarendon Press Oxford, UK, 1993.
- [23] Suni, J.C., *Sobre a determinação de Parâmetros de Geradores Síncronos para Estudos de Comportamento Dinâmico de Sistemas Elétricos*, Tese de Mestrado, Faculdade de Engenharia Elétrica e de Computação da UNICAMP, Campinas - SP, 2009.
- [24] J.P. Sturgess, M. Zhu, D.C. Macdonald, ''Finite-Element simulation of a generator on load during and after a three-phase fault," *IEEE Transactions on Energy Conv.*, Vol. 7, pp. 787-793, Dec, 1992.
- [25] S.I. Nabeta, A. Foggia, J.-L. Coulomb, G. Reyne, ''A Non-Linear Time-Stepped Finite-Element Simulation of a Symmetrical Short-circuit in a Synchronous Machine,'' *IEEE Transactions on Magnetics*, Vol. 31. No. 3, May, 1995.
- [26] S.J. Salon, T. H. Pham, P. Wendling, H. Tsai, A. Windhorn, ''Load Short Circuit Transient Analysis of a Generator Using Flux2D With Mechanical motion ans Electric Circuit Connections,'' *Intell. Motion Systems*, Sept., 1996.
- [27] K. Weeber, ''Determination of Dynamic Parameters of Large Hydro-Generators by Finite-Element Simulation of Three-phase Sudden Short-circuit Tests,'' *Electric Machines and Drives Conference Record, IEEE International*, Milwaukee, WI , USA, 1997.
- [28] M. Tu Xuan, C. Ramirez, B. Kawkabani, J.J. Simond, ''Automatic Determination of Laminated Salient-Pole Synchronous Machines Parameters Based on the Finite Element Method,'' *EPFL LME*, 1999.
- [29] C. Ramirez, M. Tu Xuan, J.J. Simond, D. Schafer, C.E. Stephan, ''Synchronous machines parameters finite elements short-circuit,'' *EPFL LME, Swiss Federal Institute of Technology*, 2000.
- [30] R. Wamkeue, I. Kamwa, M. Chacha, ''Line-to-line Short-Circuit-Based Finite-Element Performance and parameter Predictions of large Hydrogenerators,'' *IEEE Transactions on Energy Conv.*, Vol. 18, No. 3, Sept, 2003.
- [31] J.J. Simond, C. Ramirez, M. Tu Xuan, C.E. Stephan, ''A Numerical Test Platform for Large Synchronous Machines also useful as a Design Optimization Tool,'' *Power Engineering Society General Meeting, IEEE*, 2006.
- [32] I. Kamwa, P. Viarouge, R. Mahfoudi, ''Phenomenological Models of Large Synchronous Machines from Short-Circuit Tests During Commissioning - A Classical/Modern Approach,'' *IEEE Transactions on Energy Conv.*, Vol. 9, No 1, March, 1994.
- [33] I. Kamwa, P. Viarouge, B. Mpanda-Mabwe, R. Mahfoudi, M. Pilote, M. Crappe, ''Experience with Computer-Aided Graphical Analysis of Sudden- Short-circuit Oscillograms of Large Synchronous Machines,'' *IEEE Transactions on Energy Conv.*, Vol. 10, No 3, Sept., 1995.
- [34] J.P. Martin, C.E. Tindall, D.J. Morrow, ''Synchronous machine parameter determination using the sudden short-circuit axis currents,'' *IEEE Transactions on Energy Conv.*, Vol. 14, No 3, Sept., 1999.
- [35] E. Bortoni, J.A. Jardini, "Synchronous machines parameters identification using load rejection test data," *IEEE Transactions on Energy Conv.*, Vol. 17, No 2, Jun., 1997.
- [36] F. Fajoni, *Estudos sobre determinação de parâmetros elétricos de geradores síncronos de pólos salientes*, Tese de Mestrado, Universidade de Campinas, Campinas, SP, Brasil, 2010.
- [37] F.P de Mello, J.R. Ribeiro, "Derivation of Synchronous machine parameters from tests," *IEEE Trans. Power Apparat. Syst.*, Vol. 96, pp. 1211-1218, Aug., 1977.
- [38] M. Namba, J. Hosoda, S. Doi, M. Udo, "Development for Measurement of Operating Parameters of Synchronous Generator and Control Systems, "*IEEE Transactions on Power Apparatus and Systems*, Vol. PAS-100, pp.618-628, Feb., 1981.
- [39] E. Bortoni, J.A. Jardini, "Identification of synchronous machine parameters using load rejection test data," *IEEE Transactions on Energy Conv.*, Vol. 17, No 2, pp. 242-247, Jun., 2002.
- [40] V.V. Terzija, M. Akke, "Synchronous and asynchronous generators frequency and harmonics behavior after a sudden load rejection," *IEEE Transactions on Power Systems*, Vol. 18, No 2, pp. 730-736, May, 2003.
- [41] D. Hiramatsu, et al., "Analytical study on generator load rejection characteristic using advanced equivalent circuit," *IEEE Power Engineering Society General Meeting,*, pp. 8, Oct., 2006.
- [42] R.Wamkeue, J. Christian, I. Kamwa, "New Approach for Partial and Full Load Rejection Analysis of Synchronous Generator," *Canadian Conference on Electrical and Computer Engineering, CCECE '06.*, pp. 1240-1245 , May, 2006.
- [43] R.Wamkeue, F. Baetscher, I. Kamwa, J. El Hayek, "A New and Efficient Approach for Analysis of a Saturated Synchronous Generator under the Load Rejection Test," *Accepted for publication in Electric Power Components and Systems.*, Vol. 34, No 5, May, 2006.
- [44] R.Wamkeue, C. Jolette, I. Kamwa, "Analytical response of synchronous generators during load rejection and field short-circuit test," *Electric Power Components ans Systems.*, pp. 803-821, Dec., 2006.
- [45] R. Wamkeue, C. Jolette, I. Kamwa, "Alternative approaches for linear analysis and prediction of a synchronous generator under partial and full-load rejection tests" *IET Electr. Power Appl.*, pp. 581-590, Jan., 2007.
- [46] R. Wamkeue, F. Baetscher, I. Kamwa, "Hybrid-State-Model-Based Time-Domain Identification of Synchronous Machine Parameters From Saturated Load Rejection Test Records,"*IEEE Transactions on Energy Conv.*, Vol. 23, No 1, pp. 68-77, March., 2008.
- [47] D. Hiramatsu, et al., "A study on quadrature equivalent circuit model in large synchronous machine," *IEEE Power and Energy Society General Meeting - Conversion and Delivery of Electrical Energy in the 21st Century*, pp. 20-24, Jul., 2008.
- [48] D. Hiramatsu, et al., "A study on quadrature equivalent circuit model in large synchronous machine," *IEEE Power and Energy Society General Meeting - Conversion and Delivery of Electrical Energy in the 21st Century*, pp. 20-24, Jul., 2008.
- [49] IEEE Std 115 (2009), "IEEE Guide for Test Procedures for Synchronous Machines Part II –Test Procedures and Parameter Determination for Dynamic Analysis" Annex F. pp. 190-197, 2009.
- [50] Peqquena, J.C.; Ruppert, E.; Mendoza, M.T.; "On the synchronous generator parameters determination using dynamic simulations based on IEEE standards," *IEEE International Conference on Industrial Technology (ICIT'10).*, pp. 386-391, March, 2010.
- [51] R. Wamkeue, C. Jolette, D. Kairous, "Estimation of synchronous generator parameters from load rejection analytical responses," *9th International Conference on Environment and Electrical Engineering (EEEIC'10).*, pp. 16-19, May, 2010.
- [52] S.E.M., de Oliveira, J.A., de Souza, "Effect of Field-Voltage Source Impedance on Load-Rejection Test Results of Large-Rating Synchronous Generators," *IEEE Transactions on Energy Conv.*, Vol. 26, No 1, pp. 30-35, Sept., 2010.
- [53] R.Wamkeue, C. Jolette, I. Kamwa, "Advanced modeling of a synchronous generator under lineswitching and load-rejection tests for isolated grid applications" *IEEE Transactions on Energy Conv.*, Vol. 25, No 3, pp. 680-689, Set., 2010.
- [54] S.K. Sen, B. Adkins, "The Application of the Frequency-Response Method to Electrical Machines," *Proceedings of the IEE - Part C: Monographs*, Vol. 103, No 4, pp. 378-391, Set., 1956.
- [55] G. Manchur, D.C. Lee, M.E. Coultes, J.D.A Griffin,W.Watson, "Generator Models Established by Frequency Response Tests on a 555 MVA Machine," *IEEE Transactions on Power Apparatus and Systems,*, Vol. PAS-91, No 5, pp. 2077-2084, Sept., 1972.
- [56] P.L. Dandeno, "Supplementary Definitions *et* Associated Test Methods for Obtaining Parameters for Synchronous Machine Stability Study Simulations" *IEEE Transactions on Power Apparatus and Systems*, PAS-99, No. 4, pp. 1625-1633, Jul., 1980.
- [57] P.L. Dandeno, A.T. Poray, "Development of Detailed Turbogenerator Equivalent Circuits from Standstill Frequency Response Measurements" *IEEE Transactions on Power Apparatus and Systems,*, Vol. PAS-100, No 4, pp. 1646-1655, Apr., 1981.
- [58] M.E. Coultes, Watson, Wilfred, "Synchronous Machine Models by Standstill Frequency Response Tests," *IEEE Power Engineering Review*, PER-1, No 4, pp. 21, Apr., 1981.
- [59] R. Diggle, J.L. Dineley, "Generator works testing Sudden-short-circuit or standstill variable frequency-response method" *IEE Proceedings Generation, Transmission and Distribution*, Vol. 128 No. 4, pp. 177-182, Jul., 1981.
- [60] S. Sriharan, Hiong, Koh Wee, "Synchronous Machine Modeling by Standstill Frequency Response Tests," *IEEE Power Engineering Review*, PER-7, No 6, pp. 42-43, Jun., 1987.
- [61] Y. Jin, A.M. El-Serafi, "A three transfer functions approach for the standstill frequency response test of synchronous machines" *IEEE Transactions on Energy Conversion*, Vol. 5 No. 4 pp.740-749, Dec., 1990.
- [62] I. Kamwa, P. Viarouge, H. Le-Huy, E.J. Dickinson, "A frequency-domain maximum likelihood estimation of synchronous machine high-order models using SSFR test data," *IEEE Transactions on Energy Conv.,*, Vol. 7, No 3, pp. 525-536 , Set., 1992.
- [63] I.M. Canay, "Determination of the model parameters of machines from the reactance operators xd(p), xq (p) (evaluation of standstill frequency response test)," *IEEE Transactions on Energy Conversion,*, Vol. 8, No 2, pp. 272-279 , Jun., 1993.
- [64] H. Bissig, K. Reichert, T.S. Kulig, "Modelling and identification of synchronous machines, a new approach with an extended frequency range," *IEEE Transactions on Energy Conversion,*, Vol. 8, No 2, pp. 263-271 , Jun., 1993.
- [65] A. Keyhani, H. Tsai, "Identification of high-order synchronous generator models from SSFR test data," *IEEE Transactions on Energy Conversion,*, Vol. 9, No 3, pp. 593-603, Set., 1994.
- [66] E. Bortoni, *Modelagem de máquinas síncronas de polos salientes empregando técnicas de resposta em frequência*, Tese de Doutorado, Universidade de São Paulo - USP, SP, Brasil, 1998.
- [67] P.L. Dandeno, H.C. Karmaker, C. Azuaje, M. Glinkowski, I. Kamwa, S.J. Salon, R.M. Saunders, S. Umans, "Experience with standstill frequency response (SSFR) testing and analysis of salient pole synchronous machines," *IEEE Transactions on Energy Conversion,*, Vol. 14, No 4, pp. 1209-1217, Dec., 1999.
- [68] R.M. Saunders, "Standstill frequency-response methods and salient-pole synchronous machines," *IEEE Transactions on Energy Conversion,*, Vol. 14, No 4, pp. 1033-1037, Dec., 1999.
- [69] R. Escarela, T. Niewierowicz, E. Campero, "Synchronous Machine Parameters from Frequency-Response Finite-Element Simulations and Genetic Algorithms" *IEEE Transactions on Energy Conversion*, Vol. 16, No. 2, pp.198-203, Jun., 2001.
- [70] G.M. Zambrano, A.C. Ferreira, "Ensaio de resposta em frequência em máquina síncrona de polos salientes utilizando o método dos elementos finitos" *Congresso Brasileiro de Eletromagnetismo, CBMag'02,*, pp. 6, Ago., 2002.
- [71] G.M. Zambrano, *Simulação do ensaio de resposta em frequência em máquina síncrona de pólos salientes utilizando o método dos elementos finitos*, Tese de Mestrado, Universidade Federal do Rio de Janeiro - UFRJ, RJ, Brasil, 2003.
- [72] E.C. Bortoni, J.A. Jardini, "A standstill frequency response method for large salient pole synchronous machines," *IEEE Transactions on Energy Conversion,*, Vol. 19, No 4, pp. 687-691, Dec., 2004.
- [73] J.A. Martinez, B. Johnson, C. Grande-Moran, "Parameter determination for modeling system transients - Part IV: rotating machines" *IEEE Transactions on Power Delivery*, Vol. 20 No. 3 pp. 2063-2072, Jul., 2005.
- [74] R. Escarela, E. Campero, R. Aguilar, J.L. Hernandez, C. Aviles, "Finite-Element Calculation of the SSFR of Synchronous Machines" *3rd International Conference on Electrical and Electronics Engineering,*, pp. 4, Set., 2006.
- [75] C.A. Rivera, J.E. Carrasco, H. Cantú, "Determinación de parámetros de la máquina síncrona mediante pruebas de respuesta en frecuencia" *Conferencia realizada en la Universidad Autónoma Metropolitana*, pp. 10, May, 2007.
- [76] D.W. Ferreira, S.I. Nabeta, L. Lebensztajn, "Finite Element Analysis and Synchronous Machine Parameter Determination," *Jouranl of Microwaves and Optoelectronics*, Vol. 6, No 1, pp. 178-188, March, 2007.
- [77] F.S. Sellschopp, M.A. Arjona, "Determination of Synchronous Machine Parameters Using Standstill Frequency Response Tests at Different Excitation Levels," *IEEE International Electric Machines and Drives Conference, (IEMDC'07)*, Vol. 2, pp. 1014- 1019, May, 2007.
- [78] M. Hasni, O. Touhami, R. Ibtiouen, M. Fadel, S. Caux, "Estimation of synchronous machine parameter by standstill frequency response tests " *IEEE International Conference on Industrial Technology, (ICIT'08)*, pp. 6, Apr., 2008.
- [79] C. Danielsson, C. Sadarangani, "Experimental determination of the parameters for a salient rotor synchronous machine with and without pole screens" *18th International Conference on Electrical Machines, (ICEM'08)*, pp. 6, Set., 2008.
- [80] H. Radjeai, A. Barakat, S. Tnani, G. Champenois, "Identification of synchronous machine by Standstill Frequency Response (SSFR) method - influence of the stator resistance," *XIX International Conference on Electrical Machines (ICEM'10)*, pp. 5, Set., 2010.
- [81] B. Singh, E. Kyriakides, M.M. Alex, "Efficient identification of synchronous machine parameters through the finite elements method," *7th Mediterranean Conference and Exhibition on Power Generation, Transmission, Distribution and Energy Conversion (MedPower 2010)*, pp. 1-8, Nov., 2010.
- [82] P. Bucherot, "On the Electromagnetic Phenomena Resulting from the Sudden Short Circuiting of an alternator" *Proc. of International Electrical Congress*, pp. 49-93, Turin, Italy, 1911.
- [83] Diamant, "Calculation of Sudden Short-Circuit lPhenomtiena of Alternators" *TRANS. A.I.E.E.*, Vol.34, p. 2237, 1915.
- [84] R. E. Doherty, "A Simplified Method of Analyzing Short-Circuit Problems," *Transactions of the American Institute of Electrical Engineers*, Vol. 27, pp. 841-849 , Jan., 1923.
- [85] C. M. Laffoon, "Short-Circuits of Alternating-Current Generators" *TRANS. A.I.E.E.*, Vol.43, pp. 356-371, 1924.
- [86] R.F. Franklin, "Short-Circuit Currents of Synchronous Machines" *Transactions of the American Institute of Electrical Engineers*, Vol. 44, pp. 420-435, Jan., 1925.
- [87] Wieseman, W. Robert, "Graphical Determination of Magnetic Fields Practical Applications to Salient-Pole Synchronous Machine Design" *Transactions of the American Institute of Electrical Engineers*, Vol. 46, pp. 141-154, Jan., 1927.
- [88] P.L. Alger, "The Calculation of the Armature Reactance of Synchronous Machines" *Transactions of the American Institute of Electrical Engineers*, Vol. 47, pp. 493-512, Apr., 1928.
- [89] S.H. Wright, "Determination of Synchronous Machine Constants by Test-Reactances, Resistances and Time Constants" *AIEE Transactions*, Vol. 50, pp. 1331-51, Dec., 1931.
- [90] W. W. Kuyper, "Analysis or short-circuit oscillograms" *Transactions of the American Institute of Electrical Engineers*, Vol. 60, pp. 151-153, Apr., 1941.
- [91] M. E. Talaat, "A New Approach to the Calculation of Synchronous Machine Reactances - Part I and Part II" *Transactions of the American Institute of Electrical Engineers*, Vol. 74, pp. 176-183, Apr., 1955.
- [92] D. Harrington, J.I. Whittlesey, "The Analysis of Sudden-Short-Circuit Oscillograms of Steam-Turbine Generators" *Power Apparatus and Systems, Part III. Transactions of the American Institute of Electrical Engineers*, Vol. 78, pp. 551-562, Apr., 1959.
- [93] I.M. Canay, "Determination of model parameters of synchronous machines" *IEE Proceedings Electric Power Applications*, Vol. 130, pp. 86-94, Mar., 1983.
- [94] P.P. Silvester, R.L. Ferrari "Finite elements for electrical engineers" *Cambridge University Press*, Second Ed., 1991.
- [95] J.R. Cardoso, "Introdução ao método dos elementos finitos para engenheiros eletricistas" *Publicação independente*, Primeira edição, 1995.
- [96] L.A. Kilgore, "Calculation of synchronous machine constants Reactances and time constants affecting transient characteristics" *IEE Proceedings Electric Power Applications*, Vol. 130, pp.1201-1213, Feb., 1931.
- [97] G. Shackshaft, A.T. Poray, "Implementation of new approach to determination of synchronous machine parameters from Tests", *IEEE Transactions on Energy Conversion*, Vol.124, No.12, pp. 1170-1178, Dec., 1977.
- [98] L. Salvatore, M. Savino, "Experimental determination of synchronous machine parameters", *IEEE Transactions on Energy Conversion*, Vol.128, No.4, pp. 212-218, Jul., 1981.
- [99] F.L. Alvarado, C. Canizares, "Synchronous machine parameters from sudden-short tests by back-solving", *IEEE Transactions on Energy Conversion*, Vol. 4, No. 2, pp. 224-236, Jun., 1989.
- [100] I. Kamwa, M. Savino, "Phenomenological Models of Large Synchronous Machines from Short-Circuit Tests During Commissioning - A Classical Modern Approach", *IEEE Transactions on Energy Conversion*, Vol.9, No.1, pp. 85-97, March, 1994.
- [101] S.I. Nabeta, A. Foggia, J.L. Coulomb, G. Reyne, "A Non-linear Time-Stepped Finite-Element Simulation of a Symetrical Short-Circuit in a Synchronous Machine", *IEEE Transactions on Magnetics*, Vol.31, No.3, pp. 2040-2043, May, 1995.
- [102] I. Kamwa, M. Pilote, P. Viarouge, B. Mpanda, M. Crappe, R. Mahfoudi, "Experience with Computer-Aided Graphical Analysis of Sudden-Short-circuit Oscillograms of Large Synchronous Machines", *IEEE Transactions on Energy Conversion*, Vol.10, No.3, pp. 407-414, Sep., 1995.
- [103] J.P. Martin, "Synchronous Machine Parameter Determination using the Sudden Short-Circuit Axis Currents", *IEEE Transactions on Energy Conversion*, Vol.14, No.3, pp. 454-459, Sep., 1999.
- [104] J. Sturgess, "Parameter and performance prediction of synchronous machines using finite elements", *IEE Seminar on Current Trends in the Use of Finite Elements (FE) in Electromechanical Design and Analysis*, pp. 4, Ago., 2000.
- [105] M. Amaya, A. Costa, J. Palacios, W. Cadavid, "Identification of the synchronous machine parameters by the simulation of time domain tests using finite-elements method", *IEEE International Electric Machines and Drives Conference, IEMDC'03.* , pp. 456-460, Jun., 2003.
- [106] M.E. Ahmed, C.K. Narayan, "Methods for Determining the Q-Axis Saturation Characteristics of Salient-Pole Synchronous Machines from the Measured D-Axis Characteristics", *IEEE Transactions on Energy Conversion*, Vol.18, No.1, March, 2003.
- [107] K. Shima, K. Ide, M. Takahashi, "Analysis of Magnetic Saturation in a Salient-Pole Synchronous Machine after Sudden Three-Phase Short Circuit", *Electrical Engineering in Japan*, Vol.145, No.4, Nov., 2003.
- [108] D. Hiramatsu, K. Koyanagi, K. Hirayama, Y. Uemura, M. Kakiuchi, T. Satoh, K. Nagasaka, "Estimation of field mutual leakage reactance in synchronous machine by line-to-line sudden short circuit test", *IEEE Power Engineering Society General Meeting, 2004*, pp. 1359-1366, Apr., 2004.
- [109] J. A. Martinez, B. Johnson, and C. Grande-Moran, "Parameter Determination for Modeling System Transients Part IV: Rotating Machines", *IEEE Transactions on Power Delivery*, Vol.20, No.3, pp. 2063-2072, Jul., 2005.
- [110] M.T. Xuan, J.J. Simond, A. Schwery, P. Regli, "Fully automated parameter identification for synchronous machines", *Laboratory for Electrical Machines*, pp. 6, Jan., 2005.
- [111] L. Vicol, M. Tu Xuan, R. Wetter, J.-J. Simond, I. A. Viorel, "On the Identification of the Synchronous Machine Parameters Using Standstill DC Decay Test", *diploma project, EPFLUTCN*, pp. 5, Jun., 2006.
- [112] J.-J. Simond, C. Ramirez, M. Tu Xuan, C.-E. Stephan, "A numerical test platform for large synchronous machines also useful as a design optimization tool", *IEEE Power Engineering Society General Meeting*, pp. 7, Out., 2006.
- [113] J.A. Martinez, "Parameter Determination for Power Systems Transients", *IEEE Power Engineering Society General Meeting*, pp. 1-4, Jun., 2007.
- [114] S.J. Salon, T.H. Pham, P.Wendling, H. Tsai, A.Windhorn, "Load Short Circuit Transient Analysis of a Generator Using Flux2D with Mechanical Motion and Electric Circuit Connections", *Rensselaer Polytechnic Institute*, pp. 196-204, Jun., 2007.
- [115] L. Xuezhi, L. Dichen, Y. Huang, "Simulation of three-phase short-circuit at the terminals of synchronous machine ", *International Conference on Electrical Machines and Systems, ICEMS'08*, pp. 115-117, Oct., 2008.
- [116] G.P. Serb, I.P. Serb, A. Campeanu, S. Degeratu, A. Petrisor, "Study of the sudden symmetrical short-circuit using the mathematical models of the synchronous machine and the numerical methods", *13th Power Electronics and Motion Control Conference, EPE-PEMC'08*, pp. 893-898, Set., 2008.
- [117] M. Xiaohe, L. Jianxun, Z.Weiwei, "Uniform Field and Circuit Coupled Finite Element Method for Short-Circuit Transient Eddy Analysis on Aeronautic AC Power Synchronous Generator", *IEEE 6th International Power Electronics and Motion Control Conference, (IPEMC '09)*, pp. 2057-2061, May, 2009.
- [118] S.E. Dallas, J.C. Kappatou, A.N. Safacas, "Analysis of transient phenomena of a salient pole synchronous machine during inter-turn stator short-circuits using FEM", *XIX International Conference on Electrical Machines ICEM'10*, pp. 6-8, Set., 2010.
- [119] R. Helmer, P. ck, B. Ponick, "Determination of transient reactances of salient pole synchronous machines with analytical and numerical methods", *International Symposium on Power Electronics Electrical Drives Automation and Motion, SPEEDAM'10*, pp. 1587-1590, Jun., 2010.
- [120] C. Bassi, D. Giulivo, A. Tessarolo, "Transient Finite-Element Analysis and Testing of a Salient-Pole Synchronous Generator with Different Damper Winding Desing Solutions", *XIX International Conference on Electrical Machines (ICEM'10)*, pp. 7, Set., 2010.
- [121] T. Sugiyama, T. Nishiwaki, S. Takeda, S. Abe, "Measurements of Synchronous Machines Parameters under Operating Condition", *IEEE Power Engineering Review*, PER-2, No.4, pp.35-36, Apr., 1982.
- [122] P.A.E. Rusche, G.J. Brock, L.N. Hannett, J.R.Willis, "Test and simulation of network dynamic response using SSFR and RTDR derived synchronous machine models", *IEEE Transactions on Energy Conversion*, Vol.5, No.1, pp.145-155, March, 1990.
- [123] N. Zeni Jr., V.E.S. Moraes, "Identificação de parâmetros de geradores de usinas hidrelétricas através de ensaios de rejeição de carga", *X Seminário Nacional de produção e Transmissão de Energia Elétrica, (SNPTEE'89)*, Curitiba-Brasil, 1989.
- [124] IEC Standard, Publication 34–4, ''Rotating Electrical Machines, Part 4: Methods for Determinng Synchronous Machines Quantities from Tests'' Third Edition, 1998.
- [125] Maxwell Technical Notes. Ansoft Maxwell 2D Field Simulator v12 User's Guide. Ansoft, 2010.
- [126] Simplorer Technical Notes. Ansoft Simplorer Simulator v7 User's Guide. Ansoft, 2010.
- [127] ANSYS RMXprt tutorial, 2010.
- [128] MatLab User's Guide. http://www.mathworks.com/help/techdoc/, 2011.